## Méthodes d'Optimisation

## **Licence Professionnelle Logistique**

Université du Littoral - Côte d'Opale, Pôle Lamartine

## **Laurent SMOCH**

(smoch@lmpa.univ-littoral.fr)

Septembre 2011

Laboratoire de Mathématiques Pures et Appliquées Joseph Liouville Université du Littoral, zone universitaire de la Mi-Voix, bâtiment H. Poincarré 50, rue F. Buisson, BP 699, F-62228 Calais cedex

# **Table des matières**

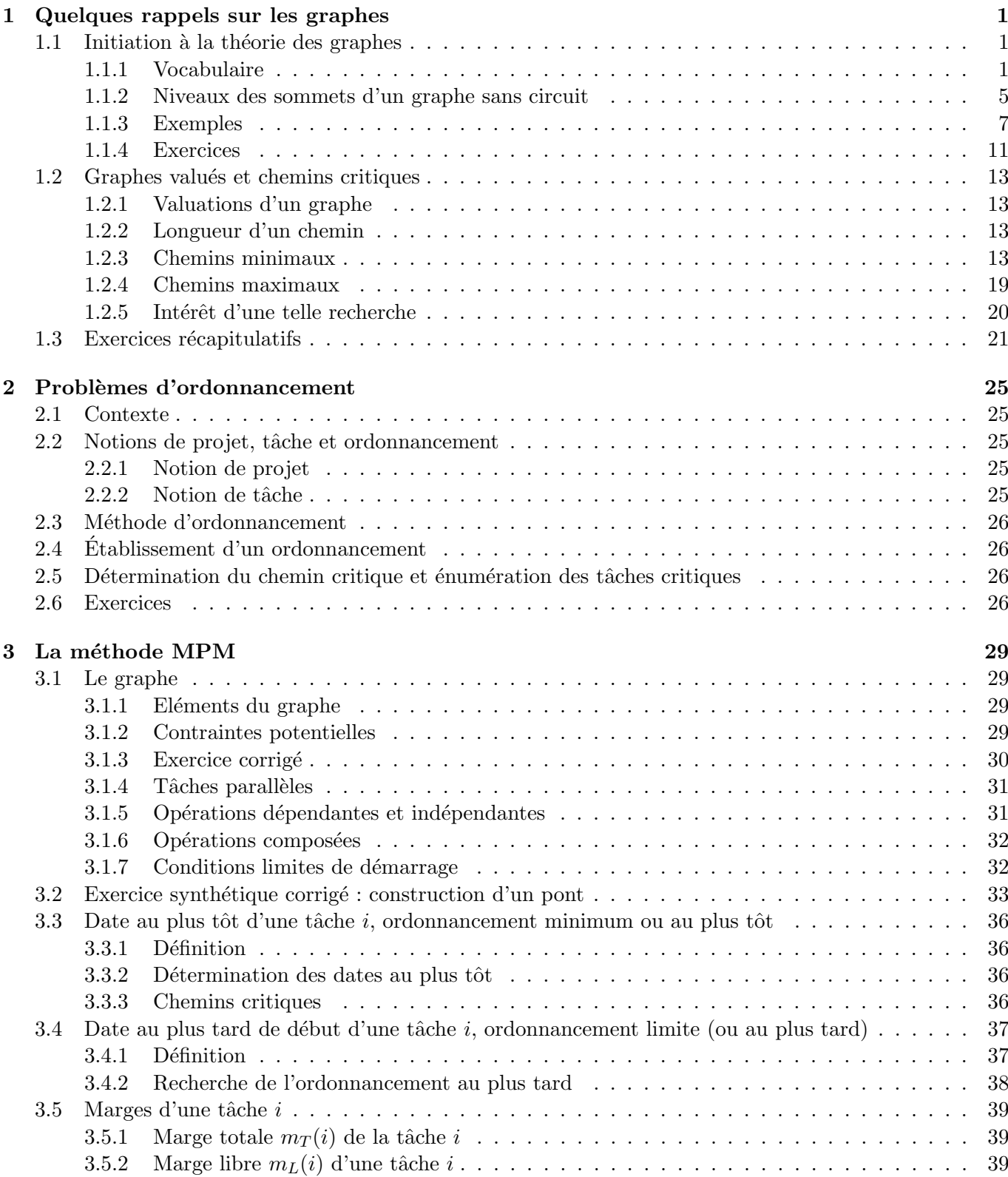

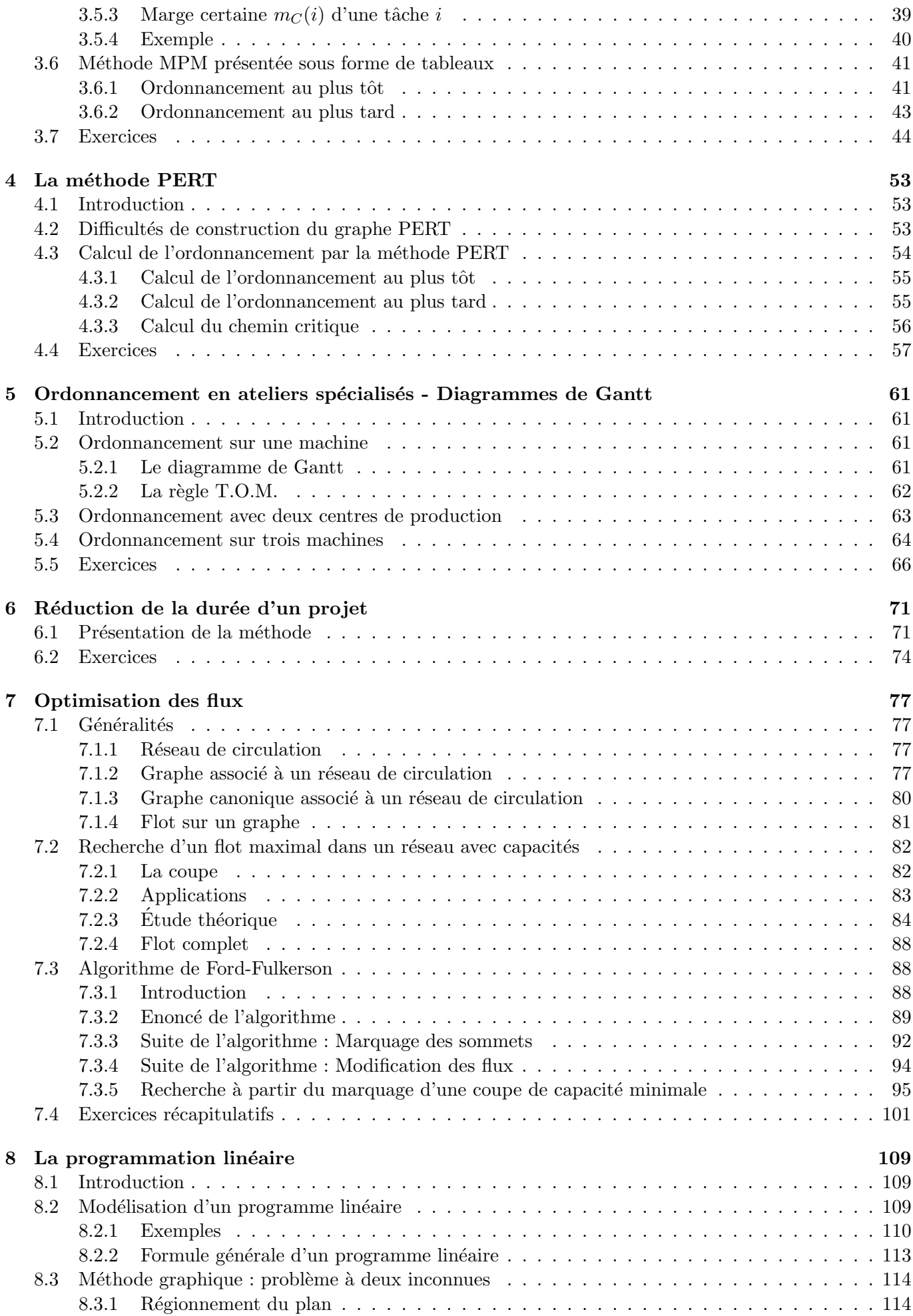

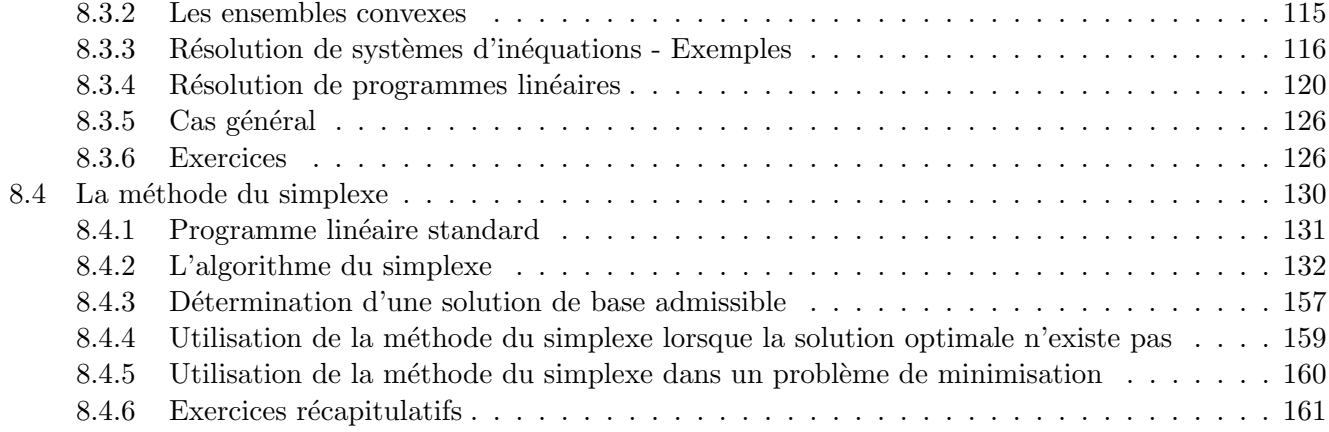

## **Chapitre 1**

# **Quelques rappels sur les graphes**

## **1.1 Initiation à la théorie des graphes**

#### **1.1.1 Vocabulaire**

#### (a) Produit cartésien. Carré cartésien

On appelle *produit cartésien* de *E* par *F*, l'ensemble noté

 $E \times F = \{(x, y) / x \in E, y \in F\}$ 

On appelle *carré cartésien* de E, l'ensemble noté

$$
E \times E = E^2 = \{(x, y)/x \in E, y \in E\}
$$

#### **(b) Relation de** *E* **dans** *F*

On appelle *relation*  $R$  *de*  $E$  *dans*  $F$  toute correspondance qui à certains éléments de  $E$  associe certains  $\acute{e}$ léments de *F*. "*x* est en relation avec *y*" ( $x \in E, y \in F$ ) est noté

$$
x\mathcal{R}y
$$

L'ensemble des couples  $(x, y)$  de  $E \times F$  tels que  $x \mathcal{R} y$  est appelé *graphe* de la relation. On note

$$
G = \{(x, y) \in E \times F / x \mathcal{R} y\}
$$

On remarque que  $G \subset E \times F$ .

Soit *R* une relation de *E* dans *F*, la *relation réciproque*  $R^{-1}$  est une relation de *F* dans *E* définie par

*x*<sup>*Ry*</sub>  $\Leftrightarrow$  *y*<sup>*R*−1</sup>*x*</sup>

#### **(c) Relation binaire**

**D**éfinition 1.1.1 *Une relation binaire* définie sur *E* est une relation de *E* dans *E* qui est dite :

• *réflexive* si :

• *symétrique* si :

- *∀x ∈ E*, *xRx*
- *∀x*  $\in$  *E*,  $\forall y \in E$ ,  $x \mathcal{R} y \Rightarrow y \mathcal{R} x$ *• transitive* si :
	- *∀x*  $\in$  *E*,  $\forall y$   $\in$  *E*,  $\forall z$   $\in$  *E*,  $(xRy \text{ et } yRz) \Rightarrow xRz$

## (d) Caractérisation de la relation binaire

Une relation binaire est caractérisée

1. par son *graphe*

**Exemple 1.1.1** Soit  $E = \{x_1, x_2, x_3, x_4, x_5\}$ . On se donne

$$
G = \{(x_1, x_1), (x_1, x_2), (x_1, x_5), (x_2, x_1), (x_2, x_3), (x_4, x_3), (x_4, x_5), (x_5, x_3)\}
$$

2. par sa *représentation sagittale* 

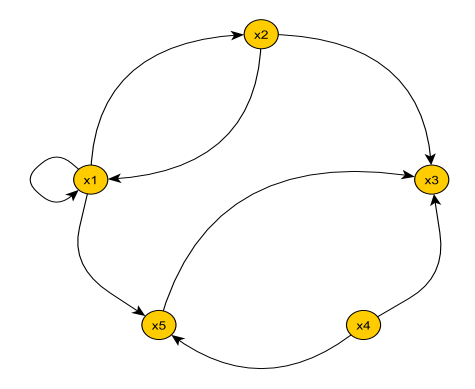

FIGURE  $1.1$  – Représentation sagittale du graphe

3. par sa *représentation cartésienne* 

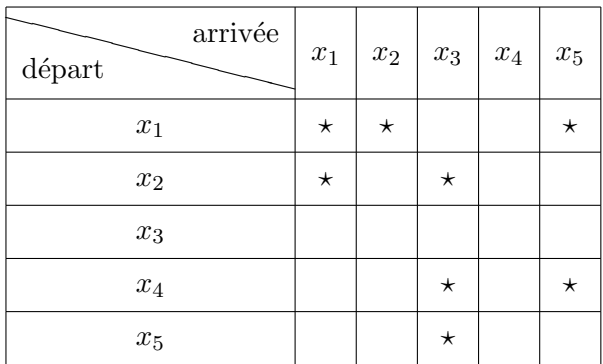

4. par sa *matrice booléenne* 

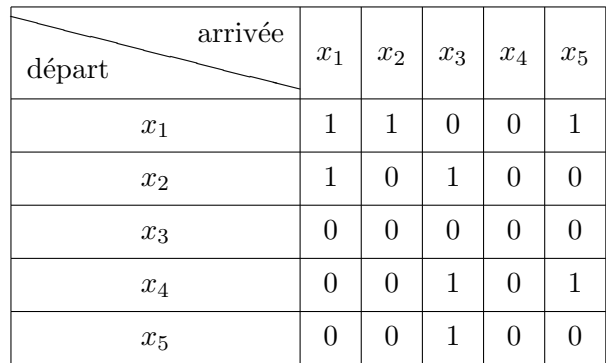

- 5. par son *dictionnaire des sommets*
	- (a) des *suivants* ou des *successeurs*

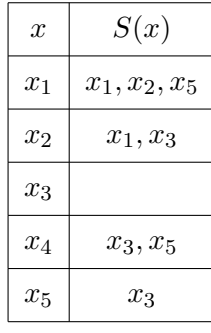

Dans le cas où  $x \mathcal{R} y$ ,  $y$  est le suivant ou le successeur de  $x$ .

(b) des *précédents* 

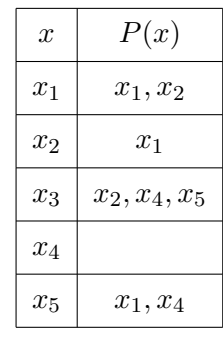

Dans le cas où  $x \mathcal{R} y$ ,  $x$  est le précédent de  $y$ .

**Remarque 1.1.1** La relation  $\mathcal{R}^{-1}$  est définie par le graphe

$$
G' = \{(x_1, x_1), (x_1, x_2), (x_2, x_1), (x_5, x_1), (x_3, x_2), (x_3, x_4), (x_5, x_4), (x_3, x_5)\}
$$

En effet,  $x\mathcal{R}y \Leftrightarrow y\mathcal{R}^{-1}x$ . Elle est également définie par sa matrice booléenne

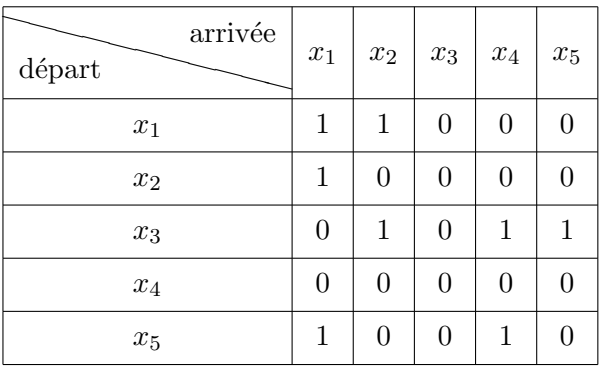

**Remarque 1.1.2** Les matrices de  $\mathcal{R}$  et  $\mathcal{R}^{-1}$  ont leurs termes symétriques par rapport à la diagonale principale.

#### **(e) Vocabulaire particulier `a la th´eorie des graphes**

Soit *X* un ensemble de cardinal *n*, ensemble de points appelés *sommets* tel que

$$
X = \{A_1, A_2, \ldots, A_n\}
$$

et  $R$  une relation binaire définie sur  $X$ .

(a) Cette relation binaire est caractérisée par son graphe, sa relation sagittale, sa représentation cartésienne, sa matrice booléenne, le dictionnaire des suivants ou des précédents. On note

$$
G=(X,\mathcal{R})
$$

(b) On appelle *boucle* tout couple  $(A_p, A_p)$  du graphe donc avec  $A_p \mathcal{R} A_p$ .

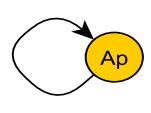

Figure 1.2 – Une boucle

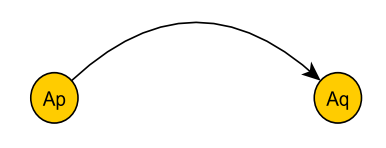

Figure 1.3 – Un arc

- (c) On appelle *arc* tout couple de points distincts du graphe donc tout couple  $(A_p, A_q)$  avec  $A_p \neq A_q$ et  $A_p \mathcal{R} A_q$ .
- (d) On appelle *arête* toute partie  $\{A_p, A_q\}$  avec  $A_p \neq A_q$  et  $A_p \mathcal{R} A_q$  ou  $A_q \mathcal{R} A_p$ .

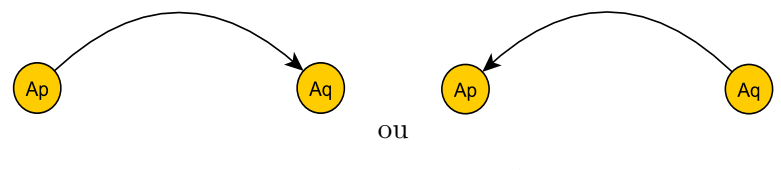

FIGURE  $1.4$  – Une arête

(e) On appelle arcs *adjacents* deux arcs  $(A_p, A_q)$ ,  $(A_q, A_r)$  avec  $A_p \mathcal{R} A_q$  et  $A_q \mathcal{R} A_r$ . Les sommets  $A_p$ ,  $A_q$  et  $A_r$  sont des sommets adjacents.

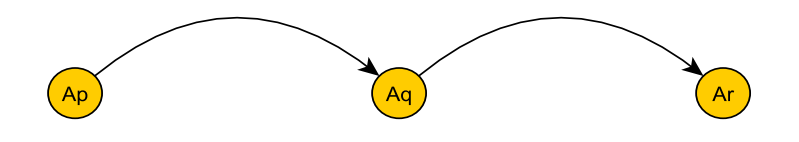

FIGURE  $1.5 - Arcs$  adjacents

**Remarque 1.1.3** : Si on a le graphe suivant : les arcs  $(A_p, A_q)$  et  $(A_q, A_r)$  ne sont pas adjacents.

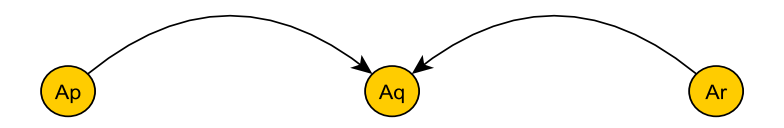

FIGURE  $1.6$  – Arcs non adjacents

- (f) On appelle *chemin* une suite de sommets adjacents permettant de passer d'une manière continue d'un sommet à l'autre, c'est-à-dire une suite non vide d'arcs  $(A_i, A_j)$  et  $(A_j, A_k)$ , l'extrémité de chacun d'eux coïncidant avec l'orgine de l'arc suivant (sauf pour le dernier arc de la suite).
	- Un chemin est *simple* s'il ne contient pas deux fois le même arc.
	- Un chemin est *élémentaire* s'il ne passe pas deux fois par le même sommet.
	- *•* Un chemin est *hamiltonien* s'il passe par tous les sommets une fois et une seule.

**Exemple 1.1.2** Reprenons l'exemple 1.1.1,

- .  $(x_1, x_2, x_3), (x_4, x_5, x_3), (x_1, x_2, x_1)$  et  $(x_1, x_2, x_1, x_5, x_3)$  sont des chemins,
- .  $(x_1, x_2, x_3)$  est un chemin élémentaire,
- .  $(x_1, x_2, x_1, x_5, x_3)$  n'est pas élémentaire.
- (g) On appelle *circuit* un chemin où l'origine et l'extrémité sont confondues.

**Exemple 1.1.3** Dans l'exemple 1.1.1,  $(x_1, x_2, x_1)$  est un circuit, d'origine  $x_1$  et d'extrémité  $x_1$ .

**Remarque 1.1.4** Une boucle est un circuit :  $(x_1, x_1)$ .

(h) On appelle *chaîne* une suite d'arêtes adjacentes.

**Exemple 1.1.4** Dans l'exemple 1.1.1,  $\{x_1, x_2, x_3\}$  et  $\{x_1, x_5, x_4, x_3, x_2\}$  sont des chaînes.

(i) Soient deux sommets distincts  $A_i$  et  $A_j$ . S'il existe au moins un chemin de  $A_i$  à  $A_j$ , on dit que  $A_i$  est un *ascendant* de  $A_j$  et  $A_j$  un *descendant* de  $A_i$ .

**Exemple 1.1.5** Dans l'exemple 1.1.1,  $(x_1, x_2, x_3)$  est un chemin,  $x_1$  est un ascendant de  $x_3, x_2$ est aussi ascendant de *x*<sup>3</sup> et *x*<sup>3</sup> est un descendant de *x*1.

**Remarque 1.1.5** On ne confondra pas suivant et descendant, ascendant et précédent. En effet, si l'on considère dans l'exemple 1.1.1, le chemin  $(x_1, x_2, x_3)$   $x_1$  et  $x_2$  sont ascendants de  $x_3$  mais

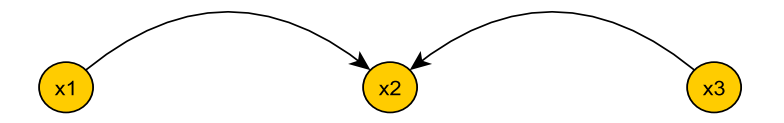

FIGURE 1.7 – Ascendants et précédents dans l'exemple 1.1.1

 $x_3$  admet un unique précédent qui est  $x_2$ .  $x_3$  est le descendant de  $x_1$  et  $x_2$  mais  $x_3$  n'est pas le suivant de *x*1.

 $\subset$ ✝ ☎ On se donne la relation binaire définie par l'ensemble de sommets  $E = \{x_1, x_2, x_3, x_4, x_5\}$ et le graphe

$$
G = \{(x_1, x_2); (x_1, x_5); (x_2, x_3); (x_2, x_4); (x_4, x_3); (x_4, x_4); (x_4, x_5)\}
$$

Caractériser cette relation binaire par

- 1. sa représentation sagittale,
- 2. sa représentation cartésienne,
- 3. sa matrice booléenne.

#### **1.1.2 Niveaux des sommets d'un graphe sans circuit**

Soit  $G = (X, \mathcal{R})$  un graphe **sans circuit** donc nécessairement sans boucle. On associe à tout sommet  $x_i$  un nombre entier  $r(x_i)$  appelé *rang* ou *niveau* du sommet  $x_i$  défini de la façon suivante.

1. Soit  $N_0$  l'ensemble des sommets exempts de précédent. Pour tout sommet  $x_i$  de  $N_0$ , on pose  $r(x_i) = 0$ . *N*<sup>0</sup> est l'ensemble des sommets de niveau 0.

**Exemple 1.1.6** dans l'exemple 1.1.1, en supprimant les boucles  $(x_1, x_1)$  et  $(x_2, x_1)$  (afin d'éviter les boucles et les circuits), on obtient le dictionnaire suivant :

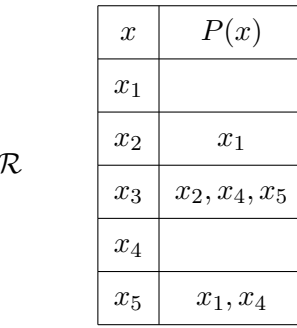

 $X$ ;

La représentation sagittale du graphe est donnée par

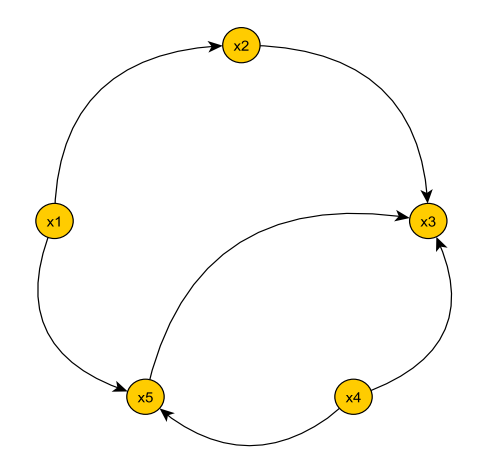

FIGURE  $1.8$  – Représentation sagittale du graphe - Exemple 1.1.6

 $x_1$  et  $x_4$  n'ont pas de précédent donc

$$
N_0 = \{x_1, x_4\} \text{ avec } r(x_1) = r(x_4) = 0
$$

2. On supprime dans *X* (l'ensemble des sommets du graphe) les points de *N*<sup>0</sup> (ou les points de niveau 0). On obtient un ensemble  $X_1$ .  $G_1$  est défini comme étant la restriction du graphe de  $R$  à  $X_1$ . Soit  $N_1$ l'ensemble des sommets de  $X_1$  exempts de précédent. Pour tout sommet  $x_i$  de  $N_1$ , on pose  $r(x_i) = 1$ . *N*<sup>1</sup> est l'ensemble des sommets de niveau 1.

**Remarque 1.1.6** Les précédents des sommets de  $N_1$  sont les sommets de  $N_0$ .

Dans l'exemple, on a  $N_0 = \{x_1, x_4\}$  et  $X_1 = \{x_2, x_3, x_5\}$ . On supprime dans le dictionnaire des précédents les sommets  $x_1$  et  $x_4$  :

$$
X_1; \mathcal{R}
$$
\n
$$
\begin{array}{|c|c|}\n \hline\n x & P(x) \\
 \hline\n x_2 & \\
 \hline\n x_3 & x_2, x_5 \\
 \hline\n x_5 & \\
 \hline\n\end{array}
$$

Les sommets exempts de précédent sont maintenant  $x_2$  et  $x_5$ . Ainsi,

$$
N_1 = \{x_2, x_5\}
$$
 avec  $r(x_2) = r(x_5) = 1$ 

3. On supprime dans  $X_1$  les sommets de  $N_1$  (les sommets de niveau 1). On obtient un ensemble  $X_2$  et  $G_2$  est la restriction du graphe de  $R$  à  $x_2$ .

Soit  $N_2$  l'ensemble des points de  $X_2$  exempts de précédent. Pour tout point  $x_i$  de  $N_2$ , on pose  $r(x_i) = 2$ et *N*<sup>2</sup> est l'ensemble des sommets de niveau 2.

Dans l'exemple, on a  $N_1 = \{x_2, x_5\}$  et  $X_2 = \{x_3\}$ . On supprime dans le dictionnaire des précédents les sommets  $x_2$  et  $x_5$  :

$$
X_2; \mathcal{R} \qquad \qquad \begin{array}{|c|c|} \hline x & P(x) \\ \hline x_3 & \\ \hline \end{array}
$$

Le sommet  $x_3$  est exempt de précédent donc

$$
N_2 = \{x_3\} \text{ avec } r(x_3) = 2.
$$

4. Les itérations cessent dès que tous les sommets de *X* sont classés par niveaux. Si  $Card(X) = n$ , on a

$$
\boxed{\forall x_i \in X, \ r(x_i) \leq n}
$$

5. Le *graphe ordonnancé par niveaux* est donné par :

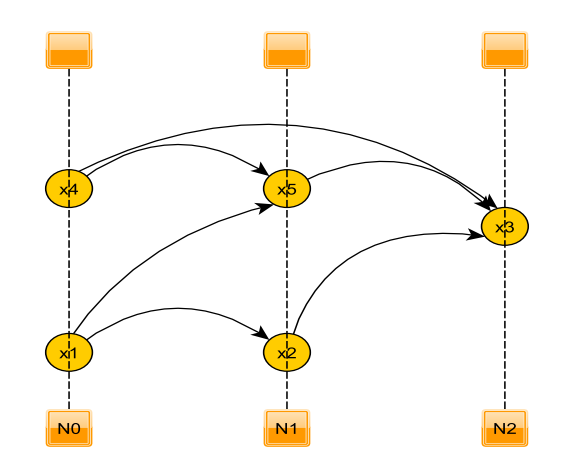

FIGURE  $1.9$  – Graphe ordonnancé - Exemple 1.1.6

Il est équivalent au graphe de la figure 1.8

## **1.1.3 Exemples**

**Exemple 1.1.7** On se donne l'ensemble de sommets  $X = \{a, b, c, d, e, f, g\}$  ainsi que la représentation sagittale du graphe considéré :

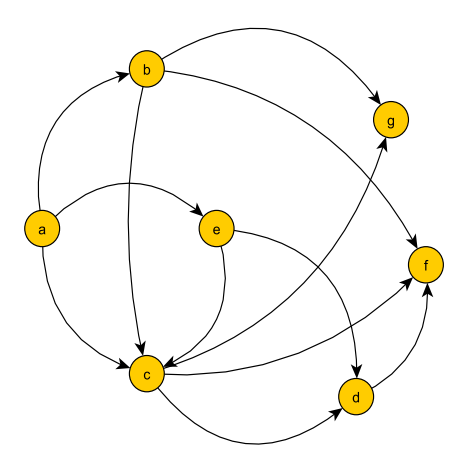

FIGURE 1.10 – Représentation sagittale - Exemple 1.1.7

On donne les dictionnaires des précédents et des suivants des sommets du graphe :

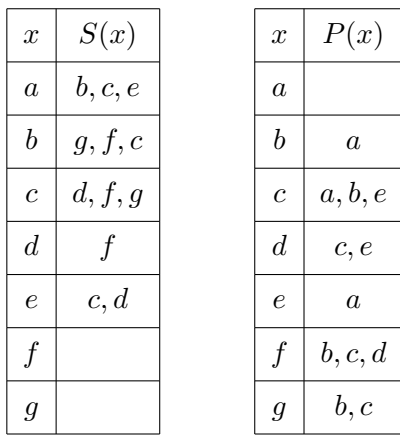

*•* Niveau 0 :

On obtient à l'aide du dictionnaire des précédents  $N_0 = \{a\}$ ; en effet, "*a*" n'a pas de précédent. On pose  $r(a) = 0$ .

*•* Niveau 1 :

 $X_1 = X - N_0 = \{b, c, d, e, f, g\}$ 

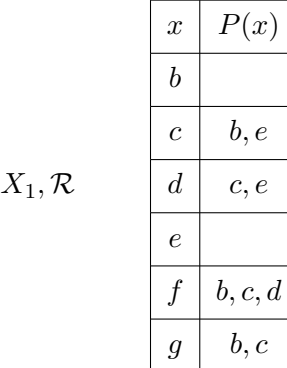

Les sommets *b* et *e* n'ont pas de précédent donc  $N_1 = \{b, e\}$  avec  $r(b) = r(e) = 1$ . *•* Niveau 2 :

 $X_2 = X_1 - N_1 = \{c, d, f, g\}$ 

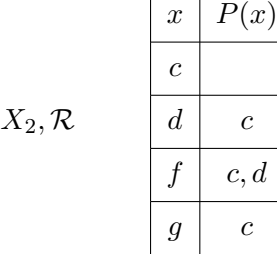

Le sommet *c* n'a pas de précédent donc  $N_2 = \{c\}$  avec  $r(c) = 2$ . *•* Niveau 3 :

 $X_3 = X_2 - N_2 = \{d, f, g\}$ 

$$
X_3, R \qquad \begin{array}{c|cc} & x & P(x) \\ \hline & d & & \\ \hline & f & d & \\ \hline & g & & \\ \hline \end{array}
$$

Les sommets *d* et *g* n'ont pas de précédent donc  $N_3 = \{d, g\}$  avec  $r(d) = r(g) = 3$ . *•* Niveau 4 :

*X*<sup>4</sup> = *X*<sup>3</sup> *− N*<sup>3</sup> = *{f}*

$$
X_4, \mathcal{R} \qquad \qquad \begin{array}{|c|c|} \hline x & P(x) \\ \hline f & \end{array}
$$

Le sommet *f* n'a pas de précédent donc  $N_4 = \{f\}$  avec  $r(f) = 4$ .

Le graphe ordonnancé en niveaux est donné par :

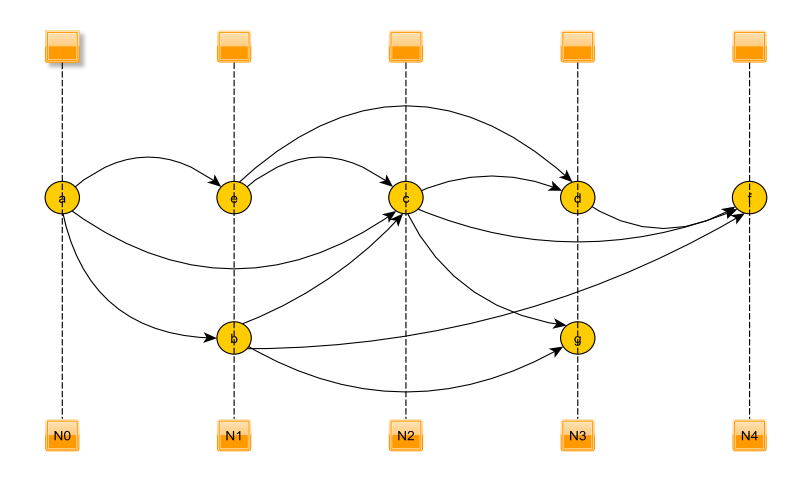

FIGURE 1.11 – Graphe ordonnancé - Exemple 1.1.7

**Exemple 1.1.8** On se donne l'ensemble de sommets

*X* = *{*1*,* 2*,* 3*,* 4*,* 5*,* 6*,* 7*,* 8*}*

ainsi que la représentation sagittale du graphe considéré :

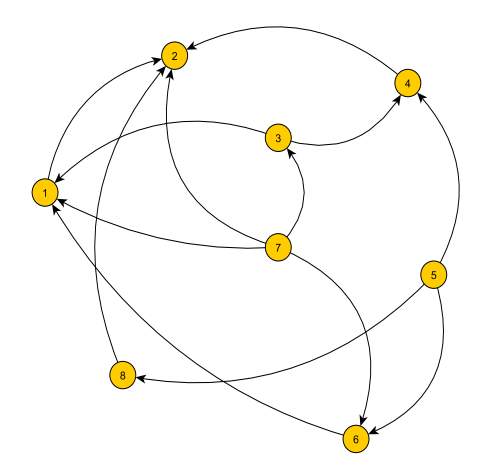

Figure 1.12 – Diagramme sagittal - Exemple 1.1.8

On donne le dictionnaire des précédents des sommets du graphe :

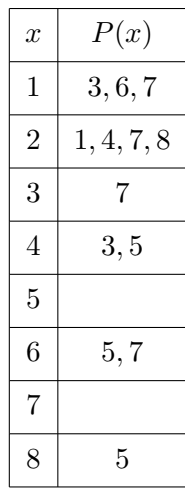

*•* Niveau 0 :

On obtient à l'aide du dictionnaire des précédents  $N_0 = \{5, 7\}$ ; en effet, "5" et "7" n'ont pas de précédent. On pose  $r(5) = r(7) = 0$ .

*•* Niveau 1 :

$$
X_1 = X - N_0 = \{1, 2, 3, 4, 6, 8\}
$$

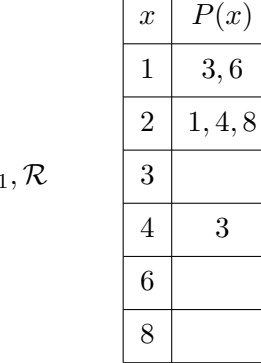

*X*1*, R*

Les sommets 3, 6 et 8 sont exempts de précédent donc  $N_1 = \{3, 6, 8\}$  avec  $r(3) = r(6) = r(8) = 1$ . *•* Niveau 2 :

*X*<sup>2</sup> = *X*<sup>1</sup> *− N*<sup>1</sup> = *{*1*,* 2*,* 4*}*

$$
X_2, \mathcal{R}
$$
\n
$$
\begin{array}{c|c}\n & x & P(x) \\
\hline\n1 & & \\
2 & 1, 4 \\
\hline\n4 & & \\
\end{array}
$$

Les sommets 1 et 4 sont exempts de précédent donc  $N_2 = \{1, 4\}$  avec  $r(1) = r(4) = 2$ . *•* Niveau 3 :

 $X_3 = X_2 - N_2 = \{2\}$ 

$$
X_3,\mathcal{R}\qquad \begin{array}{|c|c|c|}\hline x&P(x)\\ \hline 2&\hline \end{array}
$$

Le sommet 2 est exempt de précédent donc  $N_3 = \{2\}$  avec  $r(2) = 3$ .

On en déduit le graphe ordonnancé suivant :

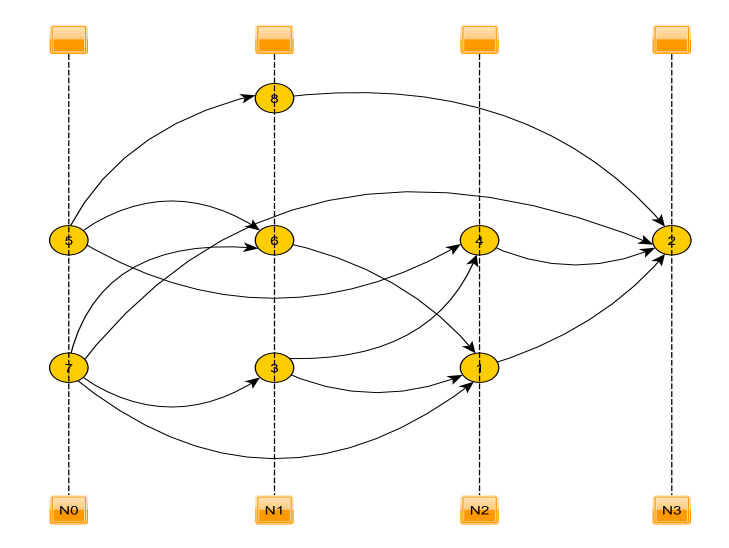

FIGURE  $1.13$  – Graphe ordonnancé - Exemple 1.1.8

**Remarque 1.1.7** Si  $x_i$  est de niveau  $p \neq 0$ , i.e.  $r(x_i) = p$ ,  $p$  est le nombre d'arcs du plus long chemin joignant un sommet de niveau 0 au sommet *x<sup>i</sup>* .

Dans l'exemple 1.1.8 précédent,

- *•* Niveau 0 :
	- 7 et 5 n'ont pas de précédent,  $r(5) = r(7) = 0$ .
- *•* Niveau 1 :
	- .  $r(3) = 1$ , le seul chemin de longueur 1 joignant 7 ou 5 à 3 est (7, 3).
	- .  $r(6) = 1$ , il y a deux chemins de longueur 1 (donc contenant un seul arc) ayant pour extrémité 6 à savoir (7*,* 6) et (5*,* 6).
	- .  $r(8) = 1$ , le seul chemin de longueur 1 joignant 7 ou 5 à 8 est (5,8).
- *•* Niveau 2 :
	- .  $r(1) = 2$ , les chemins  $(7, 3, 1), (7, 1), (7, 6, 1)$  et  $(5, 6, 1)$  sont constitués d'un ou deux arcs.
	- .  $r(4) = 2$ , les chemins  $(5, 4)$  et  $(7, 3, 4)$  sont consitués d'un ou deux arcs.
- *•* Niveau 3 :

On a  $r(2) = 3$ . Les chemins transformant 5 ou 7 en 2 sont  $(7, 3, 1, 2)$ ,  $(7, 3, 4, 2)$ ,  $(7, 1, 2)$ ,  $(7, 6, 1, 2)$ ,  $(5, 8, 2), (5, 4, 2)$  et  $(6, 5, 1, 2)$  et sont constitués de deux ou trois arcs.

**D**éfinition 1.1.2 *Si*  $r(x_i) = p \neq 0$ , *p est le nombre maximum d'arcs d'un chemin d'origine un sommet de niveau* 0*, d'extrémité ce point*  $x_i$ *.* 

## **1.1.4 Exercices**

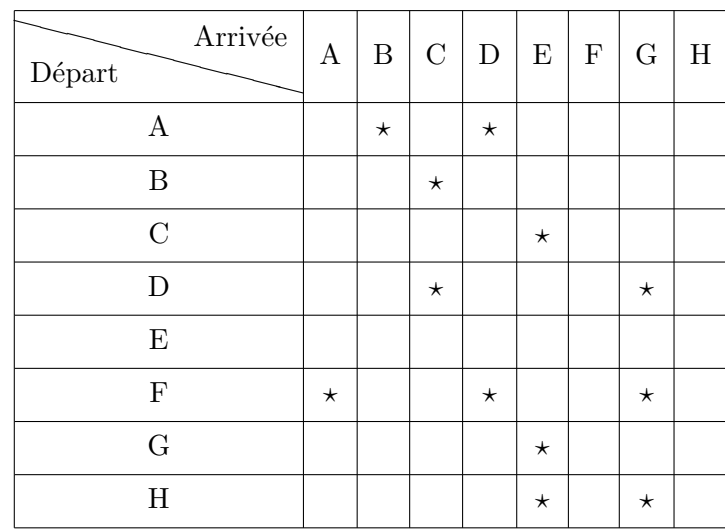

 $\epsilon$ ✝ ☎ Huit entrepôts reliés par un réseau routier, sont mis à contribution pour fabriquer un produit A. Le tableau ci-dessous indique les routes menant à chacun de ces entrepôts.

- 1. Établir le dictionnaire des précédents puis le dictionnaire des suivants des sommets du graphe.
- 2. Utiliser le dictionnaire des précédents pour ordonnancer le graphe par niveaux.
- 3. Représenter le graphe sous sa forme ordonnancée.

 $\overline{r}$ ✝ ☎ On considère le graphe ci-dessous :

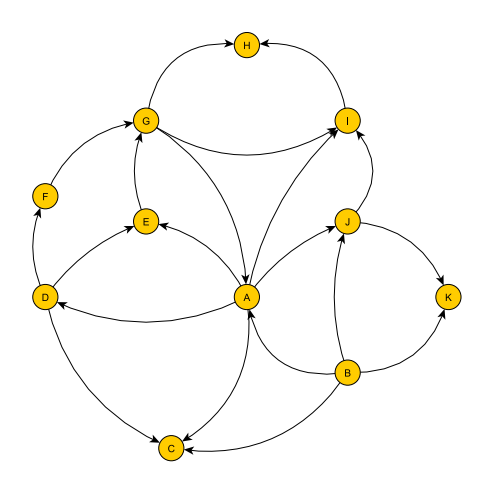

Figure 1.14 – Diagramme sagittal - Exercice 3

- 1. Montrer que le graphe admet des circuits tout en les précisant. Qu'est-ce que cela implique sur l'ordonnancement par niveaux de ce graphe ?
- 2. On élimine l'arc  $(A, G)$ 
	- (a) D´eterminer le dictionnaire des pr´ec´edents et des suivants de chacun des sommets du graphe.
	- (b) Ordonnancer le graphe par niveaux.

 $\epsilon$ ✝ ☎ On se donne la relation binaire définie par l'ensemble de sommets  $E = \{A, B, C, D, E, F\}$ et le graphe

 $G = \{(A, B); (A, D); (A, F); (B, D); (C, A); (C, D); (C, E); (D, E); (F, C); (F, E)\}.$ 

- 1. Caractériser cette relation binaire par
	- $(a)$  sa représentation sagittale,
	- $(b)$  sa représentation cartésienne,
	- $(c)$  sa matrice booléenne.
- 2. Est-il possible selon vous, d'ordonnancer le graphe par niveaux et pourquoi ?
- 3. On élimine l'arc  $(A, F)$ .
	- (a) D´eterminer le dictionnaire des pr´ec´edents et des suivants de chacun des sommets du graphe.
	- (b) Ordonnancer le graphe par niveaux.

#### $\subset$ ✝ **Exercice 5** ✆ ☎

- 1. Proposez un exemple de graphe contenant 4 sommets, une boucle, un circuit constitué d'au moins trois arcs et un chemin hamiltonien. Voux exprimerez ce graphe sous la forme  $G = (X, R)$  où X est l'ensemble constitué des sommets du graphe et  $R$  est la relation binaire définie sur *X*.
- 2. Caractérisez ce graphe par
	- (a) sa relation sagittale,
	- (b) sa représentation cartésienne,
	- $(c)$  sa matrice booléenne,
	- (d) son dictionnaire des précédents,
	- (e) son dictionnaire des suivants.

## **1.2** Graphes valués et chemins critiques

### **1.2.1 Valuations d'un graphe**

**D**éfinition 1.2.1 *Soit*  $(X, \mathcal{R})$  *un graphe sans boucle. On associe à chaque arc*  $u = (x_i, x_j)$  *du graphe un nombre réel positif négatif ou nul noté*  $v_{ij} = v(u)$ . On appellera ce nombre valuation ou longueur de l'arc *même si*  $v(u) < 0$ . Un graphe est dit valué si tout arc est muni d'une longueur.

**Exemple 1.2.1** On considère le graphe suivant

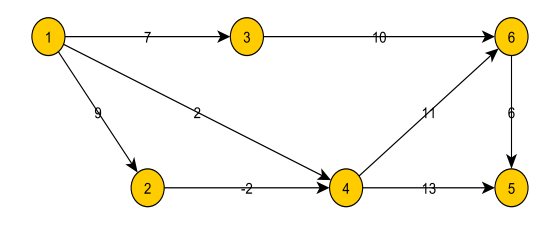

FIGURE  $1.15$  – Graphe valué - Exemple 1.2.1

Les valuations du graphe sont les suivantes :  $v_{13} = 7$ ,  $v_{36} = 10$ ,  $v_{14} = 2$ ,  $v_{12} = 9$ ,  $v_{24} = -2$ ,  $v_{46} = 11$ ,  $v_{45} = 13, v_{65} = 6.$ 

### **1.2.2 Longueur d'un chemin**

**D**éfinition 1.2.2 *Soit*  $(X, \mathcal{R})$  *un graphe orienté, sans boucle et valué. La longueur d'un chemin c quelconque est par d´efinition la somme des longueurs des arcs qui composent ce chemin.*

**Exemple 1.2.2** Dans l'exemple 1.2.1 précédent,

- *•* la longueur du chemin (1*,* 2*,* 4*,* 5) est 9 + (*−*2) + 13 = 20,
- la longueur du chemin  $(1, 4, 6, 5)$  est  $2 + 11 + 6 = 19$ ,
- la longueur du chemin  $(1, 3, 6, 5)$  est  $7 + 10 + 6 = 23$ .

Dans la suite du cours, la problématique sera la suivante :

Soit un graphe valué et sans circuit, à valeurs positives  $(v_{ij} > 0)$ , possédant une entrée notée  $x_1$  et une sortie notée  $x_n$ . Le problème que l'on souhaite résoudre consiste à déterminer parmi tous les chemins d'origine  $x_i$ , d'extrémité  $x_n$ , ceux dont la longueur est *extrémale* (maximale ou minimale).

### **1.2.3 Chemins minimaux**

#### **(a) Strat´egie : l'algorithme de Ford**

De sommet en sommet, on retient l'arc de plus faible valuation. On associe à chaque sommet  $x_j$  un coefficient  $\alpha_j$  défini par

$$
\alpha_1 = 0
$$
  
\n
$$
\alpha_j = \min[\alpha_i + v_{ij}]
$$

où les  $x_i$  sont les précédents de  $x_j$ .

**Remarque 1.2.1** : Les valeurs  $\alpha_j$  sont portées au dessus des sommets dans le diagramme sagittal et désignées par  $\boxed{\alpha_j}$ 

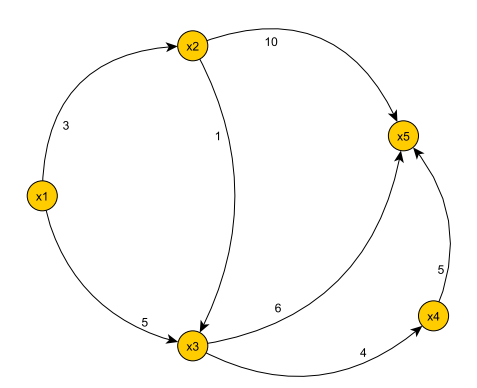

Figure 1.16 – Diagramme sagittal - Exemple 1.2.2

### **(b) Exemple 1.2.2**

On considère le graphe ci-dessus :

- $\alpha_1 = 0$
- Le sommet  $x_2$  a un seul précédent  $x_1$  donc

$$
\alpha_2 = \min[\alpha_1 + v_{12}] = \min[0 + 3] = 3
$$

• Le sommet  $x_3$  a deux précédents  $x_1$  et  $x_2$  donc

$$
\alpha_3 = \min[\alpha_1 + v_{13}, \alpha_2 + v_{23}] = \min[0 + 5, 3 + 1] = 4
$$

L'arc  $(x_1, x_3)$  a pour longueur 5. Le chemin  $(x_1, x_2, x_3)$  a pour longueur  $3 + 1 = 4$ . Par conséquent, le chemin le plus court pour aller de  $x_1$  à  $x_3$  est le chemin  $(x_1, x_2, x_3)$ .

• Le sommet  $x_4$  a un seul précédent  $x_3$  donc

$$
\alpha_4 = \min[\alpha_3 + v_{34}] = \min[4 + 4] = 8
$$

• Le sommet  $x_5$  a trois précédents  $x_2, x_3$  et  $x_4$  donc

 $\alpha_5 = \min[\alpha_2 + \nu_{25}, \alpha_3 + \nu_{35}, \alpha_4 + \nu_{45}] = \min[3 + 10, 4 + 6, 8 + 5] = 10$ 

Le chemin minimal a pour longueur 10 car  $\alpha_5 = 10$ .

Pour retrouver les arcs qui constituent le chemin minimal, appelé *chemin critique*, on part de la sortie et on repère l'arc qui donne la valeur  $\alpha$  correspondante.

Ainsi  $\alpha_5 = 10$  provient de  $\alpha_3 + v_{35} = 4 + 6$ , on obtient le sommet  $x_3$ ;  $\alpha_3 = 4 = \alpha_2 + v_{23}$ , on obtient le sommet  $x_2$ ;  $\alpha_2 = \alpha_1 + v_{13} = 0 + 3$ , on obtient le sommet  $x_1$ .

Le chemin critique minimal est alors  $(x_1, x_2, x_3, x_5)$ , chemin représenté ci-dessous par un trait double sur le diagramme sagittal, chemin d'origine  $x_1$ , d'extrémité  $x_5$ , il est appelé chemin 1.5 minimal. Tout arc emprunté par ce chemin extrémal est appelé arc 1-minimal.

En généralisant, un chemin minimal d'origine  $x_k$  d'extrémité  $x_i$  est appelé *k.i chemin minimal* et tout arc emprunt´e par ce chemin est appel´e *arc k-minimal.*

### **(c) Exemple 1.2.3**

On considère le graphe valué ci-dessous et on souhaite déterminer les chemins de longueur minimale issus du sommet  $x_1$  et aboutissant à un sommet donné et ceci pour tout sommet.

Vérifions que ce graphe est sans circuit et ordonnançons-le en niveaux en utilisant le dictionnaire des précédents.

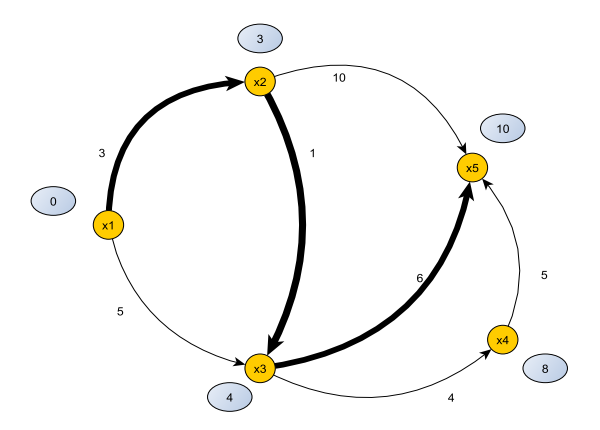

Figure 1.17 – Chemin critique minimal - Exemple 1.2.2

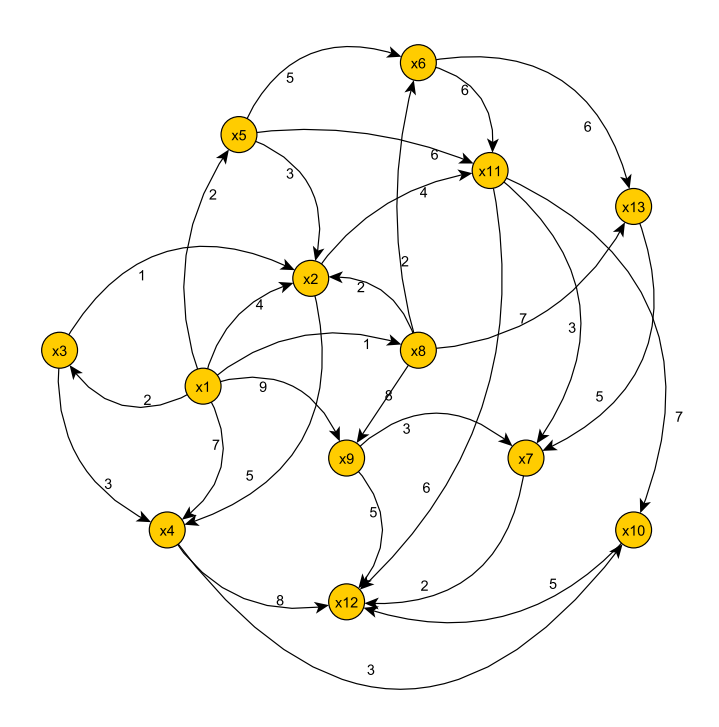

Figure 1.18 – Diagramme sagittal - Exemple 1.2.3

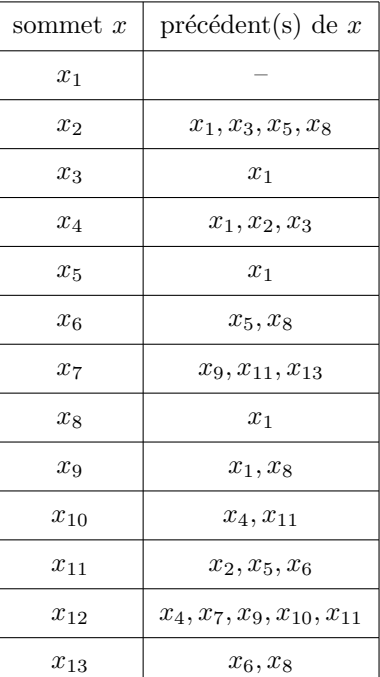

## • Niveau  $N_0$  :

Le sommet  $x_1$  est le seul exempt de précédent donc  $N_0 = \{x_1\}.$ On considère ensuite l'ensemble de sommets

 $X_1 = X - N_0 = \{x_2, x_3, x_4, x_5, x_6, x_7, x_8, x_9, x_{10}, x_{11}, x_{12}, x_{13}\}$ On "barre" tous les sommets  $x_1$  dans le tableau précédent.

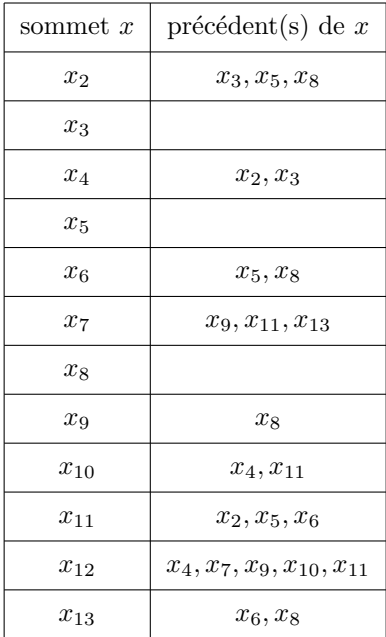

**Remarque 1.2.2** Dans la suite de l'exercice, tous les sommets  $x_i$  seront notés *i* par souci de commodité.

*X*<sup>2</sup> = *X*<sup>1</sup> *− N*<sup>1</sup> = *{*2*,* 4*,* 6*,* 7*,* 9*,* 10*,* 11*,* 12*,* 13*}*

• Niveau  $N_1$  :

Les sommets 3, 5 et 8 sont exempts de précédent donc  $N_1 = \{3, 5, 8\}$ . On considère ensuite l'ensemble de sommets

On "barre" tous les sommets 3*,* 5*,* 8 dans le tableau pr´ec´edent. sommet *x* pr´ec´edent(s) de *x* 2 4 2 6 7 9*,* 11*,* 13 9 10 4*,* 11 11 2*,* 6 12 4*,* 7*,* 9*,* 10*,* 11 13 6

• Niveau  $N_2$  :

Les sommets 2, 6 et 9 sont exempts de précédent donc  $N_2 = \{2, 6, 9\}.$ On considère ensuite l'ensemble de sommets

*X*<sup>3</sup> = *X*<sup>2</sup> *− N*<sup>2</sup> = *{*4*,* 7*,* 10*,* 11*,* 12*,* 13*}*

On "barre" tous les sommets 2, 6, 9 dans le tableau précédent.

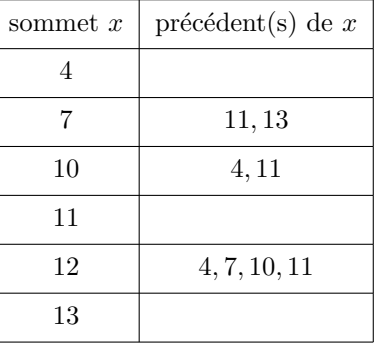

• Niveau  $N_3$  :

Les sommets 4, 11 et 13 sont exempts de précédent donc  $N_3 = \{4, 11, 13\}.$ On considère ensuite l'ensemble de sommets

$$
X_4 = X_3 - N_3 = \{7, 10, 12\}
$$

On "barre" tous les sommets 4, 11, 13 dans le tableau précédent.

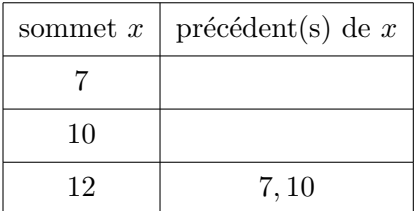

*•* Niveau *N*<sup>4</sup> :

Les sommets 7 et 10 sont exempts de précédent donc  $N_4 = \{7, 10\}$ . On considère ensuite l'ensemble de sommets

$$
X_5 = X_4 - N_4 = \{12\}
$$

On "barre" tous les sommets 7, 10 dans le tableau précédent.

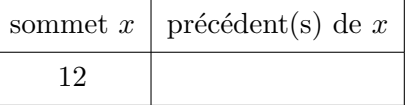

• Niveau  $N_5$  :

Le sommet 12 est exempt de précédent donc  $N_5 = \{12\}.$ 

On redessine le graphe en mettant en évidence les niveaux.

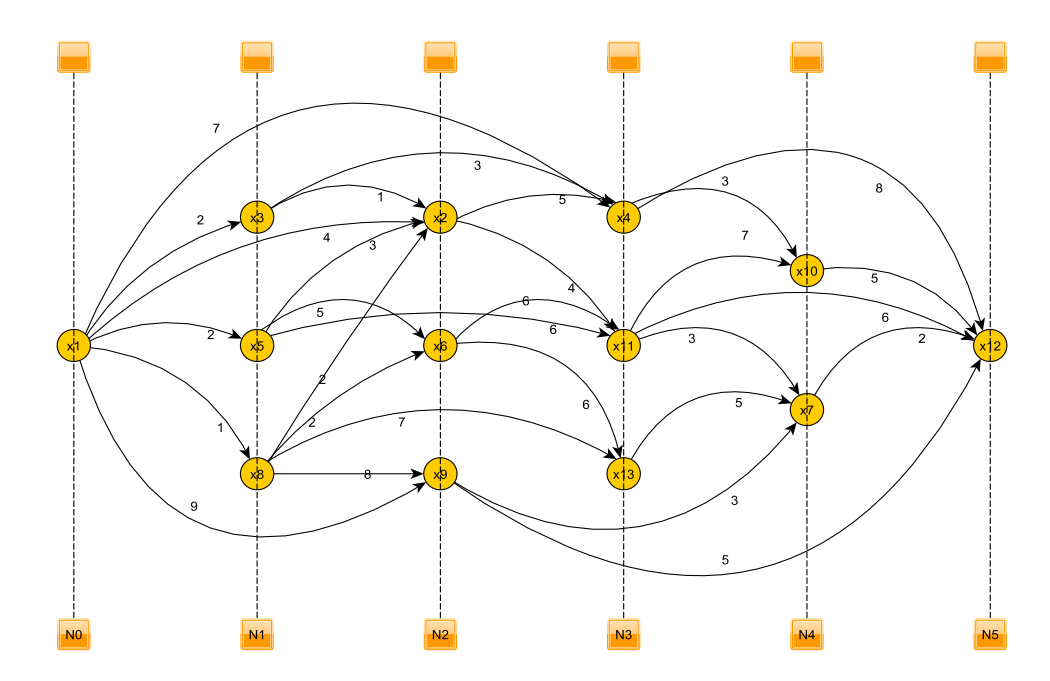

FIGURE  $1.19$  – Graphe ordonnancé - Exemple 1.2.3

Bien évidemment, on a  $r(1) = 0$ ,  $r(3) = r(5) = r(8) = 1$ ,  $r(2) = r(6) = r(9) = 2$ ,  $r(4) = r(11) = r(13) = 3$ ,  $r(7) = r(10) = 4, r(12) = 5.$ 

Déterminons les coefficients  $\alpha_j$  de chacun des sommets  $x_j$ :

- $\alpha_1 = 0$
- $\alpha_3 = \min[\alpha_1 + v_{13}] = \min[0 + 2] = 2$
- $\alpha_5 = \min[\alpha_1 + v_{15}] = \min[0 + 2] = 2$
- $\alpha_8 = \min[\alpha_1 + v_{18}] = \min[0 + 1] = 1$
- $\bullet$   $\alpha_2 = \min[\alpha_3 + \nu_{32}, \alpha_1 + \nu_{12}, \alpha_5 + \nu_{52}, \alpha_8 + \nu_{82}] = \min[2 + 1, 0 + 4, 2 + 3, 1 + 2] = 3$
- $\alpha_6 = \min[\alpha_5 + v_{56}, \alpha_8 + v_{86}] = \min[2 + 5, 1 + 2] = 3$
- $\alpha_9 = \min[\alpha_1 + v_{19}, \alpha_8 + v_{89}] = \min[0 + 9, 1 + 8] = 9$
- $\bullet$   $\alpha_4 = \min[\alpha_1 + v_{14}, \alpha_2 + v_{24}, \alpha_3 + v_{34}] = \min[0 + 7, 3 + 5, 2 + 3] = 5$
- $\bullet$   $\alpha_{11} = \min[\alpha_2 + v_{2,11}, \alpha_5 + v_{5,11}, \alpha_6 + v_{6,11}] = \min[3 + 4, 2 + 6, 3 + 6] = 7$
- $\bullet$   $\alpha_{13} = \min[\alpha_6 + v_{6,13}, \alpha_8 + v_{8,13}] = \min[3 + 6, 1 + 7] = 8$
- $\bullet$  *α*<sub>10</sub> = min $\alpha_4 + v_{4,10}, \alpha_{11} + v_{11,10}$  = min $[5 + 3, 7 + 7] = 8$
- $\alpha_7 = \min[\alpha_{11} + v_{11,7}, \alpha_{13} + v_{13,7}, \alpha_9 + v_{97}] = \min[7 + 3, 8 + 5, 9 + 3] = 10$
- $\alpha_{12} = \min[\alpha_4 + \nu_{4,12}, \alpha_{10} + \nu_{10,12}, \alpha_{11} + \nu_{11,12}, \alpha_7 + \nu_{7,12}, \alpha_9 + \nu_{9,12} = \min[5 + 8, 8 + 5, 7 + 6, 10 + 2, 9 + 5] = 12$

On peut maintenant compléter le graphe précédent :

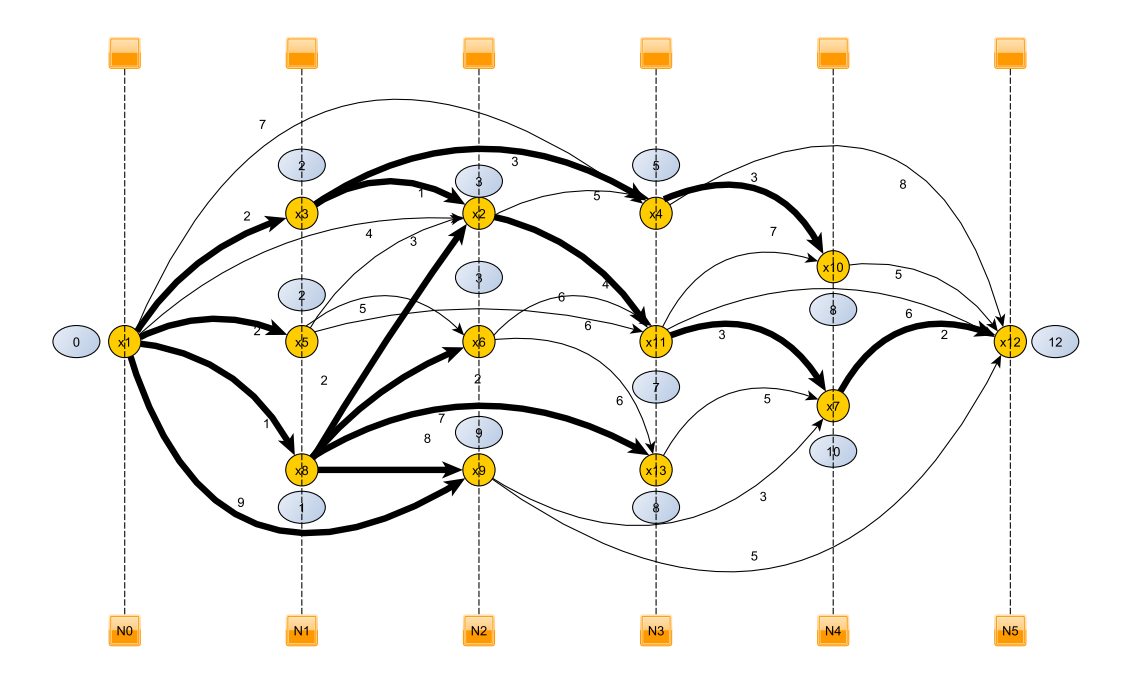

Figure 1.20 – Chemins minimaux - Exemple 1.2.3

Pour chaque sommet, la valeur donnée indique la longueur du plus court chemin reliant le niveau  $N_0$  à ce sommet.

Il y a deux plus courts chemins reliant  $x_1$  à  $x_2$  :  $(x_1, x_3, x_2)$  et  $(x_1, x_8, x_2)$  de longueur 3. Pour les chemins de longueur minimale reliant  $x_1$  à  $x_{12}$ , on part de  $x_{12}$ , on chemine dans le sens contraire des flèches dans le graphe 1-minimal et on retrouve ainsi les chemins :

$$
(x_1, x_3, x_2, x_{11}, x_7, x_{12})
$$
 et  $(x_1, x_8, x_2, x_{11}, x_7, x_{12})$ 

**Remarque 1.2.3** Sur la figure 1.20, on a repassé en traits épais les arcs 1-minimaux au fur et à mesure qu'ils ont été déterminés. La marque de chaque sommet  $x_k$  c'est-à-dire  $\overline{\alpha_k}$  est la longueur d'un plus court chemin reliant le sommet  $x_1$  au sommet considéré  $x_k$ . Il n'y a pas qu'un seul chemin reliant le sommet  $x_1$  à un sommet donné de longueur minimale. Par exemple, les chemins  $(x_1, x_3, x_2, x_{11}, x_7, x_{12})$  et  $(x_1, x_8, x_2, x_{11}, x_7, x_{12})$  sont de longueur 12 et sont les seuls à relier  $x_1$  à  $x_{12}$ .

#### **1.2.4 Chemins maximaux**

De sommet en sommet, on retient l'arc de plus grande valuation. On associe à chaque sommet  $x_j$  un coefficient  $\alpha_j$  défini par

> $\alpha_1 = 0$  $\alpha_j = \max[\alpha_i + v_{ij}]$

où les  $x_i$  sont les précédents de  $x_j$ .  $\alpha_n$  représente alors la valeur maximale du chemin entre  $x_1$  et  $x_n$ .

Reprenons l'exemple 1.2.3 précédent, le graphe étant ordonnancé par niveaux. Recherchons un graphe 1maximal. Les calculs sont identiques à l'étude précédente en remplaçant minimum par maximum.

- $\alpha_1 = 0$
- $\alpha_3 = \max[\alpha_1 + v_{13}] = \max[0 + 2] = 2$
- $\alpha_5 = \max[\alpha_1 + v_{15}] = \max[0 + 2] = 2$
- $\alpha_8 = \max[\alpha_1 + v_{18}] = \max[0 + 1] = 1$
- $\alpha_2 = \max[\alpha_3 + \nu_{32}, \alpha_1 + \nu_{12}, \alpha_5 + \nu_{52}, \alpha_8 + \nu_{82}] = \max[2 + 1, 0 + 4, 2 + 3, 1 + 2] = 5$
- $\alpha_6 = \max[\alpha_5 + v_{56}, \alpha_8 + v_{86}] = \max[2 + 5, 1 + 2] = 7$
- $\alpha_9 = \max[\alpha_1 + v_{19}, \alpha_8 + v_{89}] = \max[0 + 9, 1 + 8] = 9$
- $\bullet$   $\alpha_4 = \max[\alpha_1 + v_{14}, \alpha_2 + v_{24}, \alpha_3 + v_{34}] = \max[0 + 7, 5 + 5, 2 + 3] = 10$
- $\bullet$   $\alpha_{11} = \max[\alpha_2 + \nu_{2,11}, \alpha_5 + \nu_{5,11}, \alpha_6 + \nu_{6,11}] = \max[5 + 4, 2 + 6, 7 + 6] = 13$
- $\bullet$  *α*<sub>13</sub> = max[ $\alpha_6 + v_{6,13}, \alpha_8 + v_{8,13}$ ] = max[7 + 6, 1 + 7] = 13
- $\bullet$   $\alpha_{10} = \max[\alpha_4 + v_{4,10}, \alpha_{11} + v_{11,10}] = \max[10 + 3, 13 + 7] = 20$
- $\alpha_7 = \max[\alpha_{11} + v_{11,7}, \alpha_{13} + v_{13,7}, \alpha_9 + v_{97}] = \max[13 + 3, 13 + 5, 9 + 3] = 18$
- $\alpha_{12} = \max[\alpha_4 + \nu_{4,12}, \alpha_{10} + \nu_{10,12}, \alpha_{11} + \nu_{11,12}, \alpha_7 + \nu_{7,12}, \alpha_9 + \nu_{9,12} = \max[10 + 8, 20 + 5, 13 + 6, 18 +$  $|2, 9 + 5| = 25$

Le graphe prend maintenant les valeurs indiquées par la figure 1.21.

#### **Remarque 1.2.4**

- Sur la figure 1.21, on a repassé en traits épais les arcs 1-maximaux au fur et à mesure qu'ils ont été déterminés. La marque de chaque sommet  $x_k$  c'est-à-dire  $\overline{\alpha_k}$  est la longueur d'un plus long chemin reliant le sommet *x*<sub>1</sub> au sommet considéré  $x_k$ . Il n'y a pas qu'un seul chemin reliant le sommet  $x_1$  à un sommet donn´e de longueur maximale. Par exemple, le chemin (*x*1*, x*5*, x*6*, x*11*, x*10*, x*12) est de longueur 25 et est le seul à relier  $x_1$  à  $x_{12}$ . Les chemins reliant  $x_1$  à  $x_9$  sont au nombre de 2 à savoir  $(x_1, x_9)$  et  $(x_1, x_8, x_9)$ , de longueur maximale 9.
- Sur la figure 1.22 ci-après, on a repris le graphe sous sa forme initiale puis on a représenté les plus courts chemins reliant le sommet  $x_1$  au sommet  $x_{12}$  en trait pointillé ainsi que le plus long chemin de  $x_1$  à  $x_{12}$  en trait double.
- On voit que sous sa forme ordonnancée (lorsque cela est possible), non seulement le graphe est plus lisible, mais permet de mettre en place un procédé très rapide de recherche de chemins extrémaux. Il existe par ailleurs d'autres algorithmes applicables lorsque le graphe présente des circuits. On s'est borné au cas le plus courant.

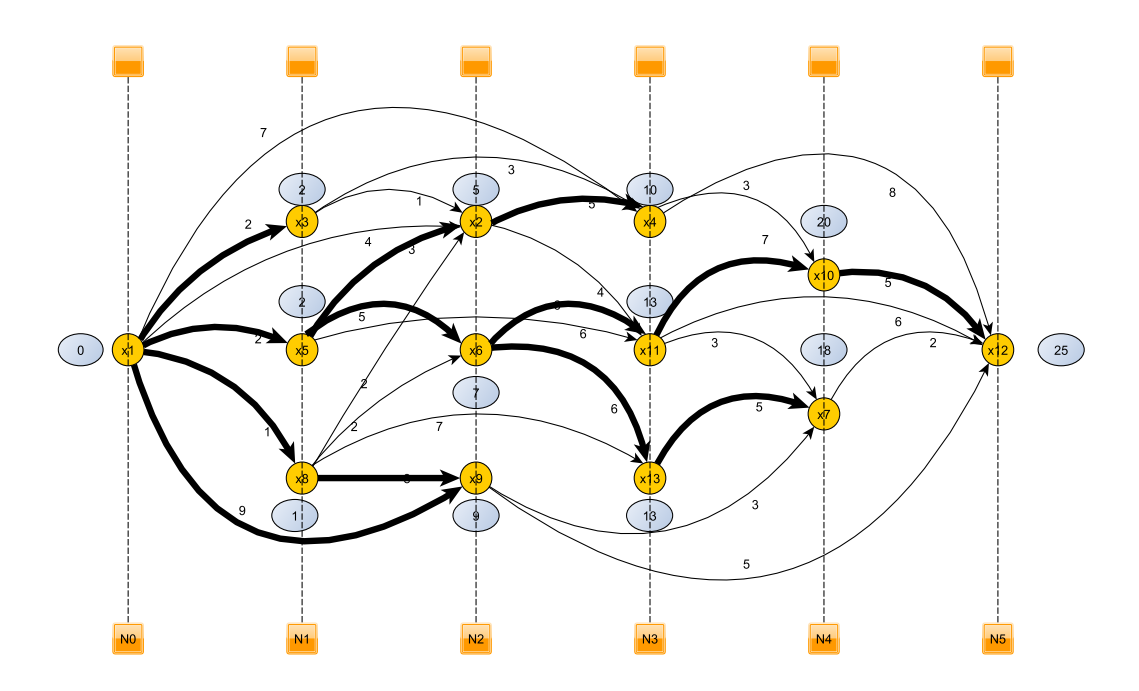

Figure 1.21 – Chemins maximaux - Exemple 1.2.3

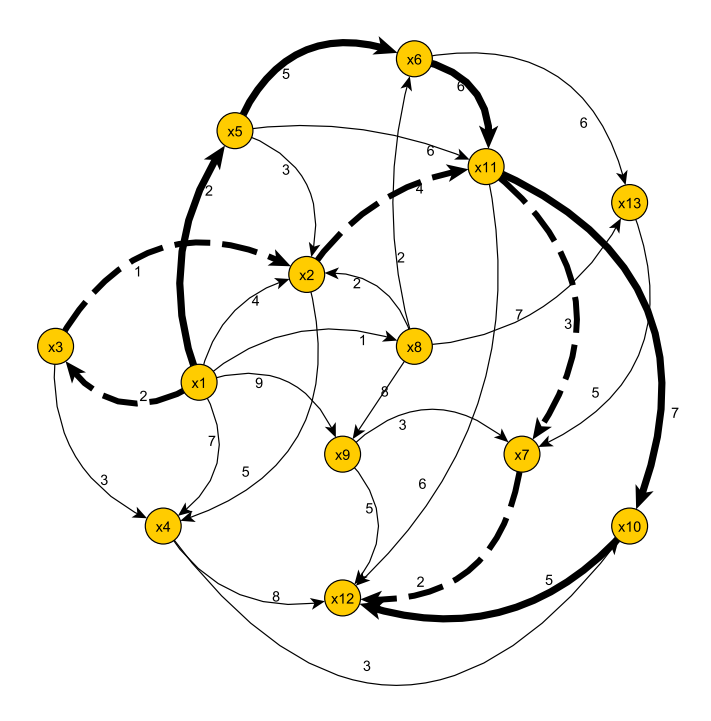

Figure 1.22 – Plus longs et courts chemins- Exemple 1.2.3

## 1.2.5 Intérêt d'une telle recherche

Cette recherche intervient

1. dans les *probl`emes de transport* ou de *circulation* :

on verra par la suite que tout réseau de transport peut être représenté par un graphe dans lequel les sommets sont les nœuds d'entrée, de transit, de sortie du réseau, les arcs figurant les liaisons entre les différents nœuds. A chaque arc  $(x_i, x_j)$  est associée la valuation  $v_{ij} > 0$  qui représente le coût unitaire du transport sur la liaison correspondante. Le problème de l'acheminement d'une certaine marchandise depuis un nœud d'entrée jusqu'à un nœud de sortie, au moindre coût, se ramène à la recherche d'un chemin de longueur minimale. La longueur représente ici le coût unitaire total.

2. Dans les probl`emes d'*ordonnancement* :

on verra que l'établissement du planning relatif à la réalisation d'une tâche conduit à considérer un graphe dans lequel tout arc  $(x_i, x_j)$  représente une opération, auquel on associe le nombre  $v_{ij}$ représentant la durée de l'opération. Tout sommet traduit la fin d'une opération. L'extrémité d'un arc coïncide avec l'origine d'un autre si et seulement si l'opération associée au premier est achevée afin que celle associée au second puisse débuter. La durée totale de réalisation d'un programme ne peut être inférieure à la somme des durées prises sur le chemin le plus défavorable depuis le sommet  $x_0$ début des travaux jusqu'au sommet  $x_n$  fin des travaux, c'est-à-dire les chemins de longueur maximale de  $x_0$  à  $x_n$ . Un tel chemin est un chemin *critique*. Pour que la durée de l'opération soit minimale, il est nécessaire que sur ce chemin critique, lorsque deux opérations se suivent, la deuxième débute exactement lorsque la première se termine.

## **1.3** Exercices récapitulatifs

 $\epsilon$ ✝ ☎ La réalisation d'un chantier nécessite la réalisation des opérations ci-dessous

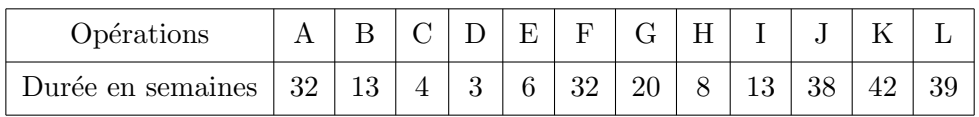

D'autre part, on a constaté que l'opération B devait être précédée de l'opération A et suivie des opérations C, D, E et F, que les opérations C et D devaient précéder l'opération G, que les opérations H et J, enfin, devaient suivre les opérations E,  $F$  et G et précéder les opérations I, K et L.

Déterminer la durée minimale du projet.

 $\epsilon$ ✝ ☎ Une entreprise connaît une croissance importante créant de gros besoins en locaux de construction et aussi de stockage. Il en résulte une grande dispersion des différents bâtiments. Le tableau ci-dessous indique le temps en minutes que mettent les navettes pour joindre les différents points :

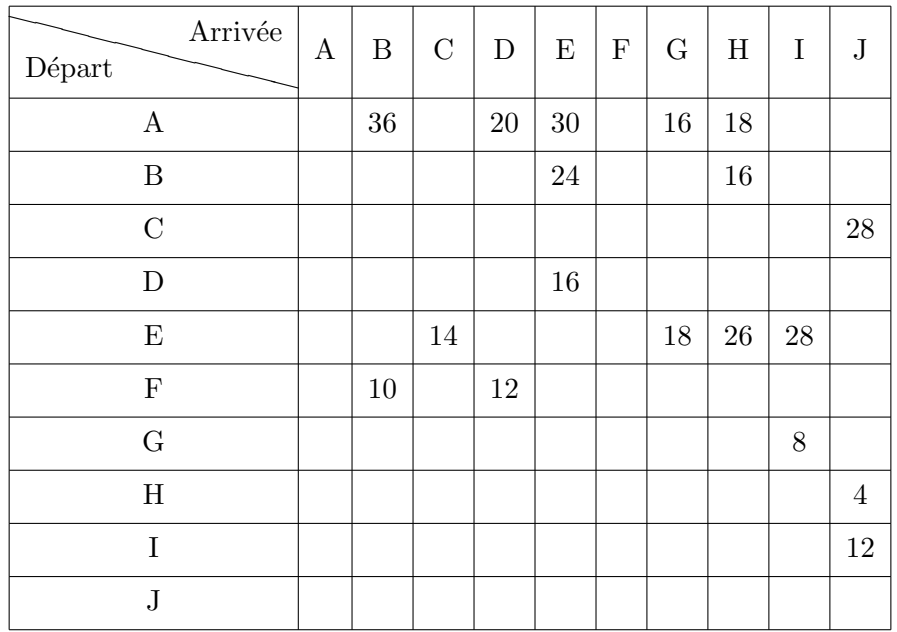

- 1. Etablir le dictionnaire des précédents
- 2. (a) Ordonnancer le graphe par niveaux
	- (b) Représenter le graphe

3. Quel est le chemin que doit emprunter un employé désirant se rendre du point A au point J en un temps minimal ? Quel est ce temps ?

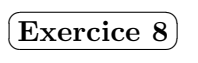

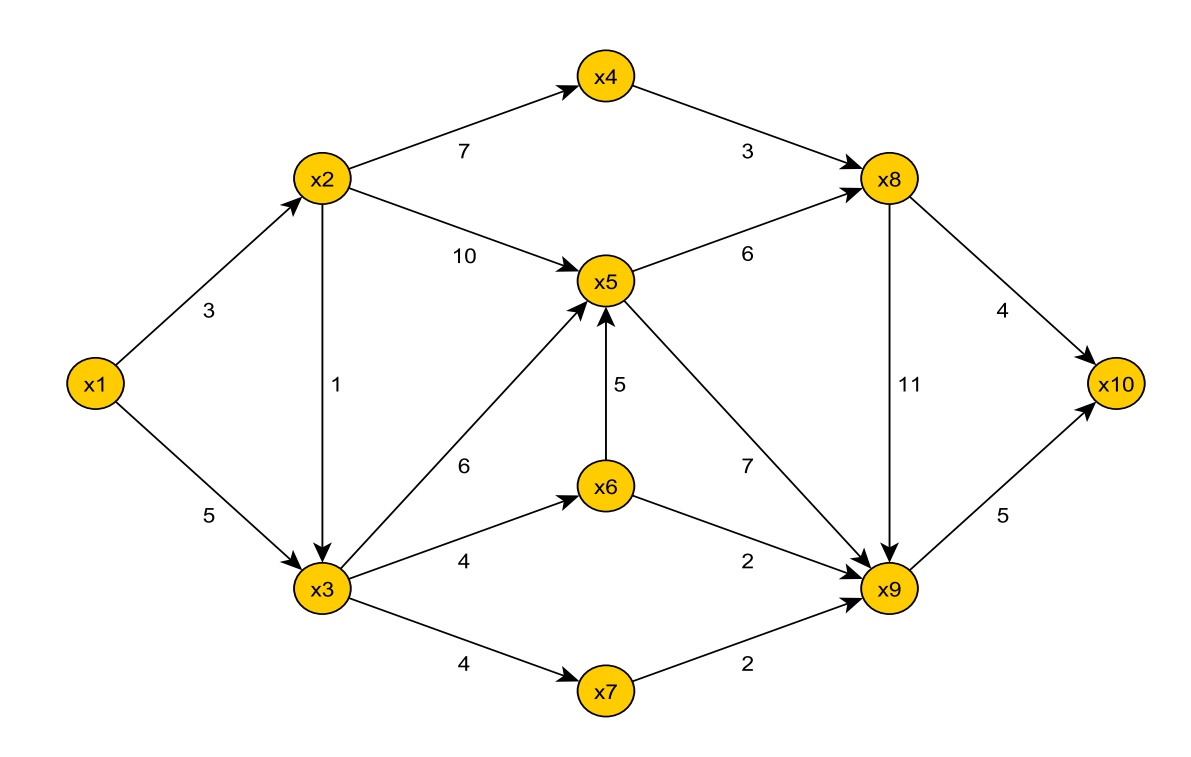

- 1. En utilisant l'algorithme de Ford, déterminez le chemin minimal allant de  $x_1$  à  $x_{10}$  et précisez la longueur de ce chemin. Interprétez le résultat de la question précédente dans un contexte d'entreprise que vous inventerez.
- 2. En utilisant l'algorithme de Ford, déterminez le chemin maximal allant de  $x_1$  à  $x_{10}$  et précisez la longueur de ce chemin. Interprétez le résultat de la question précédente dans un contexte d'entreprise que vous inventerez.

 $\epsilon$ ✝ ☎ Une entreprise de transport SUISSEXPORT dont le siège est situé à Berne doit effectuer de fréquentes livraisons à Milan, en dehors de la période hivernale. Ses véhicules doivent donc traverser le massif des Alpes : leur gabarit interdit l'usage des tunnels ferroviaires (Simplon, Saint-Gothard, Lötschberg,. . . ) qui, sinon, faciliteraient le voyage.

Vus la fréquence et le coût de ces livraisons, l'entreprise désire déterminer l'itinéraire le plus court de Berne à Milan.

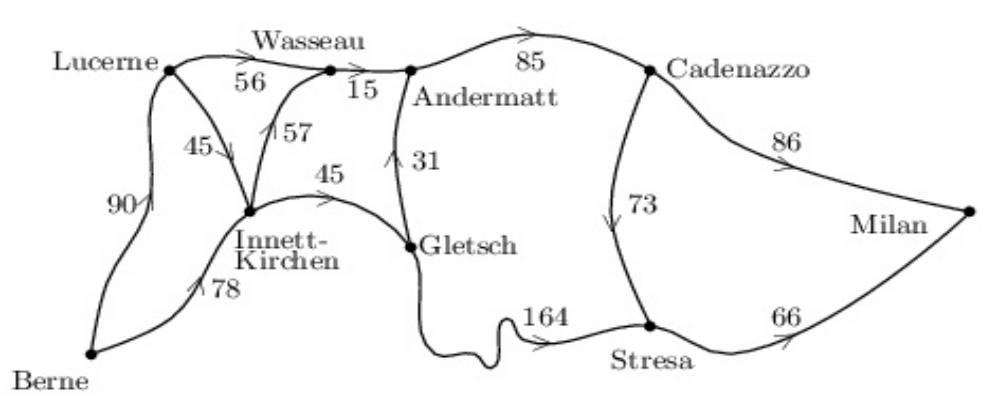

On a orienté les tronçons de route et porté les distances en kilomètres.

À l'aide d'un graphe que vous aurez tracé, déterminer l'itinéraire demandé et préciser son kilométrage.

 $\overline{r}$ ✝ **Exercice 10** On se donne le réseau routier ci-dessous où chaque sommet représente un entrepôt et chaque arc, une route entre deux entrepôts; chaque route est supposée à sens unique, le sens de progression étant indiqué par la direction de l'arc.

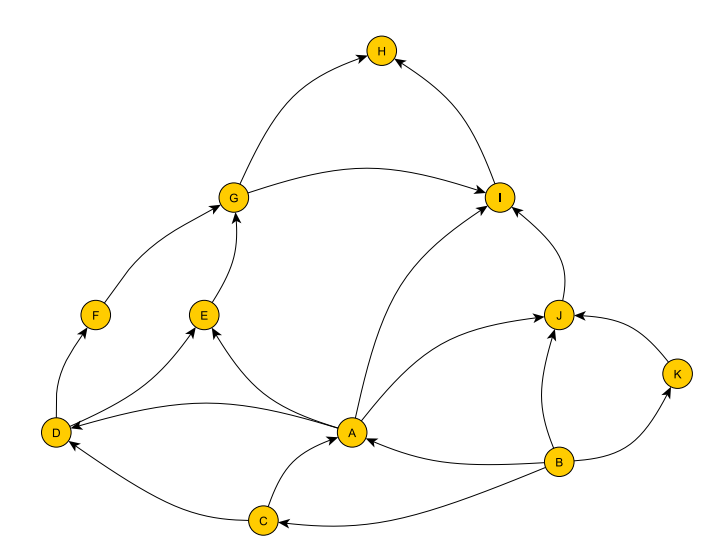

- 1. Le premier probl`eme est le suivant : tous les matins, plusieurs chauffeurs doivent acheminer le courrier interne et les colis aux différents entrepôts de l'entreprise. On suppose que le centre de tri est l'entrepôt  $B$ , c'est donc le point de départ des navettes.
	- (a) Sachant qu'une mˆeme navette ne peut emprunter deux fois le mˆeme arc (ce qui est permis pour deux navettes différentes), combien faut-il de chauffeurs au minimum pour acheminer à chaque entrepôt son courrier? (certains arcs peuvent ne pas être parcourus.)
	- (b) En supposant que chaque route soit longue de 100 m`etres, quelle distance totale parcourent chaque matin les navettes ?
	- (c) Quel chemin emprunte la navette qui dessert le maximum d'entrepôts ?
- 2. Le second problème s'énonce comme suit : on se donne ci-dessous, pour chaque entrepôt, le temps moyen (en minutes) nécessaire à la livraison du courrier (trajet et/ou déchargement) des entrepôts suivants :

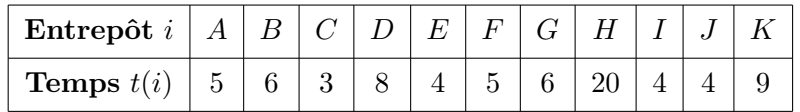

Par exemple, une fois le courrier livré en *A*, il faut 5 minutes pour livrer le ou les entrepôts suivants. Déterminer la durée minimale moyenne de livraison du courrier dans cette entreprise.

 $\epsilon$ ✝ ☎ Une entreprise contacte votre société d'entreposage pour stocker des produits alimentaires. Vos différents entrepôts sont localisés géographiquement à l'aide de la carte fournie ci-après.

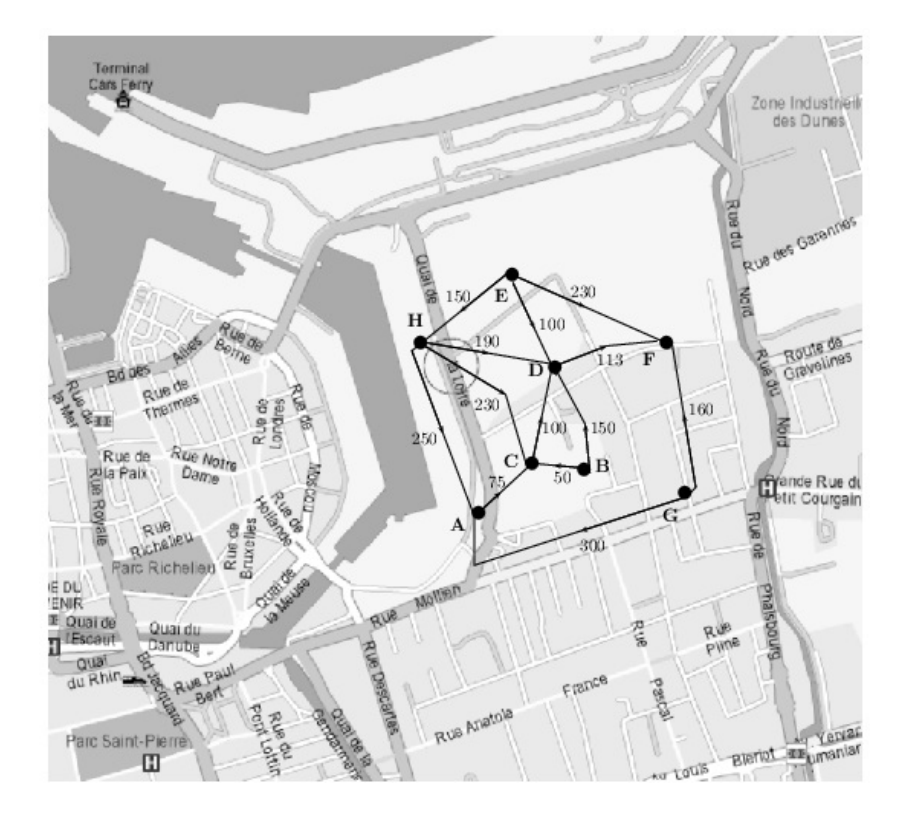

Dans le cadre du contrat, l'entreprise vous demande de déterminer les chemins minimaux et maximaux du réseau afin d'optimiser les prix de transport de leurs marchandises.

Les entrepôts sont schématisés par des points et les routes reliant ces différents entrepôts par des droites. On supposera que les routes sont à sens unique, leur direction étant indiquée par les arcs orientés.

La valuation de chaque arc indique la distance séparant les entrepôts reliés par cet arc. Par exemple, les entrepôts  $G$  et  $F$  sont distants de 160 mètres.

- 1. Établir le dictionnaire des précédents puis le dictionnaire des suivants des sommets du graphe.
- 2. Utiliser le dictionnaire des précédents pour ordonnancer le graphe par niveaux.
- 3. Représenter le graphe sous sa forme ordonnancée.

On précise que les entrepôts d'entrée sont ceux appartenant au niveau  $N_0$  et que les entrepôts de sortie sont ceux appartenant au dernier niveau.

4. Déterminer la longueur du chemin minimal menant d'un entrepôt d'entrée à un entrepôt de sortie tout en précisant ce chemin.

5. Déterminer la longueur du chemin maximal menant d'un entrepôt d'entrée à un entrepôt de sortie tout en précisant ce chemin.

## **Chapitre 2**

# Problèmes d'ordonnancement

## **2.1 Contexte**

Les retards apportés aux réalisations de projets aux livraisons ponctuelles aux clients dus en général à

- $-$  la mauvaise conception du produit à fabriquer,
- la mauvaise gestion des stocks,
- la fixation arbitraire d'un calendrier de fin des travaux sans rapport ni avec l'´evolution r´eelle des différentes tâches ni avec les moyens dont on dispose effectivement,
- le manque de coordination entre les responsables des op´erations concernant l'ordre de passage des différentes tâches et leur fin,

sont autant de problèmes que les entreprises doivent affronter aujourd'hui. Afin de minimiser ces retards, l'organisation des tâches devient indispensable et fait intervenir des notions très particulières.

## 2.2 Notions de projet, tâche et ordonnancement

## **2.2.1 Notion de projet**

Un *projet* est un ensemble d'opérations permettant d'atteindre un objet fixé, ces opérations étant soumises à un certain nombre de contraintes.

- Les contraintes potentielles On distingue deux cas :
	- . Les contraintes de *succession* ou contraintes d'antériorité qui se traduisent par le fait qu'une tâche *j* ne peut débuter que lorsque la tâche *i* est achevée ou bien se trouve à un certain degré d'exécution.
	- . Les contraintes de *localisation temporelle*, permettant de localiser dans le temps chacune des tâches en cours d'exécution ; la tâche *i* doit être achevée à telle date ou au contraire son exécution ne doit jamais commencer avant telle date.
- Les contraintes disjonctives. Elles imposent la r´ealisation non simultan´ee de certaines tˆaches. Ces contraintes se manifestent en particulier lorsque les disponibilités en matériel ou personnel sont insuffisantes.
- Les contraintes cumulatives. Elles limitent les possibilités d'ordonnancement car elles tiennent compte de tous les facteurs productifs, hommes, matériels, moyens financiers.

## 2.2.2 Notion de tâche

Une *tâche* est une opération. L'ensemble des tâches forme le *projet*.

On associe à chaque tâche sa durée et une contrainte d'antériorité par rapport aux autres tâches. On dira que  $x_i$  est *immédiatement antérieure* à  $x_j$  si  $x_j$  ne peut débuter que lorsque  $x_i$  est achevée.

## 2.3 Méthode d'ordonnancement

C'est un ensemble de méthodes qui permettent au responsable du projet de prendre les décisions nécessaires dans les meilleures conditions possibles. Un *problème d'ordonnancement* est donc un problème d'organisation du projet. On distingue différentes méthodes :

- Les m´ethodes du type *diagramme de Gantt.*
- La m´ethode PERT (Program Evaluation and Review Technique) mise en place pour la r´ealisation du programme de recherche et de construction des fusées Polaris en 1958.
- La m´ethode CPM (Critical Path Method).
- La m´ethode MPM (M´ethode des Potentiels M´etra) mise au point en France par B. Roy et son ´equipe de la SEMA. Cette méthode présente des avantages par rapport à la méthode américaine PERT, les graphiques étant plus simples à élaborer et le développement plus prometteur. Son utilisation est très importante dans la construction d'immeubles, de barrages, d'autoroutes,...

## **2.4 Etablissement d'un ordonnancement ´**

Dès que les contraintes sont compatibles, le critère principal est la minimisation de la durée totale de réalisation des travaux.

## 2.5 Détermination du chemin critique et énumération des tâches cri**tiques**

Les tâches critiques sont celles dont l'exécution ne peut être ni retardée ni ralentie sans que la durée totale des travaux ne soit augmentée. Le (ou les) chemin(s) critique(s) visualise(nt) l'ensemble des tâches critiques sur le graphique de l'ordonnancement.

## **2.6 Exercices**

 $\epsilon$ ✝ **Exercice 12** Votre société a besoin de vos services pour implanter la zone de stockage d'un entrepôt qu'elle vient d'acquérir. Vous prenez connaissance des différentes tâches qu'il faudra réaliser :

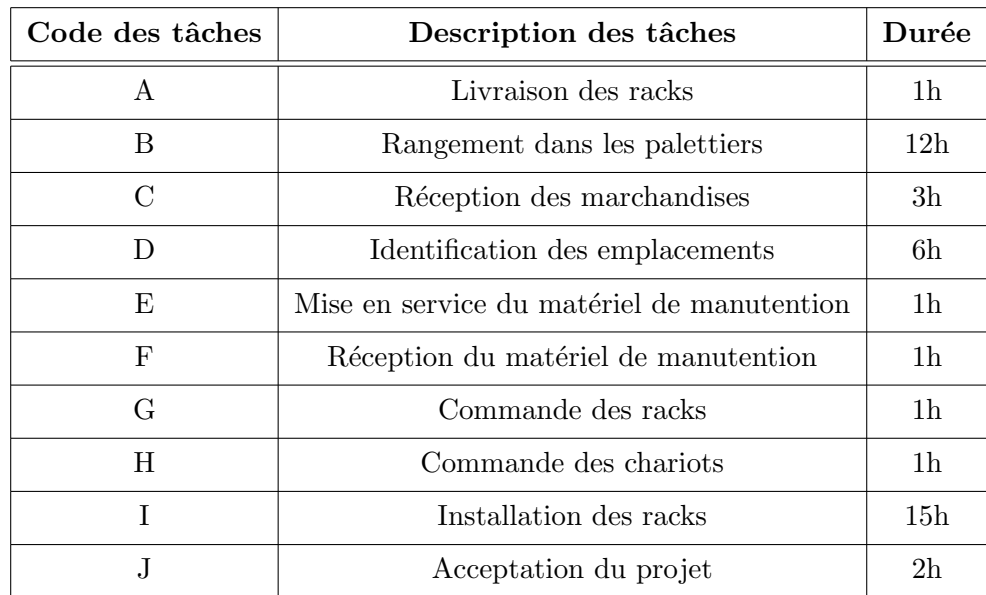

Votre mission (si vous l'acceptez) est d'optimiser l'aménagement de l'entrepôt

1. Etablir le tableau des antériorités (ou dictionnaire des précédents).

- 2. Vérifier qu'il n'y a pas de circuit dans le graphe défini par le dictionnaire de la question précédente.
- 3. Ordonnancer les tâches du graphe par niveaux.
- 4. Visualiser les différentes tâches à accomplir.
- 5. Evaluer la durée totale du projet.

 $\epsilon$ ✝ ☎ Votre société désire faire construire un nouvel entrepôt commercial dont vous devez réaliser la mise en chantier. Vous prenez connaissance des différentes tâches qu'il faudra réaliser :

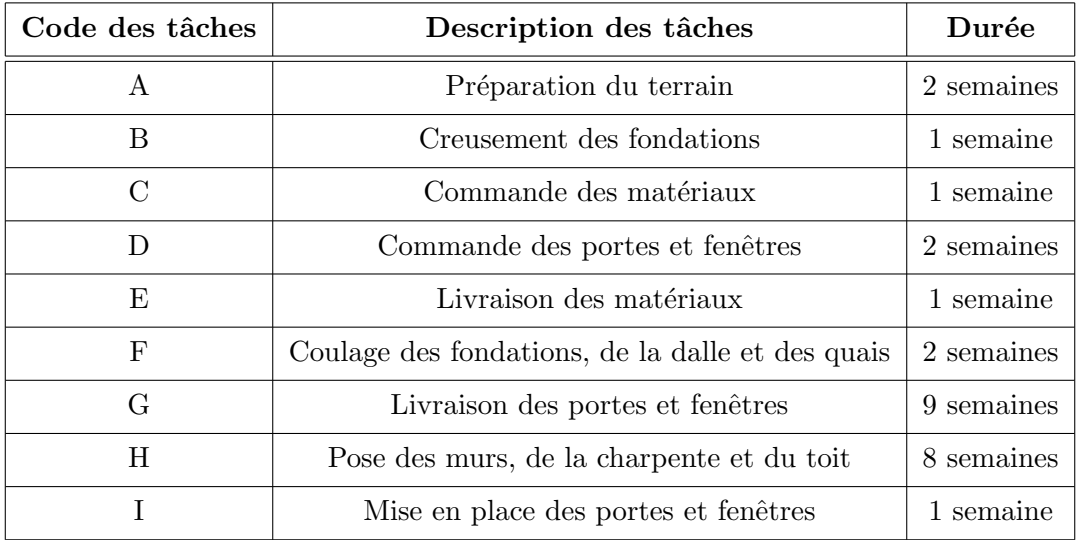

Votre mission (si vous l'acceptez) est d'optimiser la mise en chantier de l'entrepôt

- 1. Etablir le tableau des antériorités (ou dictionnaire des précédents).
- 2. Vérifier qu'il n'y a pas de circuit dans le graphe défini par le dictionnaire de la question précédente.
- 3. Ordonnancer les tâches du graphe par niveaux.
- 4. Visualiser les différentes tâches à accomplir.
- 5. Evaluer la durée totale du projet.

## **Chapitre 3**

# La méthode MPM

## **3.1 Le graphe**

#### **3.1.1 Eléments du graphe**

- $-$  Chaque opération est représentée par un sommet, chaque sommet est représenté par un rectangle dans lequel on inscrit le numéro de code de la tâche associée. Il convient de considérer que le sommet n<sup>o</sup>*i* représente le début de la tâche *i*.
- Chaque arc repr´esente une contrainte de succession.
- On introduit une opération initiale repérée par un sommet noté E (pour Entrée) ou D (pour Départ ou Démarrage) ou 1 (première étape), ce qui correspond au démarrage des travaux, ainsi qu'une opération terminale ou finale à laquelle on associe un sommet numéroté F (pour Final) ou  $n$  (dernière étape), qui correspond à la livraison des travaux.

Remarque 3.1.1 Il est inutile d'introduire des sommets qui correspondraient au début de la réalisation de certaines étapes ou objectifs partiels ou de période d'attente.

## **3.1.2 Contraintes potentielles**

Les arcs du graphe traduisent les contraintes selon la règle suivante :

- $-$  Si deux sommets sont reliés par un arc, cela signifie que l'opération associée à l'extrémité initiale de l'arc doit être commencée pour qu'on puisse débuter l'opération associée à l'extrémité terminale de l'arc.
- $A$  chaque arc est associée une valeur numérique qui représente soit un durée opératoire soit plus généralement un délai.

**Exemple 3.1.1** On considère la succession de deux opérations *a* de durée 6 et *b* de durée 4, *b* ne pouvant débuter que si *a* est achevée

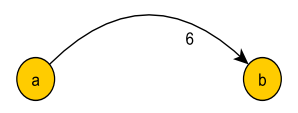

FIGURE  $3.1$  – Succession de 2 étapes - Exemple  $3.1.1$ 

Par contre, si l'opération *b* peut démarrer 2 unités de temps après *a*, on aura En conclusion, la valeur potentielle associée à l'arc  $(x_i, x_j)$  est le *délai minimum* de la tâche  $x_i$ , au bout duquel peut démarrer la tâche  $x_i$ .

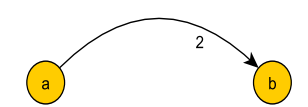

FIGURE  $3.2$  – Succession de  $2$  étapes - Exemple  $3.1.1$ 

## **3.1.3** Exercice corrigé

Un ensemble de travaux comprend 7 tâches. Le tableau ci-dessous précise les durées opératoires et les contraintes de succession :

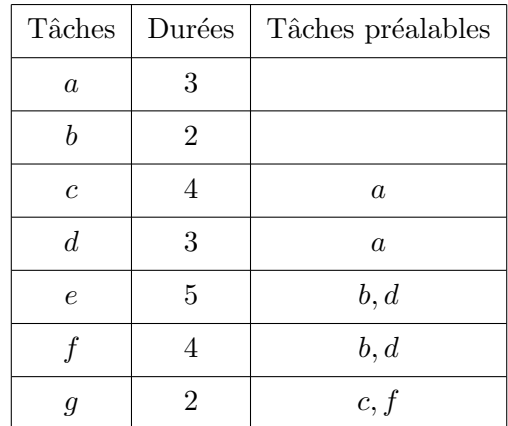

Représenter le graphe ordonnancé par niveaux associé à ce projet.

*Correction* : On vérifie tout d'abord que le graphe sagittal associé au projet est bien sans circuit. On peut ensuite ordonnancer ce graphe par niveaux, ceci à l'aide du dictionnaire des précédents.

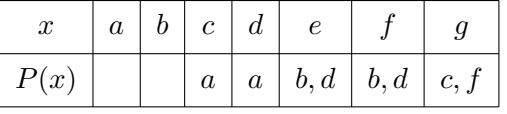

On a :

•  $N_0 = \{a, b\}$  et  $X_1 = \{c, d, e, f, g\}.$ 

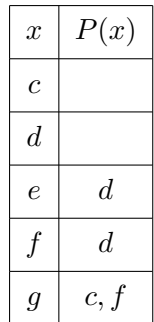

•  $N_1 = \{c, d\}$  et  $X_2 = \{e, f, g\}.$ 

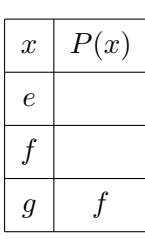

•  $N_2 = \{e, f\}$  et  $X_3 = \{g\}.$ 

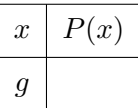
## •  $N_3 = \{q\}$

On en déduit le graphe ordonnancé en niveaux suivant :

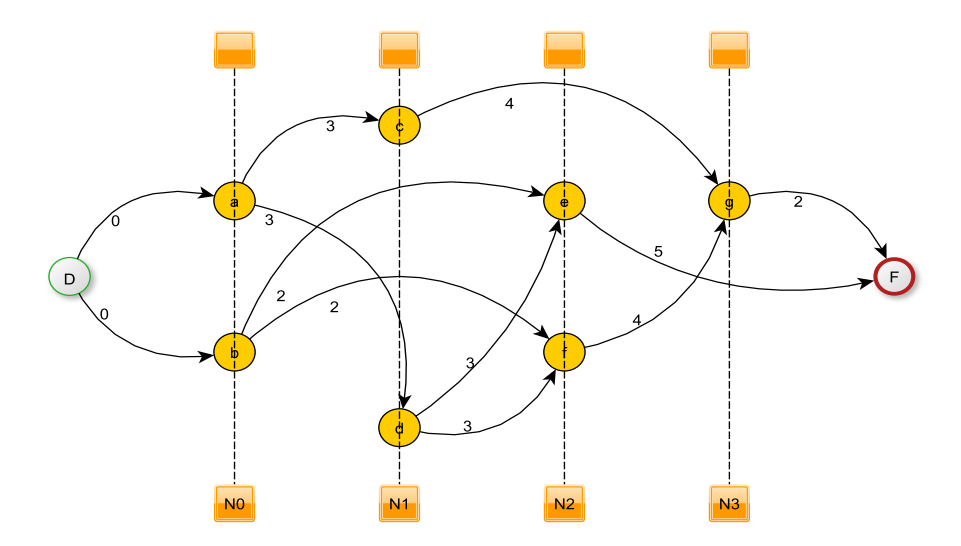

FIGURE  $3.3$  – Graphe ordonnancé - Exercice corrigé

On a représenté sur les arcs d'origine  $\boxed{a}$ , la durée opératoire de la tâche *a*. Si l'on note "D" le début, "F" la fin, les arcs issus de D sont affectés de potentiels nuls puisque la tâche correspondante est de durée nulle. Les tâches  $\boxed{a}$  et  $\boxed{b}$  peuvent commencer dès le début.

#### **3.1.4 Tˆaches parall`eles**

Soient deux opérations  $b$  et  $c$  devant satisfaire aux conditions suivantes :

- $-$  s'effectuer en même temps (opérations parallèles),
- $-$  succéder à une même opération *a*,
- $-$  précéder une opération  $d$ .

Les tâches  $b$  et  $c$  sont dites parallèles.

**Exemple 3.1.2** Soient quatre tâches *a*, *b*, *c* et *d* satisfaisant aux conditions précédentes, de durées respectives  $3, 2, 5$  et  $7$ . Le graphe associé est alors :

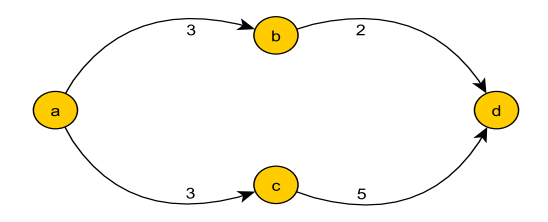

FIGURE  $3.4$  – Tâches parallèles - Exemple  $3.1.2$ 

Tout arc issu de  $\overline{d}$  sera affecté d'un coefficient 7, délai opératoire de  $\overline{d}$ .

#### **3.1.5** Opérations dépendantes et indépendantes

Soient d'une part *a* et *b* indépendantes et d'autre part *c* et *d*. Ces opérations sont telles que *c* succède à  $a$  sans succéder à  $b$ ,  $d$  succède à la fois à  $a$  et à  $b$ . L'opération  $c$  dépend de  $a$ , l'opération  $d$  dépend de  $a$  et de *b*.

**Exemple 3.1.3** Soient quatre tâches *a*, *b*, *c* et *d* satisfaisant aux conditions précédentes, de durées respectives  $3, 4, 3$  et  $7$ . Le graphe associé est alors :

Les arcs issus de  $\boxed{c}$  auront un potentiel 3, ceux de  $\boxed{d}$  un potentiel 7.

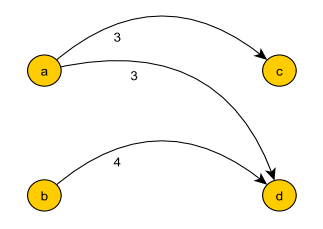

FIGURE 3.5 – Dépendance et indépendance - Exemple 3.1.3

#### **3.1.6** Opérations composées

**Exemple 3.1.4** Considérons une situation où certaines opérations peuvent débuter avant l'achèvement complet d'une tâche. La tâche *a* dure 2 jours, la tâche *b* dure 7 jours, *b* succède à *a*, *e* de durée 2 jours succède à *b*, *c* de durée 3 jours peut débuter 1 jour après le début de *b*, *d* de durée 4 jours peut débuter 3 jours après le début de *b*.

On pourrait tout d'abord fractionner l'opération sous la forme

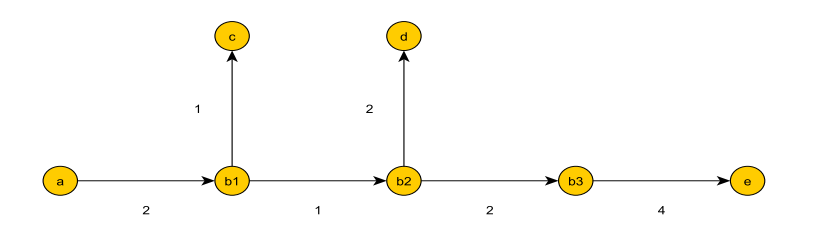

FIGURE  $3.6$  – Tâches composées - Exemple 3.1.4

mais les 3 sommets  $\boxed{b_1}$ ,  $\boxed{b_2}$  et  $\boxed{b_3}$  peuvent être condensés en un seul  $\boxed{b}$ , en modifiant correctement les potentiels sur les arcs issus de  $|b|$ :

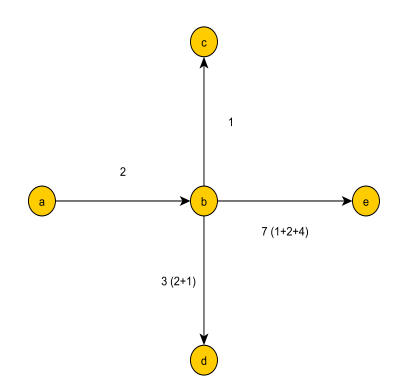

FIGURE  $3.7 -$  Tâches composées - Exemple  $3.1.4$ 

#### **3.1.7** Conditions limites de démarrage

Dans certains cas (livraison de matériaux, intempéries), il arrive qu'une opération qui doit normalement succéder à d'autres sans attente imposée, ne puisse être entreprise qu'après une certaine date qui représente un délai déterminé par rapport à la date de démarrage des travaux. On exprime cette contrainte particulière de lancement de telles op´erations par des arcs. La valuation des arcs ainsi introduits suppose que 0 est choisie comme date de début des travaux.

#### **Exemple 3.1.5**

• *b* de durée 2 jours succède à *a* de durée 3 jours mais ne peut débuter qu'après un délai de 10 jours après le début des travaux.

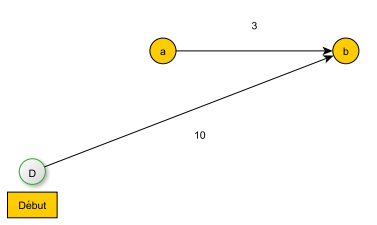

FIGURE  $3.8$  – Conditions limites de démarrage - Exemple  $3.1.5$ 

• *b* de durée 2 jours, *c* de durée 1 jour succèdent à *a* de durée 3 jours mais ne peuvent démarrer que 10 jours après le début des travaux.

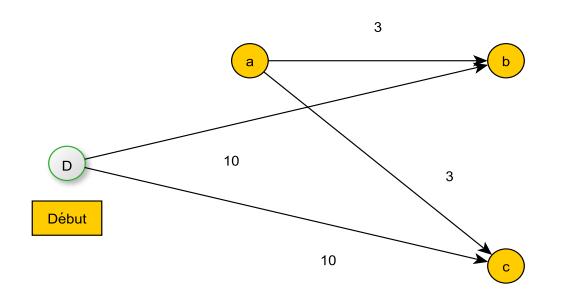

FIGURE  $3.9$  – Conditions limites de démarrage - Exemple  $3.1.5$ 

**Remarque 3.1.2** Les graphes ainsi obtenus sont exempts de circuit, sans quoi une opération pourrait faire suite à elle même. On peut donc les ordonnancer en niveaux.

## **3.2 Exercice synth´etique corrig´e : construction d'un pont**

On se donne le projet de construction suivant :

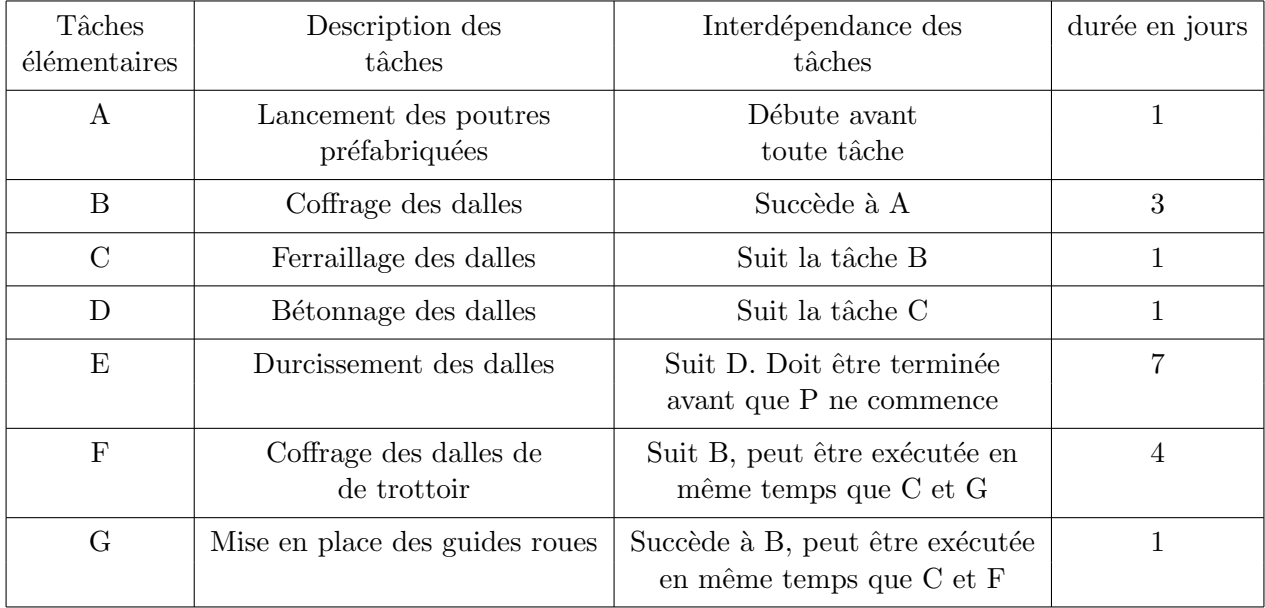

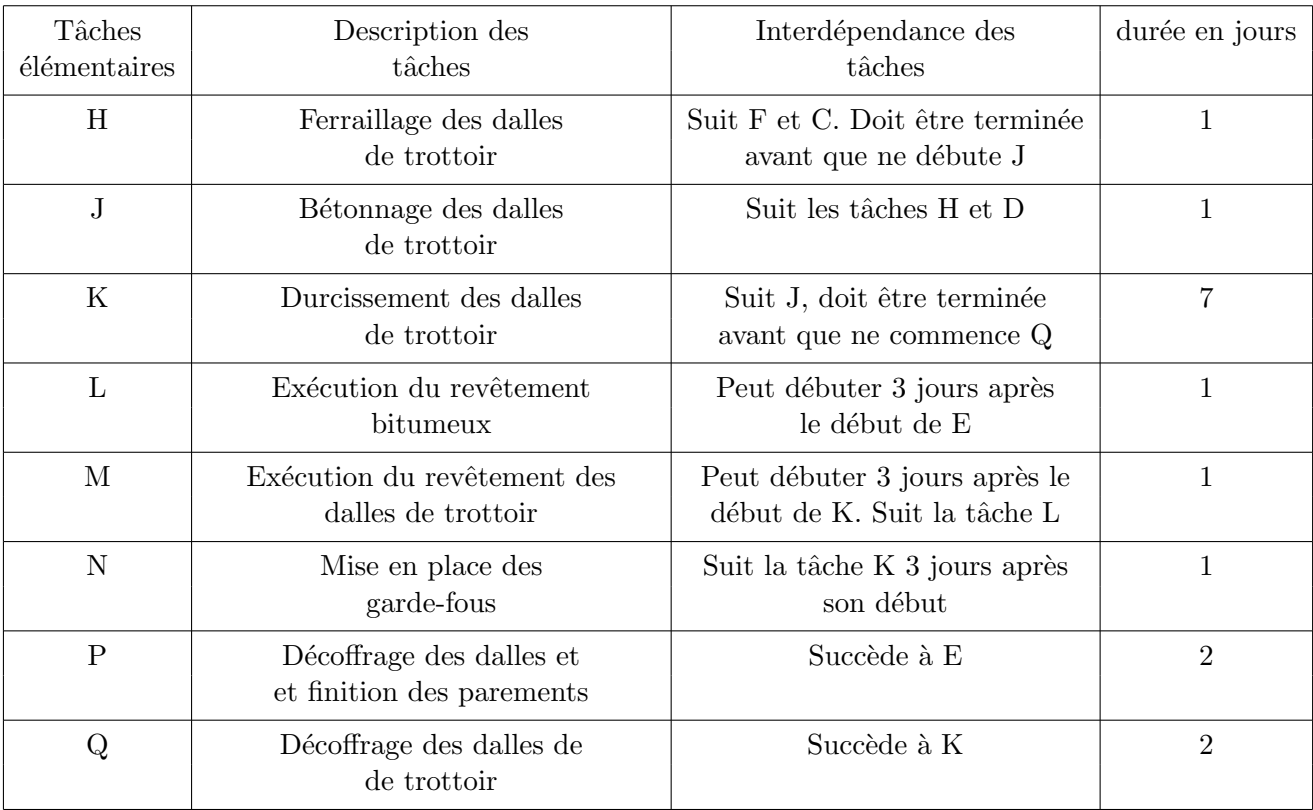

- 1. Ordonnancer le graphe par niveaux.
- 2. Tracer le graphe ordonnancé en évitant que les arcs se coupent.
- 3. Déterminer le  $($ les $)$  chemin $($ s $)$  critique $($ s $)$ .

#### *Correction* :

1. Ordonnancement par niveaux : on se donne le dictionnaire des précédents :

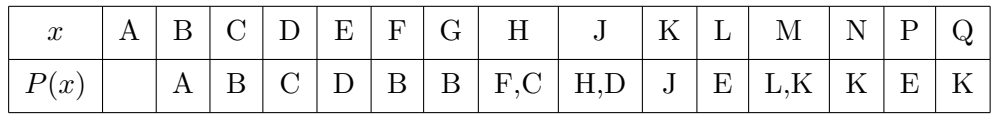

•  $N_0 = \{A\}$ ,  $r(A) = 0$ , on barre *A* dans le dictionnaire :

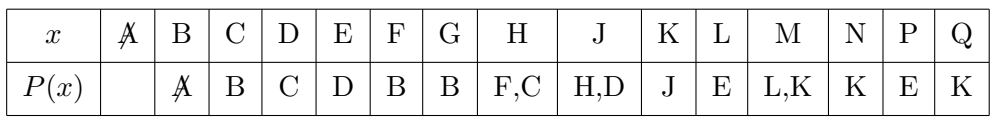

•  $N_1 = \{B\}$ ,  $r(B) = 1$ , on barre *B* dans le dictionnaire :

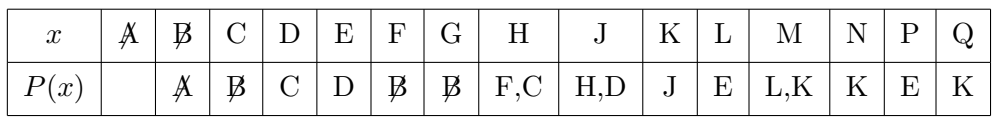

•  $N_2 = \{C, F, G\}$ ,  $r(C) = r(F) = r(G) = 2$ , on barre *C*, *F*, *G* dans le dictionnaire :

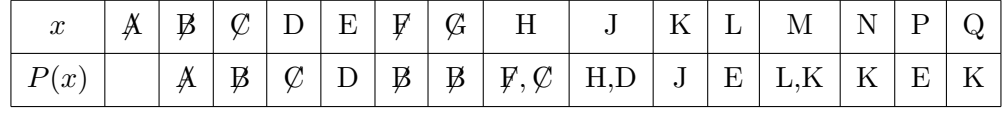

•  $N_3 = \{D, H\}$ ,  $r(D) = r(H) = 3$ , on barre *D*, *H* dans le dictionnaire :

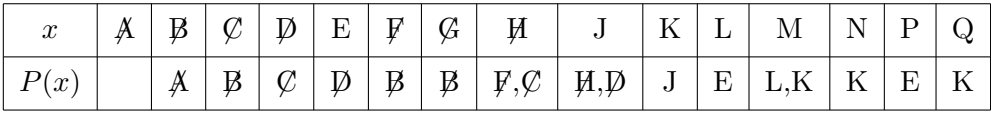

•  $N_4 = \{E, J\}$ ,  $r(E) = r(J) = 4$ , on barre *E*, *J* dans le dictionnaire :

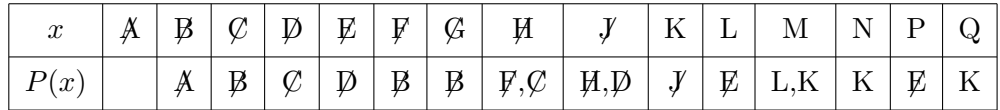

•  $N_5 = \{K, L, P\}$ ,  $r(K) = r(L) = r(P) = 5$ , on barre *K*, *L*, *P* dans le dictionnaire :

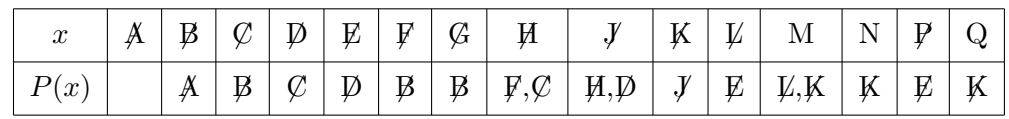

- $N_6 = \{M, N, Q\}$ ,  $r(K) = r(L) = r(P) = 6$ .
- $2.$  Le graphe ordonnancé :

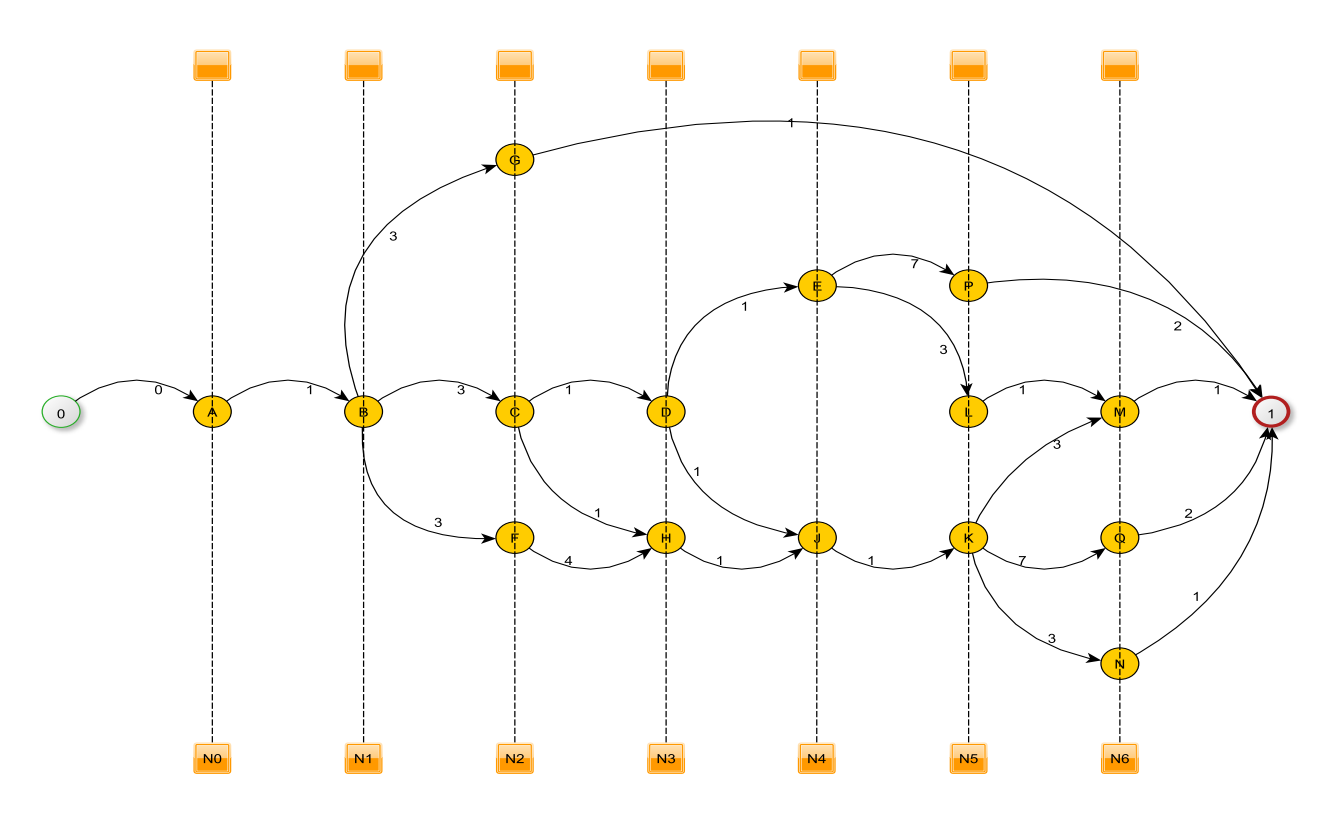

FIGURE  $3.10$  – Graphe ordonnancé - Exercice synthétique corrigé

#### **Remarque 3.2.1**

– La tâche L peut débuter 3 jours après le début de E alors que E dure  $7$  jours :

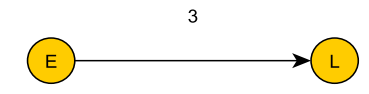

– La tâche N suit K 3 jours après son début, K dure 7 jours, K précède aussi Q, M débute 3 jours après le début de  $K$ :

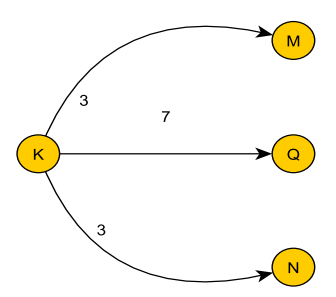

 $-$  La recherche du chemin critique sera effectuée sur ce graphe.

## **3.3 Date au plus tˆot d'une tˆache** *i***, ordonnancement minimum ou au** plus tôt

#### 3.3.1 Définition

Si on décide de commencer les travaux à la date  $T_1 = 0$ , la *date au plus tôt*  $T_i$  *de début de la tâche*  $i$  est la date à laquelle peut commencer au plus tôt la tâche  $i$ . Cette date  $T_i$  est la somme des délais (ou potentiels) prise sur la succession la plus défavorable des débuts de tâches commençant par la tâche 1, début du programme et se terminant par la tâche *i*. Quoi qu'on fasse, la tâche *i* ne peut commencer avant la date  $T_i$ .  $T_i$  est la longueur d'un plus long chemin, au sens des délais dans le graphe, reliant le sommet 1, début du programme, au sommet *i*. L'ensemble de toutes les dates au plus tˆot s'appelle *ordonnancement minimum* ou *au plus tôt.* En particulier si *n* est le sommet représentant la tâche fin de programme,  $T_n$  représente la durée minimale de réalisation du programme. La recherche de l'ordonnancement au plus tôt revient à celle du graphe 1-maximal, c'est-`a-dire les chemins de longueur maximale d'origine le sommet 1.

#### **3.3.2** Détermination des dates au plus tôt

Les dates au plus tôt sont données par :

$$
\boxed{T_1 = 0}
$$
  
\n
$$
T_i = \max_{h \in P(i)} [T_h + d_{h,i}]
$$

o`u

- $P(i)$  est l'ensemble des précédents de *i* et  $T_h$  la date de début au plus tôt de la tâche de niveau précédent.
- $d_{h,i}$  est le potentiel (ou délai) porté sur l'arc  $(h,i)$  c'est-à-dire le délai minimum après le début de la tâche *h*, au bout duquel peut démarrer la tâche *i*.

#### **3.3.3 Chemins critiques**

Tout chemin reliant le sommet 1 au sommet *n* dans le graphe 1-maximal est un *chemin critique.* Les chemins critiques seront repassés en traits épais ou traits gras.

Chaque sommet *i* sera noté

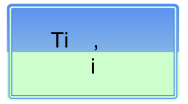

**Exemple 3.3.1** *Reprenons l'exemple du pont.*

## *3.4. DATE AU PLUS TARD DE DEBUT D'UNE T ´ ACHE ˆ I, ORDONNANCEMENT LIMITE (OU AU PLUS TARD)* **37**

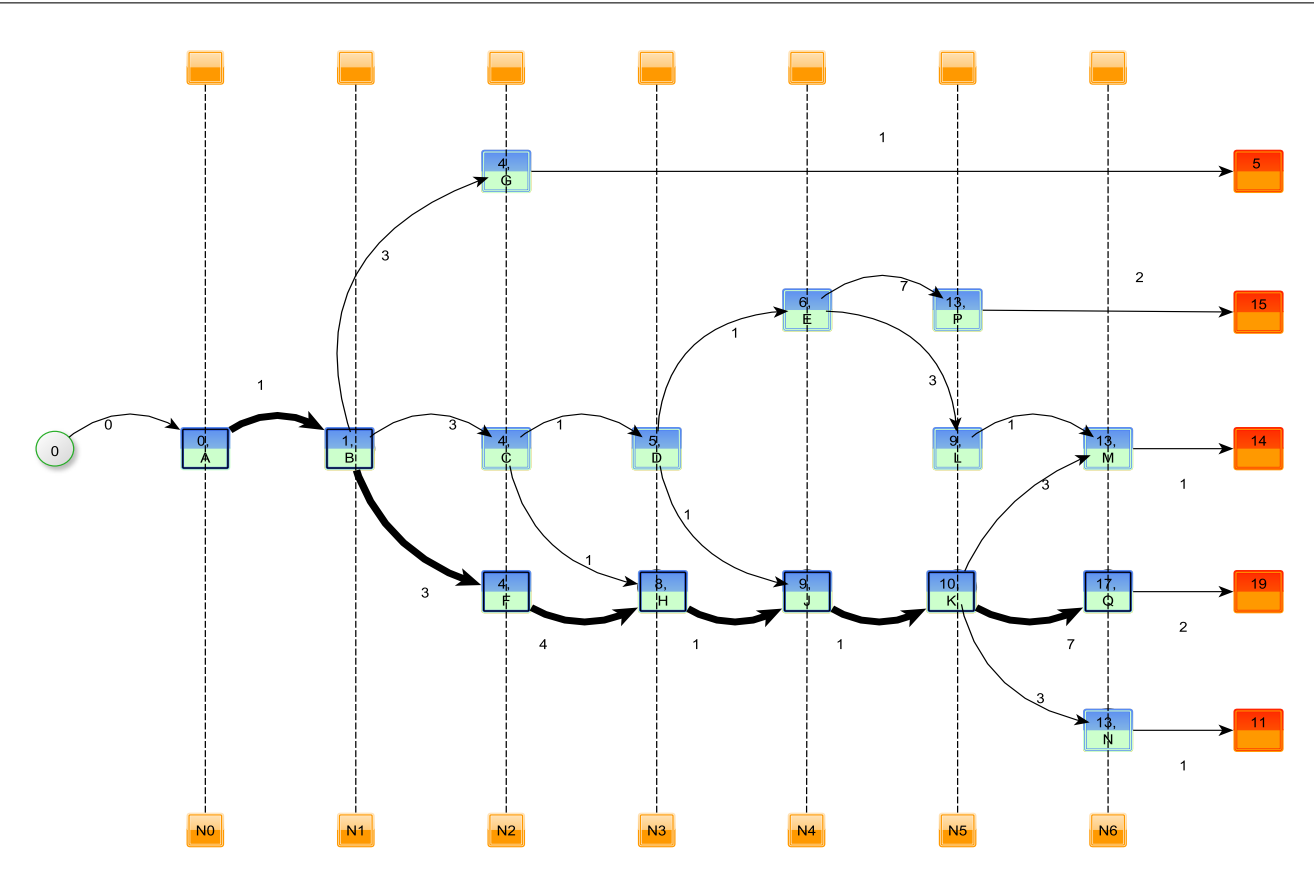

FIGURE  $3.11$  – Ordonnancement au plus tôt - Exercice synthétique corrigé

#### *Remarque 3.3.1*

- Les arcs du chemin critique sont en trait gras : (A,B,F,H,J,K,Q).
- 19 est la date au plus tôt de début de la tâche fin. La durée minimale des travaux est de 19 jours.
- $-$  Les tâches critiques sont repassées en traits gras, ce sont les tâches A,B,F,H,J,K et Q. Ce sont les sommets qui jalonnent le chemin critique. Si le début d'une opération critique est retardée, tout le programme se trouve retardé de la même durée. Il est donc formellement interdit de retarder une tâche critique. Par contre, les autres tâches peuvent l'être.

## **3.4** Date au plus tard de début d'une tâche *i*, ordonnancement limite **(ou au plus tard)**

#### 3.4.1 Définition

Il est indispensable pour une tâche *i* donnée de connaître le retard que l'on peut se permettre sur sa date de mise en route, par rapport à sa date  $T_i$  de début au plus tôt, sans pour cela différer la date de fin des travaux. On sait que pour une tâche critique, aucun retard n'est permis donc le retard permis sera nul. Par contre, pour les tâches non critiques, un retard est toléré, n'engendrant aucun retard final.

Le délai minimal  $d_i^n$  qui sépare la mise en route de la tâche *i* et celle de la tâche fin *n* est la somme des délais prise sur la succession la plus d´efavorable des d´ebuts de tˆaches commen¸cant par *i* et se terminant par *n*. Ce délai minimum  $d_i^n$  est la longueur du plus long chemin dans le graphe reliant le sommet *i* au sommet *n*.

L'objectif étant de réaliser l'ensemble du programme en un temps minimum, on impose à la tâche *n* (fin) de débuter à sa date au plus tôt  $T_n$ .

La date au plus tard à laquelle doit débuter la tâche *i* pour que la tâche *n* (fin) intervienne à la date imposée  $T_n$  est notée  $T_i^*$  définie par

$$
T_i^\star = T_n - d_i^n
$$

L'ensemble de toutes les dates au plus tard de début de tâches s'appelle *ordonnancement limite* ou *plus tard.* 

*Remarque 3.4.1* Pour les tâches critiques qui ne peuvent tolérer aucun retard, on a

$$
T_i = T_i^\star
$$

#### **3.4.2 Recherche de l'ordonnancement au plus tard**

La recherche de l'ordonnancement au plus tard revient à la recherche du graphe maximal d'origine  $n$ , noté *G*<sup>'</sup>, opposé au graphe de *G*. On suppose *G* ordonnancé par niveaux relativement aux suivants, les marques  $\lambda_{n,i}$  des sommets représentant les délais  $d_i^n$  du sommet *n* au sommet *i*. Les dates au plus tard  $T_i^*$ de début de tâches sont alors définies par  $T_i^* = T_n - \lambda_{n,i}$  avec  $\lambda_{n,n} = 0$ .

Pratiquement, on calcule les dates au plus tard par

$$
T_n^* = T_n
$$
  
\n
$$
T_i^* = \min_{j \in S(i)} (T_j^* - d_{i,j})
$$

o`u

- *• S*(*i*) est l'ensemble des suivants du sommet *i*
- $d_{i,j}$  est le potentiel porté sur l'arc  $(i,j)$ .

Le chemin critique peut être obtenu à partir des deux ordonnancements, les tâches critiques étant celles pour lesquelles  $T_i = T_i^\star.$  Chaque sommet sera noté :

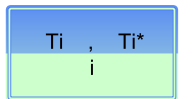

**Exemple 3.4.1** Reprenons l'exemple du pont :

•  $T_n^* = T_n = 19$ •  $T_M^* = \min(T_n^* - 1) = \min(19 - 1) = 18$ •  $T_Q^* = \min(T_n^* - 2) = \min(19 - 2) = 17$ •  $T_N^* = \min(T_n^* - 1) = \min(19 - 1) = 18$ •  $T_P^* = \min(T_n^* - 2) = \min(19 - 2) = 17$ •  $T_L^* = \min(T_M^* - 1) = \min(18 - 1) = 17$ •  $T_K^* = \min(T_M^* - 3, T_Q^* - 7, T_N^* - 3) = \min(18 - 3, 17 - 7, 18 - 3) = 10$  $\bullet$   $T_E^* = \min(T_P^* - 7, T_L^* - 3) = \min(17 - 7, 17 - 3) = 10$ •  $T_J^* = \min(T_K^* - 1) = \min(10 - 1) = 9$ *• T ⋆ <sup>D</sup>* = min(*T ⋆ <sup>E</sup> −* 1*, T<sup>⋆</sup> <sup>J</sup> −* 1) = min(10 *−* 1*,* 9 *−* 1) = 8 •  $T_H^* = \min(T_J^* - 1) = \min(9 - 1) = 8$ •  $T_G^* = \min(T_n^* - 1) = \min(19 - 1) = 18$ •  $T_C^* = \min(T_D^* - 1, T_H^* - 1) = \min(8 - 1, 8 - 1) = 7$ •  $T_F^* = \min(T_H^* - 4) = \min(8 - 4) = 4$ *• T ⋆ <sup>B</sup>* = min(*T ⋆ <sup>G</sup> −* 3*, T<sup>⋆</sup> <sup>C</sup> −* 3*, T<sup>⋆</sup> <sup>F</sup> −* 3) = min(18 *−* 3*,* 7 *−* 3*,* 4 *−* 3) = 1 •  $T_A^* = \min(T_B^* - 1) = \min(1 - 1) = 0$ 

On peut ainsi donner le graphe final :

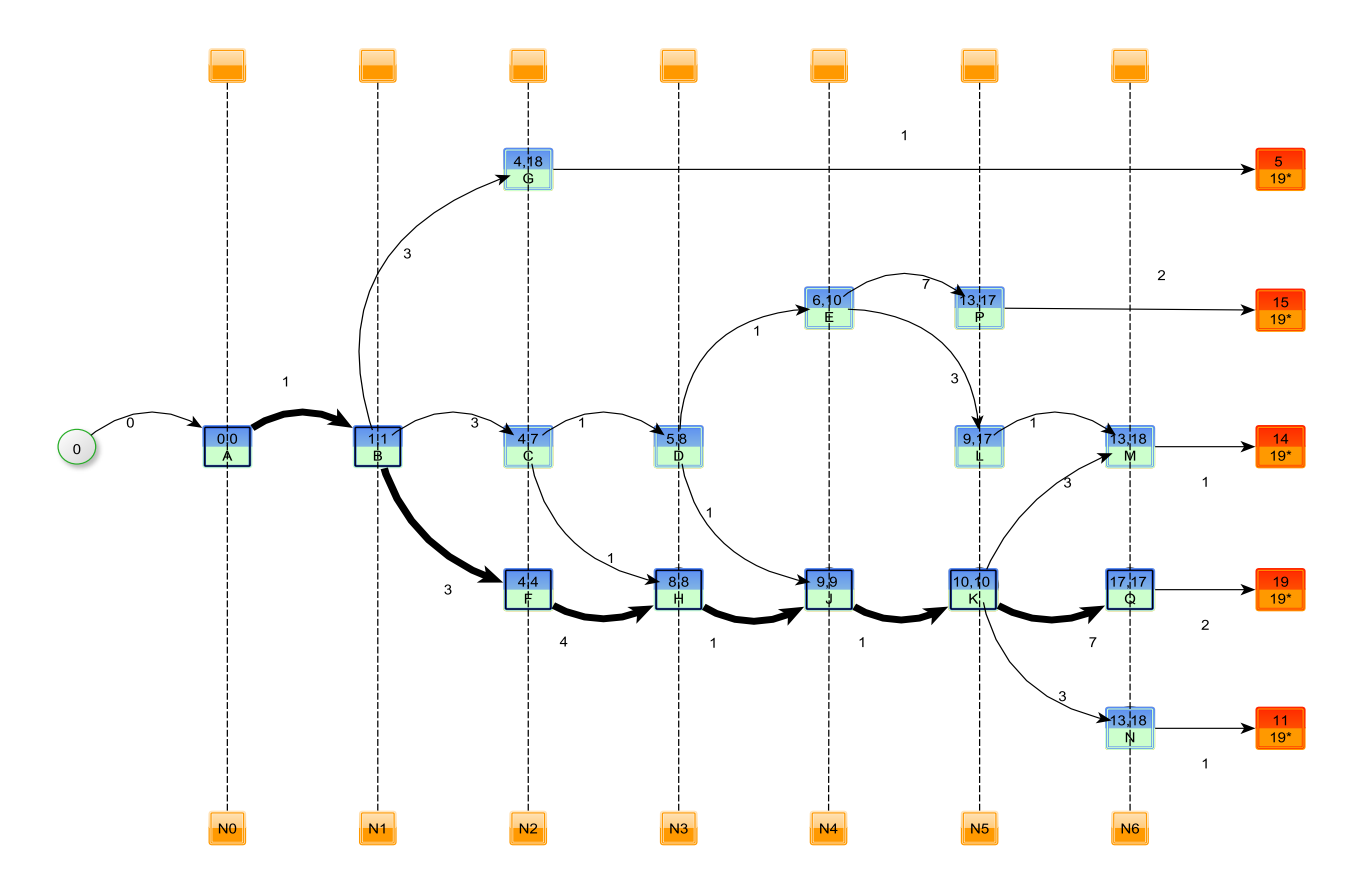

FIGURE  $3.12$  – Ordonnancement au plus tard - Exercice synthétique corrigé

## **3.5** Marges d'une tâche *i*

#### **3.5.1** Marge totale  $m_T(i)$  de la tâche *i*

 $C'est$  la durée définie par :

$$
m_T(i) = T_i^{\star} - T_i
$$

où  $T_i$  est la date au plus tôt du début de la tâche  $i$  et  $T_i^{\star}$  est la date au plus tard de début de la tâche  $i$ . La *marge totale* de la tâche *i* est le délai ou retard maximum que l'on peut apporter à la mise en route de cette tâche sans répercussion sur le délai d'achèvement du programme.

Remarque 3.5.1 Les marges totales des tâches critiques sont nécessairement nulles.

#### **3.5.2** Marge libre  $m_l(i)$  d'une tâche *i*

 $C'$ est la durée définie par :

$$
m_L(i) = \min_{j \in S(i)} (T_j - T_i - d_{ij})
$$

où  $S(i)$  désigne l'ensemble des suivants du sommet *i* et  $d_{ij}$  désigne le potentiel porté par l'arc  $(i, j)$ . La *marge libre* de la tâche *i* est le délai ou retard maximum que l'on peut apporter à sa mise en route par rapport à sa date au plus tôt  $T_i$  sans retarder la date de début au plus tôt de toute autre tâche.

#### **3.5.3** Marge certaine  $m_C(i)$  d'une tâche *i*

C'est la durée définie par

$$
m_C(i) = \max(0; \min_{j \in S(i)} (T_j - T_i^* - d_{ij}))
$$

o`u *S*(*i*) est l'ensemble des suivants de *i*. Si pour une tˆache *i*, la *marge certaine* est strictement positive, cette marge certaine représente le délai ou le retard maximum que l'on peut apporter à sa mise en route sans perturber pour autant les dates attendues des événements postérieurs et ceci, bien que la tâche *i* n'ait été réalisée qu'à sa date limite.

On remarquera que les marges certaines des tâches critiques sont nécessairement nulles.

#### **3.5.4 Exemple**

Reprenons l'exemple du pont :

– Les marges totales :

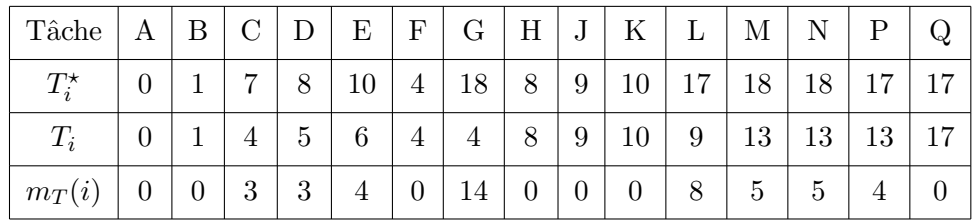

On retrouve les marges totales des tâches critiques nulles (en effet, pour ces tâches critiques  $T_i = T_i^*$ ). Par exemple,  $m_T(G) = 14$  ce qui signifie que 14 jours est le délai maximum que l'on peut apporter à la mise en route de cette tâche (par rapport à sa date au plus tôt) sans répercussion sur le délai d'achèvement du programme.

- Les marges libres :
	- $\bullet$   $m_L(A) = \min(T_B T_A d_{AB}) = \min(1 0 1) = 0$
	- $m_L(B) = \min(T_G T_B d_{BG}, T_C T_B d_{BC}, T_F T_B d_{BF}) = \min(4 1 3, 4 1 3, 4 1 3) = 0$
	- $\bullet$   $m_L(G) = \min(T_n T_G d_{G_n}) = \min(19 4 1) = 14$
	- $m_L(C) = \min(T_D T_C d_{CD}, T_H T_C d_{CH}) = \min(5 4 1, 8 4 1) = 0$
	- $\bullet$   $m_l(F) = \min(T_H T_F d_{FH}) = \min(8 4 4) = 0$
	- $m_L(D) = \min(T_E T_D d_{DE}, T_J T_D d_{D,I}) = \min(6 5 1, 9 8 1) = 0$
	- $\bullet$   $m_l(H) = \min(T_l T_H d_{H,l}) = \min(9 8 1) = 0$
	- $m_L(E) = \min(T_P T_E d_{EP}, T_L T_E d_{EL}) = \min(13 7 6, 9 3 6) = 0$
	- $\bullet$   $m_L(J) = \min(T_K T_J d_{JK}) = \min(10 9 1) = 0$
	- $\bullet$   $m_l(P) = \min(T_n T_P d_{P_n}) = \min(19 13 2) = 4$
	- $\bullet$   $m_L(L) = \min(T_M T_L d_{LM}) = \min(13 9 1) = 3$
	- $m_L(K) = \min(T_M T_K d_{KM}, T_O T_K d_{KO}, T_N T_K d_{KN}) = \min(13 10 3, 17 10 7, 13 - 10 - 3 = 0$
	- $\bullet$   $m_L(M) = \min(T_n T_M d_{Mn}) = \min(19 13 1) = 5$
	- $\bullet$   $m_l(Q) = \min(T_n T_Q d_{Pn}) = \min(19 17 2) = 0$
	- $\bullet$   $m_L(N) = \min(T_n T_N d_{Nn}) = \min(19 13 1) = 5$

Signification :

- . Comme  $m_T(E) = 0$ , la tâche *E* peut démarrer au maximum 4 jours après sa date au plus tôt sans retarder la fin des travaux. Comme  $m_L(E) = 0$ , si l'on retarde la tâche E, par rapport à sa date au plus tôt, les dates au plus tôt des autres tâches sont retardées.
- Comme  $m_L(L)$ , le seul suivant de L étant M, si l'on retarde la tâche L de 3 jours par rapport à sa date au plus tôt, la date au plus tôt (13 jours) de la tâche M ne sera pas retardée. Comme  $m_T(8)$ , on peut retarder la tâche L de 8 jours par rapport à sa date au plus tôt sans retarder la réalisation du chantier mais dans ce cas, la tâche M sera retardée de 8 − 3 = 5 jours par rapport à sa date au plus tôt.

– Les marges certaines :

- *• mC*(*A*) = max(0*,* min(*T<sup>B</sup> − T ⋆ <sup>A</sup> − dAB*)) = max(0*,* min(1 *−* 0 *−* 1)) = max(0*,* 0) = 0
- $m_C(B) = \max(0, \min(T_G T_B^* d_{BG}, T_C T_B^* d_{BC}, T_F T_B^* d_{BF})) = \max(0, \min(4 1 3, 4 (1-3, 4-1-3)$ ) = max $(0, 0) = 0$
- $\bullet$  *m*<sub>*C*</sub>(*G*) = max(0, min(*T<sub>n</sub> − T<sub>G</sub><sup>star</sup> − d<sub>Gn</sub>*)) = max(0, min(19 − 18 − 1)) = max(0, 0) = 0
- $m_C(C) = \max(0, \min(T_D T_C^* d_{CD}, T_H T_C^* d_{CH})) = \max(0, \min(5 7 1, 8 7 1)) =$  $max(0, -3) = 0$
- *• mC*(*F*) = max(0*,* min(*T<sup>H</sup> − T ⋆ <sup>F</sup> − dF H*)) = max(0*,* min(8 *−* 4 *−* 4)) = max(0*,* 0) = 0
- $m_C(D) = \max(0, \min(T_E T_D^* d_{DE}, T_J T_D^* d_{DJ})) = \max(0, \min(6 8 1, 9 8 1)) =$  $max(0, -3) = 0$
- *• mC*(*H*) = max(0*,* min(*T<sup>J</sup> − T ⋆ <sup>H</sup> − dHJ* )) = max(0*,* min(9 *−* 8 *−* 1)) = max(0*,* 0) = 0
- $m_C(E) = \max(0, \min(T_P T_E^* d_{EP}, T_L T_E^* d_{EL})) = \max(0, \min(13 10 7, 9 10 3)) =$  $max(0, -4) = 0$
- *• mC*(*J*) = max(0*,* min(*T<sup>K</sup> − T ⋆ <sup>J</sup> − dJK*)) = max(0*,* min(10 *−* 9 *−* 1)) = max(0*,* 0) = 0
- *• mC*(*P*) = max(0*,* min(*T<sup>n</sup> − T ⋆ <sup>P</sup> − dP n*)) = max(0*,* min(15 *−* 17 *−* 2)) = max(0*,* 0) = 0
- *• mC*(*L*) = max(0*,* min(*T<sup>M</sup> − T ⋆ <sup>L</sup> − dLM* )) = max(0*,* min(13 *−* 17 *−* 1)) = max(0*, −*5) = 0
- $m_C(K) = \max(0, \min(T_M T_K^* d_{KM}, T_Q T_K^* d_{KQ}, T_N T_K^* d_{KN})) = \max(0, \min(13 10 (3, 17 - 10 - 7, 18 - 10 - 3)) = \max(0, 0) = 0$
- *• mC*(*M*) = max(0*,* min(*T<sup>n</sup> − T ⋆ <sup>M</sup> − dMn*)) = max(0*,* min(14 *−* 1 *−* 18)) = max(0*, −*5) = 0
- *•*  $m_C(Q) = \max(0, \min(T_n T_Q^* d_{Pn})) = \max(0, \min(19 17 2)) = \max(0, 0) = 0$
- *• mC*(*N*) = max(0*,* min(*T<sup>n</sup> − T ⋆ <sup>N</sup> − dNn*)) = max(0*,* min(14 *−* 18 *−* 1)) = max(0*, −*5) = 0

Les marges certaines de toutes les tâches sont nulles. Aucun délai ne peut être apporté à la mise en route des tâches réalisées à leur date limite sans perturber les dates attendues des événements postérieurs.

### **3.6 Méthode MPM présentée sous forme de tableaux**

Il est possible d'éviter de dessiner le graphe en raisonnant sur un tableau. Ce tableau est à la fois un dictionnaire des précédents et des suivants du graphe MPM. Il va permettre la recherche de l'ordonnancement au plus tôt à partir du dictionnaire des précédents et de l'ordonnancement au plus tard à partir du dictionnaire des suivants. L'un ou l'autre des ordonnancements donnera en plus le chemin critique. Enfin, les marges s'en déduiront immédiatement.

#### **3.6.1** Ordonnancement au plus tôt

Le tableau suivant précise les contraintes de succession des différentes tâches.

- Les dates de début et fin du programme sont repérées respectivement par  $\alpha$  et  $\omega$ .
- $-$  La première ligne énumère les sommets (les tâches).
- $-$  Les lignes suivantes énumèrent les précédents dans le graphe MPM avec mention du potentiel sur l'arc correspondant. Ces lignes sont partag´ees en colonnes, chacune se rapportant `a un sommet, chaque colonne est elle-même divisée en deux sous-colonnes. Seules les colonnes de droite font mention des précédents et des potentiels associés.

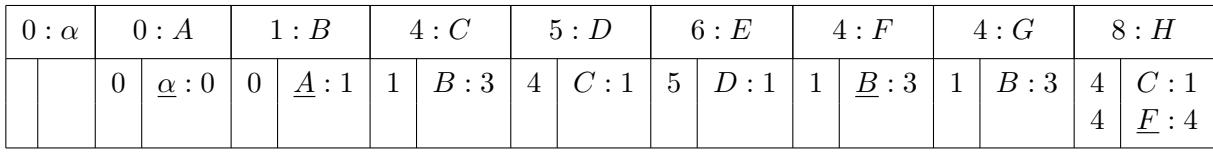

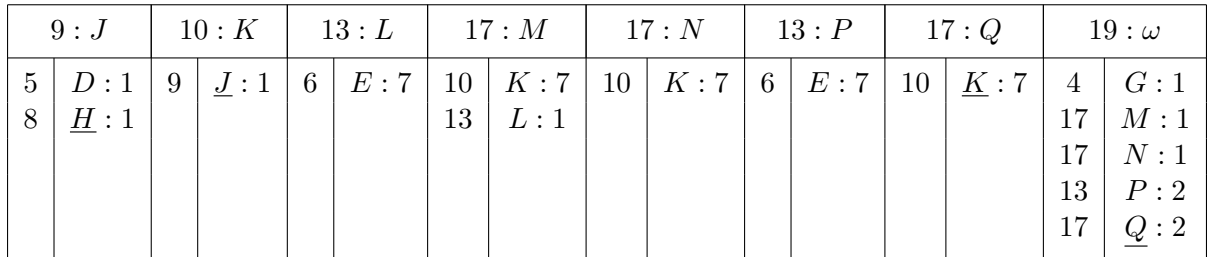

- $-$  Le tableau est complété de la façon suivante : à gauche des lettres représentant les tâches, sont inscrites les dates au plus tôt de début  $T_i$  et ceci sur la première ligne et sur les lignes suivantes dans les souscolonnes de gauche. Ces dates de début au plus tôt sont déterminées par l'algorithme précédent, on progresse selon les niveaux croissants dans le graphe, on écrit 0 à gauche de  $\alpha$  partout où  $\alpha$  est écrit. Appelons *colonne complète* toute colonne dont les deux sous-colonnes sont entièrement remplies. Ainsi, la colonne se référant à  $A$  est complète.
	- La somme  $0+0$  des nombres figurant dans les deux sous-colonnes dans la même ligne donne la date au plus tôt de A que l'on inscrit à gauche de tous les A du tableau.
	- La colonne B est ainsi complète. La date de début au plus tôt de B est la somme  $0 + 1 = 1$  que l'on inscrit à gauche de tous les B du tableau.
	- Les colonnes C,F,G sont alors complètes. Les dates de début au plus tôt de C,F,G sont égales à  $1 + 3 = 4$  à inscrire à gauche de tous les C,F,G du tableau.
	- Les colonnes de D et H sont complètes et  $4 + 1 = 5$  est la date de début au plus tôt de D à inscrire à gauche de tous les D du tableau, la date de début au plus tôt de H est max $(4 + 1, 4 + 4) = 8$ , on inscrit 8 à gauche de tous les H du tableau...
	- date au plus tôt de  $J : max(5 + 1, 8 + 1) = 9$
	- date au plus tôt de K :  $9 + 1 = 10$
	- date au plus tôt de M :  $max(10 + 3, 9 + 1) = 13$
	- date au plus tôt de  $N: 10 + 3 = 13$
	- date au plus tôt de  $P : 6 + 7 = 13$
	- date au plus tôt de  $Q: 10 + 7 = 17$
	- date au plus tôt de  $\omega$ : max $(1 + 1, 13 + 1, 13 + 1, 13 + 2, 17 + 2) = 19$
- Cette méthode n'est pas différente de celle de l'algorithme des précédents pour déterminer les niveaux d'un graphe sans circuit. La notion de colonne complète correspond à celle de ligne vide dans l'algorithme du dictionnaire des précédents. On voit ainsi apparaître les différents niveaux :

*{α}*, *{*A*}*, *{*C,F,G*}*, *{*D,H*}*, *{*E,J*}*, *{*K,L,P*}*, *{*M,N,Q*}*, *{ω}*

– Obtention du chemin critique :

- On part de la colonne *ω* et on souligne son précédent minimum Q dans la sous-colonne de droite (pr´ec´edent qui r´ealise le maximum de la somme des nombres par lignes dans les deux sous-colonnes).
- Dans la colonne Q, on souligne son précédent minimum K (unique précédent).
- Dans la colonne J, on souligne H, son précédent minimum (précédent qui réalise le maximum de la somme des nombres par lignes dans les deux sous-colonnes).
- *•* Dans la colonne H, on souligne F.
- *•* Dans la colonne F, on souligne B.
- *•* Dans la colonne B, on souligne A.
- *•* Dans la colonne A, on souligne *α*.

On obtient ainsi le chemin critique en commen¸cant par *ω* : *ω* Q K J H F B A *α* soit *α*, A B F H J K  $Q \omega$  en commençant par  $\alpha$ .

#### **3.6.2 Ordonnancement au plus tard**

Le principe est le même. Le tableau définit cette fois-ci le dictionnaire des suivants, toujours avec la mention du potentiel de l'arc correspondant :

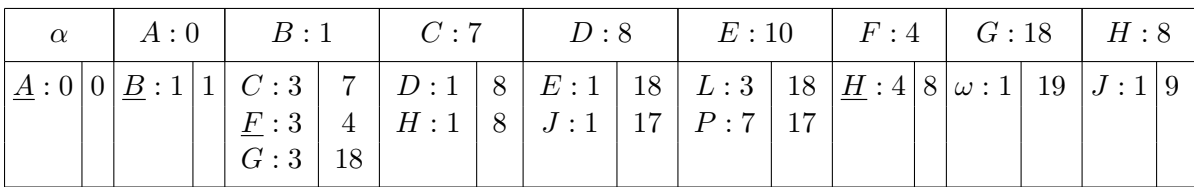

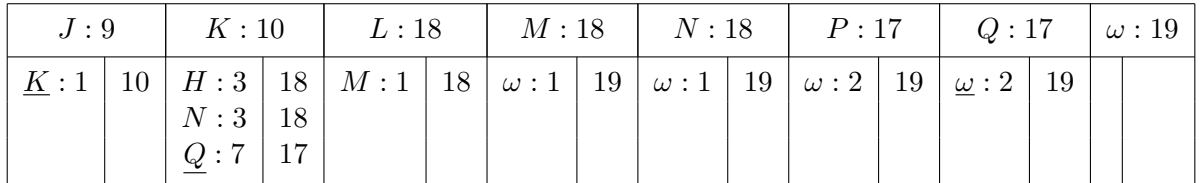

Ici, les dates de début au plus tard sont inscrites à droite de chaque lettre représentant une tâche.

- Conformément à l'algorithme de l'ordonnancement au plus tard, on commence par inscrire 19, durée minimale du programme obtenue dans le tableau précédent  $(19 : \omega)$ , à droite de tous les  $\omega$  du tableau correspondant à la date de début au plus tard de  $\omega$ .
- Les colonnes G,M,N,P,Q sont alors complètes, d'où les dates de début au plus tard des tâches correspondantes. Pour G, on a 19 − 1 = 18 et on reporte 18 à droite de tous les G du tableau. Pour M, on a 19 *−* 1 = 18, on reporte 18 `a droite de tous les M du tableau. Pour N, on a 19 *−* 1 = 18 et on reporte 18 à droite de tous les N du tableau. Pour P, on obtient 19 − 2 = 17 et on reporte 17 à droite de tous les P du tableau. Enfin pour Q, on obtient 19 *−* 2 = 17 et on reporte 17 `a droite de tous les Q du tableau.
- *•* Les colonnes K et L sont alors compl`etes. La date de d´ebut au plus tard de K est alors min(18*−*3*,* 18*−* 3, 17 − 7) = 10, on reporte 10 à droite de tous les K du tableau. Pour L, la date de début au plus tard est 18 − 1 = 17. On reporte 17 à droite de tous les L du tableau.
- *•* Les colonnes de E et J sont alors compl`etes. La date de d´ebut au plus tard de E est min(18*−*3*,* 17*−*7) = 10. On reporte 10 à droite de tous les E du tableau. Pour J, la date de début au plus tard est de 10 *−* 1 = 9. On reporte 9 `a droite de tous les J du tableau.
- Les colonnes D et H sont lors complètes. La date d ébut au plus tard de H est  $9-1=8$ . On reporte 8 `a droite de tous les H du tableau. Celle de D est min(10 *−* 1*,* 9 *−* 1) = 8. On reporte 8 `a droite de tous les D du tableau.
- *•* Les colonnes C et F sont compl`etes. La date de d´ebut au plus tard de C est min(8 *−* 1*,* 8 *−* 1) = 7. On reporte 7 à droite de tous les C du tableau. Celle de F est  $8 - 4 = 4$ . On reporte 4 à droite de tous les F du tableau.
- *•* La colonne B est alors compl`ete. La date de d´ebut au plus tard de B est min(7 *−* 3*,* 4 *−* 3*,* 18 *−* 3) = 1. On reporte 1 à droite de tous les B du tableau.
- La colonne A est alors complète. La date de début au plus tard de A est 1 − 1 = 0. On reporte 0 à droite de tous les A du tableau.

Pour chaque sommet, on a souligné le suivant qui réalise le minimum de la différence des nombres par lignes dans les deux sous-colonnes.

Obtention du chemin critique :

Dans l'ordonnancement au plus tard, on part de α. Le suivant qui réalise le minimum est A. Dans la colonne A, on souligne B qui réalise le minimum. Dans la colonne B, le suivant qui réalise le minimum est F. On souligne F. Dans la colonne F, le suivant qui réalise le minimum est H, qu'on souligne. Dans la colonne H, le suivant qui réalise le minimum est J, qu'on souligne. Dans la colonne J, le suivant qui réalise le minimum est K, qu'on souligne. Dans la colonne K, le suivant qui réalise le minimum est  $Q$ , qu'on souligne. Enfin, dans la colonne Q, le suivant qui réalise le minimum est *ω*, qu'on souligne. Le chemin critique est alors :

$$
(\alpha, A, B, F, H, J, K, Q, \omega)
$$

## **3.7 Exercices**

 $\epsilon$ ✝ ☎ **Example 14** Un entrepôt a procédé à la définition d'un certain nombre de tâches à effectuer et à l'évaluation de leur durée. Le tableau suivant est l'aboutissement de ce travail.

- 1. Ordonnancer le graphe par niveaux. Tracer le graphe associé.
- 2. Indiquer les dates de début au plus tôt ainsi que les dates au plus tard de chaque tâche. On précisera sur la copie l'algorithme (le programme) permettant la détermination de date au plus tôt de la tâche *k* ainsi que celui donnant la date de d´ebut au plus tard de la tˆache *j*.
- 3. En déduire le(s) chemin(s) critique(s) ainsi que la durée minimale du projet.
- 4. Calculer les marges libres et les marges totales de toutes les tâches. Donner la signification des marges trouvées pour les tâches *d*, *i* et *o* uniquement.

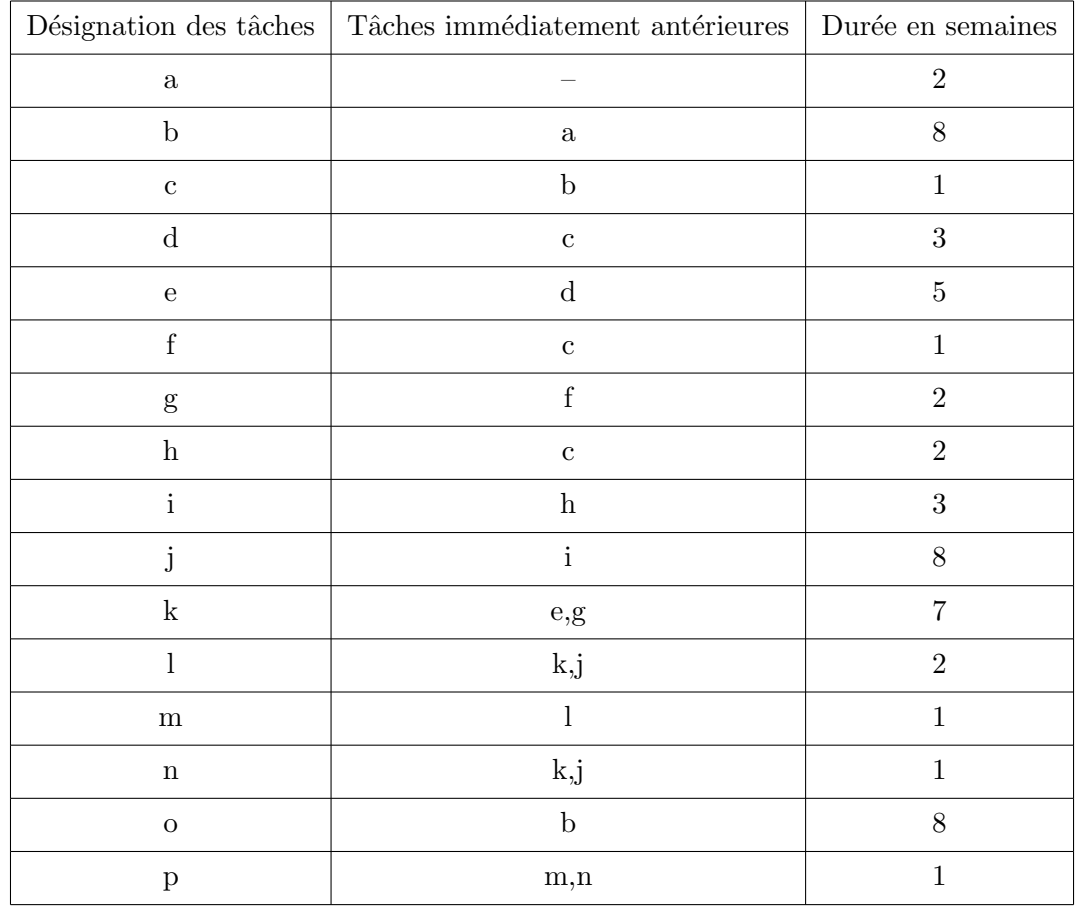

 $\epsilon$ ✝ ☎ Un étudiant en Licence 2 Logistique se voit proposer un stage de deux mois dans une entreprise assemblant des téléphones portables. On lui propose de mener à bien un projet lié à la gestion des flux des composants du téléphone produit. L'entreprise a procédé à la définition d'un certain nombre de tâches à effectuer et à l'évaluation de leur durée. Les conditions d'antériorité liant ces tâches et les durées en jours de celles-ci, sont rassemblées dans le tableau ci-dessous :

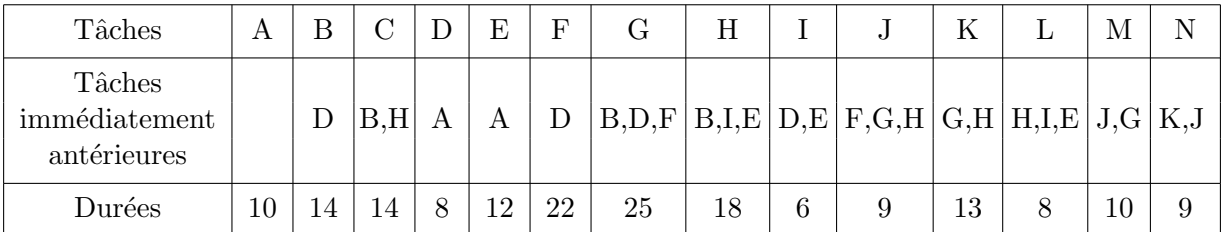

- 1. (a) Ordonnancer les tâches de ce projet par niveaux.
	- (b) Tracer le graphe.
	- $(c)$  i. Donner une définition de la date de début au plus tôt.
		- ii. Déterminer les dates de début au plus tôt de chacune des tâches.
		- iii. En déduire la durée minimale du projet ainsi que le chemin critique.
	- (d) i. Donner une définition de la date de début au plus tard.
		- ii. Déterminer les dates de début au plus tard de chacune des tâches et retrouver ainsi les tâches critiques.
	- (e) i. Donner les d´efinitions de la marge totale et de la marge libre.
		- ii. Déterminer les marges totales et les marges libres de chacune des tâches du projet.
		- iii. On considère la tâche  $B$ , donner une interprétation des résultats obtenus.
	- (f) On démarre la tâche *B* à la date 24. Quelle en est l'influence sur la date de fin au plus tôt de la tâche *L*?
- 2. Afin de diminuer la durée minimale du projet, on propose à l'étudiant différentes améliorations, les durées initiales des tâches ne sont pas modifiées mais certaines d'entre-elles peuvent commencer avant l'achèvement des tâches précédentes.
	- \* La tˆache *F* peut commencer 4 jours apr`es le d´ebut de *D*.
	- <sup>\*</sup> La tâche *G* peut commencer 15 jours après le début de *F* et 10 jours après le début de *B*.
	- <sup>\*</sup> La tâche *H* peut commencer 7 jours après le début de *B* et 2 jours après le début de *I*.
	- \* La tâche  $K$  peut commencer 15 jours après le début de  $G$  et 12 jours après le début de  $H$ .
	- \* La tˆache *N* peut commencer 5 jours apr`es le d´ebut de *J*.

Apporter ces différentes modifications au graphe.

 $\subset$ ✝ ☎ Une entreprise souhaite augmenter sa capacité d'accueil de marchandises et commande pour cela la construction d'un entrepôt spécialisé supplémentaire. La société responsable de ce projet dépêche un spécialiste qui fournit la liste des tâches à réaliser et l'évaluation de leur durée. Les conditions d'antériorité liant ces tâches et les durées en jours de celles-ci, sont données dans le tableau ci-dessous :

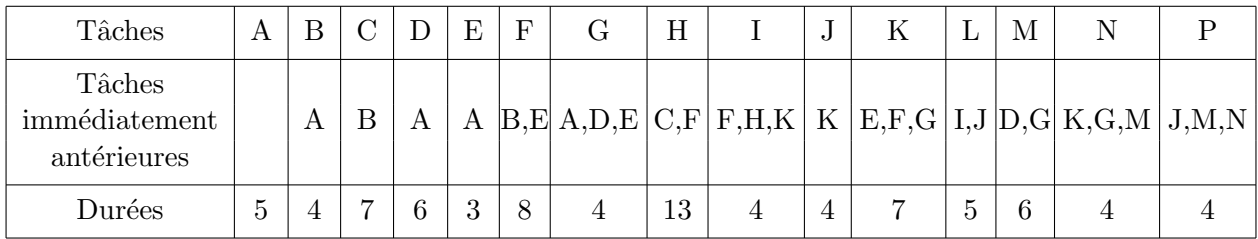

- 1. (a) Ordonnancer les tâches de ce projet par niveaux.
	- (b) Tracer le graphe.
- 2. (a) Déterminer les dates de début au plus tôt de chacune des tâches du projet en précisant pour une tâche quelconque, la signification de cette date.
	- (b) En déduire la durée minimale du projet ainsi que le chemin critique.
	- (a) Déterminer les dates de début au plus tard de chacune des tâches en précisant pour une tâche quelconque, la signification de cette date.
	- (b) Que peut-on déduire des tâches pour lesquelles les dates au plus tôt et au plus tard sont égales ?
- 3. (a) Déterminer les marges totales et les marges libres de chacune des tâches du projet.
	- (b) On démarre la tâche G quatre jours après sa date au plus tôt, que se passe-t-il alors ?

 $\epsilon$ ✝ ☎ Vous travaillez actuellement sur un projet de construction d'un atelier de finition. Le début des travaux est prévu pour le 1<sup>er</sup> mai. Le détail et le durée des travaux de chaque corps de métier vous sont donnés ci-après. Afin de déterminer la date d'achèvement de l'atelier et d'éviter les retards qui seraient dus à l'imprévision, vous êtes chargés de visualiser le projet.

A partir du tableau des antériorités ci-après (donnant les tâches précédentes et antécédentes),

- 1. Trouver les tâches immédiatement antérieures à chaque tâche.
- 2. Ordonnancer les tâches du projet par niveaux.
- 3. Déterminer les dates au plus tôt de chacune des tâches du projet en précisant pour l'une d'entre-elles le calcul réalisé. Quelle est la date au plus tôt de réalisation du projet ?
- 4. Faire apparaître sur le graphe le chemin critique. Que peut-on dire sur les tâches qui composent ce chemin ?
- 5. Déterminer les dates au plus tard de chacune des tâches du projet en précisant pour l'une d'entre-elles le calcul réalisé.
- 6. Déterminer pour chacune des tâches qui composent le projet sa marge totale et sa marge libre.

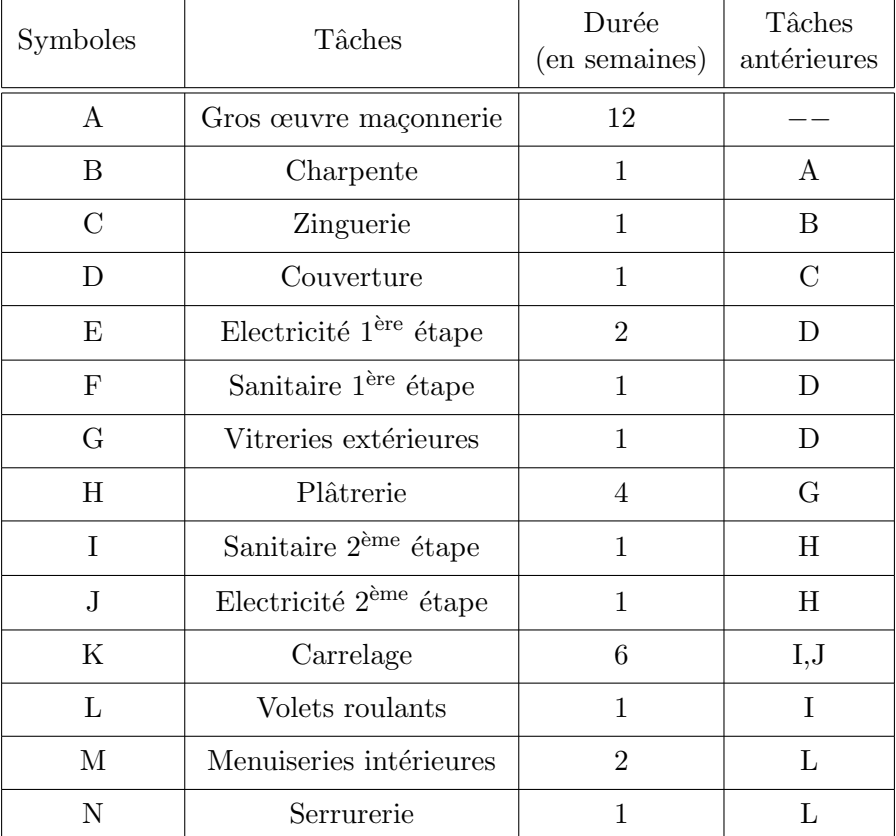

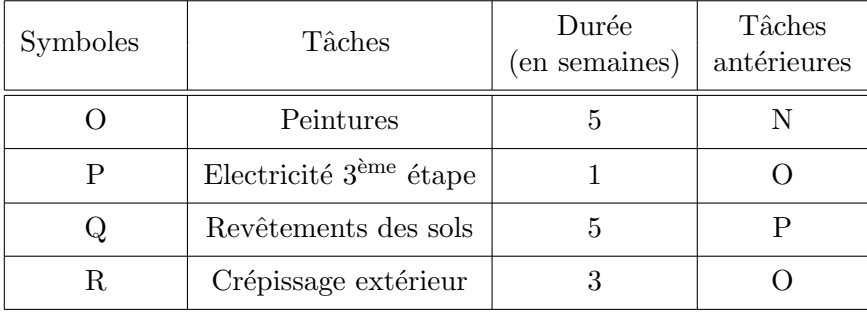

 $\overline{a}$ ✝ **Exercice 18** L'entreprise où vous travaillez a reçu commande d'une nouvelle machine-outil très perfectionnée. Le délai de livraison est absolument impératif. Vous êtes chargé(e) d'établir les prévisions de durée de fabrication.

 $\dot{A}$  partir du tableau des antériorités ci-dessous (donnant les tâches précédentes et antécédentes),

- 1. Trouver les tâches immédiatement antérieures à chaque tâche.
- 2. Ordonnancer les tâches du projet par niveaux.
- 3. Déterminer les dates au plus tôt de chacune des tâches du projet en précisant pour l'une d'entre-elles le calcul réalisé. Quelle est la date au plus tôt de réalisation du projet ?
- 4. Faire apparaître sur le graphe le chemin critique. Que peut-on dire sur les tâches qui composent ce chemin ?
- 5. Déterminer les dates au plus tard de chacune des tâches du projet en précisant pour l'une d'entre-elles le calcul réalisé.
- 6. Déterminer pour chacune des tâches qui composent le projet sa marge totale et sa marge libre.

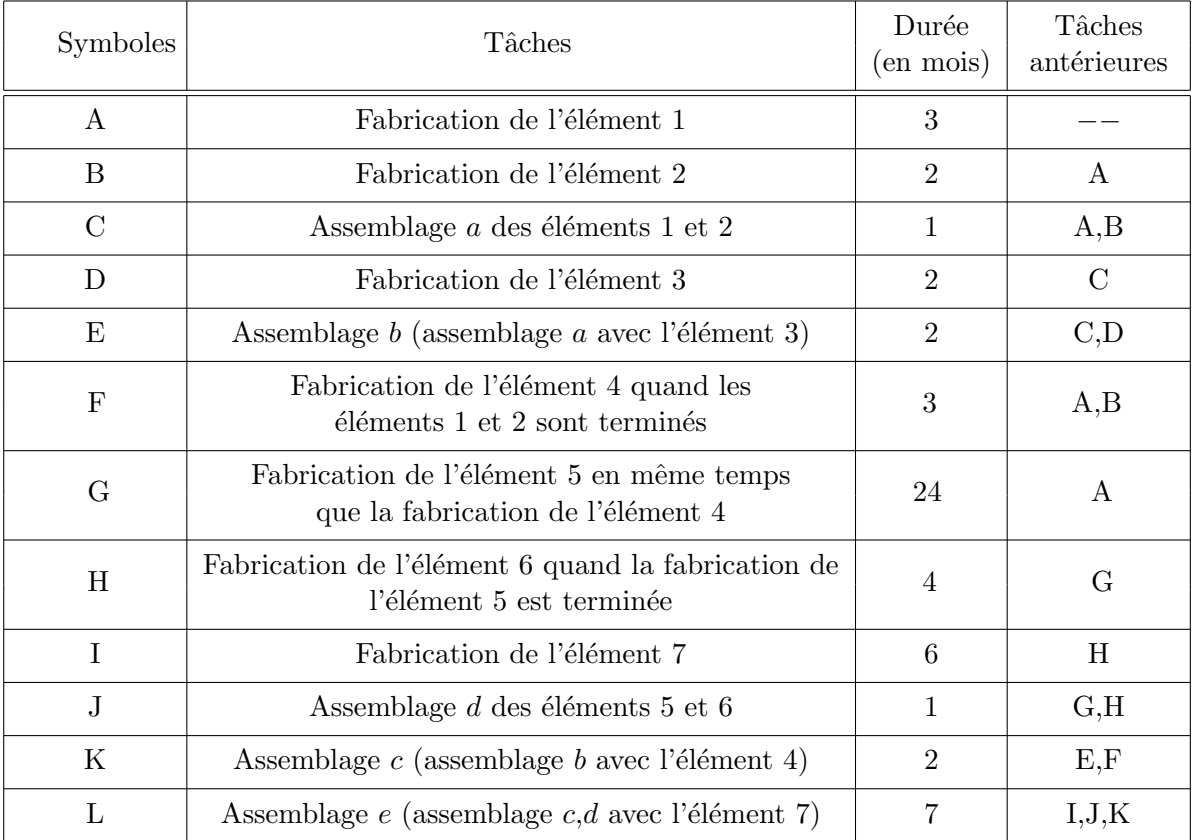

 $\overline{r}$ ✝ **Exercice 19** Une importante société de magasins alimentaires à grande surface diversifie son activité en créant des commerces dans de petites villes. La société crée le fonds de commerce qui est ensuite géré de  $fagon$ autonome par un commerçant franchisé.  $\;$ 

La société réalise tout d'abord une étude d'implantation : étude de marché sur un certain rayon d'action et choix de la localité où sera installé le commerce.

A partir du tableau des antériorités de la page suivante (donnant les tâches précédentes et antécédentes),

- 1. Trouver les tâches immédiatement antérieures à chaque tâche.
- 2. A l'aide du tableau 1, retrouver `
	- les niveaux de l'ordonnancement,
	- $-$  les dates au plus tôt de chaque tâche ainsi que la date au plus tôt de réalisation du projet,
	- $-$  le chemin critique (en soulignant les tâches en faisant partie).
- 3. A l'aide du tableau 2, retrouver `
	- $-$  les dates au plus tard de chaque tâche,
	- $-$  le chemin critique (en soulignant les tâches en faisant partie).

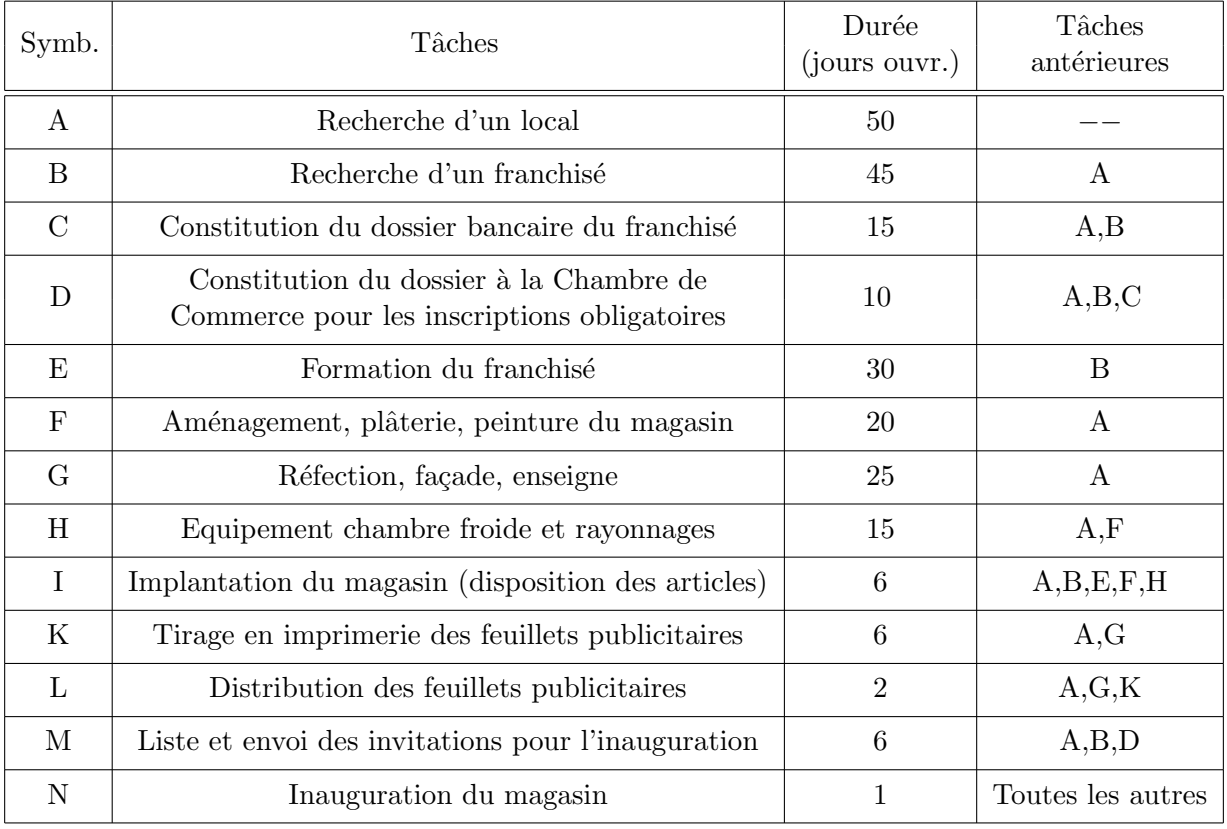

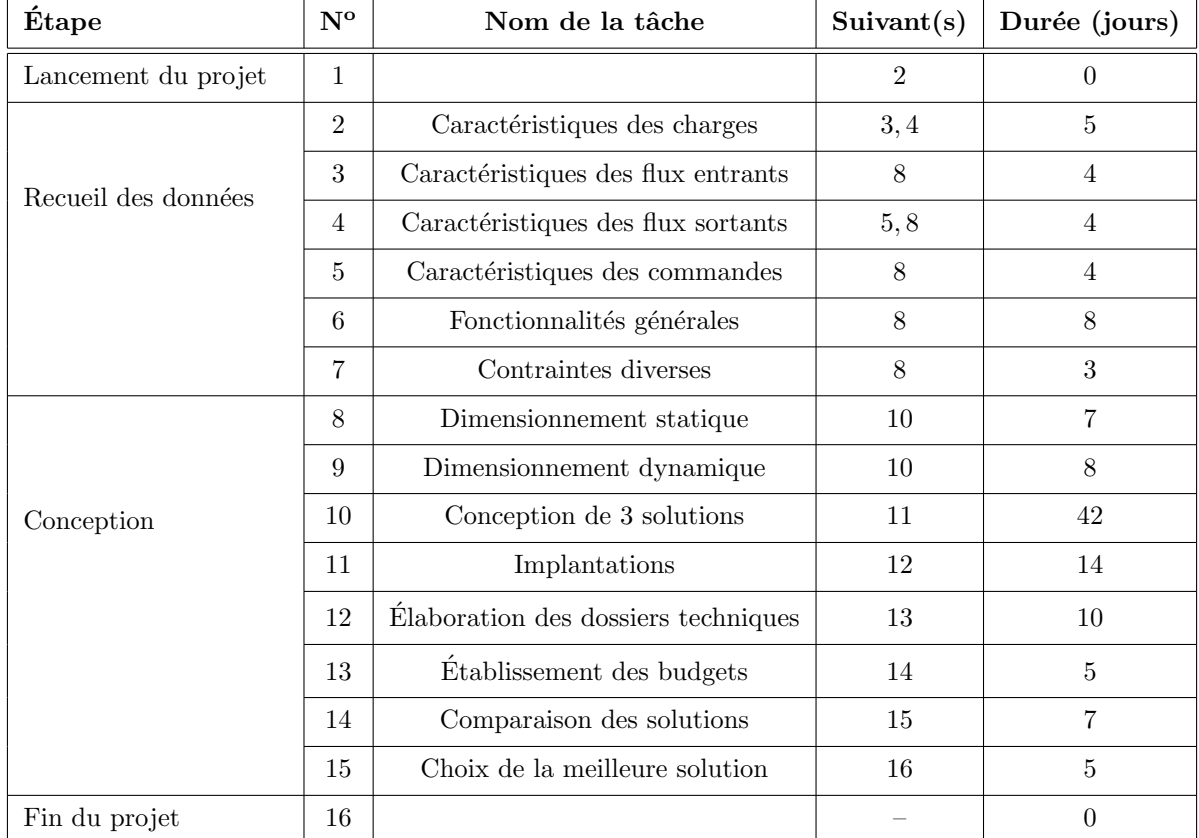

 $\overline{r}$ ✝ **Exercice 20** On souhaite réaliser un projet dont les principales tâches sont données ci-dessous et pour lesquelles on précise les suivants ainsi que la durée :

- 1. Quelle est la condition nécessaire pour qu'un graphe quelconque puisse être ordonnancé par niveaux ? Prouver que cette condition est vérifiée dans le cadre de l'exercice.
- 2. Ordonnancer les tâches par niveaux. Tracer le graphe associé.
- 3. On utilise dans les questions suivantes la méthode MPM.
	- (a) Indiquer les dates de début au plus tôt ainsi que les dates de début au plus tard de chaque tâche.
	- (b) En déduire le(s) chemin(s) critique(s) ainsi que la durée minimale du projet.
	- (c) Calculer les marges libres et les marges totales de toutes les tˆaches. Donner la signification des marges trouvées pour les tâches 3 et 13 uniquement.

 $\epsilon$ ✝ **Exercice 21** La société Dupont S.A. spécialisée dans l'étude et la composition d'unités industrielles a obtenu la maˆıtrise d'œuvre pour l'installation d'une usine chimique. L'analyse du projet a permis de distinguer 14 phases de travaux différents : maconnerie, plomberie, électricité, conditionnement d'air, traitement des déchets, installations et essais machines, etc. Ces travaux sont désignés par les lettres de A à N.

La société responsable de cette implantation dispose de moyens (moyens propres en équipes spécialisées, machines... auxquels s'ajoutent quelques sous-traitants) permettant l'exécution des travaux en parallèle, sous réserve toutefois du respect des relations d'ordre montrées dans le tableau suivant. Ces relations sont imposées par un ensemble de contraintes techniques.

Ce tableau montre également la durée prévue (en jours) de chacune des phases des travaux.

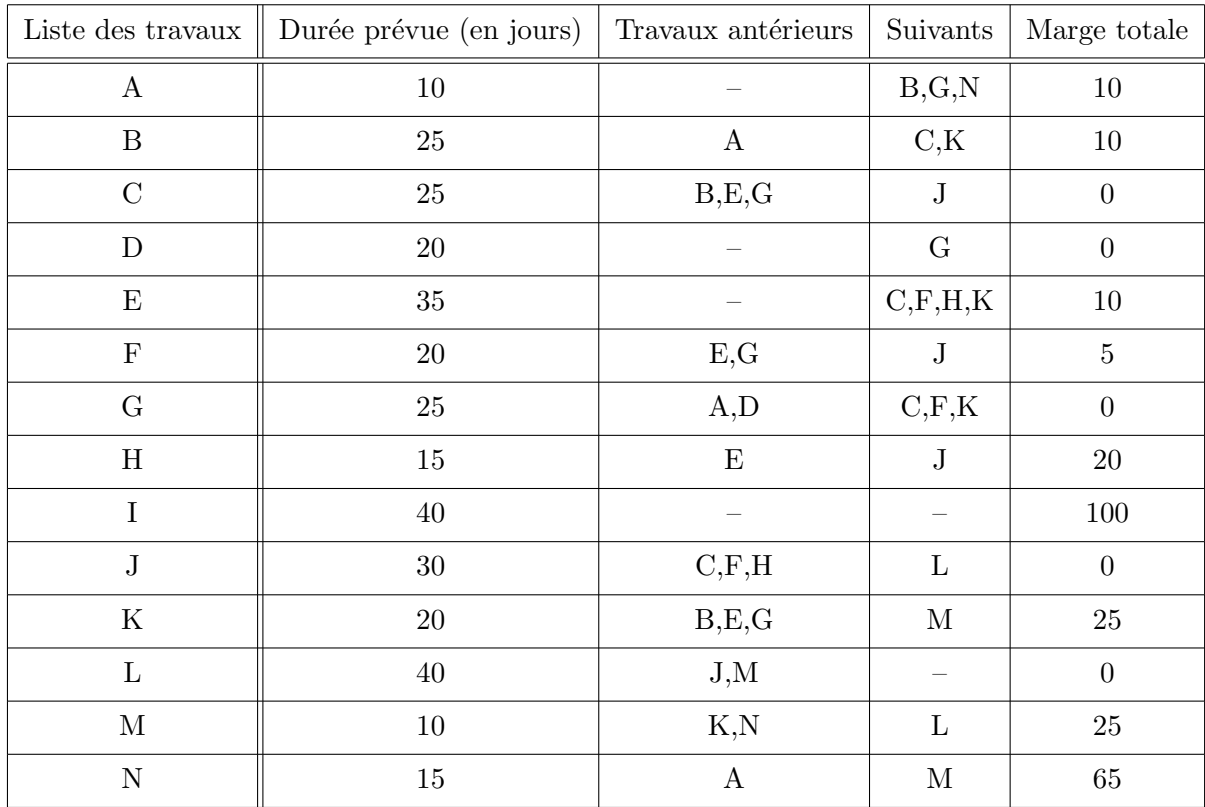

- 1. Quelle est la durée (en jours ouvrés) minimale de réalisation de ce projet ? Indiquer la séquence des travaux qui détermine cette durée (travaux critiques).
- 2. Déterminer la marge totale pour chacune des phases du projet.

 $\epsilon$ ✝ **Exercice 22** La société SGTB (Société des Grands Travaux de la Bièvre) a reçu la maîtrise d'œuvre de la construction d'une piscine olympique sur un campus universitaire. Le tableau des antériorités des tâches est le suivant :

| Codes            | Tâches                                  | Antériorités | Durée (en jours) | Suivants |
|------------------|-----------------------------------------|--------------|------------------|----------|
| $\bf{A}$         | Excavation                              |              | $\overline{5}$   | B, F     |
| $\boldsymbol{B}$ | Fondation                               | A            | $\overline{2}$   | $\rm C$  |
| $\mathcal{C}$    | Pose de canalisations                   | B            | $\overline{4}$   | D        |
| D                | Essais en pression                      | C,G          | 8                | E        |
| E                | Etanchéité                              | D            | 9                | J        |
| $\mathbf{F}$     | Mise en place de la station d'épuration | A            | 6                | G        |
| $\rm G$          | Mise en place du chauffage              | $\mathbf{F}$ | $\overline{5}$   | D,H      |
| H                | Raccordement électrique                 | G            | $\overline{4}$   | T        |
| I                | Sonorisation sous-marine                | H            | 5                | J        |
| $\mathbf{J}$     | Dallage                                 | E,I          | 6                | K,L      |
| $\rm K$          | Construction des vestiaires             | J            | 8                | М        |
| L                | Construction du solarium                | J            | $\overline{2}$   | М        |
| M                | Mise en eau                             | K,L          | 3                |          |

Les travaux débutent le 1er avril. Chaque mois comporte 20 jours ouvrables.

- 1. Déterminer si l'inauguration peut avoir lieu comme prévu le 15 juin.
- 2. Lors de la pose des canalisations, on apprend que, suite à un incident technique, cette opération durera 6 jours de plus que prévu. Cela aura-t-il une influence sur le délai prévu?

 $\epsilon$ ✝ **Exercice 23** Dans le cadre de la réforme hospitalière, les conseils d'administration de 3 centres hospitaliers voisins ont élaboré en commun un plan de rationnalisation de leurs activités. Tout en maintenant les 3 sites existants, ils ont décidé de fusionner en une seule entité appele HOPITAL NORD. La réorganisation des unités de soins et de leur gestion implique l'interconnexion des réseaux informatiques des 3 sites. Deux des 3 hôpitaux, désigns H1 et H2, sont déjà interconnectés ; vous participez à l'étude et à la mise en place de la connexion du troisième hôpital, désigné H3.

L'évolution du réseau local du site H3 a été planifiée. Les tâches nécessaires à la réalisation de ce projet, leurs durées ainsi que les conditions d'antériorité qui les relient figurent dans le tableau ci-dessous :

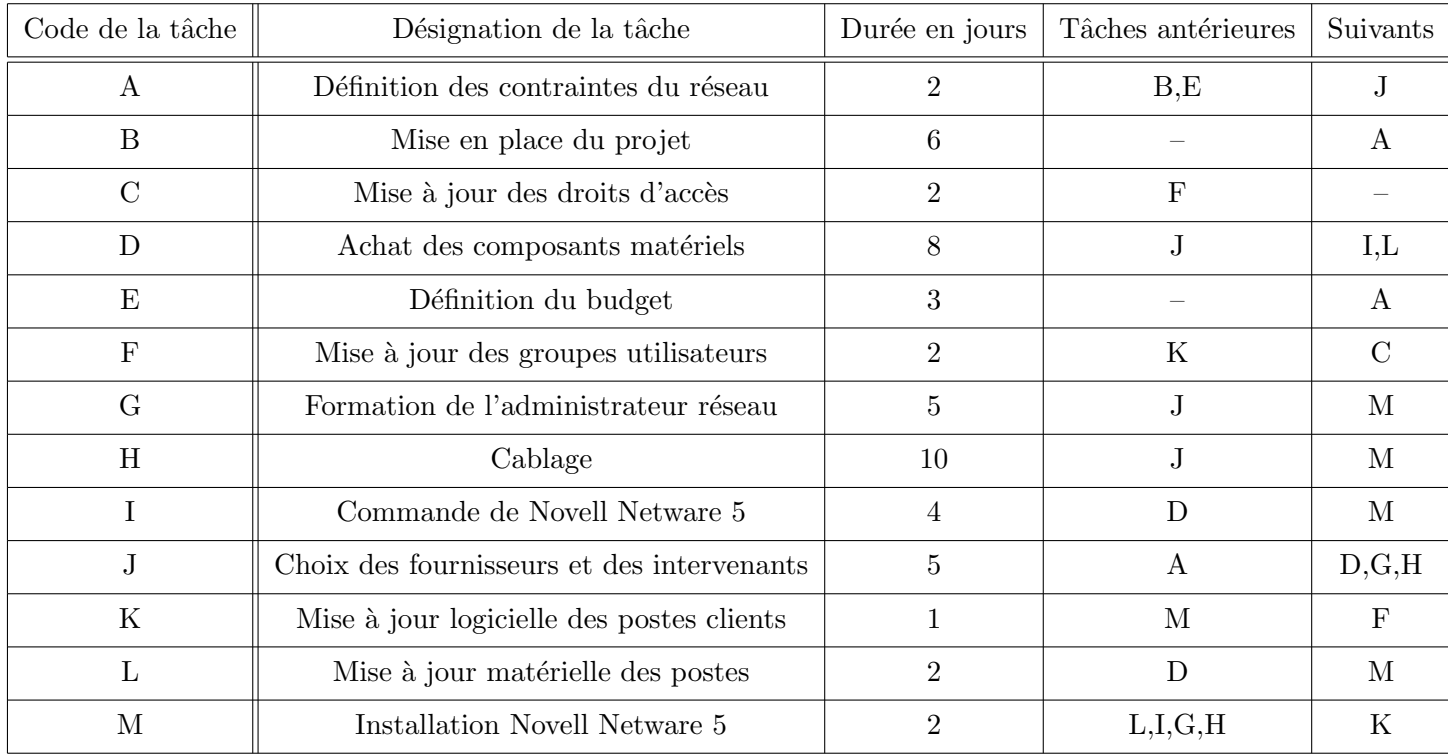

1. Construire le graphe d'ordonnancement du projet.

2. Déterminer le chemin critique et indiquer la durée minimale de réalisation du projet.

3. Le responsable redoute maintenant des difficultés techniques sur la mise à jour matérielle des postes, difficultés qui porteraient de 2 à 8 jours la durée de la tâche L. Indiquer l'incidence sur la durée globale du projet d'allongement de la durée de la tâche L.

## **Chapitre 4**

## La méthode PERT

## **4.1 Introduction**

La méthode PERT (pour Program Evaluation Review Technique) s'est développée, parallèlement à la méthode des potentiels métra (méthode MPM), aux Etats-Unis en 1958 pour la planification de la construction des sous-marins Polaris. Elle se distingue de la méthode des potentiels par le fait que les tâches ne sont plus associées aux nœuds mais aux arcs du réseau.

L'algorithme de résolution est très semblable à celui de la méthode des potentiels.

La différence majeure réside donc dans la construction du graphe : le graphe de la méthode PERT est souvent plus difficile à construire que celui de la méthode des potentiels car on peut être amené à introduire des arcs fictifs qui ne correspondent à aucune tâche.

Dans la méthode PERT, chaque tâche est donc associée à un arc du graphe, la longueur de l'arc correspondant à la durée de la tâche en question. Les sommets sont utilisés pour traduire les relations de succession temporelle. Ainsi, si la tâche *j* doit suivre la tâche *i*, l'extrémité terminale de l'arc représentant la tâche *i* coïncidera avec l'extrémité initiale de l'arc représentant la tâche *j*.

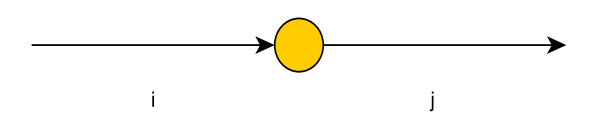

FIGURE  $4.1 -$ Tâches

## **4.2 Difficult´es de construction du graphe PERT**

La construction du graphe PERT pose divers problèmes qui amènent à ajouter des arcs fictifs qui ne correspondent à aucune tâche.

Un premier problème se rencontre lorsqu'on veut tenir compte des contraintes de localisation temporelle. Par exemple, on suppose qu'une tâche *i* ne peut commencer avant une date  $l_i$ . Il faut introduire un arc joignant l'origine des travaux à l'origine de l'arc représentant la tâche *i* et ayant pour longueur la date en question  $l_i$ . On est donc amené, dans ce cas, à ajouter un arc fictif qui ne correspond à aucune tâche.

Un second problème plus délicat, se rencontre pour les contraintes de succession temporelle. En effet, supposons que la tâche 1 précède les tâches 2 et 3 et que la tâche 4 précède la tâche 3. On pourrait tracer le graphe ci-dessous mais ce graphe introduit une contrainte supplémentaire qui implique que la tâche 4 doit précéder la tâche 2. Pour résoudre ce problème, on ajoute un arc fictif de longueur nulle entre l'extrémité de la tâche 1 et le début de la tâche 3 : Il conviendra donc d'être vigilant dans la construction du graphe PERT. On remarquera également que le problème ne peut se produire que dans le cas où il y a au moins

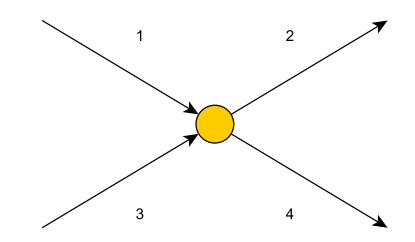

Figure 4.2 – Contraintes de succession temporelle

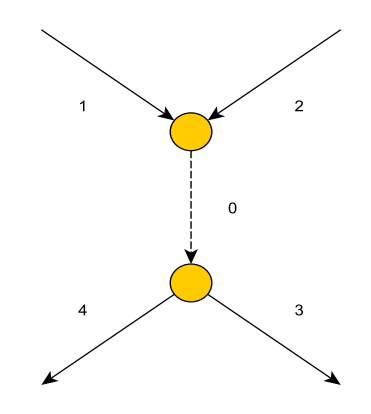

FIGURE  $4.3 - Arc$  fictif

deux prédecesseurs et deux successeurs. Dans tous les autres cas, on peut construire le graphe sans ajouter d'arc fictif.

## 4.3 Calcul de l'ordonnancement par la méthode PERT

Exemple 4.3.1 Construisons le graphe PERT associé à l'exemple de construction d'un bâtiment dont les données sont disponibles ci-dessous :

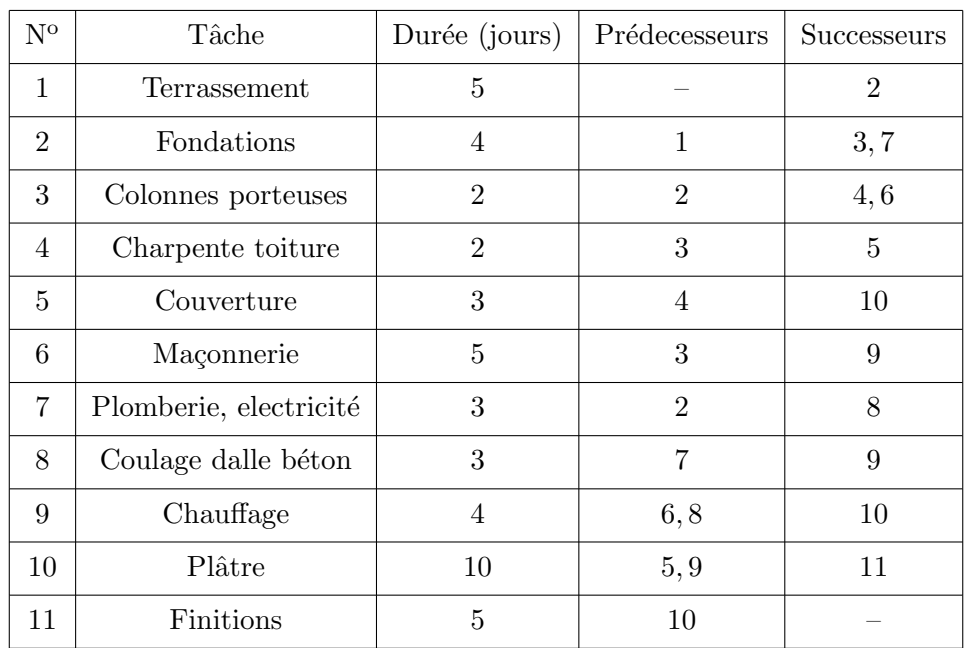

L'ordonnancement par niveaux donne

$$
N_0 = \{1\}, N_1 = \{2\}, N_2 = \{3, 7\}, N_3 = \{4, 6, 8\}, N_4 = \{5, 9\}, N_5 = \{10\}, N_6 = \{11\}.
$$

Le graphique de la méthode PERT est illustré à la page suivante :

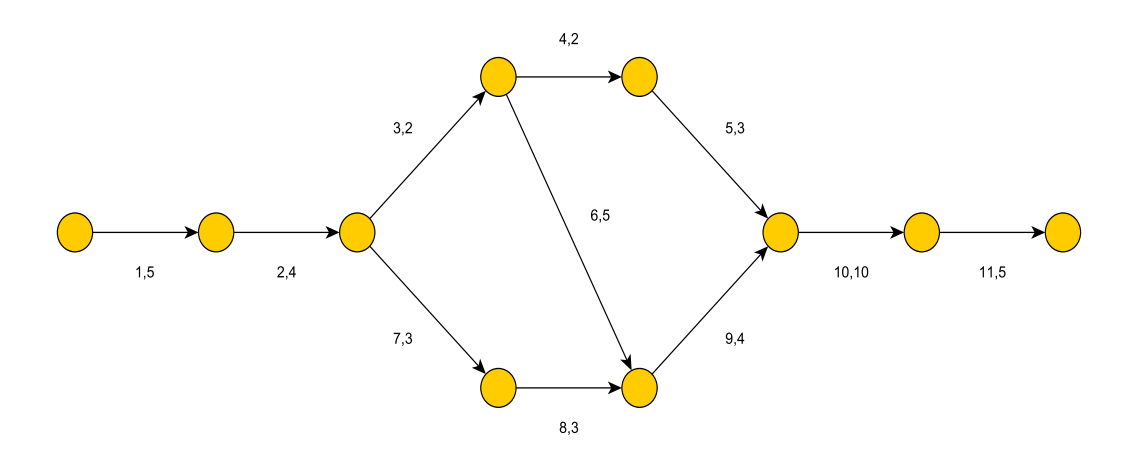

FIGURE  $4.4$  – Graphe ordonnancé - Exemple  $4.3.1$ 

#### **4.3.1 Calcul de l'ordonnancement au plus tˆot**

On détermine tout d'abord les dates de début au plus tôt des nœuds, qu'on notera  $t_i$ . Cela est réalisé par marquage des nœuds `a partir de l'origine comme dans la m´ethode des potentiels. On additionne au temps du nœud précédent le temps de la tâche. En cas de plusieurs prédecesseurs, on prend le maximum. Ces dates au plus tôt seront indiquées au dessus des nœuds comme ci-dessous, toujours dans le cadre de l'exemple 4.3.1 : Comme dans la méthode des potentiels, les dates de début au plus tôt de toutes les tâches

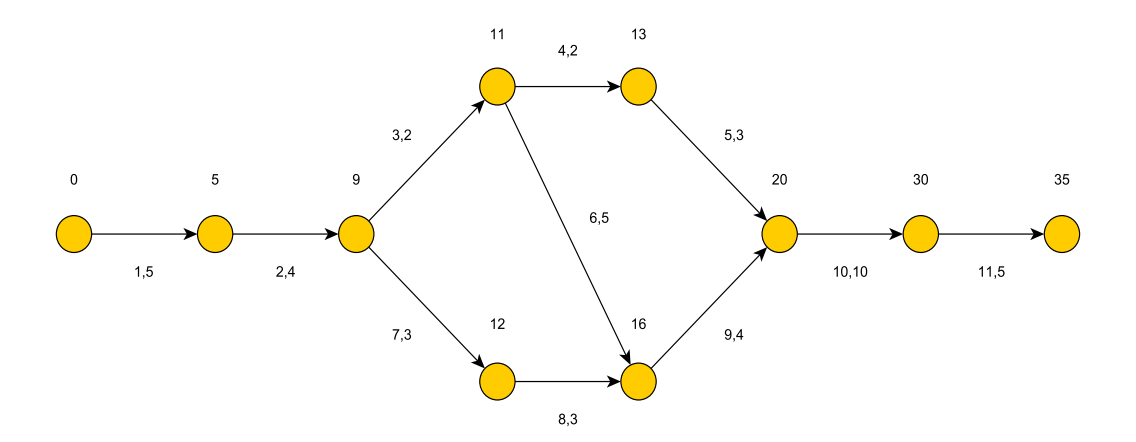

FIGURE  $4.5$  – Graphe ordonnancé - Exemple  $4.3.1$ 

suivant un nœud correspondent à la date au plus tôt  $\underline{t_i}$  du nœud situé juste avant la tâche.

#### **4.3.2 Calcul de l'ordonnancement au plus tard**

Contrairement à la méthode des potentiels, on ne peut calculer simplement l'ordonnancement au plus tard. En effet, on détermine les dates au plus tard des nœuds notées  $\overline{t_i}$ , par marquage à partir de la fin, en soustrayant au temps du nœud suivant le temps de la tâche. En cas de plusieurs successeurs, on prend le minimum.

Il est à remarquer que ces dates au plus tard des nœuds  $\overline{t_i}$  ne correspondent pas dans tous les cas aux dates au plus tard des tâches qui suivent le nœud.

Reprenons l'exemple 4.3.1 et plus particulièrement la tâche 4 de durée 2. La date de début au plus tard de son successeur direct c'est-à-dire la tâche 5 est de 17. La date de début au plus tard de la tâche 4 est donc de 17 − 2 = 15 alors que la date de début au plus tard du nœud précédent la tâche dans le graphe est de 11. Ce 11 provient en fait de la tˆache 6 qui est critique (16 *−* 5 = 11).

Il convient donc de procéder en deux temps. D'abord, on calcule le temps de début au plus tard des nœuds comme dans la méthode des potentiels. Ensuite, on calcule la marge de la tâche  $(i, j)$  entre les nœuds  $i$  et  $j$ définie par

$$
m_{ij} = \overline{t_j} - (\underline{t_i} + d_{ij})
$$

Autrement dit, la marge est la différence entre le temps de d'ebut au plus tard du nœud *j* et à l'arrivée au plus tôt à ce nœud pour la tâche  $(i, j)$  qui peut partir au plus tôt en  $t_i$  du nœud *i*. On obtient alors les dates au plus tard des tâches en additionnant à la date au plus tôt du nœud de départ, la marge de la tâche.

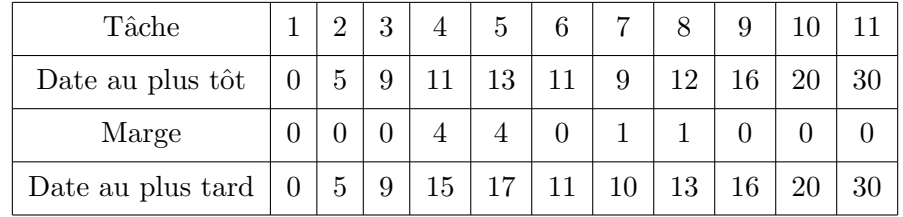

Dans le cadre de l'exemple 4.3.1, les résultats sont indiqués ci-dessous :

On peut maintenant compléter le graphe :

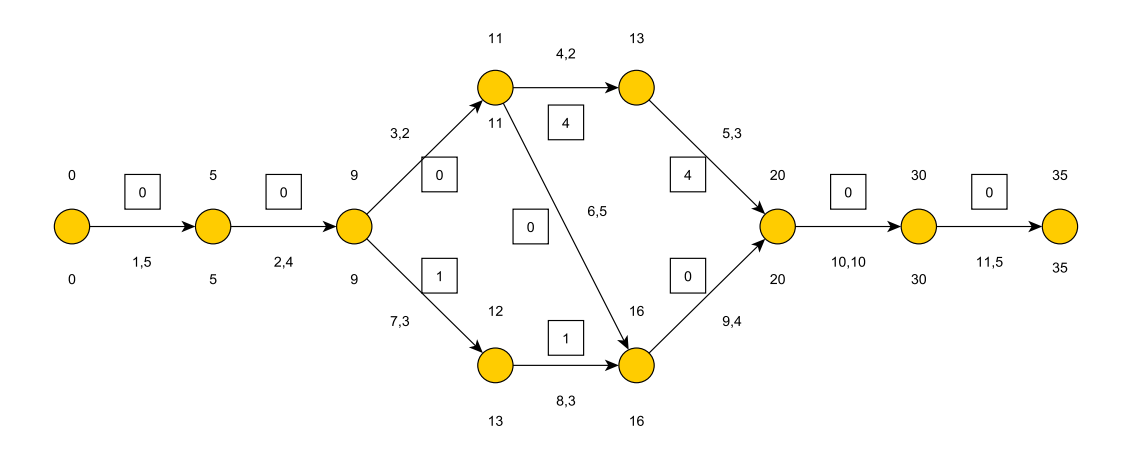

FIGURE  $4.6$  – Graphe ordonnancé - Exemple  $4.3.1$ 

#### **4.3.3 Calcul du chemin critique**

Un chemin critique peut se construire à partir du nœud de fin en ne retenant que les arcs critiques. L'application à l'exemple donne le chemin critique suivant :

$$
P = (1, 2, 3, 6, 9, 10, 11)
$$

On remarquera que le chemin critique peut ne pas ˆetre unique. En effet, on peut avoir des chemins critiques parallèles. Si par exemple, la durée de la tâche 4 est portée de 2 à 6, un second chemin critique apparît dans notre exemple :

$$
P_1 = (1, 2, 3, 6, 9, 10, 11)
$$
  

$$
P_2 = (1, 2, 3, 4, 5, 10, 11)
$$

On remarquera également que pour réduire la durée minimum de réalisation du projet, il faut réduire la durée d'une tâche dans chaque chemin critique. En effet, il ne sert à rien de réduire la durée d'un chemin critique si un autre chemin reste critique avec une valeur supérieure. On doit alors soit réduire la durée d'une tâche dans chaque chemin, soit réduire la durée d'une tâche dans chaque chemin, soit réduire la durée d'une tâche commune aux chemins dans le cas où une telle tâche existe.

## **4.4 Exercices**

 $\epsilon$ ✝ ☎ La réalisation d'un projet nécessite la réalisation des 15 tâches suivantes :

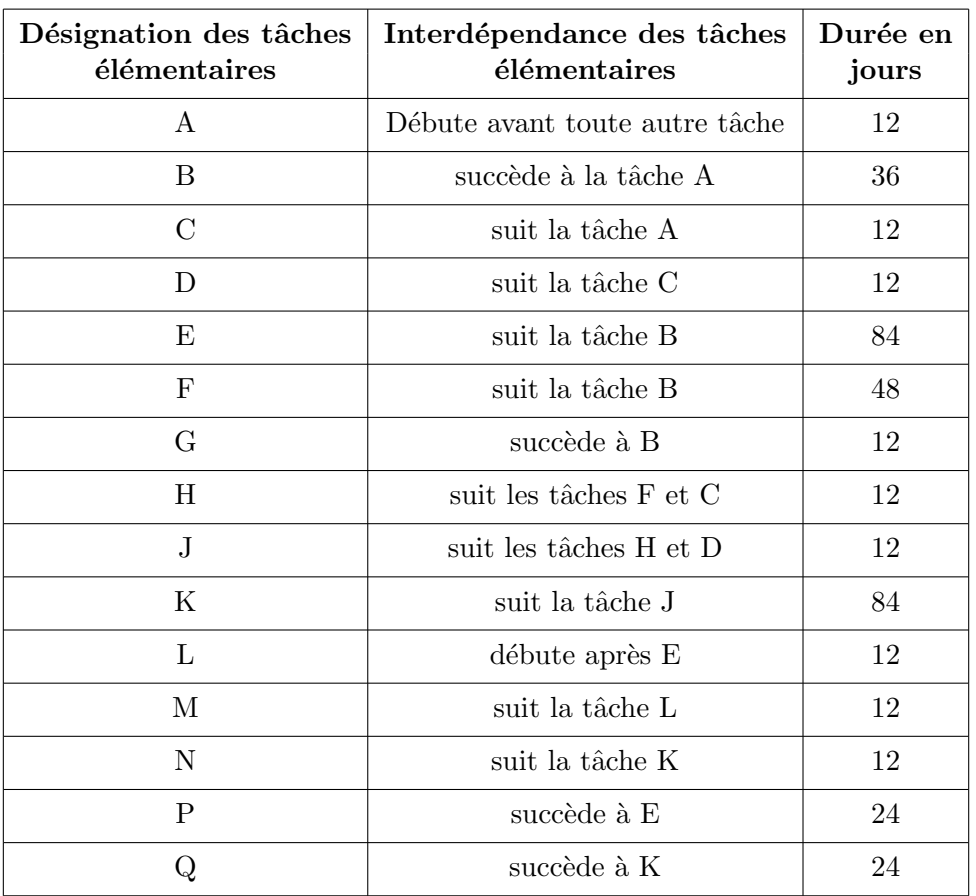

- 1. Ordonnancer les tâches par niveaux.
- 2. À l'aide de la méthode MPM,
	- (a) tracer le graphe associé au projet en interdisant les intersections d'arcs,
	- (b) indiquer sur ce graphe les dates au plus tôt  $T_i$  et les dates au plus tard  $T_i^*$  de début des tâches,
	- (c) donner la durée minimale du projet,
	- (d) préciser le chemin critique.
- 3. À l'aide de la méthode PERT,
	- $(a)$  tracer le graphe associé au projet,
	- (b) retrouver les dates du  $2.(a)$  en précisant vos calculs,
	- (c) retrouver la durée minimale du projet,
	- (d) retrouver le chemin critique.

 $\overline{r}$ ✝ **Exercice 25** Un entrepôt a procédé à la définition d'un certain nombre de tâches à effectuer et à l'évaluation de leur durée. Le tableau ci-dessous est l'aboutissement de ce travail.

- 1. Quelle est la condition nécessaire pour qu'un graphe quelconque puisse être ordonnancé par niveaux ? Prouver que cette condition est vérifiée dans le cadre de l'exercice.
- 2. Ordonnancer les tâches par niveaux. Tracer le graphe associé.
- 3. On utilise dans les questions suivantes la méthode MPM.
	- (a) Indiquer les dates de début au plus tôt ainsi que les dates au plus tard de chaque tâche.
	- (b) En déduire le(s) chemin(s) critique(s) ainsi que la durée minimale du projet.
	- (c) Calculer les marges libres et les marges totales de toutes les tˆaches. Donner la signification des marges trouvées pour les tâches  $E$  et  $M$  uniquement.
- 4. Retrouver les résultats précédents à l'aide de la méthode PERT.

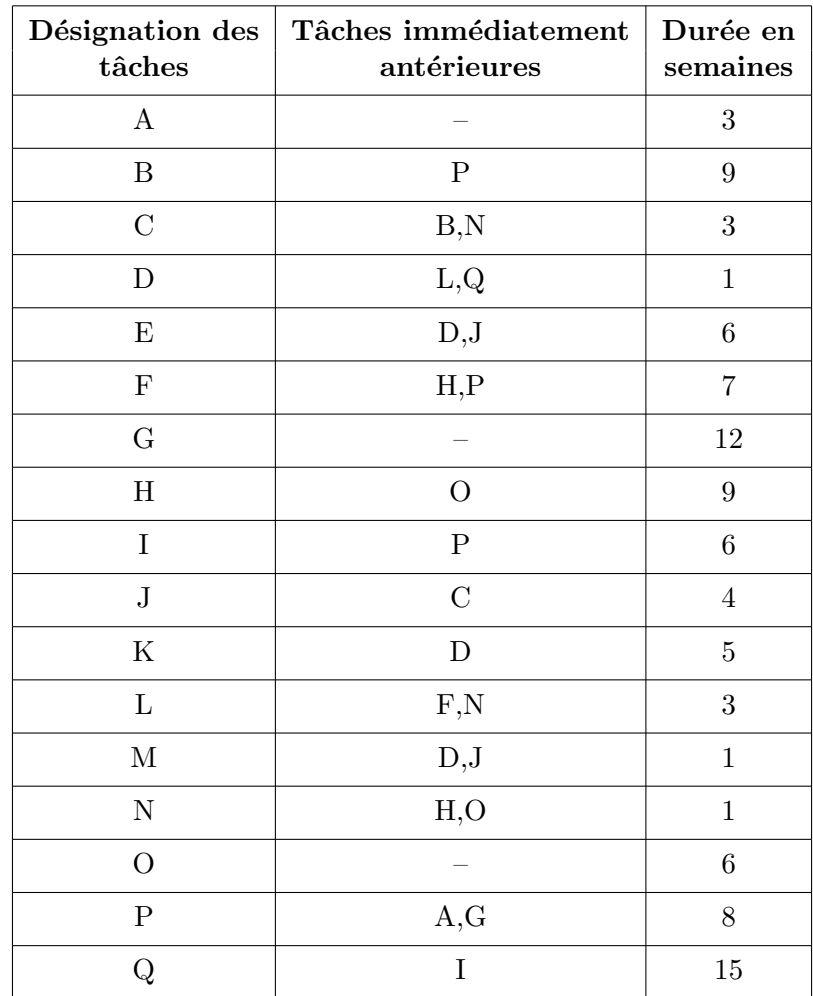

 $\overline{r}$ ✝ ☎ Tracer le réseau PERT relatif au projet ci-dessous et déterminer sa durée minimale :

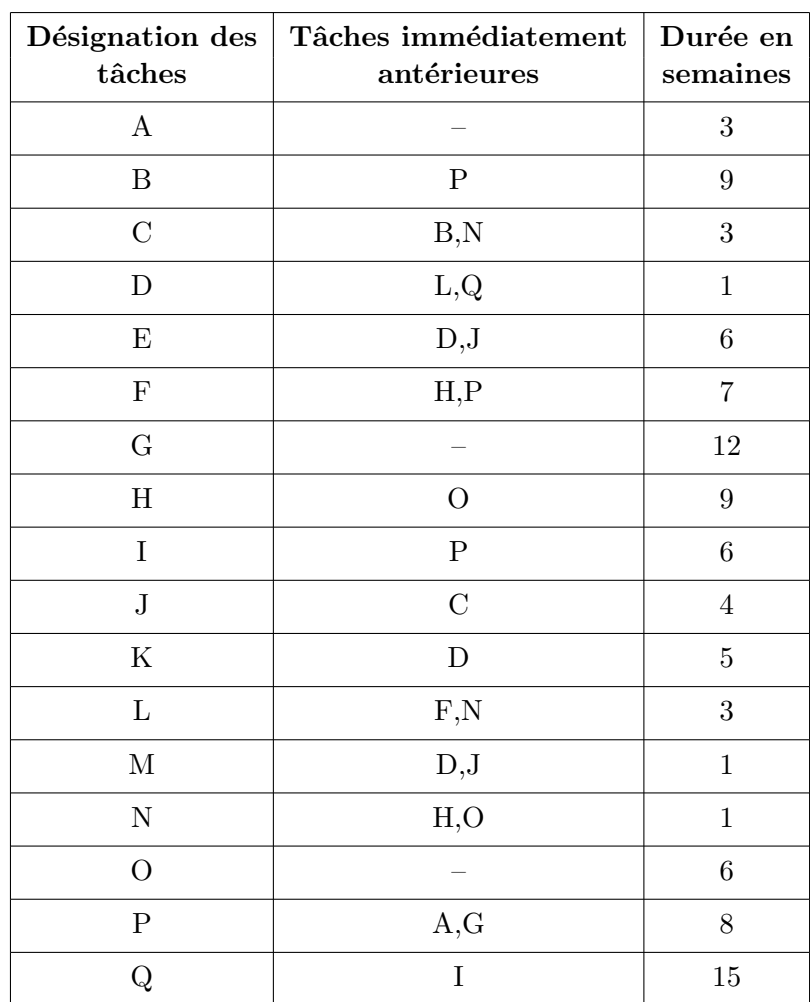

## **Chapitre 5**

# Ordonnancement en ateliers spécialisés -**Diagrammes de Gantt**

## **5.1 Introduction**

On parle d'*ateliers spécialisés* lorsque l'ensemble des équipements nécessaires pour assurer une fonction déterminée sont rassemblés dans un même atelier. Le problème de gestion quotidienne est de déterminer l'ordre d'exécution d'un certain nombre de tâches, la réalisation d'une tâche nécessitant le passage sur une ou plusieurs machines.

Parmi les modèles d'ordonnancement en ateliers spécialisés, on distingue :

- Les *modèles statiques* pour lesquels on recherche l'ordonnancement optimal d'un ensemble donné de tâches sur ue période donnée. Autrement dit, au cours de la période considérée, aucune nouvelle tâche non prévue ne peut être prise en compte dans l'ordonnancement.
- Les *modèles dynamiques* d'ordonnancement qui se caractérisent par des arrivée successives de tâches, le plus souvent dans un univers aléatoire.

Dans ce dernier chapitre, on se limitera aux modèles statiques et on verra le problème d'ordonnancement sur une ou deux machines.

## **5.2 Ordonnancement sur une machine**

**Exemple 5.2.1** On illustre la méthode par le biais de l'exemple suivant : on souhaite effectuer 5 tâches sur une machine A. Le tableau ci-dessous présente les différentes tâches ainsi que leur temps opératoire en centièmes d'heures.

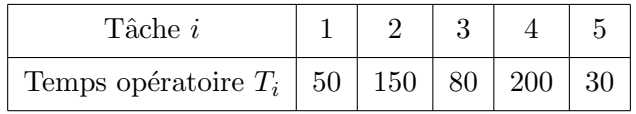

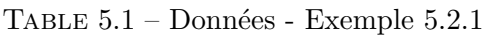

Il s'agit de déterminer l'ordre dans lequel on va effectuer ces différentes tâches. Il est clair que, quel que soit l'ordre choisi, le temps opératoire total (ou somme des temps opératoires) est le même. Il faut donc définir un autre critère entre tous les ordonnancements possibles. Un exemple d'ordonnancement est donné ci-dessous :

#### **5.2.1 Le diagramme de Gantt**

Le diagramme de Gantt représente une technique de visualisation d'un ordonnancement.

| Ordre $(j)$             |    |     |       |    |     |
|-------------------------|----|-----|-------|----|-----|
| Tâche programmée $(i)$  |    |     |       |    |     |
| Temps d'exécution $T_i$ | 80 | 200 | $+50$ | 30 | 150 |

Table 5.2 – Ordonnancement 1 - Exemple 5.2.1

Reprenons l'ordonnancement choisi dans l'exemple 4.3.1 et construisons le diagramme de Gantt associé :

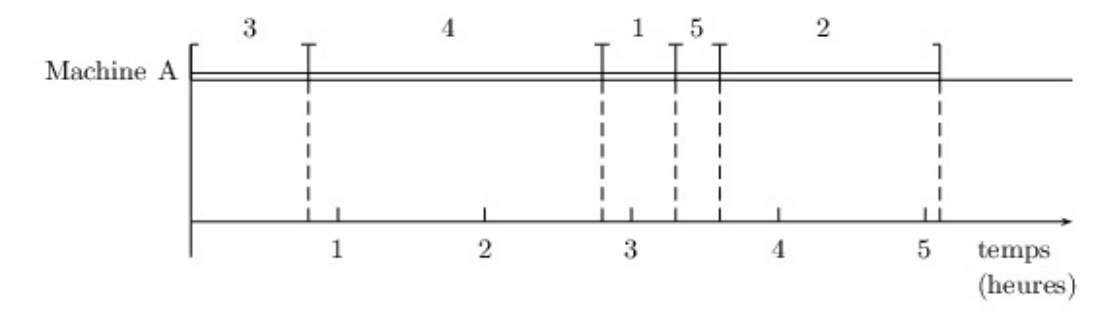

Figure 5.1 – Diagramme de Gantt - Exemple 5.2.1

Le diagramme de Gantt permet de visualiser à la fois :

- l'utilisation des moyens productifs,
- l'avancement de l'exécution des tâches.

Une ligne horizontale illustre l'évolution du temps. Pour chaque moyen productif (en l'occurence la machine A), on trace une ligne horizontale au dessus (ou en dessous) de la ligne du temps. Chaque tâche à effectuer sur la machine A est représentée par un segment horizontal dont la longueur est proportionnelle à la durée d'exécution de la tâche. Le numéro de la tâche sera indiqué au dessus du segment.

#### 5.2.2 La règle T.O.M.

On a vu précédemmment que tous les ordonnancements possibles conduisent au même temps opératoire total. Dans l'exemple 4.3.1, l'exécution des 5 tâches nécessite 510 centièmes d'heures soit 5 heures et 6 minutes. Alors quel ordonnancement doit-on choisir ?

On note  $A_j$  le temps d'achèvement de la tâche programmée en position *j*. Le *temps d'achèvement* d'une tâche est la somme des temps d'exécution de la tâche avec ceux des tâches précédentes :

$$
A_j = \sum_{i=1}^j T_i = T_1 + T_2 + \dots + T_j
$$

où  $T_i$  est le temps opératoire de la tâche *i*.

Le calcul des différents temps d'achèvement des tâches est donné dans le tableau ci-dessous :

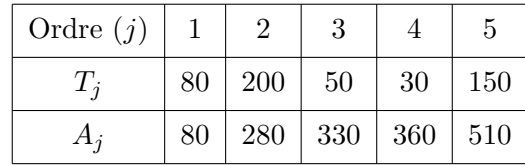

Le temps d'achèvement moyen vaut alors :

$$
\overline{A} = \frac{1}{5} \sum_{j=1}^{n} A_j = \frac{80 + 280 + 330 + 360 + 510}{5} = 312.
$$

Ce temps d'achèvement moyen peut se réécrire en détails comme suit :

 $\overline{A}$  = (80)  $+80 + 200$  $+80 + 200 + 50$  $+80 + 200 + 50 + 30$  $+80 + 200 + 50 + 30 + 150/5$  $=$   $(5 \times 80 + 4 \times 200 + 3 \times 50 + 1 \times 30)/5$ 

Il s'agit donc d'une somme pondérée des temps opératoires, chaque temps opératoire étant pondéré par un facteur d'autant plus grand qu'il se trouve exécuté plus tôt dans l'ordonnancement.

La règle d'ordonnancement qui minimise le temps d'achèvement moyen est celle du Temps Opératoire Minimum (règle T.O.M.) qui consiste à exécuter les tâches par ordre croissant de durée :

$$
T_1 \leq T_2 \leq \ldots \leq T_j \leq \ldots \leq T_n
$$

L'application de cette règle donne l'ordonnancement illustré dans le tableau ci-dessous On peut montrer

| Ordre $(j)$  |    | $\overline{2}$ | 3   | 4              | 5   |
|--------------|----|----------------|-----|----------------|-----|
| Tâches $(i)$ | 5  |                | 3   | $\overline{2}$ |     |
| $T_i$        | 30 | 50             | 80  | 150            | 200 |
| $A_i$        | 30 | 80             | 160 | 310            | 510 |

Table 5.3 – Ordonnancement 2 - Exemple 5.2.1

que la règle T.O.M. revient à minimiser le retard moyen, le *retard* d'une tâche étant la différence entre le moment où la tâche est terminée et celui où elle aurait été terminée si l'on avait commencé en premier lieu.

## **5.3 Ordonnancement avec deux centres de production**

On considère le cas où toutes les tâches sont à exécuter sur le premier centre puis sur le second. Soient  $t_{iA}$ et  $t_{iB}$  les temps d'exécution de la tâche *i* sur les machines (ou centres de production) A et B respectivement. On va utiliser comme critère d'ordonnancement la minimisation du temps total d'exécution des tâches sur les deux machines.

**Exemple 5.3.1** Supposons que cinq tâches soient à exécuter sur les machines A puis B. Les temps opératoires (en centièmes d'heures) sont repris ci-dessous :

| Tâches $(i)$ |    | າ   |     |     | G   |
|--------------|----|-----|-----|-----|-----|
| $t_{i,A}$    | 50 | 150 | 80  | 200 | 30  |
| $t_{i,B}$    | 60 | 50  | 150 | 70  | 200 |

TABLE  $5.4$  – Données - Exemple  $5.3.1$ 

Durant l'exécution de la première tâche sur A, la machine B "dort". On a donc intérêt à mettre en tête la tâche de temps  $t_{iA}$  le plus faible. De façon similaire, lors de l'exécution de la dernière tâche sur la machine B, la machine A dort. On a donc intérêt à mettre en fin la tâche de durée d'exécution  $t_{iB}$  minimum. En se basant sur ces deux observations, l'*algorithme Johnson* (1954) calcule l'ordonnancement minimisant le temps total d'exécution des tâches.

#### **Algorithme 5.3.1** *Algorithme de Johnson*

- *1. Rechercher la tˆache i de temps d'ex´ecution tim minimum.*
- 2. *Si*  $m = A$ , placer cette tâche à la première place disponible.  $Si m = B$ , placer cette tâche à la dernière place disponible.
- *3. Supprimer la tˆache i des tˆaches encore `a programmer, retour en* 1*.*

Appliquons cet algorithme à l'exemple  $5.3.1$ :

• la tâche 5 ( $t_{5A} = 30$ ) est mise en première position

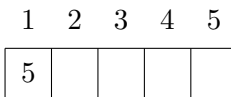

• Puis la tâche 1 ( $t_{1A} = 50$ ) est mise en deuxième position

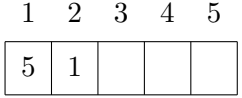

• Puis la tâche 2 ( $t_{2B} = 50$ ) est mise en dernière position

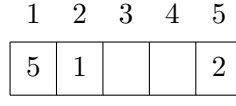

• Puis la tâche 4 ( $t_{2B}$  = 70) est mise en avant-dernière position

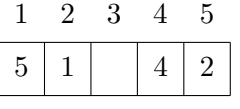

• Puis la tâche 3 est mise à la dernière place disponible.

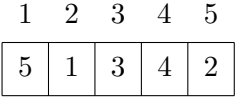

L'ordonnancement obtenu est optimal et est illustré à la figure 5.2. ci-dessous. Le passage d'une tâche d'une machine à l'autre est visualisé à l'aide d'une flèche verticale. On notera qu'une machine au repos est indiquée

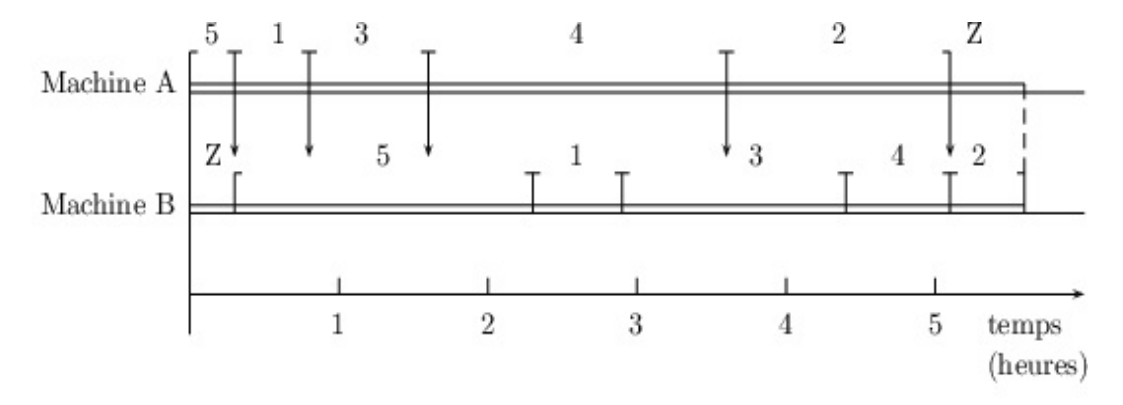

Figure 5.2 – Diagramme de Gantt - Exemple 5.3.1

par un Z. Si l'on veille `a aligner verticalement l'origine du temps pour chaque machine, une ligne verticale indique donc à tout moment à quelle tâche est occupée chacune des machines. Un tableau mural peut être ainsi d'un grand recours pour les agents de maîtrise responsables de l'affectation des moyens humains et matériels.

### **5.4 Ordonnancement sur trois machines**

L'algorithme de Johnson ne s'applique qu'en présence de deux machines. Cependant, le cas de trois machines peut se ramener au cas de deux machines si la machine B est *complètement dominée* par la machine  $A$  ou par la machine  $C$ , c'est-à-dire si l'on se trouve dans le cas où

minimum  $t_{iA} \geq$  maximum  $t_{iB}$ 

soit dans le cas où

minimum  $t_{iC} \geq$  maximum  $t_{iB}$ 

Ces conditions évitent de fausser l'algorithme de Johnson. Dans le cadre de l'exemple ci-dessous,

#### **Exemple 5.4.1**

| Tâches                                 |    |    | 3       |          |         |    |  |
|----------------------------------------|----|----|---------|----------|---------|----|--|
| Assemblage<br>Inspection<br>Expédition | 20 | 12 | 19<br>9 | 16<br>12 | 5<br>18 | 12 |  |

TABLE  $5.5 -$  Données - Exemple  $5.4.1$ 

on constate que les conditions d'application énoncées précédemment sont vérifiées. Il est à remarquer que les deux conditions ne doivent pas être vérifiées simultanément. Dans l'exemple 5.4.1, la seconde condition n'est pas vérifiée.

Lorsqu'on se trouve dans un des deux cas, on reformule le problème en un problème à deux machines. Dans le cadre de l'exemple 5.4.1, la première regroupe les machines A et B (puisque l'assemblage domine l'inspection) avec  $t_{iAB} = t_{iA} + t_{iB}$  et la seconde regroupe les machines B et C (l'expédition domine l'assemblage) avec  $t_{iBC} = t_{iB} + t_{iC}$  ce qui donne les nouveaux temps opératoires

| Tâches                                                                             |    |          |          |    |  |
|------------------------------------------------------------------------------------|----|----------|----------|----|--|
| Assemblage + Inspection $\vert$ 24 $\vert$ 13 $\vert$<br>$Inspection + Expédition$ | 12 | 28<br>13 | 28<br>30 | 23 |  |

TABLE  $5.6$  – Reformulation du problème - Exemple  $5.4.1$ 

On applique alors l'algorithme de Johnson à ce problème à deux machines pour déterminer l'ordonnancement optimal.

| Place |  |  |  |  |
|-------|--|--|--|--|
| Tâche |  |  |  |  |

Table 5.7 – Ordonnancement - Exemple 5.4.1

On peut alors tracer le diagramme de Gantt correspondant au problème original, c'est-à-dire celui avec trois machines.

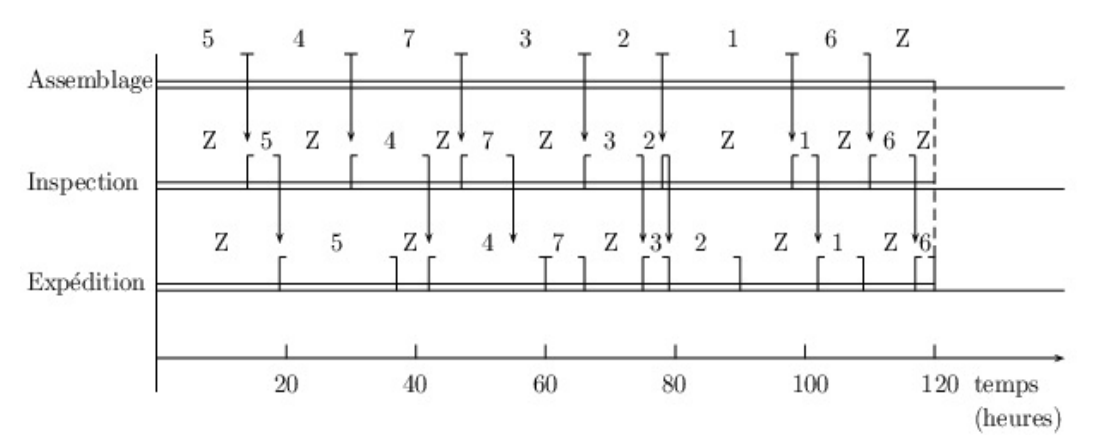

Figure 5.3 – Diagramme de Gantt - Exemple 5.4.1

## **5.5 Exercices**

 $\epsilon$ ✝ **Exercice 27** Deux opérateurs sont chargés de remplir un camion avec des cartons identiques qui sont disposés sur 8 palettes situées en zone de stockage. Chaque palette contient 40 cartons.

Le processus de chargement est le suivant : au départ de l'activité, l'opérateur 1 est sur son chariot élévateur en zone de stockage. L'opérateur 2 est en attente près du camion. L'opérateur 1 déstocke une palette et l'amène à l'opérateur 2 puis il retourne chercher une autre palette pour lui-même. Quand les cartons des deux palettes sont chargés dans le camion, il va chercher deux autres palettes. Pendant ce temps, l'opérateur 2 à l'aide d'une transpalette, ramène les deux palettes vides au parc palettes et ainsi de suite jusqu'à la fin des opérations. On appellera cette succession de manœuvres un *cycle*. On précise que les deux dernières palettes sont rangées par l'opérateur 1.

On se donne les temps opératoires ci-dessous (exprimés en centièmes de minutes) :

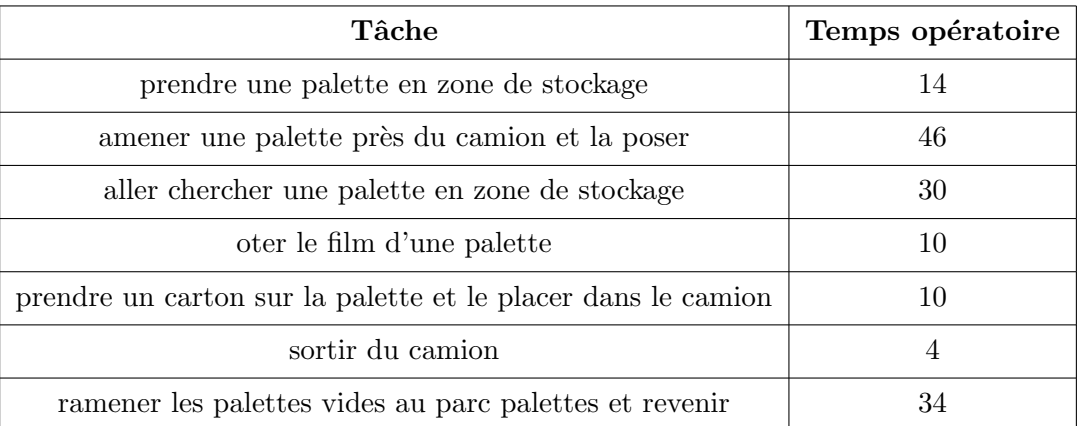

- 1. Tracer un diagramme de Gantt correspondant à un cycle (on considérera en abscisse le temps exprimé en centièmes de minutes et en ordonnée les opérateurs 1 et 2).
- 2. Préciser le temps nécessaire pour réaliser un cycle.
- 3. Quel est le temps nécessaire pour réaliser la totalité du chargement (et ranger les palettes vides) ?
- 4. Est-il nécessaire de déterminer un ordonnancement des palettes (numérotées de 1 à 8) ? Pourquoi ?

 $\subset$ ✝ **Exercice 28** Un responsable d'entrepôt reçoit une commande de chargement pour 10 palettes bien spécifiques. Chaque palette doit être assemblée (atelier *A*), emballée (atelier *B*) puis inspectée et chargée (atelier *C*) dans le camion. Les temps en heures des différentes opérations sont donnés à la page suivante.

Comme seulement 3 personnes sont disponibles pour réaliser ce travail, les palettes sont réalisées l'une apr`es l'autre et sont trait´ees sur *A*, puis sur *B*, puis sur *C*.

- 1. Pour chaque atelier, appliquer la règle  $T.O.M$  afin de minimiser le temps d'achèvement moyen  $T_i$  tout en précisant cette valeur.
- 2. On considère ensuite les 3 ateliers simultanément.
	- (a) En justifiant des conditions n´ecessaires `a l'utilisation de l'algorithme de Johnson, donner l'ordre de traitement des palettes permettant de minimiser le temps nécessaire à la réalisation de la commande.
	- (b) Tracer un diagramme de Gantt correspondant au problème. Préciser le temps minimal nécessaire à la réalisation de la commande.
| Palette <i>i</i>                                  |       | $\overline{2}$ | 3     | 4     | 5     | 6     | 7     | 8     | 9     | 10    |
|---------------------------------------------------|-------|----------------|-------|-------|-------|-------|-------|-------|-------|-------|
| <b>Temps</b><br>assemblage $t_{iA}$               | 1h10' | 0h55'          | 0h45' | 0h20' | 1h15' | 1h25' | 0h55' | 0h40' | 1h05' | 1h00' |
| <b>Temps</b><br>emballage $t_{iB}$                | 0h25' | 0h30'          | 0h35' | 0h25' | 0h40' | 0h35' | 0h40' | 0h25' | 0h20' | 0h30' |
| <b>Temps</b><br>inspection<br>chargement $t_{iC}$ | 0h45' | 0h55'          | 1h10' | 1h05' | 0h50' | 1h15' | 0h45' | 0h50' | 1h05' | 1h20' |

 $\epsilon$ ✝ **Exercice 29** 10 palettes de natures différentes sont à traiter sur trois ateliers différents. On se donne le tableau ci-dessous fournissant les temps opératoires (exprimés en minutes) de chacune des palettes sur chaque atelier :

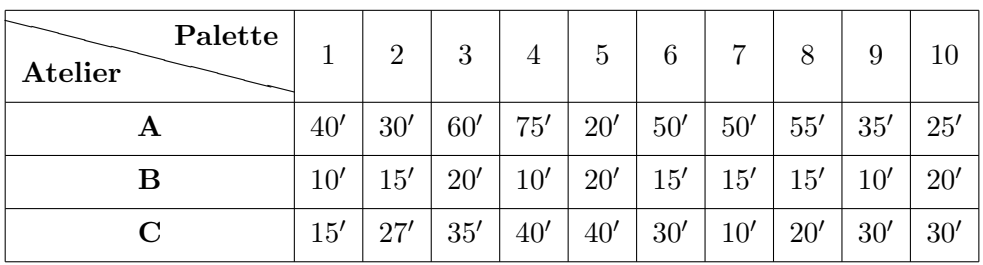

- 1. (a) A l'aide de l'algorithme de Johnson, d´eterminer tous les ordonnancements possibles permettant ` de minimiser le temps de traitement total des palettes.
	- (b)  $\hat{A}$  l'aide d'un diagramme de Gantt et de l'ordonnancement que vous aurez choisi, préciser le temps total nécessaire au traitement des dix palettes.
- 2. (a)  $\hat{A}$  l'aide de l'algorithme de Johnson Géneralisé, déterminer tous les ordonnancements possibles permettant de minimiser le temps de traitement total des palettes.
	- (b)  $\dot{A}$  l'aide d'un diagramme de Gantt et de l'ordonnancement que vous aurez choisi, préciser le temps total nécessaire au traitement des dix palettes.

 $\subset$ ✝ ☎ **Exercice 30** ✆ Un entreposeur vous demande de g´erer l'assemblage, l'inspection et l'exp´edition de 7 palettes en un temps minimum. Vos études antérieures vous permettent d'estimer les temps (en minutes) nécessaires à la réalisation des trois tâches pour chaque palette à savoir :

| Palette<br>Atelier |    |    | $P_2   P_3   P_4   P_5   P_6$ |    |   |    |  |
|--------------------|----|----|-------------------------------|----|---|----|--|
| Assemblage         |    |    |                               | 18 |   | 3  |  |
| Inspection         |    |    |                               | 12 | 5 |    |  |
| Expédition         | 20 | 12 | 19                            | 16 |   | 12 |  |

Pour réaliser ces 7 palettes, vous employez trois personnes, chacune affectée à un atelier bien précis.

- 1. Préciser au moins une raison permettant d'expliquer l'importance des temps opératoires lors de l'expédition des palettes.
- 2. (a) L'algorithme de Johnson peut-il s'appliquer ici et si oui, quel est l'ordonnancement optimal ?
	- (b) À l'aide d'un diagramme de Gantt et de l'ordonnancement précédent, déterminer le temps minimal de traitement des 7 palettes.
- 3. (a) Appliquer l'algorithme de Johnson Généralisé et préciser l'ordonnancement optimal permettant de minimiser le temps total de traitement des 7 palettes.
	- (b) Remplir le tableau ci-dessous

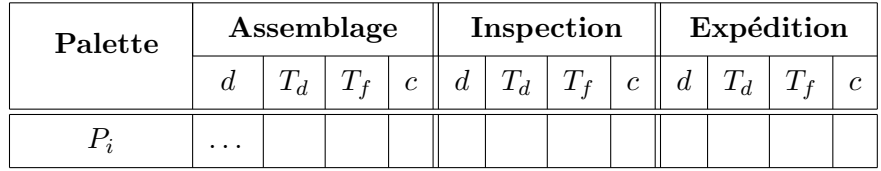

o`u

- $d$  correspond à la durée de la tâche,
- $-T_d$  est la date au plus tôt de réalisation de la tâche,
- $-T_f$  est la date au plus tard de réalisation de la tâche,
- *c* est la contrainte ou temps d'attente.
- $(c)$  À l'aide d'un diagramme de Gantt et de l'ordonnancement précédent, déterminer le temps minimal de traitement des 7 palettes.

 $\overline{r}$ ✝  $\frac{\text{Exercise 31}}{\text{Exercise 31}}}$  Une importante société de magasins alimentaires à grande surface diversifie son activité en créant des commerces dans les petites villes. La société crée le fonds de commerce qui est ensuite géré de façon autonome par un commerçant franchisé. La société réalise une étude d'implantation puis elle installe le commerce.

Les tâches à exécuter sont résumées dans le tableau suivant :

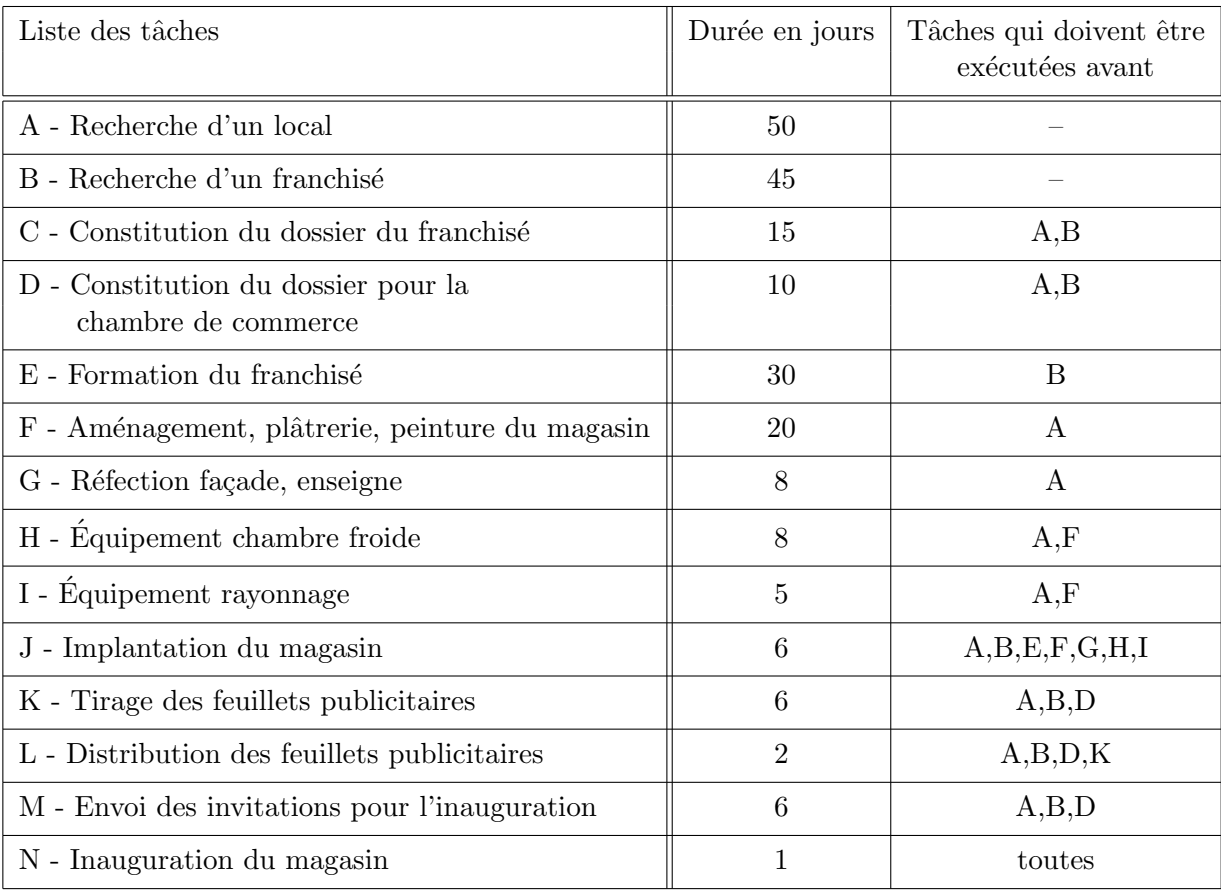

- 1. Tracez le diagramme du projet.
- 2. En quel temps minimum ce projet pourra-t-il être réalisé ?
- 3. Faˆıtes apparaˆıtre le chemin critique.
- 4. Tracez le diagramme de GANTT de ce projet.
- 5. Donnez, sous forme de tableau, les marges totales.

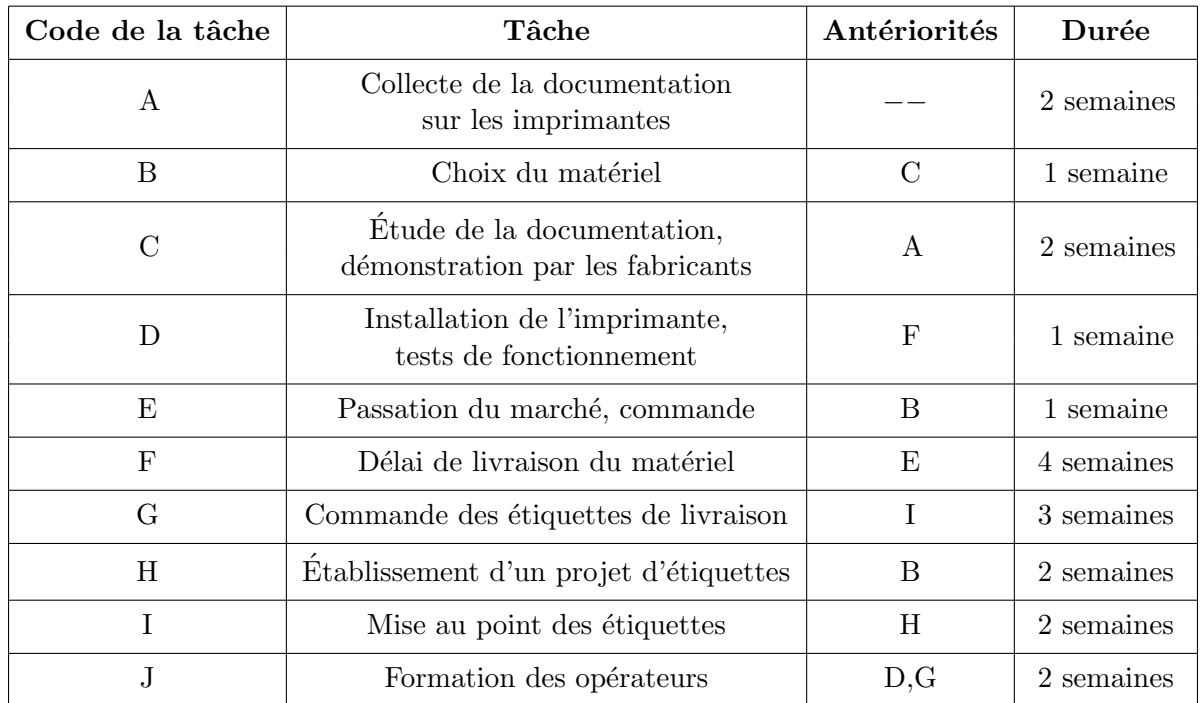

 $\overline{r}$ ✝ **Exercice 32** La décision vient d'être prise d'acquérir une imprimante thermique à codes barres. Les tâches à réaliser, leurs antériorités ainsi que leur durée (en semaines) sont répertoriées dans le tableau suivant :

Votre mission consiste à déterminer dans quel délai le matériel sera opérationnel.

- 1. Construire le réseau PERT à partir des antériorités puis déterminer la durée minimale du projet.
- 2. À l'aide du planning, représenter l'ordonnancement au plus tôt du projet.
- 3. À l'aide du planning, représenter l'ordonnancement au plus tard du projet.
- 4. Déterminer les marges totale et libre de chacune des tâches.

### **ORDONNANCEMENT AU PLUS TOTˆ**

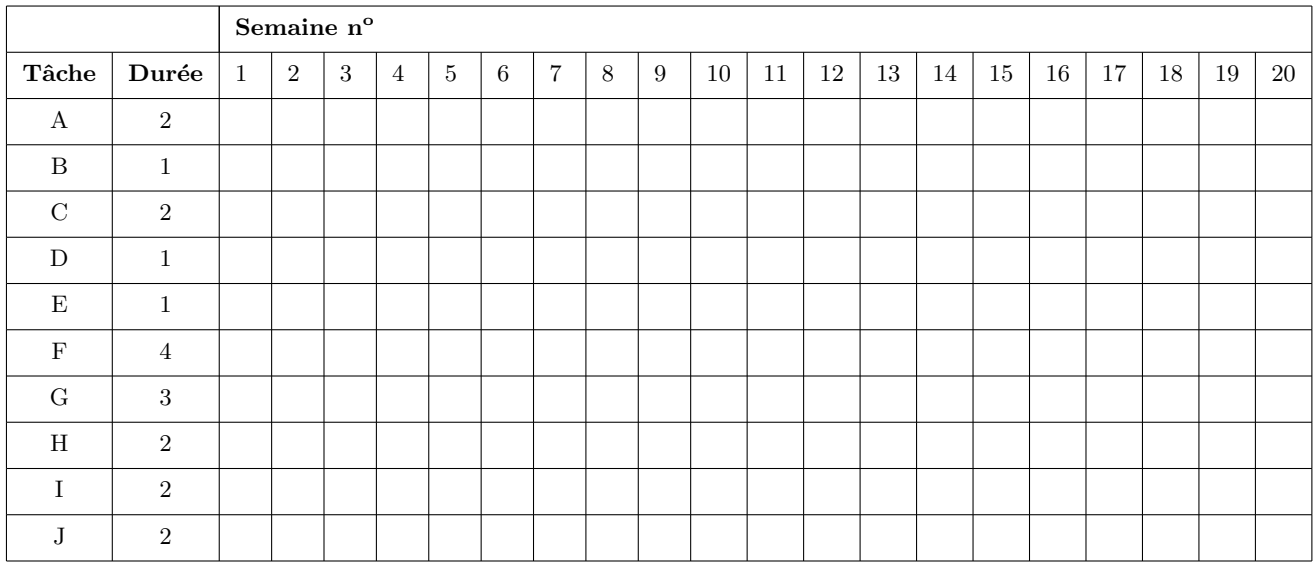

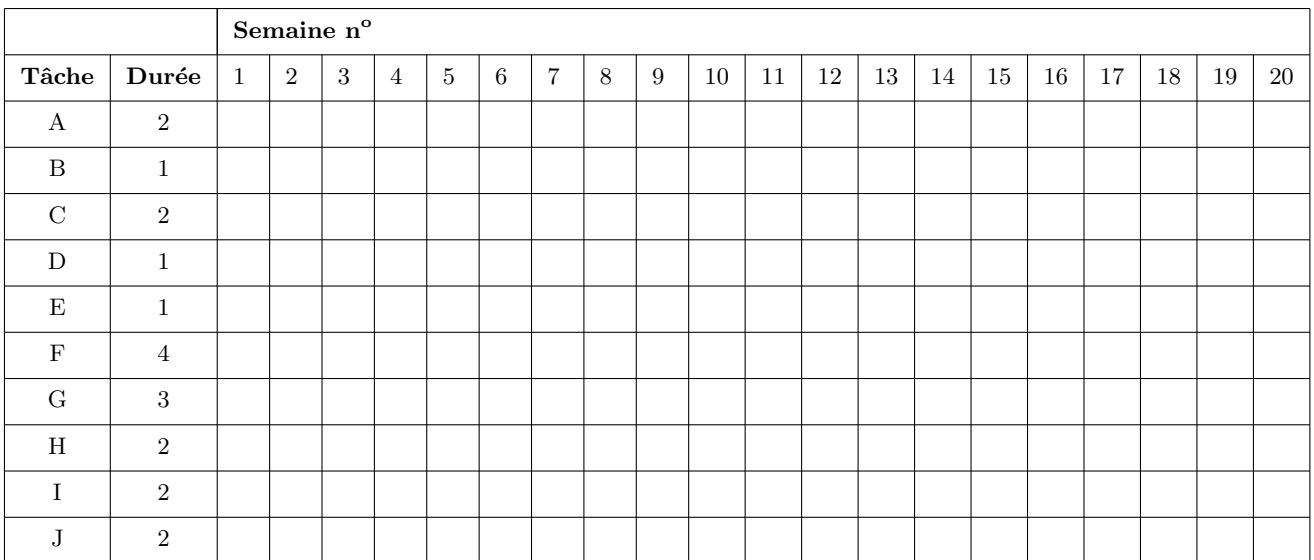

# **ORDONNANCEMENT AU PLUS TARD**

# **Chapitre 6**

# Réduction de la durée d'un projet

# **6.1 Présentation de la méthode**

On va illustrer le problème de la réduction de la durée du projet sur l'exemple suivant.

Exemple 6.1.1 On considère la construction d'un bâtiment dont les différentes tâches sont listées dans le tableau de la page suivante :

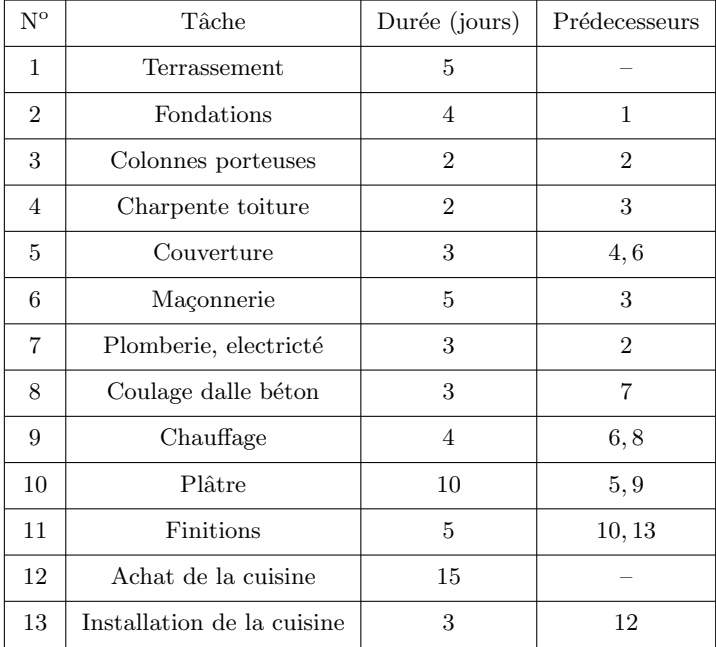

On a la possibilité de réduire la durée de certaines tâches moyennant un surcoût par jour de réduction de la durée comme indiqué dans le tableau ci-dessous :

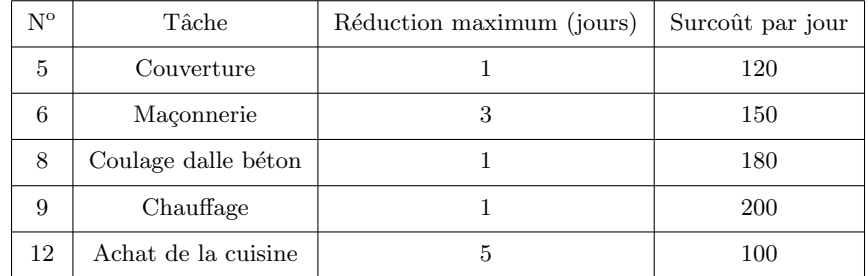

On veut réduire au maximum la durée du projet en minimisant le coût de cette réduction.

On utilise la méthode des potentiels pour mettre en place le graphe ordonnancé en niveaux : à l'aide du dictionnaire des précédents, on obtient les niveaux ci-dessous :

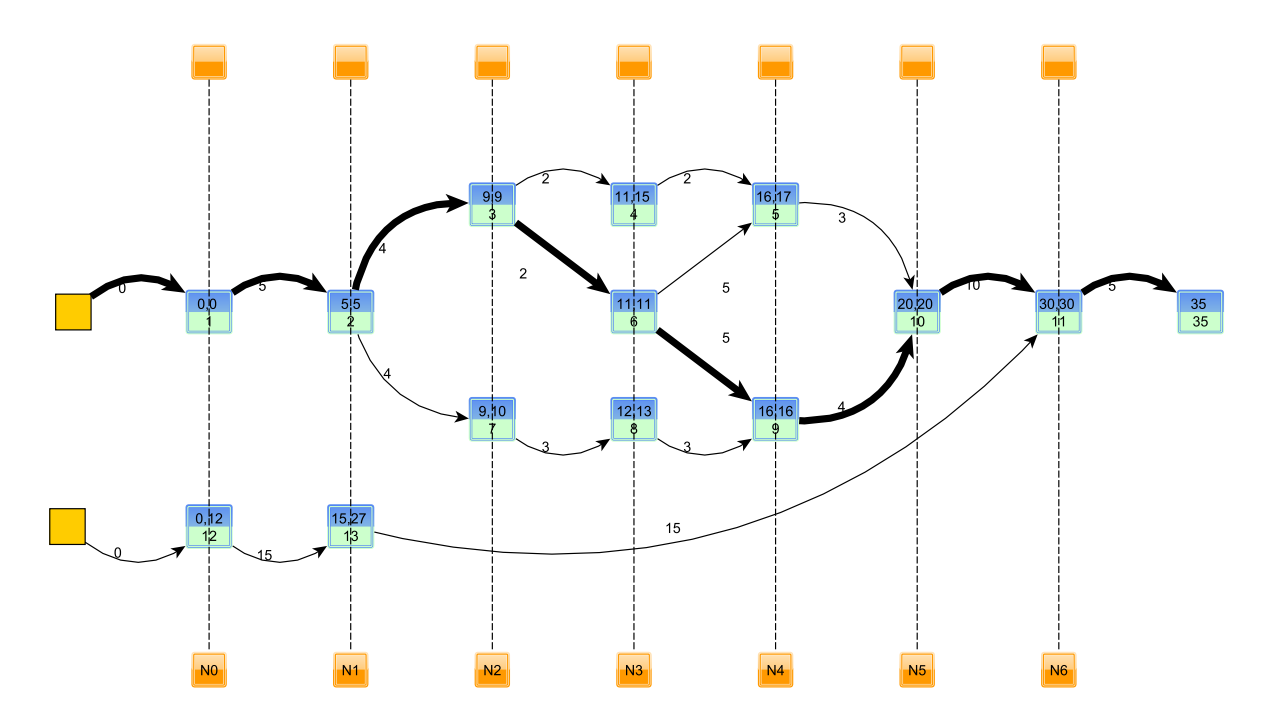

FIGURE  $6.1$  – Graphe ordonnancé - Exemple 6.1.1

$$
N_0 = \{1, 12\}, N_1 = \{2, 13\}, N_2 = \{3, 7\}, N_3 = \{4, 6, 8\}, N_4 = \{5, 9\}, N_5 = \{10\}, N_6 = \{11\}
$$

Au départ, pour passer de 35 à 34 jours, seules sont candidates les tâches critiques 6 et 9. On réduit la tâche 6 d'un jour car c'est la décision la moins coûteuse. La tâche 9 débute en 15 et la tâche 8 devient critique. Par répercussion, la tâche 7 devient aussi critique.

Le nouveau graphe est donné par :

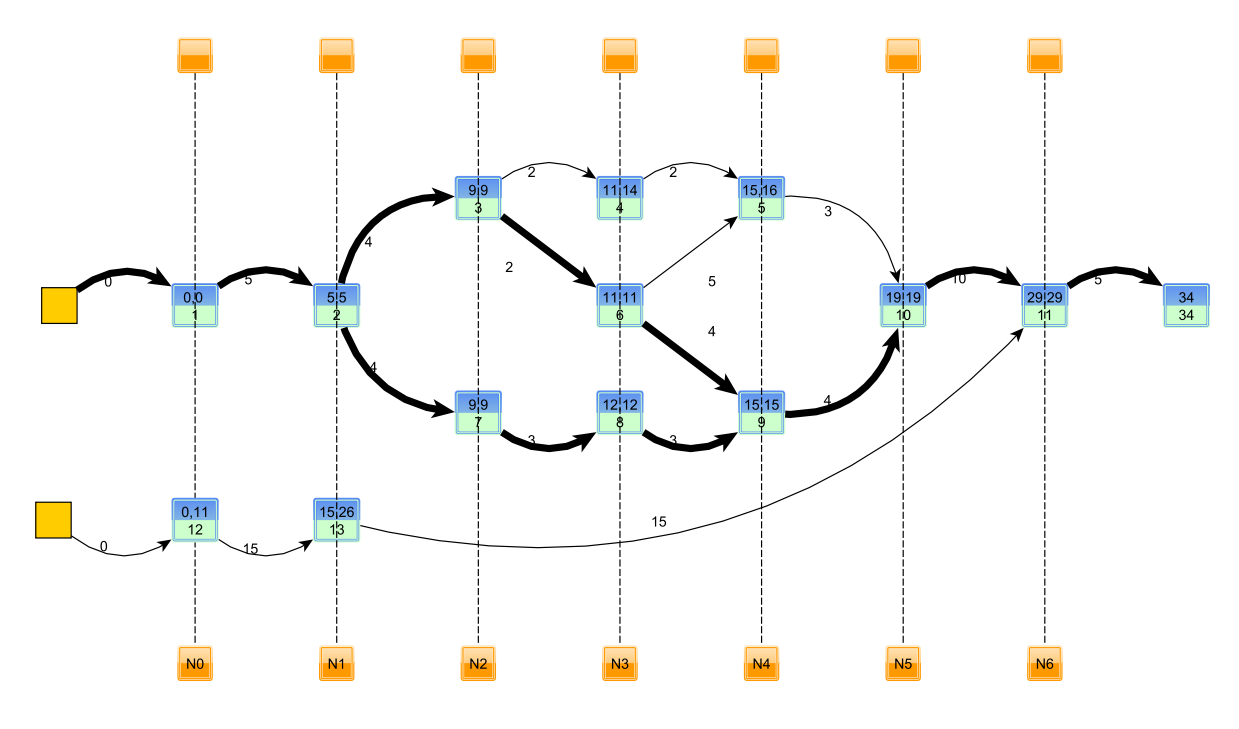

FIGURE  $6.2$  – Réduction de la durée du projet - Exemple 6.1.1

On peut maintenant observer deux chemins critiques  $P_1 = (1, 2, 3, 6, 9, 10, 11)$  et  $P_2 = (1, 2, 7, 8, 9, 10, 11)$ . Pour diminuer la réalisation du projet d'un jour supplémentaire, il faut réduire simultanément une tâche dans chaque chemin. Le choix est à effectuer entre 9 (de coût 200) et 8 et 6 (de coût  $150 + 180 = 330$ ). On retient la tâche 9 que l'on diminue d'un jour. Le nouveau graphe est donné par

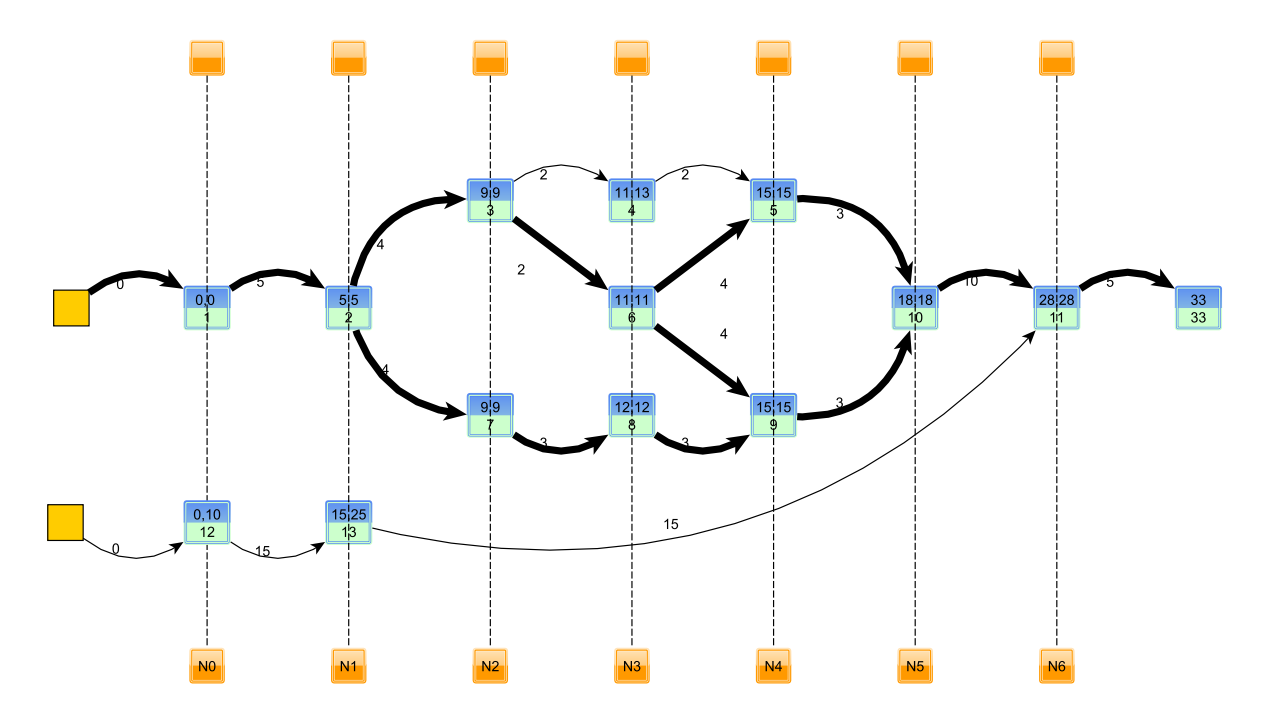

FIGURE  $6.3$  – Réduction de la durée du projet - Exemple 6.1.1

On voit apparaître trois chemins critiques

$$
P_1 = (1, 2, 3, 6, 9, 10, 11)
$$
  
\n
$$
P_2 = (1, 2, 7, 8, 9, 10, 11)
$$
  
\n
$$
P_3 = (1, 2, 3, 6, 5, 10, 11)
$$

Pour diminuer le projet d'un jour supplémentaire, on sélectionne la tâche 6 qui est commune à deux chemins ainsi que la tâche 8 pour un coût total de  $180 + 150 = 330$ . On remarque que la tâche 9 n'est plus disponible car on a déja utilisé le seul jour de réduction possible. On obtient le graphe ci-dessous : Il n'est plus alors

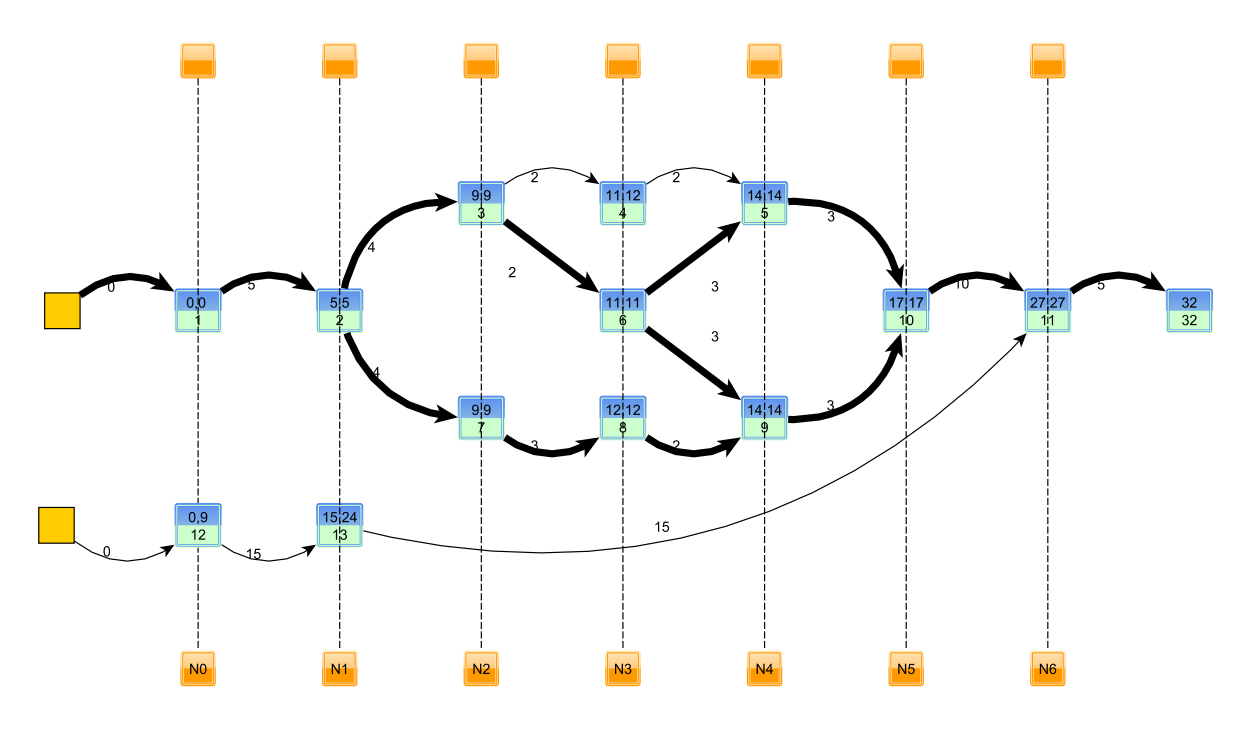

FIGURE 6.4 – Réduction de la durée du projet - Exemple 6.1.1

possible de diminuer la durée du projet car si on diminuait la tâche 6 d'un jour, il resterait un des trois chemins critiques  $(P_2)$  et la durée resterait à 32 jours.

# **6.2 Exercices**

 $\overline{r}$ ✝ ☎ Vous travaillez actuellement sur un projet de construction d'un atelier jouxtant votre entrepôt. Le début des travaux est prévu pour le jeudi 1<sup>er</sup> septembre. Le détail et la durée des travaux de chaque corps de métiers vous sont donnés ci-dessous. Afin de déterminer la date d'achèvement de l'atelier et d'éviter les retards qui seraient dus à l'imprévision, vous êtes chargés de visualiser le projet.

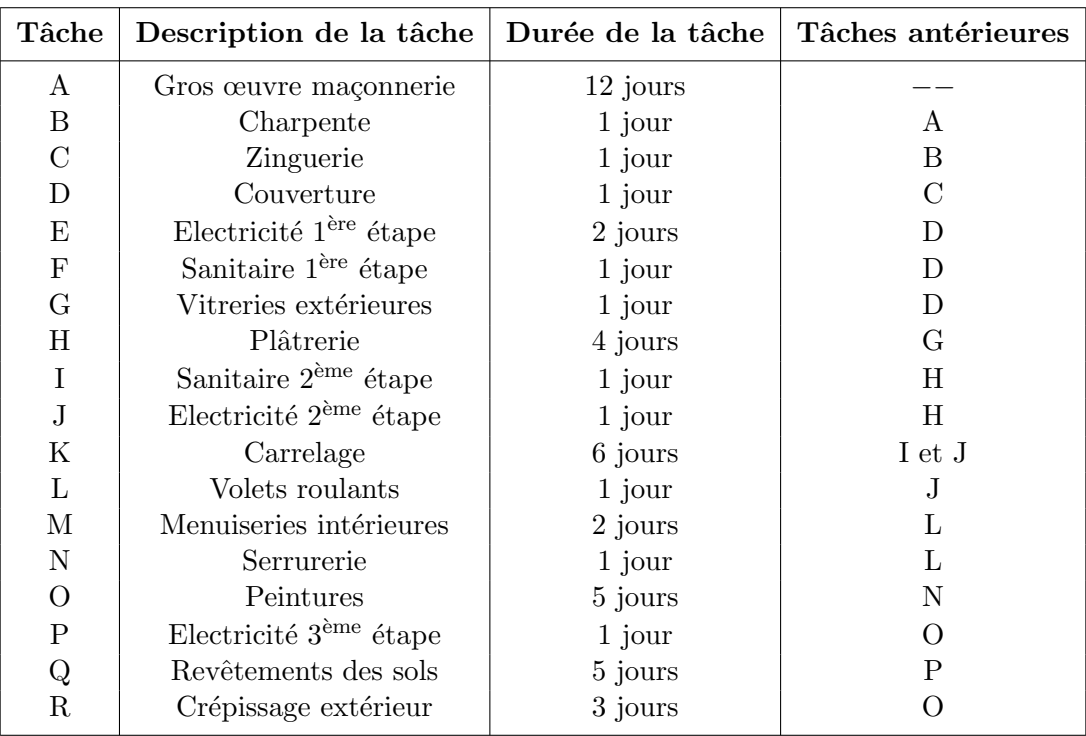

- 1. (a) Construire le réseau PERT et mettre en évidence le(s) chemin(s) critique(s).
	- (b) Déterminer les marges totales et libres de chacune des tâches composant le projet.
	- (c) Déterminer la date prévisible d'achèvement de l'atelier.
- 2. Retrouver les résultats des questions précédentes à l'aide de la méthode MPM.
- 3. Vous souhaitez réduire la durée totale d'exécution des travaux. Pour cela, il est possible de réduire la durée des tâches K,  $Q$  et R de deux, trois ou quatre jours au prix d'un coût supplémentaire de 1000 ou 2000 euros par jour de réduction selon la tâche comme indiqué dans le tableau ci-dessous :

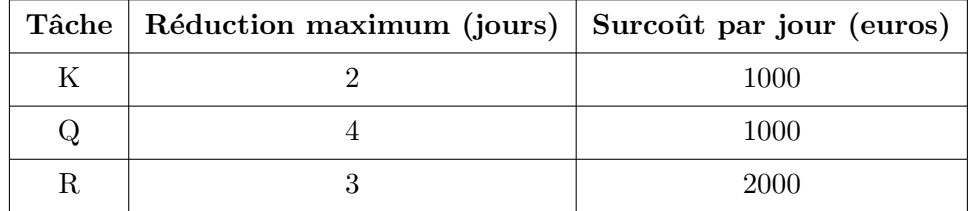

- (a) Comment peut-on en pratique diminuer la durée d'un projet ?
- (b) De combien peut-on réduire la durée totale des travaux et à quel coût ?

 $\epsilon$ ✝ **Exercice 34** Une entreprise décide de commercialiser un nouveau produit. La planification de ce lancement fait apparaître les tâches du tableau ci-après avec leur durée (en semaines) et leurs prédecesseurs.

- 1. Tracer le graphe correspondant à la méthode PERT.
- 2. Calculer les dates de début au plus tôt, au plus tard, les marges et le chemin critique.

3. L'entreprise voudrait réduire la durée totale d'exécution des travaux. Pour cela, il est possible de réduire la durée des tâches 5 et 11 d'une ou deux semaines, au prix d'un coût supplémentaire de 100000 euros par semaine de réduction pour la tâche 5 et de 200000 euros par semaine pour la tâche 11. De combien peut-on réduire la durée totale des travaux et à quel coût ?

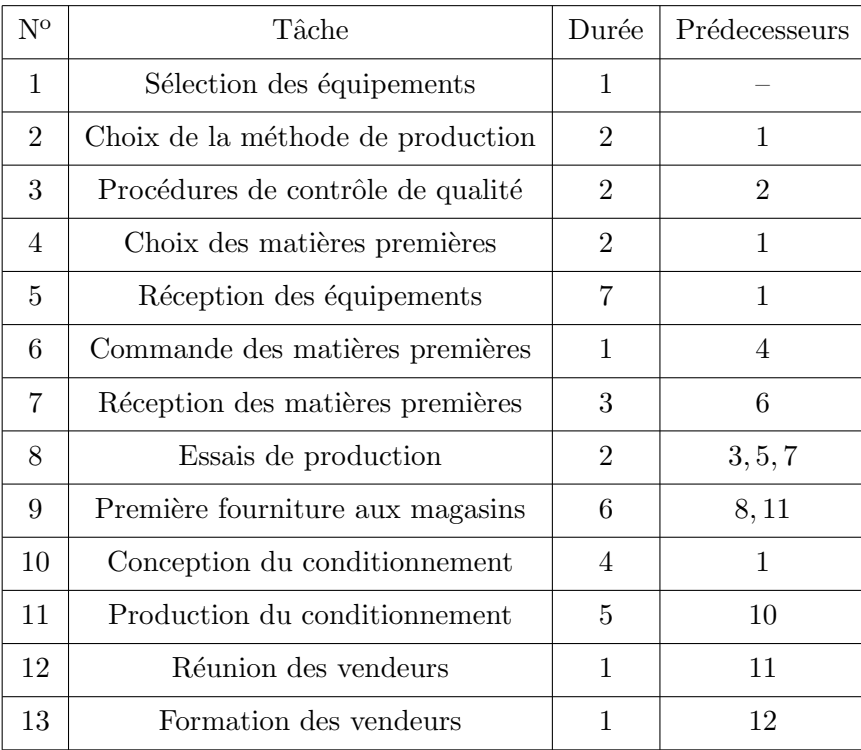

# **Chapitre 7**

# **Optimisation des flux**

## 7.1 Généralités

#### **7.1.1 R´eseau de circulation**

Un *problème de circulation* a pour objet d'optimiser l'éxécution d'un certain mouvement de matière sur un réseau donné. Il pourra s'agir d'un fluide (eau, gaz, pétrôle,...) parcourant des canalisations ou des véhicules se déplaçant sur des voies et transportant des marchandises.

Le mouvement de matière se décompose en un nombre fini de mouvements partiels, chacun allant d'un point de départ *i* vers un point d'arrivée *j* de façon que :

- chaque mouvement se comporte entre  $i$  et  $j$  de façon indépendante des autres mouvements partiels,
- $-$  en *i* ou en *j*, différents mouvements partiels peuvent se séparer ou se réunir. La redistribution de ces mouvements partiels n'est possible qu'en des points privilégiés du réseau, appelés *nœuds* du réseau.

Ce réseau est donc constitué de l'ensemble des nœuds et de l'ensemble des liaisons pour lesquelles il existe des mouvements de matière. On supposera que la matière qui circule dans le réseau est constituée par un seul produit homogène. Cette matière pénètre par certains nœuds appelés *nœuds d'entrée*, sort du réseau par certains nœuds appelés *nœuds de sortie*. Les nœuds du réseau qui ne sont ni d'entrée ni de sortie sont des *nœuds de transit*.

#### **7.1.2** Graphe associé à un réseau de circulation

**D**éfinition 7.1.1 *Un réseau est composé de nœuds et de liaisons joignant entre eux certains nœuds. A chaque nœud i*, on associe un **sommet**  $x_i$ .  $\overrightarrow{A}$  chaque liaison  $(i, j)$ , on associe

 $-$  *un*  $arc(x_i, x_j)$  *si le mouvement s'effectue de i vers j* 

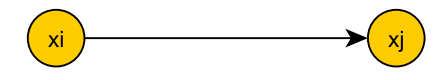

 $-$  *deux arcs*  $(x_i, x_j)$  *et*  $(x_j, x_i)$  *si le mouvement peut s'effectuer dans les deux sens* 

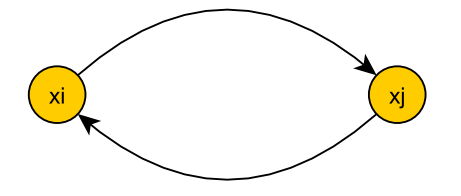

On peut faire des hypothèses générales sur les réseaux de circulation :

 $-$  Le mouvement de matière est indépendant du temps. On considère une période suffisamment longue pour couvrir la totalité du phénomène.

– Il y a *conservation* de la matière transportée sur tout arc  $(x_i, x_j)$  du réseau, la quantité de matière partant du nœud *i* et empruntant la liaison  $(i, j)$  pendant la période de référence est la même que celle arrivant au nœud *j*.

**Définition 7.1.2** *La quantité de matière s'écoulant pendant une période de référence sur l'arc*  $u = (x_i, x_j)$ *s'appelle flux sur l'arc u et se note*  $\varphi(u)$ *. Pour tout arc u on a évidemment*  $\varphi(u) \geq 0$ *.* 

Pendant une période de référence, la quantité de matière qui arrive à un nœud de transit est égale à celle qui en sort : il y a **conservation de matière** aux nœuds de transit.

Soient

- $\bullet$  *X* l'ensemble des sommets du graphe *G* associé au réseau,
- *E* l'ensemble des sommets représentant les nœuds d'entrée,
- *S* l'ensemble des sommets représentant les nœuds de sortie,
- *• ω −*(*x*) l'ensemble des arcs aboutissant au sommet *x*,
- $\omega^+(x)$  l'ensemble des arcs sortant du sommet *x*.

La conservation de matière aux nœuds de transit s'exprime mathématiquement par la relation

$$
\forall x \in X - (E \cup S), \qquad \sum_{u_i \in \omega^{-}(x)} \varphi(u_i) = \sum_{u_i \in \omega^{+}(x)} \varphi(u_i)
$$

Sur chaque arc  $u_i$ , le flux  $\varphi(u_i)$  peut être soumis à une **contrainte de canalisation** c'est-à-dire que pour l'arc  $u_i$ , il peut exister deux réels  $b_i$  et  $c_i$  positifs ou nuls tels que

$$
0 \le b_i \le \varphi(u_i) \le c_i
$$

- $c_i$  étant la *capacité* de l'arc  $u_i$  et
- *• b<sup>i</sup>* la *borne* de l'arc *u<sup>i</sup>* .

En un nœud d'entrée, la différence entre le flux total partant de ce nœud et le flux total y aboutissant représente la quantité de matière s'introduisant, pendant la période considérée, par ce nœud dans le réseau. Soit  $x_k$  le sommet associé au nœud d'entrée  $k$ ,  $e_k$  la quantité entrante par le nœud  $k$ 

$$
\sum_{u_i \in \omega^+(x_k)} \varphi(u_i) - \sum_{u_i \in \omega^-(x_k)} \varphi(u_i) = e_k \ge 0
$$

De façon analogue pour un *nœud de sortie*, en désignant par  $s_l$  la quantité sortante du réseau au nœud de sortie *l* représenté par le sommet  $x_l$ , pendant la période de référence

$$
\sum_{u_i \in \omega^-(x_l)} \varphi(u_i) - \sum_{u_i \in \omega^+(x_l)} \varphi(u_i) = s_l \ge 0
$$

**Remarque 7.1.1** Si, pour un arc particulier  $u_i$ , aucune limite supérieure n'est imposée au flux, on notera  $c_i = \infty$ .

**Exemple 7.1.1** On se donne le dictionnaire des suivants et des précédents des nœuds d'un certain réseau

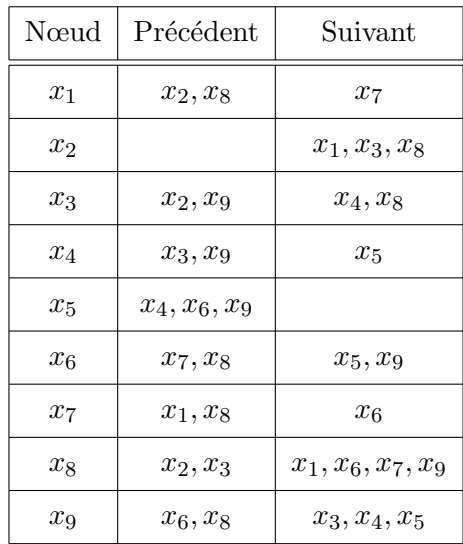

On se donne les informations supplémentaires ci-dessous :

- $\bigcirc$ nœuds d'entrée :  $x_2, x_7, x_8$
- nœuds de sortie : *x*5*, x*<sup>9</sup>
- $\bigcirc$ nœuds de transit :  $x_1, x_3, x_4, x_6$

On peut maintenant tracer le réseau ainsi défini.

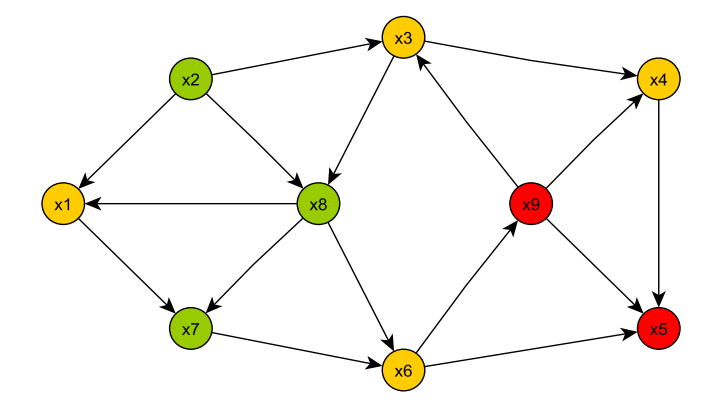

Figure 7.1 – Diagramme sagittal - Exemple 7.1.1

#### **Remarque 7.1.2**

– Pendant la p´eriode consid´er´ee, la quantit´e totale de mati`ere entrant dans le r´eseau est *´egale* `a la quantité sortant de celui-ci, soit

$$
\sum_{x_k \in E} e_k = \sum_{x_l \in S} s_l
$$

 $-$  Une limitation des disponibilités se traduit sur une *entrée* par

$$
e_k \leq c_k
$$

– L'existence d'une demande maximale se traduit sur une *sortie* par

$$
s_l \leq c_l
$$

#### **7.1.3** Graphe canonique associé à un réseau de circulation

On construit un nouveau graphe par introduction de sommets et d'arcs *supplémentaires* dans le graphe précédent, afin de ne plus avoir à distinguer entre nœuds d'entrée, de sortie et de transit. Chaque sommet aura alors des propriétés identiques vis à vis des flux entrants et sortants. Ce nouveau graphe permettra l'élaboration *d'algorithmes*.

Soit  $G = (X, \mathcal{U})$  le graphe associé à un réseau de circulation, les sommets étant désignés par  $x_1, x_2, \ldots, x_n$ .

On appelle *graphe canonique*  $G_C$  associé à ce réseau le graphe obtenu à partir de  $G$  de la façon suivante :

– On introduit un sommet fictif  $x_0$  relié à tout sommet d'entrée  $x_k$  de  $E$  par un arc  $u_k = (x_0, x_k)$ . On associe ensuite à chaque arc  $u_k$  le flux d'entrée  $\varphi(u_k) = e_k$  avec

$$
0 \leq \varphi(u_k) \leq c_k.
$$

Le sommet  $x_0$  joue alors le rôle d'une entrée fictive remplaçant toutes les entrées réelles.

– On introduit un sommet fictif  $x_{n+1}$  relié à tout sommet de sortie  $x_l$  de S par un arc  $u_l = (x_l, x_{n+1})$ . On associe ensuite à cet arc  $u_l$  le flux  $\varphi(u_l) = s_l$  avec

$$
0\leq \varphi(u_l)\leq c_l.
$$

– On introduit l'arc fictif  $(x_{n+1}, x_0)$  appelé **arc retour** et on lui associe le flux  $\varphi(u_0)$  tel que

$$
\varphi(u_0) = \sum_{x_k \in E} e_k = \sum_{x_l \in S} s_l.
$$

On attribue conditionnellement à  $u_0$  une borne nulle et une capacité infinie.

En reprenant le graphe de l'exemple 7.1.1 précédent, on peut construire le graphe canonique associé

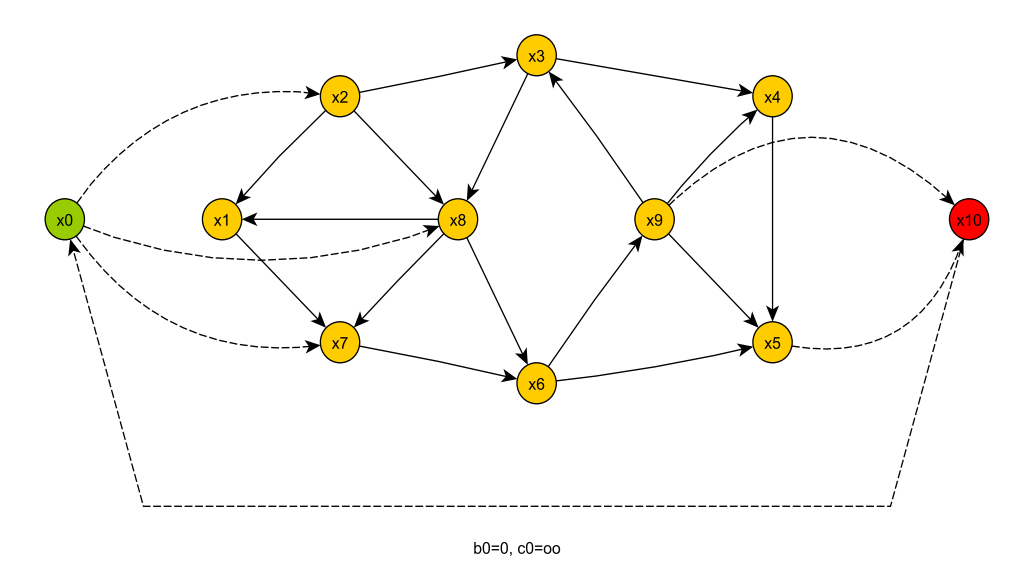

Figure 7.2 – Sommets fictifs et arc retour - Exemple 7.1.1

On considère dans la suite  $G_C = (X_C, \mathcal{U}_C)$ , c'est-à-dire le graphe canonique associé au graphe  $G = (X, \mathcal{U})$ . Il est essentiel de noter que le flux est **conservatif** en tout sommet :

$$
\forall x \in X_C, \sum_{u_i \in \omega^{-}(x)} \varphi(u_i) = \sum_{u_i \in \omega^{+}(x)} \varphi(u_i)
$$

mais également que sur chaque arc du graphe canonique  $G_C$ , on a des contraintes de limitation des flux ainsi que des contraintes sur les quantités entrantes et sortantes :

$$
\begin{bmatrix} \forall u_i \in \mathcal{U}_C, & 0 \le \varphi(u_i) \le c_i \end{bmatrix}
$$

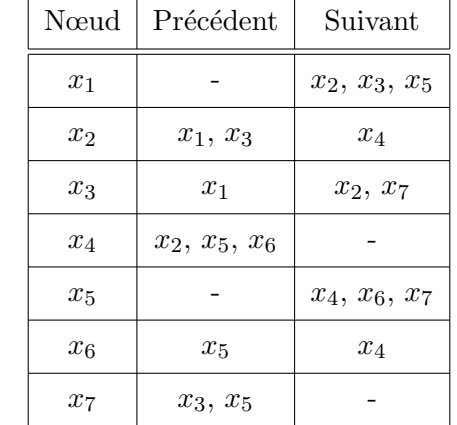

 $\overline{r}$ ✝ ☎ On se donne le dictionnaire des précédents et des suivants des nœuds d'un certain réseau.

ainsi que les informations supplémentaires ci-dessous

 $\Box$  nœuds d'entrée :  $x_1, x_2, x_3$ 

*◦* nœuds de sortie : *<sup>x</sup>*<sup>5</sup>

- nœuds de transit :  $x_4, x_6, x_7$ 
	- 1. Tracer le réseau ainsi défini.
	- 2. Construire le graphe canonique associé.
	- 3. Quel est l'intérêt de ce graphe ?

#### **7.1.4 Flot sur un graphe**

Soit un graphe  $G = (X, \mathcal{U})$  avec  $\mathcal{U} = \{u_1, u_2, \dots, u_n\}.$ 

**D**éfinition 7.1.3 *On appelle flot tout élément de*  $\mathbb{R}^n$  :  $\phi = (\varphi(u_1), \varphi(u_2), \dots, \varphi(u_n))$  *tel que* 

$$
\forall x \in X \quad \sum_{u_i \in \omega^{-}(x)} \varphi(u_i) - \sum_{u_i \in \omega^{+}(x)} \varphi(u_i) = 0
$$

*Les nombres*  $\varphi(u_i)$  *s'interprètent comme les flux sur les arcs*  $u_i$ , *conservatifs en tout sommet.* 

Lorsque les flux  $\varphi(u_i)$  sur tout arc  $u_i$  de *U* sont astreints à vérifier une condition de canalisation

$$
0 \le b_i \le \varphi(u_i) \le c_i,
$$

on dit que le flot est *canalis´e.*

Le flux sur l'arc retour  $\varphi(u_0)$  du graphe canonique du réseau représente la quantité totale de matière qui traverse le réseau pendant la période considérée. On l'appelle *valeur* du flot.

Le problème que nous nous proposons de résoudre est celui de la recherche d'un flot canalisé  $\phi_m$  de valeur  $\varphi_m(u_0)$  maximale, dans un réseau avec capacités : c'est *le problème du flot maximal.* 

 $\epsilon$ ✝ **Exercice 36** On dispose de 15 tonnes de marchandises dans un dépôt *A* et de 6 tonnes de la même marchandise dans un dépôt *B*. Des camions doivent transporter cette marchandise en trois lieux  $x, y$  et *z*. Les liaisons existant entre les dépôts et les destinations, ainsi que les quantités maximales qui peuvent transiter sur chacune d'elles sont données en tonnes dans le tableau suivant :

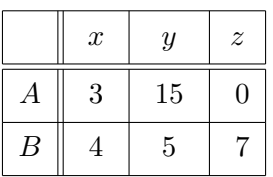

Par ailleurs *x* peut recevoir au maximum 11 tonnes, *y* 9 tonnes et *z* 12 tonnes. Le problème est le suivant :

*"D´eterminer la quantit´e maximale de marchandise qui peut ˆetre livr´ee*".

- 1. Schématiser le problème par un réseau et placer sur chaque arc sa capacité maximale.
- 2. On considère ensuite le flot défini de la manière suivante :

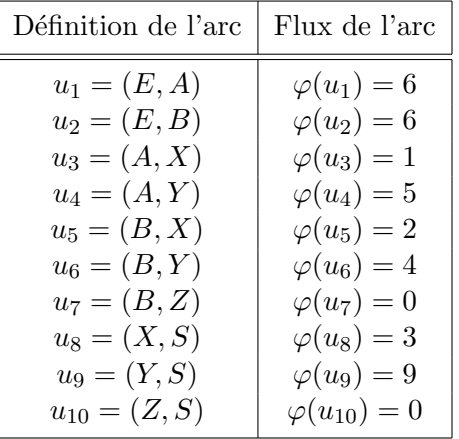

Vérifier à l'aide du tableau ci-dessous que le flux est conservatif

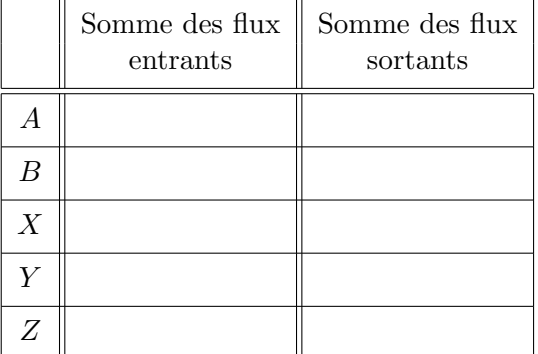

- 3. On peut encore augmenter la quantité de marchandise transportée, par exemple avec huit tonnes provenant du dépôt *A* et six tonnes du dépôt *B*.
	- (a) Imaginer un flot défini partiellement par  $\varphi(u_1) = 8$  et  $\varphi(u_2) = 6$ . Vérifier que le flux est conservatif.
	- (b) Définir le flot maximal.

# **7.2** Recherche d'un flot maximal dans un réseau avec capacités

#### **7.2.1 La coupe**

**D**éfinition 7.2.1 *Soit A* ⊂ *X un sous-ensemble de sommets avec*  $x_0 \in A$ *,*  $x_{n+1} \notin A$ *. Le sous-ensemble d'arcs*

$$
\omega^+(A) = \{(x, y)/x \in A, y \notin A\}
$$

*dont l'origine est dans A et l'extrémité hors de A, s'appelle la coupe du réseau associé à A. On appelle capacité de la coupe la somme des capacités des arcs contenant la coupe* 

$$
c(A) = \sum_{u_i \in \omega^+(A)} c_i
$$

**Définition 7.2.2** Soit A un sous-ensemble de sommets tel que  $x_0 \in A$  et  $x_{n+1} \notin A$ .  $\omega^{-}(A)$  est l'ensemble *des arcs d´efinis par*

$$
\omega^{-}(A) = \{(x, y)/x \notin A, y \in A\}
$$

*C'est l'ensemble des arcs du graphe canonique dont l'origine est hors de A et l'extrémité est dans A.* 

**Remarque 7.2.1** L'arc retour est n´ecessairement dans *ω −*(*A*).

#### **7.2.2 Applications**

 $\epsilon$ ✝ ☎ On considère le réseau suivant :

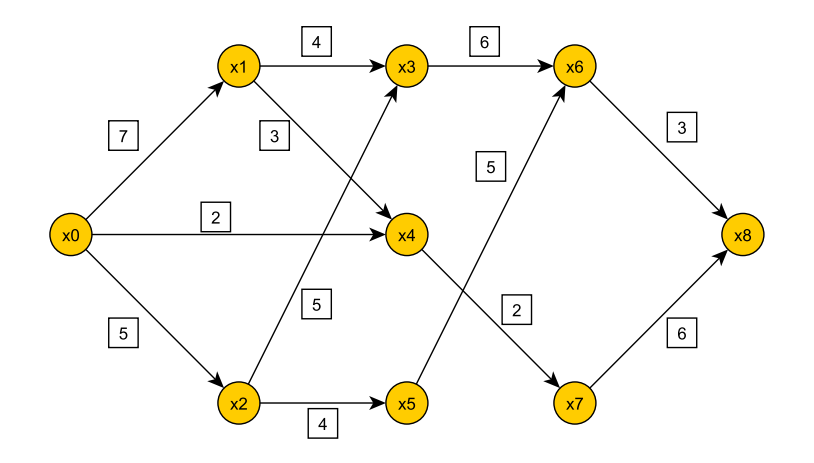

- 1. Pour chaque sous-ensemble donné ci-dessous, préciser la coupe ainsi que la capacité de cette dernière.
	- $A = \{x_0, x_1, x_4\}$
	- $B = \{x_0, x_2, x_3, x_7\}$
- 2. Peut-on préciser la coupe du sous-ensemble  $C = \{x_0, x_3, x_8\}$ ? Pourquoi?

 $\epsilon$ ✝ ☎ On se donne le graphe ci-dessous :

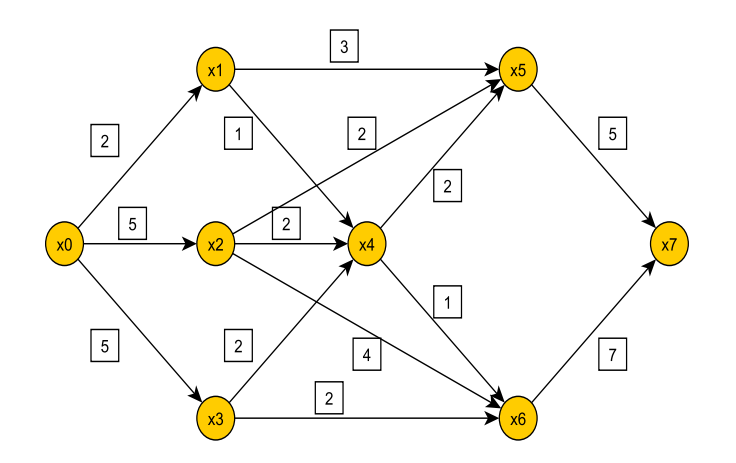

Pour chaque sous-ensemble donné ci-dessous, préciser la coupe ainsi que la capacité de cette dernière.

• 
$$
A = \{x_0, x_1, x_2, x_4, x_7\}
$$

• 
$$
B = \{x_0, x_1, x_2, x_4\}
$$

•  $C = \{x_0, x_1, x_2\}$ 

**Propriété 7.2.1** *Si l'on supprime tous les arcs d'une coupe, on supprime en même temps tous les chemins reliant*  $x_0$  *à*  $x_{n+1}$  *dans le graphe canonique.* 

**Propriété 7.2.2** *Si*  $\phi$  *est un flot canalisé sur G, tout mouvement de matière de*  $x_0$  à  $x_{n+1}$  *emprunte au moins un arc de la coupe*  $\omega^+(A)$  *quelle qu'elle soit.* 

*La valeur*  $\varphi(u_0)$  *de ce flot canalisé et la capacité*  $c(A)$  *de cette coupe vérifient alors* 

$$
\varphi(u_0) \le c(A)
$$

quel que soit le flot  $\phi$  canalisé et quelle que soit la coupe.

 $Preuve$ : Soit  $\phi$  un flot canalisé sur  $G = (X, \mathcal{U})$  graphe canonique avec capacités. On a donc  $0 \leq \varphi(u_i) \leq c_i$ ,  $\forall u_i \in \mathcal{U}$ . Comme  $u_0 \in \omega^{-1}(A)$ , on a  $\varphi(u_0) \leq \sum_{i=1}^n \varphi(u_i)$ . Le flux est conservatif en chacun des sommets  $u_i \in \overline{\omega^-}(A)$ 

donc ∑ *ui∈ω−*(*A*)  $\varphi(u_i) = \sum$  $u_i \in \omega^+(A)$  $\varphi(u_i)$  et par transitivité, on obtient  $\varphi(u_0) \leq \sum$ *ui∈ω−*(*A*)  $\varphi(u_i) = \sum$  $u_i \in \omega^+(A)$  $\varphi(u_i) = c(A).$ 

**Définition 7.2.3** *L'arc*  $u_i$  *est saturé pour un flot canalisé*  $\phi$  *si et seulement si*  $\varphi(u_i) = c_i$ *.* 

**Définition 7.2.4** *La quantité*  $c_i - \varphi(u_i)$  *s'appelle capacité résiduelle de l'arc*  $u_i$  *pour le flot*  $\phi$  *(un arc saturé est donc de capacité résiduelle nulle).* 

**Définition 7.2.5** *Un arc non saturé de flot non nul s'appelle encore arc fluide.* 

#### **7.2.3 Étude** théorique

**Proposition 7.2.1** *Soit*  $\phi$  *un flot canalisé défini sur G et*  $\Gamma$  *un chemin reliant*  $x_0$  *à*  $x_{n+1}$ *. Si aucun des arcs de*  $\Gamma$  *n'est saturé pour*  $\phi$ *, il existe un flot canalisé défini sur*  $G$  *et*  $\varphi'(u_0) > \varphi(u_0)$ *.* 

 $Preuve : Soit \delta_j = c_j - \varphi(u_j)$  la capacité résiduelle de l'arc  $u_j$ . Par hypothèse, aucun des arcs de Γ n'est saturé. Par conséquent, sur ce chemin Γ, tous les  $\delta_j$  sont strictement positifs. On peut donc poser  $\delta = \min_i \delta_j > 0$ . *uj∈*Γ

En ajoutant  $\delta$  au flux de tous les arcs de  $\Gamma$  ainsi qu'au flux  $\varphi(u_0)$  de l'arc retour, on respecte la conservativité du flux en chaque sommet et on définit un nouveau flot  $\phi'$ . Ce nouveau flot est canalisé et

$$
\varphi'(u_0) = \varphi(u_0) + \delta > \varphi(u_0). \qquad \Box
$$

**Exemple 7.2.1** On considère le graphe suivant issu de l'exercice 38 :

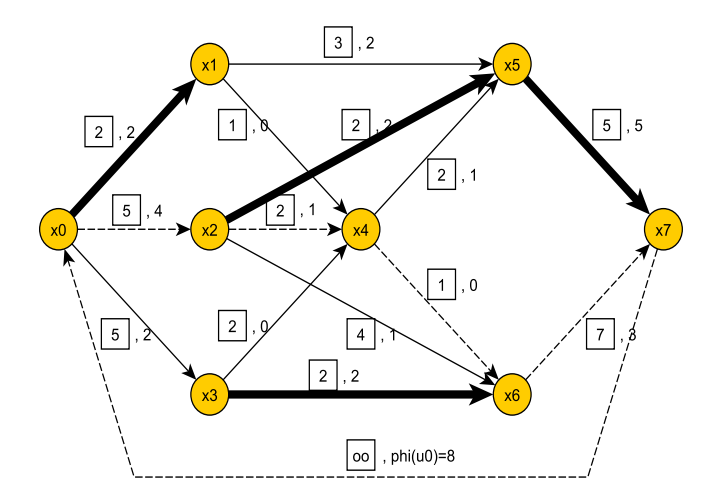

FIGURE  $7.3$  – Complétude - Étape 1 - Exemple  $7.1.1$ 

Soient

- $\boxed{c_j}$  la capacité de l'arc  $u_j$ ,
- $\varphi(u_i)$  le flux de l'arc  $u_i$  pour le flot  $\phi$ .

Le flot  $\phi$  a pour valeur  $\varphi(u_0) = 2 + 4 + 2 = 8$ , c'est-à-dire les quantités de matière entrant dans le réseau par les trois entrées  $x_1$ ,  $x_2$  et  $x_3$ .

On considère ensuite le chemin  $(x_0, x_2, x_4, x_6, x_7)$  (en pointillés sur la figure 7.3) ne contenant aucun arc saturé pour *ϕ*, on dira que le chemin n'est pas saturé pour le flot *ϕ*. Sur ce chemin, les capacités résiduelles sont respectivement  $5 - 4 = 1$ ,  $2 - 1 = 1$ ,  $1 - 0 = 1$  et  $7 - 3 = 4$ . Le plus petit de ces entiers est  $\delta = 1$ . En augmentant de 1 les flux sur chaque arc de ce chemin ainsi que sur l'arc retour, on obtient un flot  $\phi'$  défini  $\text{sur } G$ , ce flot  $\phi'$  est canalisé et sa valeur est  $\varphi'(u_0) = \varphi(u_0) + \delta = 8 + 1 = 9.$ 

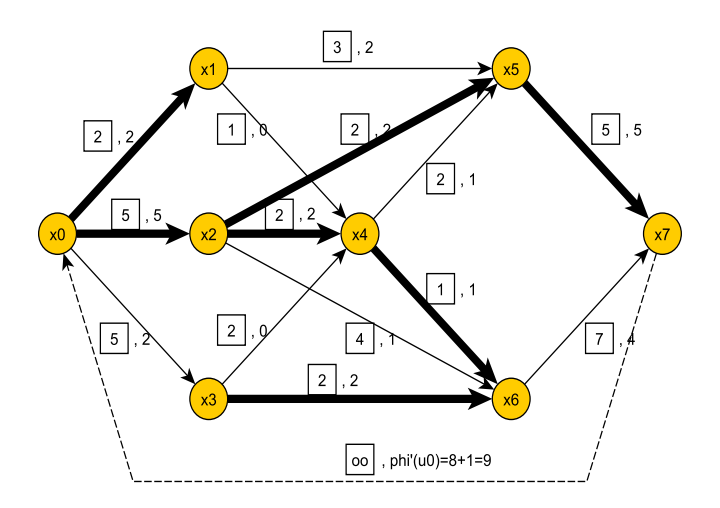

FIGURE  $7.4$  – Complétude - Étape 2 - Exemple  $7.1.1$ 

**Proposition 7.2.2** *Soit*  $\phi$  *un flot canalisé défini sur G et C une chaîne reliant*  $x_0$  *à*  $x_{n+1}$ *, n'empruntant pas l'arc retour*  $u_0$ . Si en parcourant la chaîne C depuis  $x_0$  jusqu'à  $x_{n+1}$ , un arc est emprunté dans un sens, *on le note*  $\overrightarrow{u_i}$  *sinon dans le cas contraire, on le note*  $\overleftarrow{u_i}$ .

*On définit ensuite les quantités*  $\delta_1$ ,  $\delta_2$ ,  $\delta$  *respectivement par :* 

- $\delta_1 = \min_{\overrightarrow{u_i} \in C} [c_i \varphi(u_i)]$  la plus petite des capacités résiduelles des arcs de la chaîne C, parcourus dans *leur sens,*
- $\bullet$  *δ*<sub>2</sub> =  $\min_{u_i \in C} [\varphi(u_i)]$  *le plus petit flux circulant sur les arcs de la chaîne C*, parcourus à l'opposé de leur *sens,*
- $\delta = \min(\delta_1, \delta_2)$ .

*Alors si*  $\delta > 0$ *, il existe un flot canalisé*  $\phi'$  *sur G tel que*  $\varphi'(u_0) > \varphi(u_0)$ *.* 

*Preuve* : On ajoute  $\delta$  au flux de tous les arcs  $\overrightarrow{u_j}$  ainsi qu'au flux  $\varphi(u_0)$  de l'arc retour puis on retranche  $\overline{\delta}$  au flux de tous les arcs  $\overleftarrow{u_j}$  de la chaîne *C*. Ce nouveau flot  $\phi'$  est encore canalisé, tous les nouveaux flux restent compris entre les bornes toutes nulles et les capacités des arcs et  $\varphi'(u_0) = \varphi(u_0) + \delta$  donc  $\varphi'(u_0) > \varphi(u_0)$ .  $\Box$ 

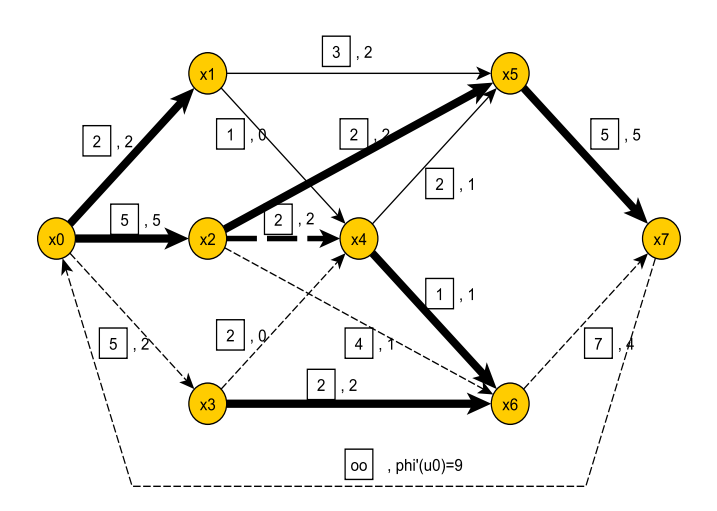

Retour à l'exemple 7.2.1. On envisage la chaîne  $C = \{x_0, x_3, x_4, x_2, x_6, x_7\}$  (en pointillés sur la figure

FIGURE  $7.5$  – Saturation - Étape 1 - Exemple  $7.2.1$ 

FIG. 2.2.5). Les arcs  $(x_0, x_3)$ ,  $(x_3, x_4)$ ,  $(x_2, x_6)$ ,  $(x_6, x_7)$  sont dans le sens  $\rightarrow$ , l'arc  $(x_4, x_2)$  est dans le sens *←*.

- $\bullet$   $\delta_1 = \min(5 2, 2 0, 4 1, 7 4) = \min(3, 2, 3, 3) = 2,$
- $\delta_2 = \min(\varphi(u_2)) = \min(2) = 2$  (où  $\varphi(u_2)$  est le flux entre  $x_2$  et  $x_4$ ),
- $\delta = \min(2, 2) = 2$ .

On ajoute ensuite  $\delta$  à tous les arcs  $\rightarrow$  ainsi qu'à l'arc retour  $\varphi'(u_0)$ , on retire  $\delta$  à tous les arcs  $\leftarrow$  (c'est- $\alpha$ -dire au flux de l'arc  $(x_2, x_4)$ ). On obtient un nouveau flot  $\phi''$  encore canalisé et  $\varphi''(u_0) = \varphi'(u_0) + 2$  soit  $\varphi''(u_0) = 9 + 2 = 11.$ 

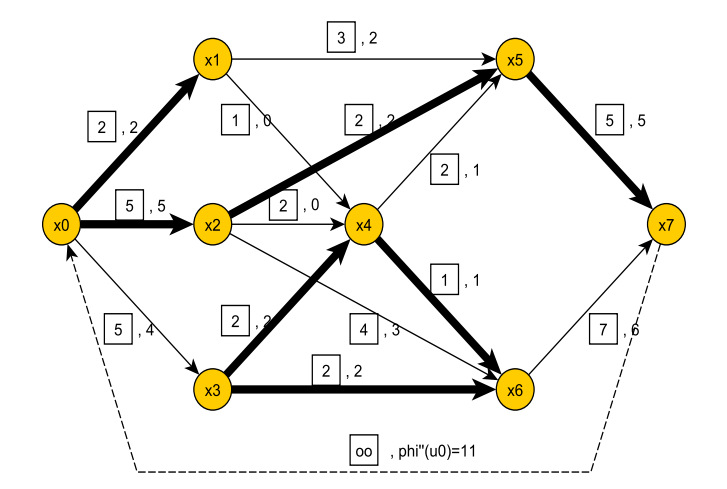

FIGURE  $7.6$  – Saturation - Étape 2 - Exemple  $7.2.1$ 

**Remarque 7.2.2** La proposition 7.2.2 est une généralisation de la proposition 7.2.1.

 $\epsilon$ ✝ ☎ **Exercice 39** ✆ On consid`ere le dictionnaire suivant faisant intervenir treize sommets d'un graphe *<sup>G</sup>*.

- 1. Déterminer le dictionnaire des précédents du graphe *G*
- 2. Ordonnancer le graphe par niveaux.

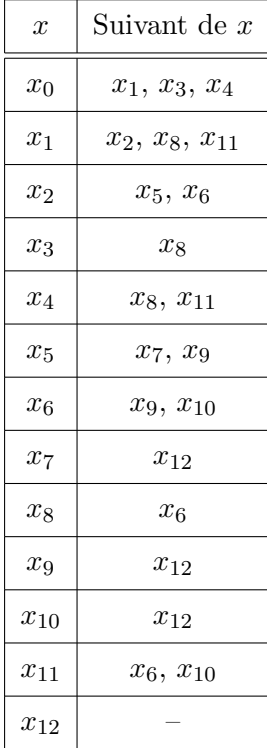

On assimile maintenant ce graphe à un réseau de circulation.

- 3. Construire le graphe canonique associé.
- 4. On considère le flot  $\phi$  dont les composantes sont précisées dans le tableau ci-dessous.

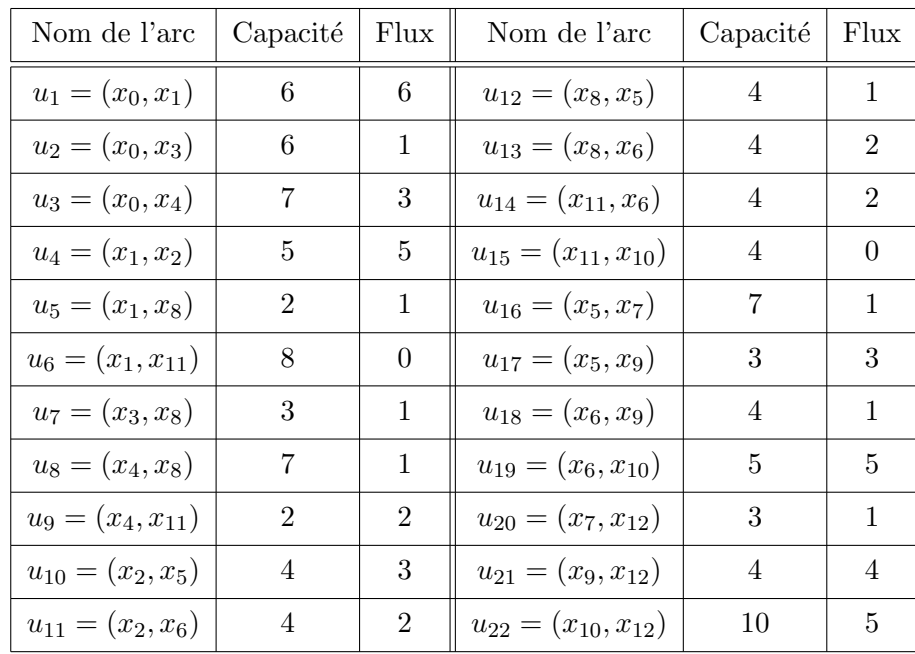

- 5. Donner la valeur du flot c'est-à-dire  $\varphi(u_0)$  en précisant sa signification.
- 6. Vérifier que la matière est conservée aux nœuds du réseau.
- 7. (a) Trouver un chemin non saturé reliant  $x_0$  à  $x_{12}$ .
	- (b) Montrer alors qu'il existe un autre flot  $\phi'$  canalisé sur *G* tel que  $\varphi'(u_0) > \varphi(u_0)$ .

#### **7.2.4 Flot complet**

**D**éfinition 7.2.6 *Soit*  $\phi$  *un flot canalisé sur G. On dit que*  $\phi$  *est un flot complet si et seulement si tout*  $\alpha$ *chemin*  $\Gamma$  *reliant*  $x_0$  *à*  $x_{n+1}$  *contient au moins un arc saturé pour*  $\phi$ *. Un tel chemin sera dit chemin saturé pour*  $\phi$ *.* 

#### **Proposition 7.2.3** *Un flot complet n'est pas nécessairement maximal.*

Il suffit de prendre l'exemple 7.2.1, issu de l'exercice 38; en effet si on supprimait tous les arcs saturés par  $\phi'$  (c'est-à-dire les arcs  $(x_0, x_1)$ ,  $(x_0, x_2)$ ,  $(x_2, x_4)$ ,  $(x_3, x_6)$ ,  $(x_4, x_6)$ ,  $(x_5, x_7)$ ,  $(x_2, x_5)$ ), il ne resterait aucun chemin reliant  $x_0$  à  $x_7$ . Cependant  $\phi'$  n'est pas de valeur maximale puisque dans l'exemple, on a amélioré la valeur de  $\varphi'(u_0) = 9$  à  $\varphi''(u_0) = 11$ .

On a la figure ci-dessous en supprimant tous les arcs saturés (représentés en traits gras)

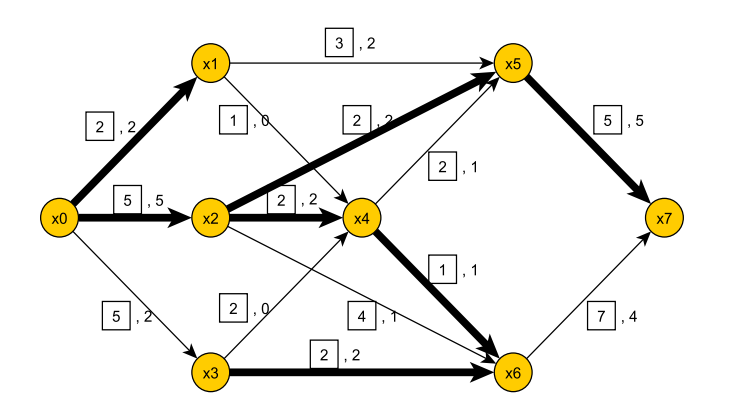

Figure 7.7 – Flot complet non maximal - Exemple 7.2.1

On ne peut passer de  $x_0$  à  $x_7$  par une ligne continue, par des arcs non saturés.

**Définition 7.2.7** *Toute chaîne C* reliant  $x_0$  à  $x_{n+1}$ , sans passer par l'arc retour, pour laquelle on a  $\delta =$  $\min(\delta_1, \delta_2) = 0$  donc  $\delta_1 = 0$  ou  $\delta_2 = 0$ , relativement à un flot canalisé  $\phi$ , est dite saturée pour le flot  $\phi$ .

On peut remarquer que la chaîne  $\{x_0, x_3, x_4, x_2, x_6, x_7\}$  qui intervient dans l'exemple de référence (issu de l'exercice 34) n'est pas saturée pour  $\phi'$ , en effet  $\delta_1 = 2$ ,  $\delta_2 = 2$  et  $\delta = 2$ .

**Proposition 7.2.4** *Une condition nécessaire et suffisante pour qu'un flot canalisé*  $\phi_m$  *soit un flot de valeur maximale est que toute chaîne C* reliant  $x_0$  à  $x_{n+1}$  (sans emprunter l'arc retour) soit saturée pour le flot  $\phi_m$ .

# **7.3 Algorithme de Ford-Fulkerson**

#### **7.3.1 Introduction**

**Théorème 7.3.1** *Dans un graphe G avec capacités, la valeur maximale d'un flot canalisé est égale à la capacité minimale d'une coupe.* 

Tout flot canalisé de valeur maximale est nécessairement complet. On commencera donc, à partir d'un flot de départ, par déterminer un flot complet. On cherchera ensuite à améliorer la valeur du flot complet. Enfin, une proposition indiquera à quel moment il faut mettre un terme à la recherche d'une amélioration. L'énoncé de l'algorithme qui va suivre fournit une procédure très commode de recherche des chaînes insaturées reliant  $x_0$  à  $x_{n+1}$  sans emprunter l'arc retour, au moyen de "marques" de sommets.

#### **7.3.2** Enoncé de l'algorithme

- Choisir un flot initial  $\Phi_0$  canalisé sur *G*, on peut prendre par exemple  $\phi_0(u_i) = 0$  pour tout arc  $u_i$ .
- *•* Recherche d'un flot complet sur G.
	- *−* On considère le graphe partiel *G*<sub>0</sub> de *G* obtenu en supprimant dans *G* tous les arcs saturés par Φ<sub>0</sub> et en conservant tous les sommets de *G*.
	- *−* Si *G*<sub>0</sub> ne contient aucun chemin reliant *x*<sub>0</sub> à *x*<sub>*n*+1</sub>, le flot Φ<sub>0</sub> est complet (tout chemin reliant *x*<sub>0</sub> à  $x_{n+1}$  dans *G* est saturé pour  $\Phi_0$ ).
	- *−* Sinon, il existe dans *G*<sub>0</sub> un chemin Γ de *x*<sub>0</sub> à *x*<sub>*n*+1</sub>, c'est un chemin non saturé pour Φ<sub>0</sub>.
	- *−* On calcule pour un tel chemin

$$
\delta = \min_{u_i \in \Gamma} [c_i - \varphi_0(u_i)]
$$

puis on augmente de *δ* le flux de chaque arc de Γ ainsi que l'arc retour *u*0. On obtient ainsi un flot  $\Phi_1$  et un graphe partiel  $G_1$  de  $G$  par suppression dans  $G$  de tous les arcs saturés par  $\Phi_1$ .

- *−* On recommence sur *G*<sup>1</sup> la recherche des chemins reliant *x*<sup>0</sup> `a *xn*+1. Si *G*<sup>1</sup> ne contient pas un tel chemin alors  $\Phi_1$  est un flot complet. Sinon, on applique pour  $\Phi_1$  la procédure précédente.
- En itérant un nombre fini de fois une telle procédure, on parvient à un flot canalisé  $\Phi_l$  et un graphe partiel *G*<sub>*l*</sub> de *G* ne possédant aucun chemin reliant  $x_0$  à  $x_{n+1}$ .  $\Phi_l$  est alors un flot complet sur *G*.

**Exemple 7.3.1** À l'aide de l'algorithme précédent, déterminer le(s) flot(s) complet(s) parcourant le graphe ci-dessous.

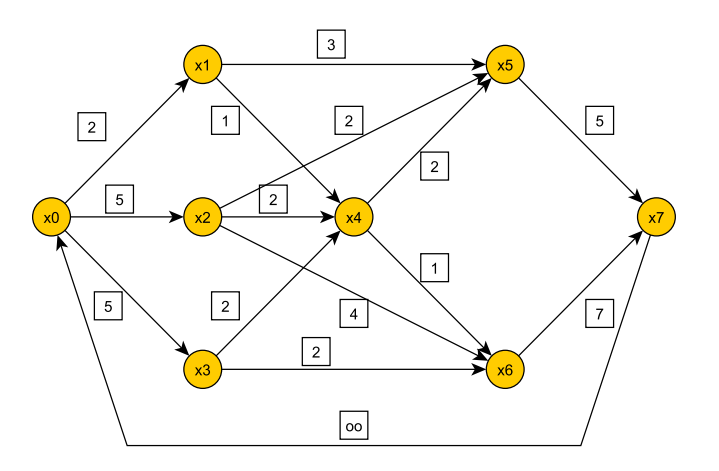

On part d'un flot nul qui est nécessairement canalisé :

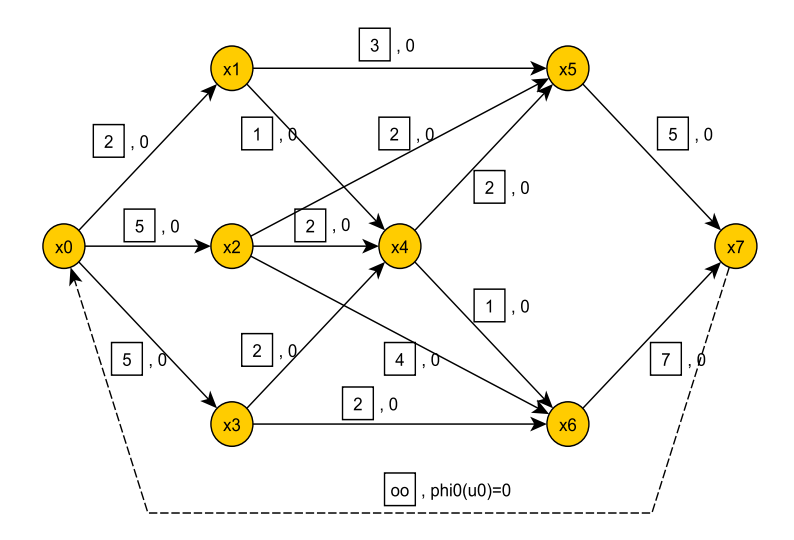

FIGURE  $7.8$  – Complétude - Graphe initial - Exemple  $7.3.1$ 

On considère le chemin  $\Gamma = (x_0, x_1, x_5, x_7)$ . On a  $\delta = \min(2 - 0, 3 - 0, 5 - 0) = 2$ . On ajoute 2 à tous les arcs du chemin Γ ainsi qu'à l'arc retour, on obtient ainsi le flot  $\Phi_1$  avec  $\varphi_1(u_0) = 2$ .

On obtient le graphe  $G_1$  qui est le graphe de *G* obtenu en supprimant dans *G* l'arc saturé  $(x_0, x_1)$  (en traits gras dans  $G_1$ ) :

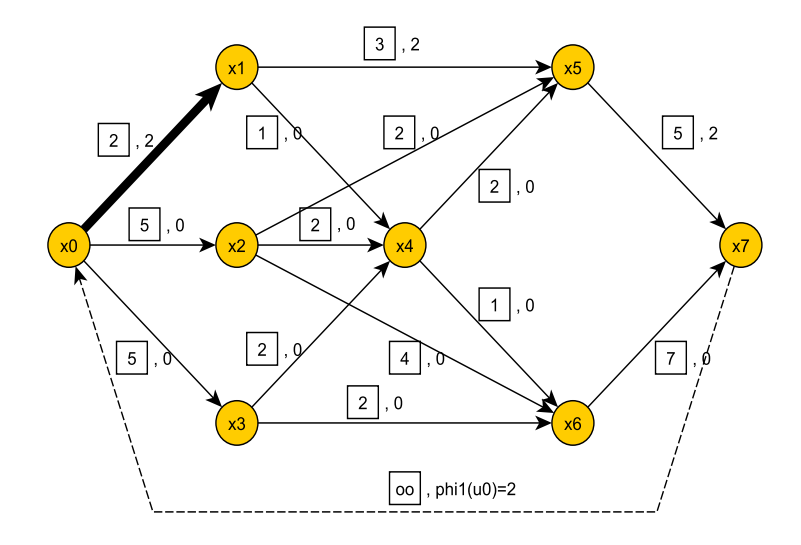

FIGURE 7.9 – Complétude - Graphe  $G_1$  - Exemple 7.3.1

On considère le chemin  $\Gamma = (x_0, x_2, x_5, x_7)$ , on a  $\delta = \min(5 - 0, 2 - 0, 5 - 2) = 2$ . On ajoute 2 à tous les arcs de ce chemin Γ ainsi qu'à l'arc retour. On obtient alors un flot  $\Phi_2$  de valeur  $\varphi_2(u_0) = 2 + 2 = 4$ . On supprime alors dans  $G_1$  l'arc  $(x_2, x_5)$  qui est saturé.

On obtient le graphe  $G_2$ :

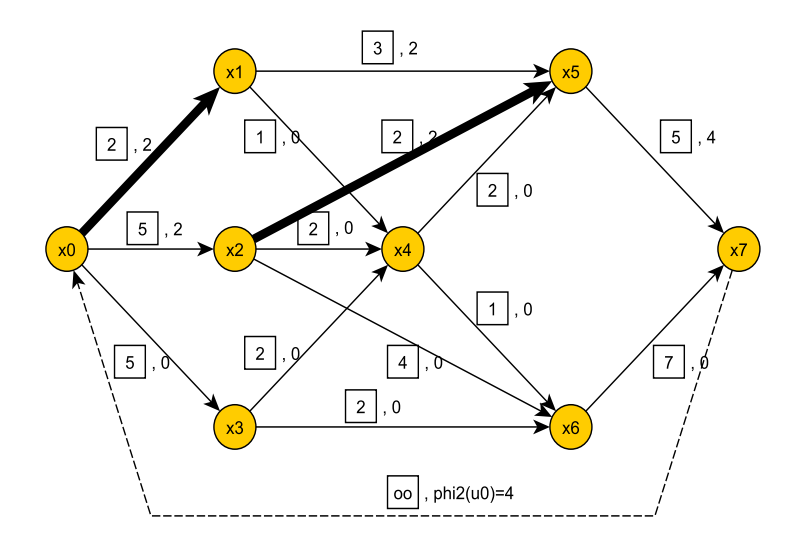

FIGURE 7.10 – Complétude - Graphe  $G_2$  - Exemple 7.3.1

Dans le graphe  $G_2$ , on considère le chemin  $\Gamma = (x_0, x_2, x_4, x_5, x_7)$  et on a  $\delta = \min(5-2, 2-0, 2-0, 5-4) = 1$ . On ajoute alors 1 unité aux flux de tous les arcs du chemin Γ ainsi qu'à l'arc retour et on obtient  $\varphi_3(u_0)$  =  $4 + 1 = 5$ . On supprime dans  $G_2$  l'arc  $(x_5, x_7)$  qui est saturé.

On obtient le graphe *G*<sup>3</sup> :

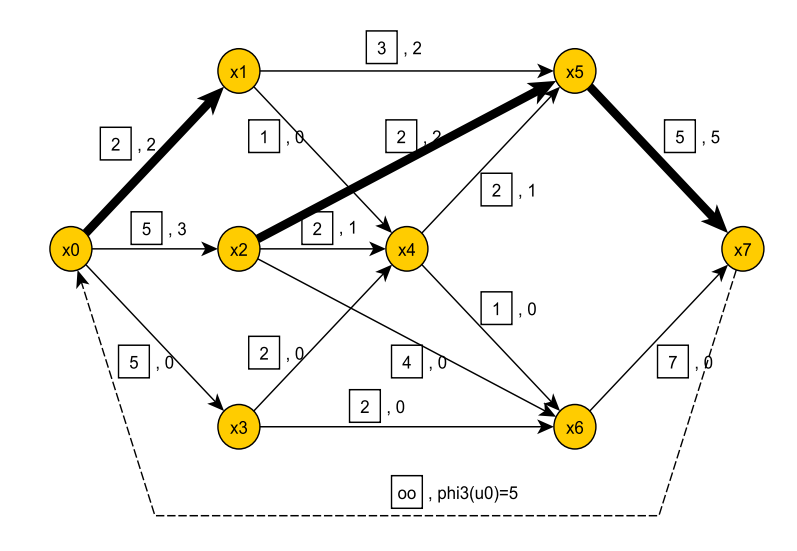

FIGURE 7.11 – Complétude - Graphe  $G_3$  - Exemple 7.3.1

Dans le graphe  $G_3$ , on considère alors le chemin  $\Gamma = (x_0, x_2, x_4, x_6, x_7)$ , on a  $\delta = \min(5-2, 2-0, 1-0, 7-0)$ 1. On ajoute une unité aux flux de tous les arcs de Γ ainsi qu'à l'arc retour. On obtient  $\varphi_5(u_0) = 5 + 1 = 6$ , les arcs  $(x_4, x_6)$  et  $(x_2, x_4)$  sont saturés. On les supprime dans le graphe de  $G_3$ .

On obtient ainsi le graphe *G*<sup>4</sup> :

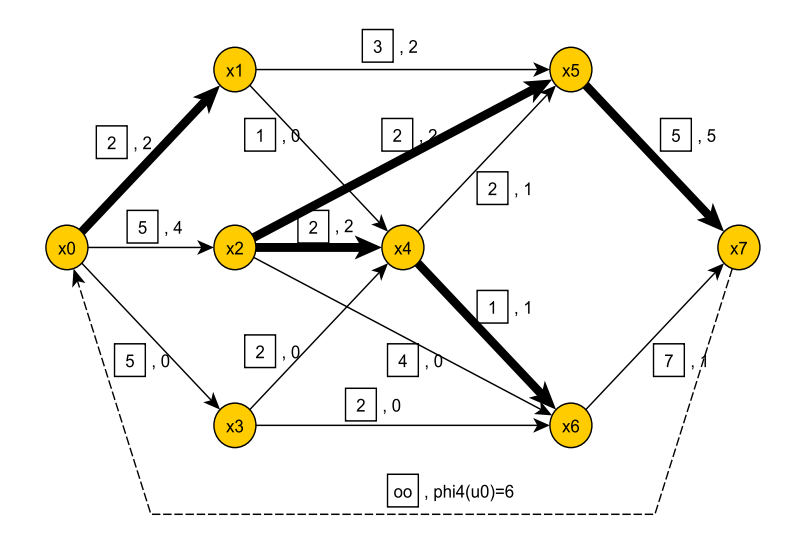

FIGURE 7.12 – Complétude - Graphe  $G_4$  - Exemple 7.3.1

Dans *G*<sub>4</sub>, on considère le chemin Γ = (*x*<sub>0</sub>, *x*<sub>2</sub>, *x*<sub>6</sub>, *x*<sub>7</sub>) où *δ* = min(5 − 4, 4 − 0, 7 − 1) = 1. On ajoute 1 aux flux des arcs  $(x_0, x_2)$ ,  $(x_2, x_6)$  et  $(x_6, x_7)$  ainsi qu'à l'arc retour. On obtient  $\varphi_5(u_0) = 7$ . L'arc  $(x_0, x_2)$  est saturé et on le supprime.

On obtient le graphe  $G_5$ :

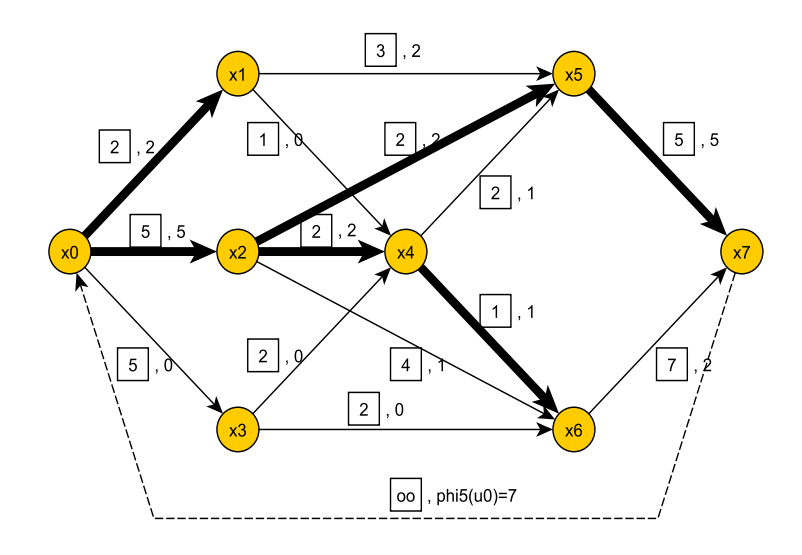

FIGURE 7.13 – Complétude - Graphe  $G_5$  - Exemple 7.3.1

Dans le graphe  $G_5$ , on considère le chemin  $\Gamma = (x_0, x_3, x_6, x_7)$  pour lequel  $\delta = \min(5-0, 2-0, 7-2) = 2$ . On ajoute 2 aux flux des arcs  $(x_0, x_3)$ ,  $(x_3, x_6)$  et  $(x_6, x_7)$  ainsi qu'à l'arc retour. On obtient  $\varphi_5(u_0) = 7 + 2 = 9$ . L'arc  $(x_3, x_6)$  est saturé, on le supprime.

On obtient le graphe  $G_6$ :

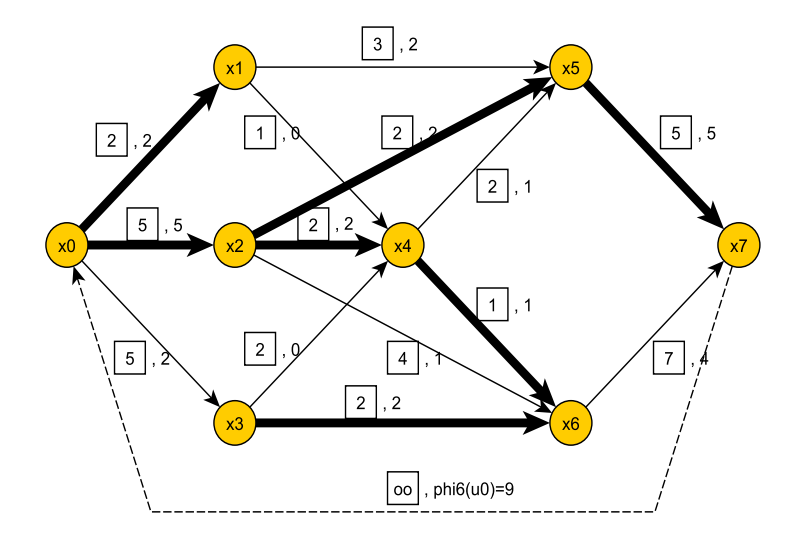

FIGURE 7.14 – Complétude - Graphe  $G_6$  - Exemple 7.3.1

Le flot  $\Phi_6$  de valeur  $\varphi_6(u_0) = 9$  est alors complet. Tout chemin reliant  $x_0$  à  $x_7$  contient au moins un arc saturé ou encore il n'existe plus de chemin reliant  $x_0$  à  $x_7$  constitué exclusivement par des arcs non saturés.

#### **7.3.3 Suite de l'algorithme : Marquage des sommets**

On considère le flot complet  $\Phi_l$  ainsi que le graphe privé de l'arc retour  $u_0$ .

- 1. On marque par 0 tout suivant  $x_k$  de  $x_0$  tel que la capacité résiduelle de l'arc  $(x_0, x_k)$  soit non nulle.
- 2.  $x_i$  étant un sommet déja marqué :
	- On recherche tous les arcs  $(x_i, x_k)$  de capacité résiduelle non nulle et on marque le sommet  $x_k$  du chiffre *i*,
	- on recherche tous les arcs (*xk, xi*) de flux non nul et on marque le sommet *x<sup>k</sup>* du chiffre *i*.

3. Si par cette procédure,  $x_{n+1}$  ne peut être marqué alors le flot complet  $\Phi_l$  est un flot canalisé de **valeur maximale**.

**Remarque 7.3.1** On observera que la procédure de marquage consiste, à partir de  $x_0$ , à marquer

- $-$  "en avant" à partir d'arcs non saturés, de capacité résiduelle non nulle,
- $-$  "en arrière" à partir d'arcs sur lesquels circule un flux non nul.

Revenons à l'exemple 7.3.1.

- On part de  $x_0$ . La capacité résiduelle de l'arc  $(x_0, x_3)$  est égale à 3, non nulle, donc  $x_3$  est marqué du chiffre 0. Les capacités résiduelles des arcs  $(x_0, x_1)$  et  $(x_0, x_2)$  sont nulles, les sommets  $x_1$  et  $x_2$  ne sont pas marqués pour l'instant.
- Le sommet  $x_3$  est alors le seul élément marqué.
	- On recherche les arcs  $(x_3, x_k)$  de capacité résiduelle non nulle, le seul arc de ce type est l'arc  $(x_3, x_4)$ et le sommet  $x_4$  est marqué du chiffre 3.
	- On recherche ensuite les arcs  $(x_k, x_3)$  de flux non nul, le seul arc qui correspond à ce choix est alors l'arc  $(x_0, x_3)$  et le sommet  $x_0$  est marqué du chiffre 3.
- Le sommet  $x_4$  est marqué du chiffre 3.
	- On recherche des arcs  $(x_4, x_k)$  de capacité résiduelle non nulle, soit l'arc  $(x_4, x_5)$ . Le sommet  $x_5$  est marqué du chiffre 4.
	- On recherche ensuite les arcs  $(x_k, x_4)$  de flux non nul, soit l'arc  $(x_2, x_4)$ . Le sommet  $x_2$  est marqué du chiffre 4.
- On continue le marquage en utilisant les sommets  $x_5$  et  $x_2$ . Tout d'abord  $x_5$ :
	- On recherche les arcs  $(x_5, x_k)$  de capacité résiduelle non nulle, il n'y en a pas.
	- On recherche les arcs (*xk, x*5) de flux non nul. Le seul arc correspondant est (*x*1*, x*5). Le sommet *x*<sup>1</sup> est marqué par 5.
- Ensuite  $x_2$  :
	- On recherche les arcs  $(x_2, x_k)$  de capacité résiduelle non nulle, ce qui est le cas de l'arc  $(x_2, x_6)$ . Le sommet  $x<sub>6</sub>$  est marqué du chiffre 2.
	- Il n'existe pas d'arc  $(x_k, x_2)$  de flux non nul avec  $x_k$  non marqué.
- On considère le sommet  $x_6$  :
	- À l'aide du sommet  $x_6$ , l'arc  $(x_6, x_7)$  est de capacité non nulle, on marque  $x_7$  du chiffre 6
	- Aucun arc du type  $(x_k, x_6)$  est de flux non nul avec  $x_k$  non marqué.

En conclusion,  $x_7$  peut être marqué par cette procédure (voir figure 7.15) et le flot complet  $\Phi_6$  de valeur 9 n'est pas maximal :

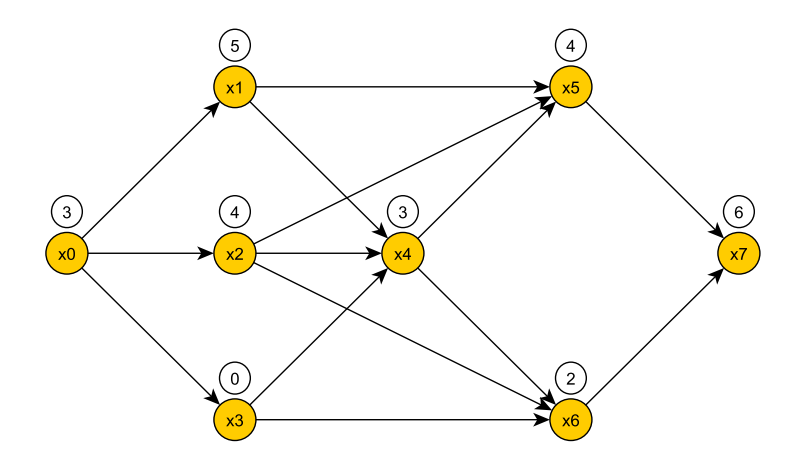

Figure 7.15 – Marquage des sommets - Exemple 7.3.1

#### **7.3.4 Suite de l'algorithme : Modification des flux**

- 1. Si la procédure de marquage utilisée auparavant permet de marquer  $x_{n+1}$ , le flot complet n'est pas de valeur maximale.
- 2. On obtient à partir de  $x_{n+1}$ , en utilisant la marque de certains sommets, une chaîne insaturée  $C$ , reliant  $x_0$  à  $x_{n+1}$  et n'empruntant pas l'arc retour  $u_0$ . Cette chaîne se construit à l'envers de la façon suivante :
	- On relie *xn*+1 au sommet dont l'indice est la marque de *xn*+1.
	- On recommence à partir du sommet obtenu jusqu'à ce qu'on atteigne  $x_0$ .
- 3. On calcule pour cette chaîne  $C$  les quantités

$$
\delta_1 = \min_{\substack{u_i \in C}} (c_i - \varphi_l(u_i))
$$

$$
\delta_2 = \min_{\substack{u_i \in C}} (\varphi_l(u_i))
$$

$$
\delta = \min(\delta_1, \delta_2)
$$

- Sur chaque arc  $\vec{u_i}$  de *C*, ainsi que sur l'arc retour  $u_o$ , on augmente le flux de  $\delta$ .
- $-$  Sur chaque arc  $\overleftarrow{u_i}$  de *C*, on diminue le flux de *δ*.

On obtient ainsi un flot  $\Phi_{l+1}$  à partir duquel on recommence la procédure de marquage des sommets.

4. On itère alternativement les procédures des sommets et des modifications de flux jusqu'à l'obtention d'un flot  $\Phi_m$  à partir duquel la procédure de marquage ne permet plus de marquer  $x_{n+1}$ .  $\Phi_m$  est alors un flot canalis´e de valeur maximale sur *G*.

Revenons à l'exemple 7.3.1.

- 1. Déterminons tout d'abord la chaîne insaturée qui parcourt le graphe :
	- .  $x_7$  est de marque 6 (on relie  $x_7$  et  $x_6$ ),
	- .  $x_6$  est de marque 2 (on relie  $x_6$  et  $x_2$ ),
	- .  $x_2$  est de marque 4 (on relie  $x_2$  et  $x_4$ ),
	- .  $x_4$  est de marque 3 (on relie  $x_4$  et  $x_3$ ),
	- .  $x_3$  est de marque 0 (on relie  $x_3$  et  $x_0$ ).

La chaîne peut s'écrire :  $C = \{x_0, x_3, x_4, x_2, x_6, x_7\}$  (en gras sur la figure 7.16).

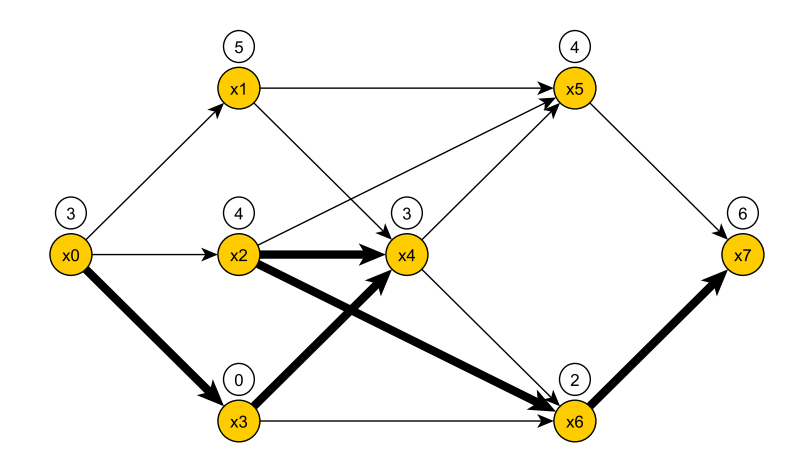

FIGURE  $7.16$  – Chaîne insaturée - Exemple  $7.3.1$ 

2. Modification des flux : On a les valeurs  $\delta_1 = \min(5 - 2, 2 - 0, 4 - 1, 7 - 4) = 2$  et  $\delta_2 = \min(2) = 2$ donc  $\delta = \min(2, 2) = 2$ . On ajoute 2 aux arcs  $\vec{u}_i$  (donc aux flux des arcs  $(x_0, x_3)$ ,  $(x_3, x_4)$ ,  $(x_6, x_7)$ ) et  $(x_2, x_6)$ ) ainsi qu'à l'arc retour. On retire 2 au flux de l'arc  $(x_2, x_4)$ . On obtient alors un flot  $\Phi_7$  de valeur  $\varphi_7(u_0) = 9 + 2 = 11$ .

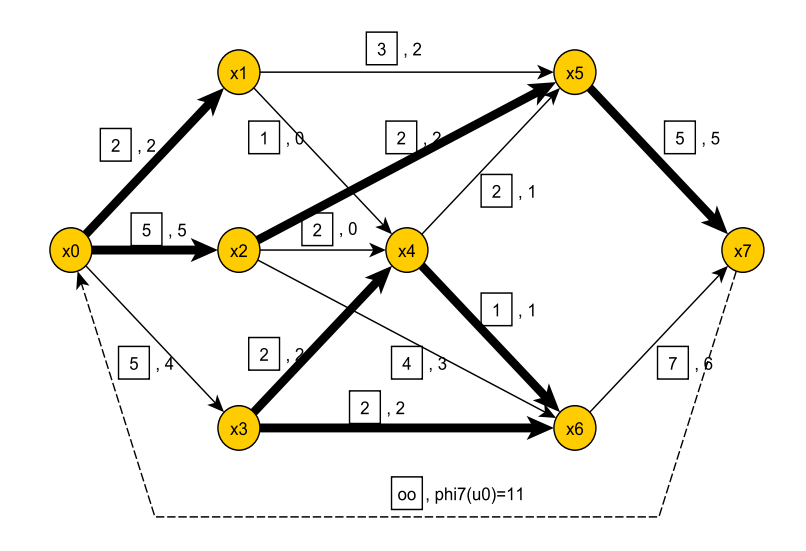

Figure 7.17 – Saturation - Graphe *G*<sup>7</sup> - Exemple 7.3.1

- 3. On recommence alors la procédure de marquage des sommets :
	- On considère le sommet  $x_0$ .
		- À partir de  $x_0$ , l'arc  $(x_0, x_3)$  est le seul arc d'origine  $x_0$ , de capacité résiduelle non nulle. On marque le sommet *x*<sup>3</sup> du chiffre 0.
		- À partir de  $x_3$ , le seul arc du type  $(x_k, x_3)$  qui soit de flux non nul est  $(x_0, x_3)$ . On marque  $x_0$  du chiffre 3.
	- On considère le sommet  $x_3$ .
		- À partir de  $x_3$ , les seuls arcs sont  $(x_3, x_4)$  et  $(x_3, x_6)$  et ils sont tous les deux saturés. On ne peut donc plus faire progresser le marquage.

Comme  $x_7$  ne peut pas être marqué, le flot  $\Phi_7$  est un flot canalisé de valeur maximale.

#### **7.3.5 Recherche à partir du marquage d'une coupe de capacité minimale**

Dans la seconde procédure de marquage de l'exemple 7.3.1, les sommets marqués sont  $x_0$  et  $x_3$  (on notera  $A_0 = \{x_0, x_3\}$ . La coupe associée à  $A_0$  est  $\omega^+(A_0) = \{(x_0, x_1), (x_0, x_2), (x_3, x_4), (x_3, x_6)\}$ . Pour  $\Phi_7$ , elle est composée d'arcs saturés. La coupe est donc de capacité minimale de valeur

$$
c(A_0) = 2 + 5 + 2 + 2 = 11 = \varphi_7(u_0).
$$

**Remarque 7.3.2** Dans l'exemple 7.3.1 précédent, lors de la recherche du flot complet, on a successivement saturé les chemins dans un ordre systématique de haut en bas par exemple. Dans l'application manuelle de l'algorithme, on peut souvent gagner du temps en saturant en priorité les chemins pour lesquels δ est le plus grand possible. Il est très probable que le flot complet soit alors maximal, un marquage testant l'optimalité.

- On considère le chemin  $\Gamma = (x_0, x_2, x_6, x_7)$  pour lequel  $\delta = 4$ . On ajoute 4 aux flux des arcs  $(x_0, x_2)$ ,  $(x_2, x_6)$ ,  $(x_6, x_7)$  et  $\varphi_1(u_0) = 4$ . L'arc  $(x_2, x_6)$  est saturé (cf. figure 7.18).
- On considère le chemin  $\Gamma = (x_0, x_1, x_5, x_7)$  pour lequel  $\delta = 2$ . On ajoute 2 aux flux des arcs  $(x_0, x_1)$ ,  $(x_1, x_5)$ ,  $(x_5, x_7)$  et  $\varphi_2(u_0) = 6$ . L'arc  $(x_0, x_1)$  est saturé (cf. figure 7.19).
- On considère le chemin  $\Gamma = (x_0, x_3, x_6, x_7)$  pour lequel  $\delta = 2$ . On ajoute 2 aux flux des arcs  $(x_0, x_3)$ ,  $(x_3, x_6)$ ,  $(x_6, x_7)$  et  $\varphi_3(u_0) = 8$ . L'arc  $(x_3, x_6)$  est saturé (cf. figure 7.20).
- On considère le chemin  $\Gamma = (x_0, x_3, x_4, x_5, x_7)$  pour lequel  $\delta = 2$ . On ajoute 2 aux flux des arcs  $(x_0, x_3)$ ,  $(x_3, x_4)$ ,  $(x_4, x_5)$ ,  $(x_5, x_7)$  et  $\varphi_4(u_0) = 10$ . Les arcs  $(x_3, x_4)$  et  $(x_4, x_5)$  sont saturés (cf. figure 7.21).
- On considère le chemin  $\Gamma = (x_0, x_2, x_5, x_7)$  pour lequel  $\delta = 1$ . On ajoute 1 aux flux des arcs  $(x_0, x_2)$ ,  $(x_2, x_5)$ ,  $(x_5, x_7)$  et  $\varphi_5(u_0) = 11$ . Les arcs  $(x_0, x_2)$  et  $(x_5, x_7)$  sont saturés (cf. figure 7.22).

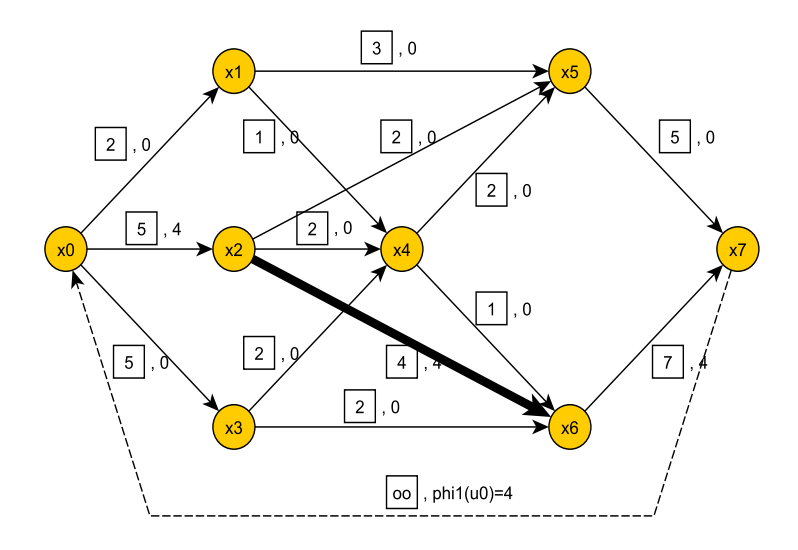

FIGURE 7.18 – Complétude - Graphe  ${\cal G}_1$  - Exemple 7.3.1

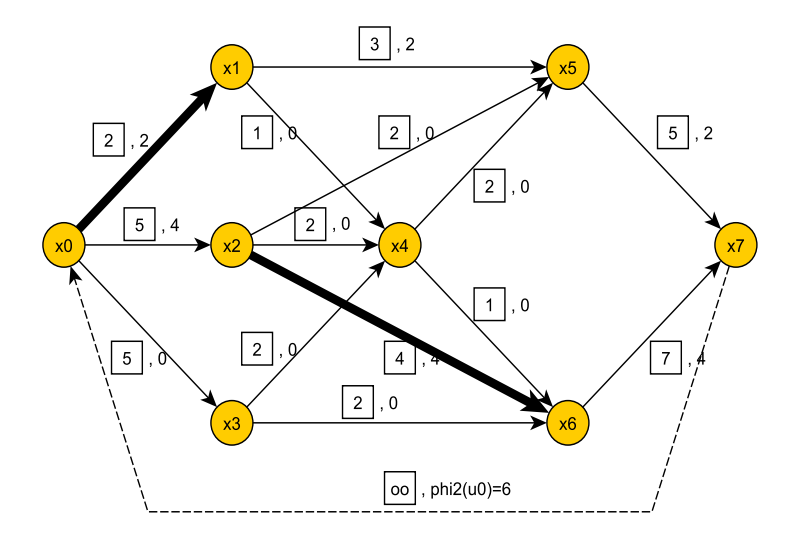

FIGURE 7.19 – Complétude - Graphe $\mathcal{G}_2$  - Exemple 7.3.1

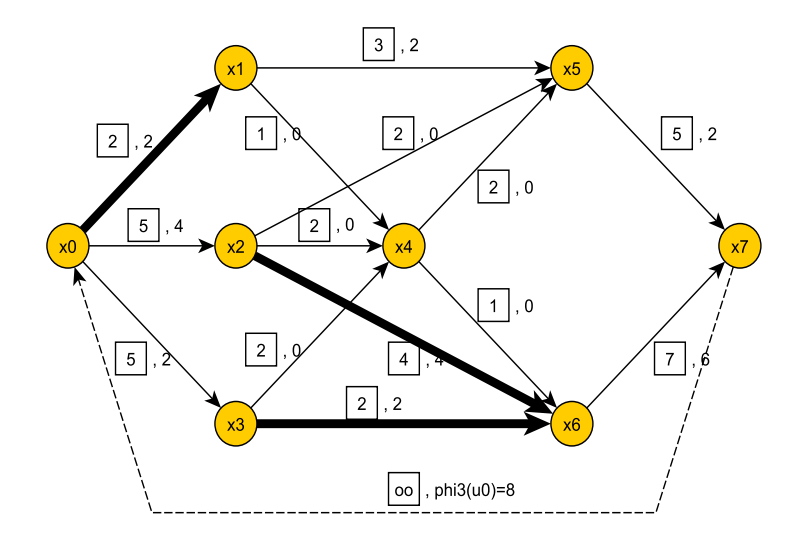

FIGURE 7.20 – Complétude - Graphe  $\mathcal{G}_3$  - Exemple 7.3.1

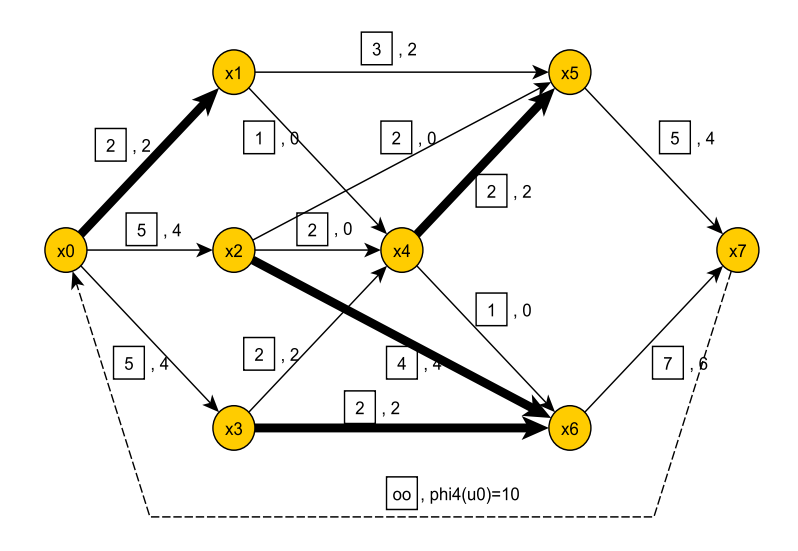

FIGURE 7.21 – Complétude - Graphe  $G_4$  - Exemple 7.3.1

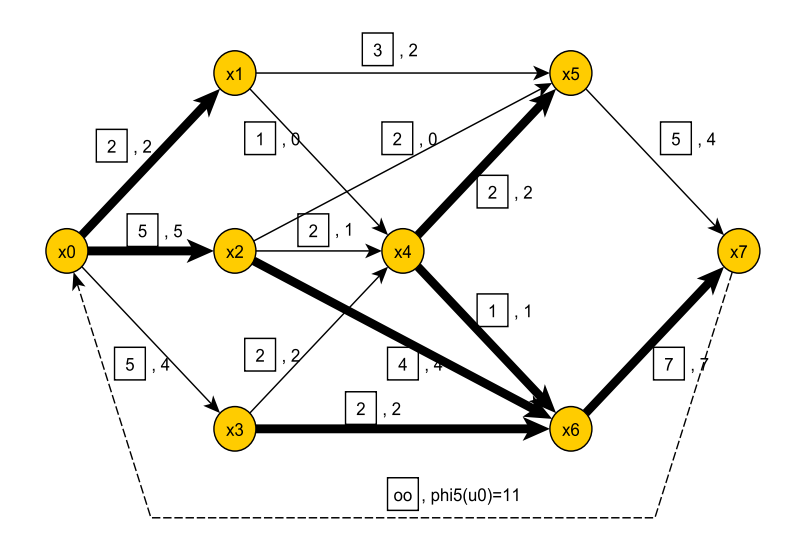

FIGURE 7.22 – Complétude - Graphe  $G_5$  - Exemple 7.3.1

Le flot précédent est complet : si on supprime les arcs saturés (en traits gras sur la figure 7.20), il n'existe plus de chemin reliant  $x_0$  à  $x_7$  d'où le flot complet de valeur  $\varphi_5(u_0) = 11$ . Ce flot est-il maximal ? On utilise pour le savoir la procédure de marquage :

On part de  $x_0$ : le seul arc  $(x_0, x_k)$  de capacité résiduelle non nulle est  $(x_0, x_3)$ , on marque le sommet  $x_3$ du chiffre 0. Le seul arc  $(x_k, x_3)$  de flux non nul est  $(x_0, x_3)$  donc  $x_0$  est marqué du chiffre 3. Les marques s'arrêtent,  $x_7$  ne pouvant être marqué, le flot complet est aussi de valeur maximale.

#### **Remarque 7.3.3**

Un flot canalisé de valeur maximale n'est pas nécessairement unique

Dans l'exemple précédent, on a trouvé deux flots différents ayant la même valeur maximale 11. La nonunicité du flot maximal représente le cas général, il en est de même pour les coupes de capacité minimale. On peut remarquer que les sommets marqués dans les deux flots de valeur maximale sont identiques, ce qui conduit à la même coupe de capacité minimale pour les deux flots. Le choix des chemins qui conduit au flot maximal ne donne pas nécessairement la solution la plus rapide, il a pour but d'illustrer l'algorithme.

**Exemple 7.3.2** On reprend le sujet de l'exercice 36. Le graphe sous sa forme ordonnancée est donnée par la figure 7.23 :

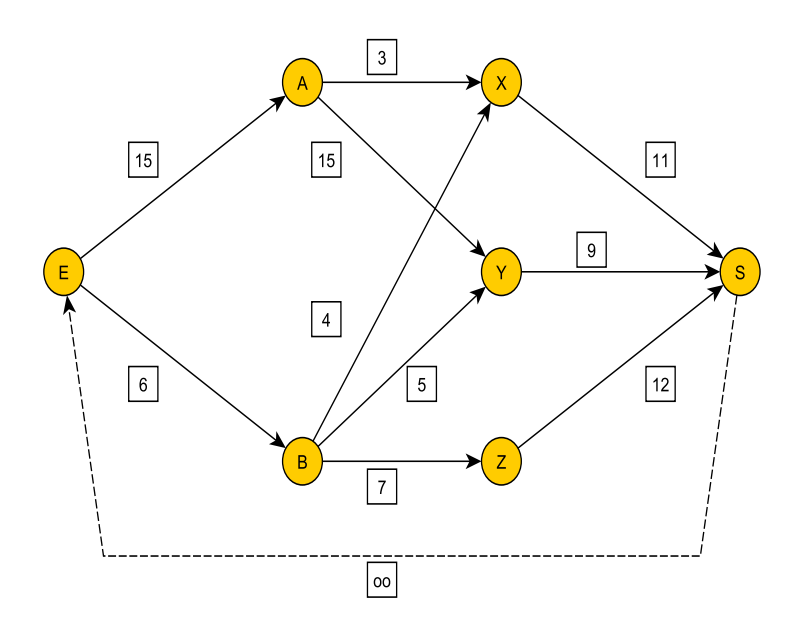

FIGURE  $7.23$  – Graphe ordonnancé - Exemple  $7.3.2$ 

On considère le flot proposé dans l'exercice.

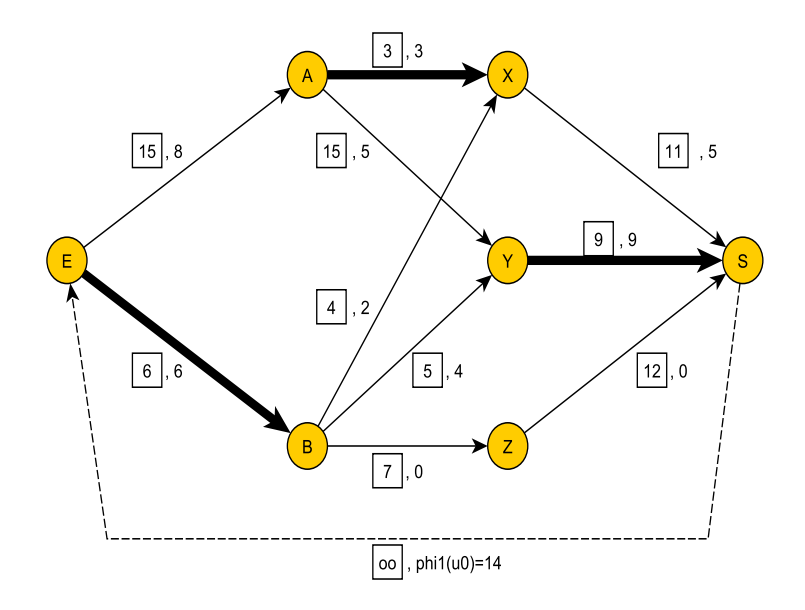

FIGURE 7.24 – Complétude - Graphe  $G_1$  - Exemple 7.3.2

Les arcs saturés sont  $(E, B)$ ,  $(A, X)$  et  $(Y, S)$  (en traits gras sur la figure 7.24). Si on supprime tous les arcs saturés, il n'existe plus de chemin reliant *E* à *S*. Le flot est complet mais ce flot est-il maximal ? On utilise pour le savoir le marquage des sommets.

- . Le seul arc  $(E, x_k)$  de capacité résiduelle non nulle est  $(E, A)$ , le sommet *A* est marqué de la lettre *E*.
- . Le seul arc  $(x_k, A)$  de flux non nul est  $(E, A)$ , le sommet  $E$  est marqué de la lettre  $A$ .
- . L'arc  $(A, Y)$  est de capacité résiduelle non nulle donc  $Y$  est marqué par  $A$ .
- . L'arc  $(B, Y)$  est de flux non nul donc  $B$  est marqué par  $Y$ .
- . L'arc  $(B, Z)$  est de capacité non nulle donc  $Z$  est marqué par  $B$ .
- . L'arc  $(Z, S)$  est de capacité non nulle donc  $S$  est marqué par  $Z$ .
- . L'arc  $(X, S)$  est de flux non nul donc X est marqué par S.

On obtient le marquage suivant :

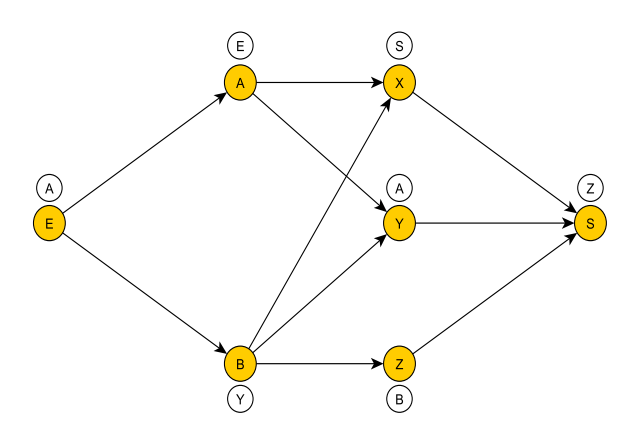

Figure 7.25 – Marquage - Exemple 7.3.2

*B* est marqué par *Y*, l'arc  $(B, X)$  est de capacité non nulle donc on peut aussi marquer *X* de la lettre *B*. Le sommet *X* étant marqué par *B* et l'arc  $(X, S)$  étant de capacité non nulle, le sommet *S* peut être marqué par *X*. Il existe donc deux marquages possibles et dans les deux cas, la sortie fictive *S* est marquée, le flot complet n'est donc pas maximal.

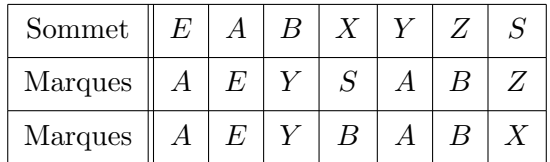

Déterminons le flot maximal. Quelles sont les chaînes non saturées ? Graphiquement, on trouve deux chaînes non saturées à savoir  $(E, A, Y, B, Z, S)$  et  $(E, A, Y, B, X, S)$ . En utilisant l'algorithme, on pourrait éviter d'utiliser le graphique.

–  $\hat{A}$  l'aide du premier marquage :

*S* est de marque 5, on relie *S* à *Z* (de marque *B*), on relie *Z* à *B* (de marque *Y*), on relie *B* à *Y* (de marque *A*), on relie *Y* à *A* (de marque *E*), on relie *A* à *E*, d'où la chaîne  $(E, A, Y, B, Z, S)$ .

–  $\dot{A}$  l'aide du second marquage :  $S(3) \rightarrow X(2) \rightarrow B(4) \rightarrow Y(1) \rightarrow A(0) \rightarrow E$  d'où la chaîne  $(E, A, Y, B, X, S)$ .

Modification des flux : considérons la chaîne  $(E, A, Y, B, Z, S)$ , on a

- $\delta_1 = \min(15 8, 15 5, 7 0, 12 0) = 7$
- .  $\delta_2 = 4$
- .  $\delta = \min(7, 4) = 4$

On ajoute 4 aux flux des arcs  $(E, A), (A, Y), (B, Z)$  et  $(Z, S)$  ainsi qu'au flux de l'arc retour  $\varphi_1(u_0) = 14$ (on obtient donc  $\varphi_2(u_0) = 18$ ), et on retire 4 au flux de l'arc  $(B, Y)$ . On obtient le graphe de la figure 7.26. Considérons maintenant la chaîne  $(E, A, Y, B, X, S)$ , on a

- $δ₁ = min(15 − 8, 15 − 5, 4 − 2, 11 − 5) = 2$
- .  $\delta_2 = 4$
- $\delta = \min(2, 4) = 2$

On ajoute 2 aux flux des arcs  $(E, A)$ ,  $(A, Y)$ ,  $(B, X)$  et  $(X, S)$  ainsi qu'au flux de l'arc retour  $\varphi'_1(u_0) = 14$ (on obtient donc  $\varphi'_2(u_0) = 18$ ), et on retire 2 au flux de l'arc  $(B, Y)$ . On obtient le graphe de la figure 7.27.

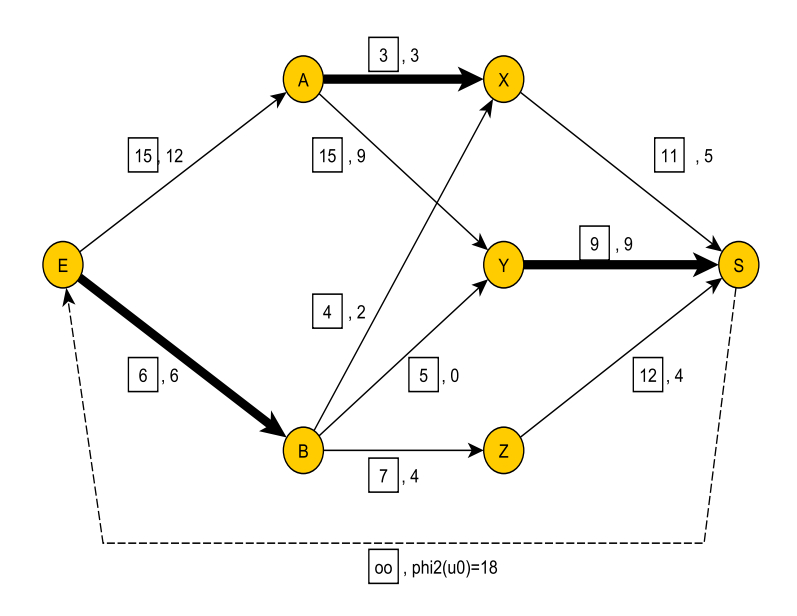

FIGURE  $7.26$  – Saturation - Graphe  $G_{2a}$  - Exemple  $7.3.2$ 

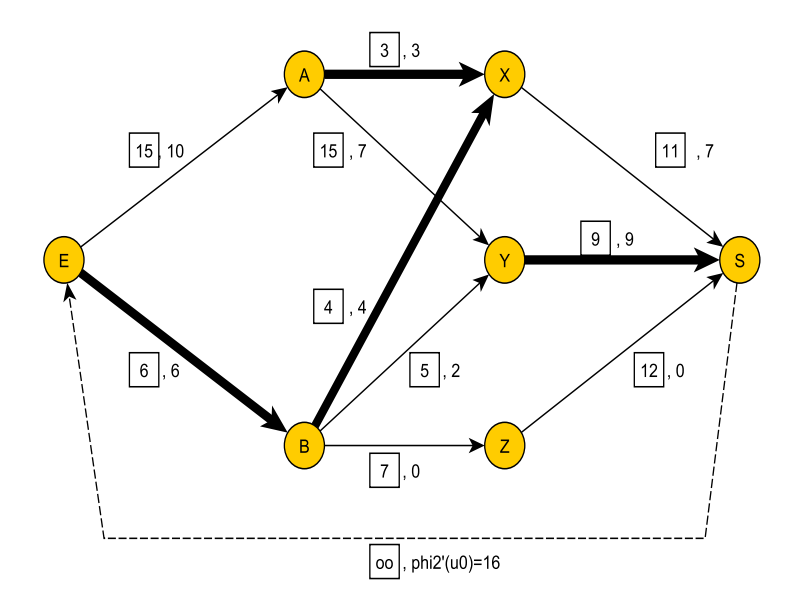

FIGURE  $7.27$  – Saturation - Graphe  $G_{2b}$  - Exemple  $7.3.2$ 

On a  $\varphi_2(u_0) > \varphi_2'(u_0)$ ,  $\Phi_2'$  n'est pas le flot maximal.  $\Phi_2$  est-il maximal?

Procédure de marquage :

 $(E, A)$  est de capacité résiduelle non nulle donc on marque A de la lettre  $E$ ,  $(E, A)$  est de flux non nul, on marque *E* de la lettre *A*. L'arc  $(A, Y)$  est de capacité non nulle, on marque donc *Y* de la lettre *A*,  $(B, Y)$ est de flux nul, on ne peut pas marquer *B*. L'arc  $(A, X)$  est de capacité nulle, on ne peut pas marquer *S*. Pour ce flot  $\Phi_2$ , *S* ne peut être marqué. Conclusion, le flot est maximal et vaut 18.

Il existe des chaînes constituées d'arcs non saturés pour  $\Phi_2$  à savoir  $(E, A, Y, B, Z, S)$  et  $(E, A, Y, B, X, S)$ .

– Pour la première,  $\delta_1 = \min(3, 6, 3, 8) = 3$ ,  $\delta_2 = 0$  et  $\delta = \min(\delta_1, \delta_2) = 0$ . On ne peut donc plus faire évoluer les flux sur cette chaîne, tous les arcs ayant une capacité résiduelle non nulle et le flux sur l'arc  $(B, Y)$  étant nul.

Conclusion, dans le flot  $\Phi_2$ , toutes les chaînes reliant *E* à *S* sont saturées et ce flot est maximal. Déterminons la capacité maximale : pour  $\Phi_2$ , les seuls sommets marqués sont *E*, *A*, *Y* (on note  $\mathcal{A}_0$  = *{E, A, Y }*). Alors

$$
\omega^+(\mathcal{A}_0) = \{(x, y)/x \in A \text{ et } y \notin A\} = \{(E, B), (A, X), (Y, S)\}
$$

et on retrouve la valeur du flot qui vaut  $6 + 3 + 9 = 18$ .

### **7.4 Exercices récapitulatifs**

 $\epsilon$ ✝ ☎ On considère 13 entrepôts d'une entreprise spécialisée dans le stockage de denrées alimentaires, désignés par  $x_1, x_2, \ldots, x_{13}$  ainsi que les 19 axes routiers à sens unique reliant ces différents entrepôts. Afin d'étudier les flux de marchandises de cette entreprise, on assimile ce réseau routier à un graphe composé de 13 sommets et de 19 arcs, disponibles par l'interm´edaire du dictionnaire des suivants ci-dessous.

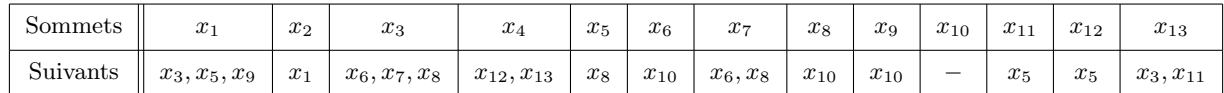

- 1. Retrouver à l'aide de ce dictionnaire, les précédents de chacun des sommets.
- 2. À l'aide de la question précédente, ordonnancer le graphe par niveaux.

On précise ensuite, pour chacun des noeuds du réseau, sa nature.

- .  $\square$  entrée :  $x_2, x_4$
- .  $\Delta$  sortie :  $x_6, x_9, x_{10}$
- . *◦* transit : *<sup>x</sup>*1, *<sup>x</sup>*3, *<sup>x</sup>*5, *<sup>x</sup>*7, *<sup>x</sup>*8, *<sup>x</sup>*11, *<sup>x</sup>*12, *<sup>x</sup>*<sup>13</sup>

Les capacités et flux de matières sur chacun des arcs du graphe (donc sur chaque axe routier) sont donnés ci-dessous :

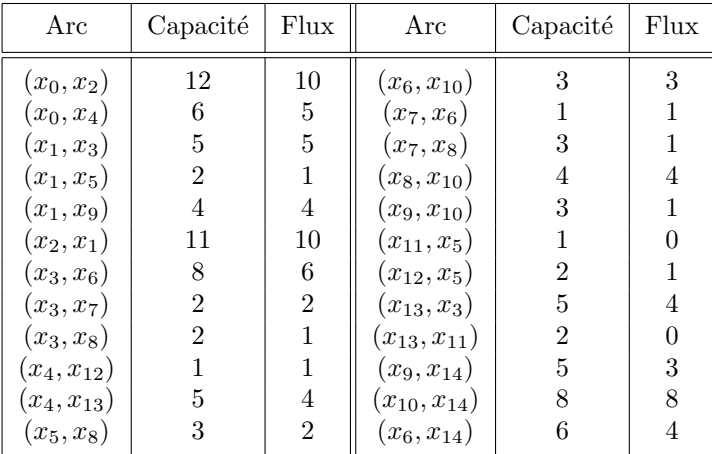

- 3. Représenter le graphe canonique associé et indiquer les capacités et les flux sur chacun des arcs. Indiquer la valeur du flot.
- 4. Vérifier qu'en chacun des noeuds du réseau, la matière est conservée. On utilisera un tableau de la forme

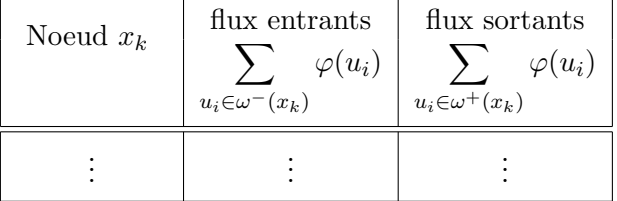

5. Sur le graphe canonique, mettre en évidence à l'aide d'un crayon de couleur les arcs saturés. Montrer que le flot n'est pas complet.

On utilise l'algorithme de Ford-Fulkerson pour rendre le flot maximal.

- 6. Expliquer brièvement le principe de cet algorithme.
- 7. Montrer qu'une seule itération de cet algorithme (complétion  $+$  marquage) suffit pour rendre le flot maximal (on apportera un soin tout particulier au détail des étapes).
- 8. Donner la valeur maximale du flot.

 $\epsilon$ ✝ ☎ On considère le graphe orienté ci-après.

Les sommets  $x_1, x_2, \ldots, x_7$  représentent des entrepôts et les arcs des routes à sens unique.

Il s'agit de transporter une certaine marchandise de certains entrepôts à d'autres entrepôts.

Les capacités sont toutes égales à 24.

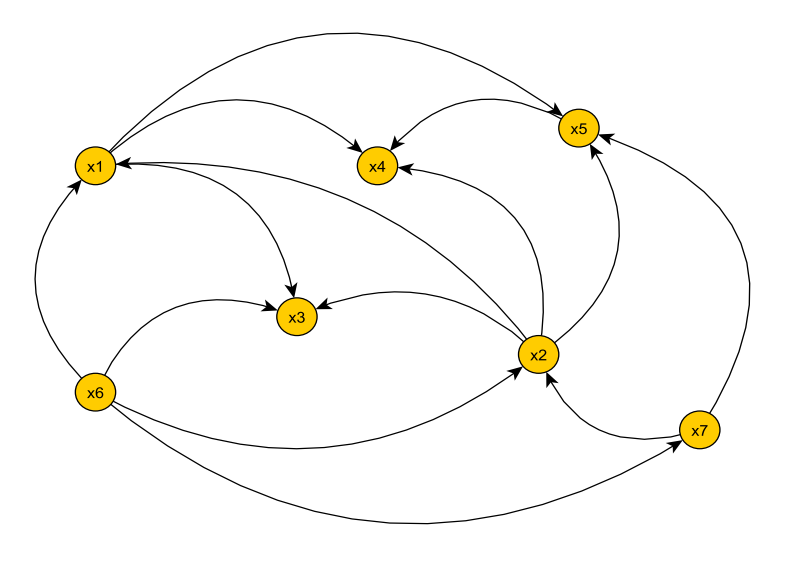

On précise ci-dessous, pour chacun des noeuds du réseau, sa nature.

- .  $\square$  entrée :  $x_6, x_7$
- . △ sortie : *x*3, *x*4, *x*<sup>5</sup>
- . *◦* transit : *x*1, *x*<sup>2</sup>
- 1. Réorganiser le graphe à l'aide d'un ordonnancement par niveaux.
- 2. Représenter le graphe canonique associé (en intégrant au préalable les sommets fictifs d'entrée  $x_0$  et de sortie  $x_8$ ).
- 3. On se donne les capacités suivantes :

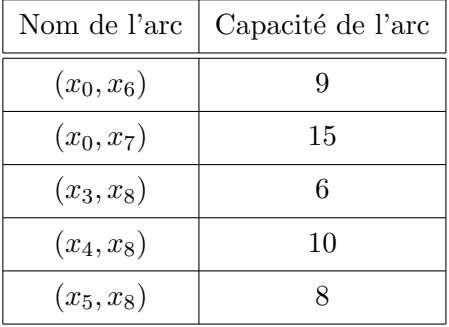

- (a) Donner en quelques lignes le principe de l'algorithme de Ford-Fulkerson.
- (b) Donner la définition d'un flot complet.
- (c) Déterminer à l'aide de l'algorithme de Ford-Fulkerson le flot maximal sur ce réseau en apportant un soin particulier au détail des différentes étapes.
$\overline{r}$ ✝ **Exercice 42** Le réseau de la figure ci-après représente un problème de flot. Le réseau peut-être vu comme un réseau de transport, dans lequel on charge de la marchandise à certains points et duquel on décharge à d'autres points.

On définit des points d'entrée ainsi que des points de sortie. Par ailleurs, l'arête *i* a une capacité maximale 5 qui ne peut être dépassée (assimilable à une capacité de canalisation). Chaque nœud vérifie une loi de conservation naturelle, à savoir que la quantité entrant dans un nœud doit être égale à la quantité sortant du nœud. Bien entendu, les nœuds d'entrée et de sortie sont exclus de cette contrainte.

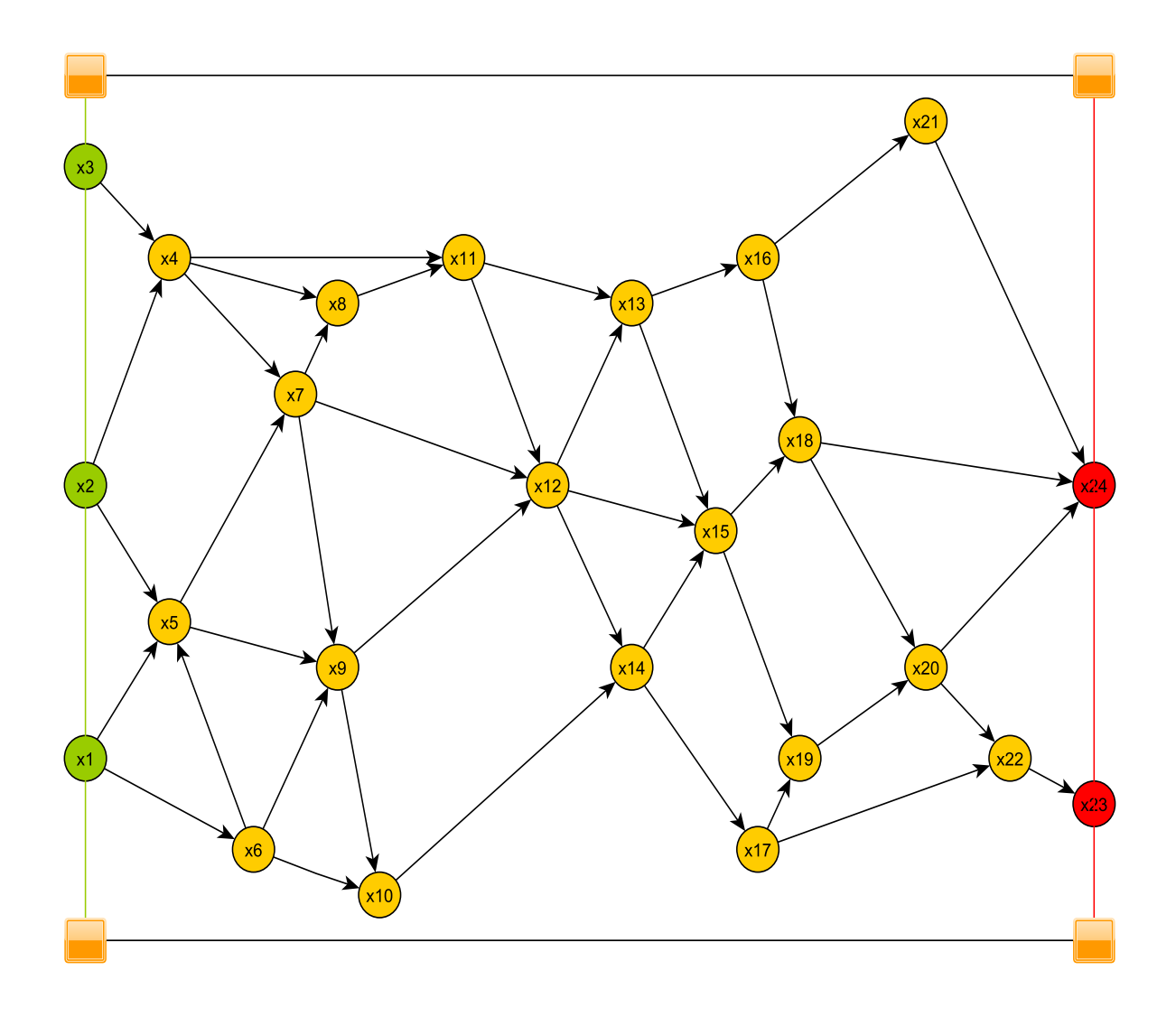

- 1. Proposer un flot de marchandises sur le réseau ci-dessus dans le cas suivant :
	- Les points d'entrée sont les nœuds  $x_1, x_2$  et  $x_3$ . Les quantités qui entrent dans le réseau valent respectivement 4, 6 et 4.
	- Les points de sortie sont les nœuds  $x_{23}$  et  $x_{24}$ . Les quantités qui sortent du réseau valent respectivement 2 et 12.
- 2. En considérant le problème tel que posé en 1., donner la quantité maximale que l'on peut faire passer dans le réseau. Justifier votre raisonnement. Retrouver la valeur du flot maximal à l'aide de la capacité minimale de la coupe associée.

 $\subset$ ✝ ☎ Le trafic matinal entre une banlieue dortoir (nœud 1) et le centre ville (nœud 9) est illustré dans la figure ci-dessous. On a représenté le trafic actuel ainsi que la capacité maximum de chacune des routes en nombre de véhicules par heure.

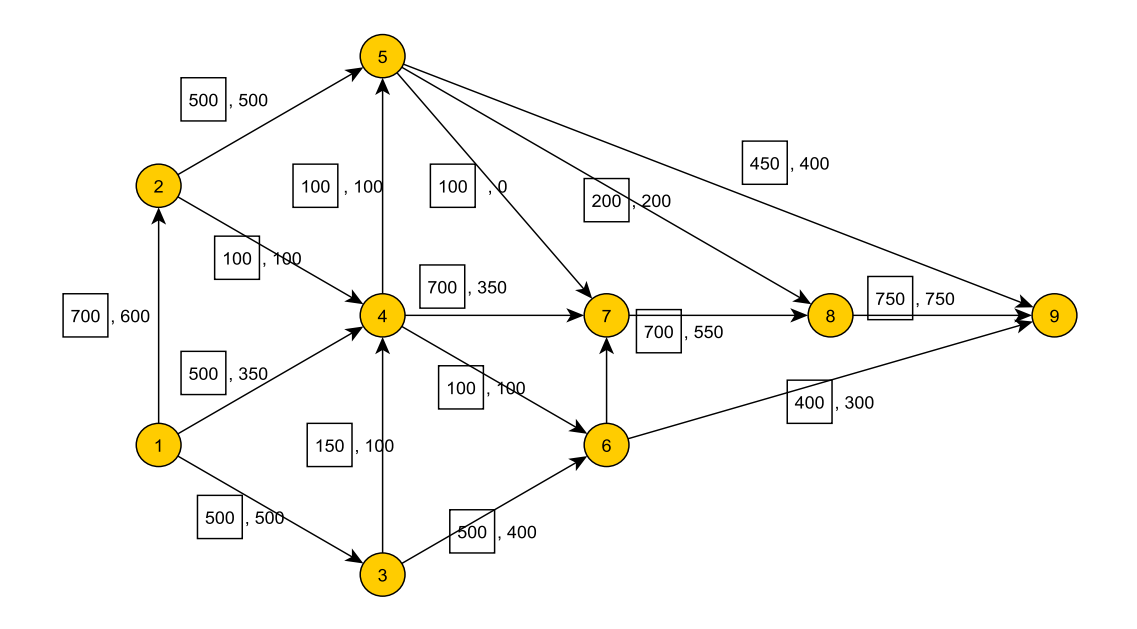

- 1. Montrer `a l'aide de l'algorithme du flot maximal que l'on peut augmenter le trafic global entre le sommet 1 et le sommet 9. Quelle est la valeur de ce trafic maximum ?
- 2. Suggérer les endroits où le réseau devrait être renforcé si on veut dépasser ce flot maximum.
- 3. Montrer que si l'on considère le trafic inverse qui concerne la fin de journée (avec les mêmes capacités pour le retour), le flot maximum sera le même qu'à la question 1.

 $\overline{a}$ ✝ **Exercice 44** La société SUPERSTOCK est spécialisée dans la fabrication et le stockage de coussins. Compte tenu de la réglementation européenne, cette société décide la construction d'un nouvel entrepôt aux normes européennes à la place de l'ancien (symbolisé dans la suite par  $x_5$ ). Vous êtes chargés de mettre à jour les flux de marchandises sur le réseau et de les maximiser.

Les liaisons entre les différents points névralgiques (ou sommets du graphe) de la société sont donnés dans le tableau ci-dessous ainsi que la nature des sommets :

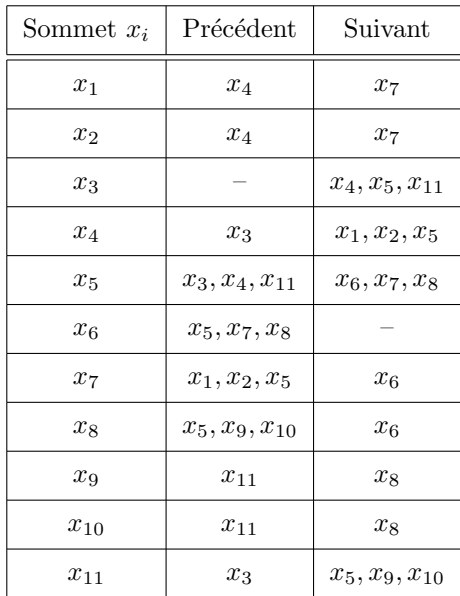

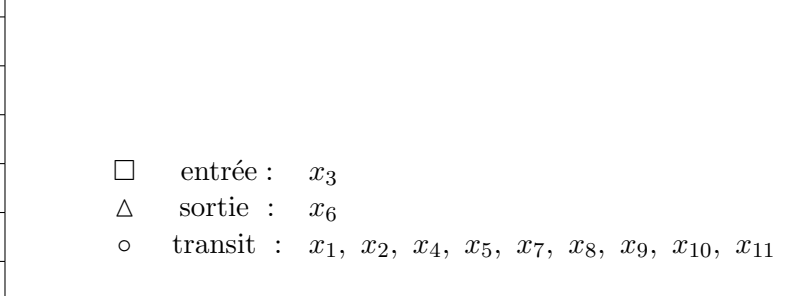

Les flux et les capacités des différents axes routiers sont donnés par :

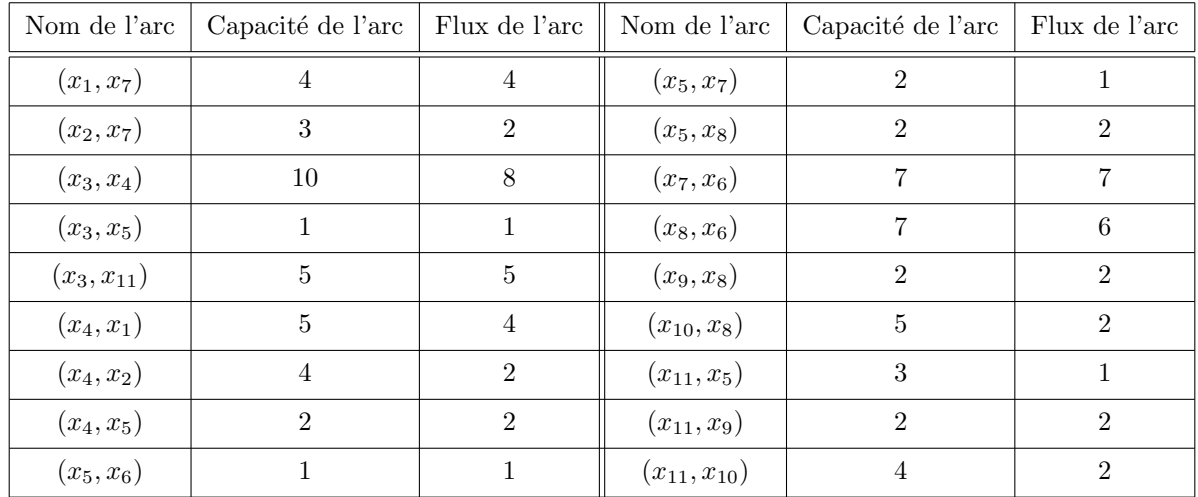

- 1. Ordonnancer les sommets par niveaux.
- 2. Tracer le graphe canonique correspondant.
- 3. Prouver que le flot est complet mais pas maximal.
- 4. Utiliser l'algorithme de Ford-Fulkerson pour maximiser le flot. Quelle est alors la valeur du flot maximal ? Retrouver cette valeur à l'aide de la coupe de capacité maximale.

 $\overline{a}$ ✝ ☎ Une société de vente par correspondance gère un réseau commercial et logistique composé de :

- trois centres de prise de commandes  $C_i$   $(i = 1, 2, 3)$ ,
- deux centres de préparation de commandes  $P_j$  ( $j = 1, 2$ ),
- deux centres de distribution  $D_k$   $(k = 1, 2)$ .

Cette société désire évaluer la capacité mensuelle du réseau (nombre maximum de commandes pouvant être prises, préparées et livrées en un mois). Le réseau possède les caractéristiques suivantes (en milliers de commandes par mois) :

- les capacités de prise de commandes de  $C_1$ ,  $C_2$  et  $C_3$  sont respectivement de 30, 30 et 10,
- les capacités de préparation de commandes de  $P_1$  et  $P_2$  sont respectivement de 10 et 60,
- les capacités de distribution de  $D_1$  et  $D_2$  sont respectivement de 30 et 50,
- $-$  chaque centre de prise de commandes peut alimenter les deux centres de préparation mais les capacités des liaisons informatiques limitent à un maximum de 20000 commandes par mois le flux entre un centre  $C_i$  et un centre  $P_i$ ,
- $-P_1$  alimente  $D_1$ ,  $P_2$  alimente uniquement  $D_2$ ,
- $-D_2$  a la possibilité de transférer une partie de son activité sur  $D_1$ ; ce transfert ne peut dépasser 20000 commandes par mois, il ne réduit pas la capacité de distribution de  $D_2$ ,
- parmi les clients de la société, les collectivités ne s'adressent qu'à  $C_3$ ; il y a un minimum de 5000 commmandes mensuelles de ce type.
- 1. Construire en le justifiant le réseau de transport modélisant le contexte.
- 2. Définir le nombre maximum de commandes que la société peut traiter mensuellement (on pourra partir d'un flot initial nul). Traduire le flot obtenu en termes d'activit´e pour chaque centre.
- 3. Identifier une coupe de capacité minimale.

u8[7]1 u1[5]5 u1[5]5 u11[4]2 u1[5]5 u7[10]4 u6[8]6 u12[6]6 u2[10]9  $\mathsf{d}$ u5[2]2 u4[1]1 u13[2]0 u3[8]5 u10[2]2 ,<br>u15[6]4 u9[4]4

 $\overline{r}$ ✝ **Exercice 46** Avant d'établir un projet de construction d'autoroute on désire étudier la capacité du réseau autoroutier, représenté par le graphe suivant :

Pour cela, on a évalué le nombre maximal de véhicules que chaque route peut écouler par heure, compte tenu des ralentissements aux traversées des villes et villages, des arrêts aux feux, etc... Ces évaluations sont indiquées en centaines de véhicules par heure sur les arcs du graphe (nombres entre crochets). Les temps de parcours entre villes sont tels que les automobilistes n'emprunteront que les chemins représentés par le graphe.

Quel est le débit horaire total maximum de véhicules susceptibles de s'écouler entre les villes E et S? (En utilisant l'algorithme de Ford-Fulkerson, augmenter le flot entre les sommets E et S jusqu'à ce qu'il devienne maximal).

 $\epsilon$ ✝ ☎ Soit le problème de transport suivant : une firme dispose de trois entrepôts *A*, *B* et *C* dans lesquels sont stockés respectivement 31, 14 et 26 tonnes de marchandises. La firme doit livrer 5 clients  $u, v, x, y$  et *z* ayant respectivement un besoin de 15, 20, 9, 10 et 17 tonnes de marchandises.

Les coûts de transport (par tonne de marchandises) des entrepôts vers les clients sont les suivants :

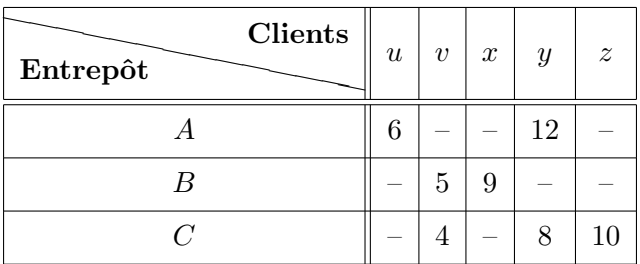

On voit que chaque client n'est pas accessible à partir de chaque entrepôt.

Utiliser les flots afin de voir s'il existe une solution réalisable à ce problème. Si le problème est réalisable, en donner une solution. Sinon, quelle est la quantité maximale de marchandises qui peut être délivrée ?

 $\overline{a}$ ✝ **Exercice 48** Une société d'import-export dispose, dans les ports de Veracruz, São Paulo, Conakry et Abidjan, de stocks de café de respectivement 120 tonnes, 100 tonnes, 100 tonnes et 100 tonnes, pour lesquels elle a reçu des commandes d'importateurs de Dunkerque (100 tonnes), Bordeaux (80 tonnes), Saint-Nazaire (90 tonnes) et Le Havre (150 tonnes). Divers bateaux se rendent des ports ´etrangers consid´er´es vers les ports français de destination. Les tonnages sont donnés par le tableau suivant :

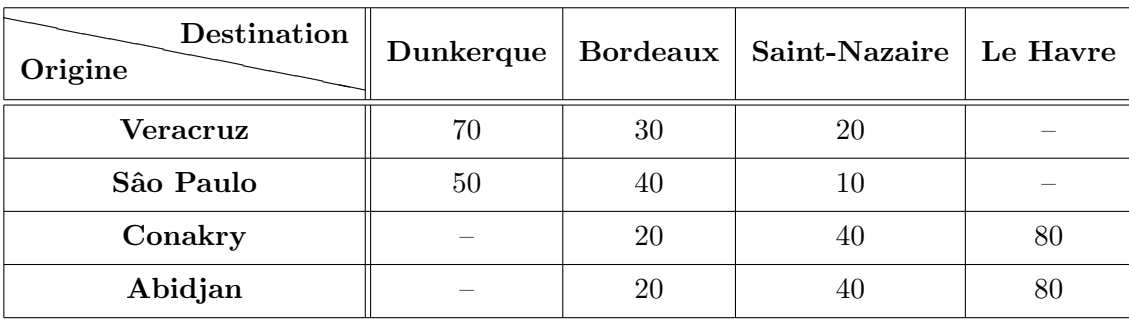

Déterminer les diverses cargaisons de façon à satisfaire au mieux les demandes, les commandes destinées à Bordeaux et au Havre étant prioritaires. On donnera également la coupe minimale.

# **Chapitre 8**

# La programmation linéaire

# **8.1 Introduction**

La programmation mathématique recouvre un ensemble de techniques d'optimisation sous contraintes qui permettent de d´eterminer dans quelles conditions on peut rendre maximum ou minimum une fonction objectif  $Z(X_i)$  de *n* variables  $X_i$  liées par *m* relations ou contraintes  $H_i(X_i) \leq 0$ .

De nombreux problèmes de l'entreprise peuvent s'exprimer en termes d'optimisation contrainte, aussi rencontre t-on de multiples applications de la programmation mathématique et ceci dans pratiquement tous les domaines de la gestion.

La gestion de production est le domaine où ces applications sont les plus nombreuses. On citera entre-autres :

- $-$  l'élaboration de plans de production et de stockage,
- le choix de techniques de production,
- l'affectation de moyens de production,
- la d´etermination de la composition de produits.

Les applications sont également nombreuses dans le domaine du marketing avec, en particulier :

- $-$  le choix de plans-média.
- $-$  la détermination de politiques de prix,
- $-$  la répartition des efforts de la force de vente,
- $-$  la sélection des caractéristiques du produit.

On citera encore des applications en matière financière (choix de programmes d'investissements), en matière logistique (gestion des transports) et en matière de gestion des ressources humaines (affectation de personnel).

Si les applications de la programmation mathématique sont aussi nombreuses, on doit l'attribuer en grande partie à la souplesse de ses techniques en ce qui concerne leur formulation mais aussi à la relative simplicité des méthodes de résolution utilisables dans les cas les plus courants et pour lesquelles existent des programmes informatiques largement répandus.

Parmi les techniques de programmation mathématique la programmation linéaire est la plus classique. Les deux chapitres qui suivent traitent exclusivement de ce type de programmation.

# **8.2** Modélisation d'un programme linéaire

La formalisation d'un programme est une tâche délicate mais essentielle car elle conditionne la découverte ultérieure de la bonne solution. Elle comporte les mêmes phases quelles que soient les techniques requises ultérieurement pour le traitement (programmation linéaire ou programmation non linéaire) :

- 1. La détection du problème et l'identification des variables. Ces variables doivent correspondre exactement aux préoccupations du responsable de la décision. En programmation mathématique, les variables sont des variables décisionnelles.
- 2. La formulation de la fonction économique (ou fonction objectif) traduisant les préférences du décideur exprimées sous la forme d'une fonction des variables identifiées.

3. La formulation des contraintes. Il est bien rare qu'un responsable dispose de toute liberté d'action. Le plus souvent il existe des limites à ne pas dépasser qui revêtent la forme d'équations ou d'inéquations mathématiques.

Le responsable d'une décision ne dispose que de sa compétence pour réaliser une formalisation correcte du problème posé car il n'existe pas de méthode en la matière. Un moyen d'acquérir cette compétence est l'apprentissage comme proposé dans les exemples suivants :

# **8.2.1 Exemples**

**Exemple 8.2.1** Une usine fabrique deux produits  $P_1$  et  $P_2$  à l'aide de trois matières premières  $M_1$ ,  $M_2$ et  $M_3$  dont on dispose en quantité limitée. On se pose le problème de l'utilisation optimale de ce stock de matières premières c'est-à-dire la détermination d'un schéma, d'un programme de fabrication tel que :

- $-$  les contraintes de ressources en matières premières soient respectées,
- $-$  le bénéfice réalisé par la vente de la production soit maximum.

# Modèle mathématique :

- *Donn´ees num´eriques des contraintes*. La disponibilit´e en mati`eres premi`eres est de 18 unit´es de *M*1, 8 unités de  $M_2$  et 14 unités de  $M_3$ .
- *Caract´eristiques de fabrication*. Elles sont donn´ees dans le tableau ci-dessous :

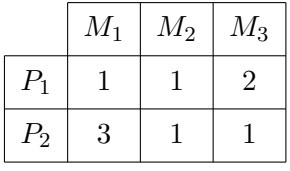

- *Hypoth`eses de lin´earit´e du mod`ele*. La fabrication est `a rendement constant, c'est-`a-dire que pour fabriquer  $x_1$  unités de  $P_1$ , il faut  $1 \times x_1$  unités de  $M_1$ ,  $1 \times x_1$  unités de  $M_2$  et  $2 \times x_1$  unités de  $M_3$ , de même pour la fabrication de  $x_2$  unités de  $P_2$ .
- *Lin´earit´e de la fonction ´economique*. On suppose que le b´en´efice peut s'exprimer `a l'aide des b´en´efices unitaires  $c_1$ ,  $c_2$  sous la forme :

$$
Z = c_1 x_1 + c_2 x_2
$$

- $-$  *Réalisation d'un schéma de production*. Un schéma de production est un couple  $(x_1, x_2)$ ,  $x_1$  et  $x_2$ désignant respectivement les quantités de  $P_1$  et  $P_2$  fabriquées donc vendues, qui doit vérifier les contraintes  $x_1 \geq 0$ ,  $x_2 \geq 0$ . Deux questions se posent : un tel schéma est-il réalisable ? A-t-on suffisamment de matières premières pour assurer une telle production ?
- *Le programme lin´eaire* :

$$
\begin{cases}\nx_1 \ge 0, x_2 \ge 0 \\
x_1 + 3x_2 \le 18 \\
x_1 + x_2 \le 8 \\
2x_1 + x_2 \le 14 \\
Z = c_1 x_1 + c_2 x_2\n\end{cases}
$$

où  $Z$  est une fonction économique ou fonction objectif qu'il faut maximiser.

**Exemple 8.2.2** L'intendant d'un lycée doit composer un menu qui doit contenir un minimum d'éléments nutritifs et qui doit être le moins coûteux possible. On se limite à une situation simple, deux denrées alimentaires principales  $D_1$ ,  $D_2$  et trois éléments nutritifs, les vitamines V, les calories C et les protéines P.

Le tableau suivant indique le nombre d'éléments nutritifs par unité d'aliment :

|       |                | ¢, | Р |
|-------|----------------|----|---|
| $D_1$ |                |    | 3 |
| $D_2$ | $\overline{5}$ | 2  | 2 |

Une unité de  $D_1$  contient 1 unité de V, 1 unité de C et 3 unités de P.

#### Modèle mathématique :

- *Contraintes di´et´etiques*. Le menu doit comporter au minimum 5 unit´es de V, 4 unit´es de C, 6 unit´es de P. Les coûts unitaires sont 20 pour  $D_1$ , 25 pour  $D_2$ .
- *Réalisation du menu*. Un menu contenant  $x_1$  unités de  $D_1$ ,  $x_2$  unités de  $D_2$  est réalisable si le couple  $(x_1, x_2)$  vérifie :

 $\sqrt{ }$  $\int$  $\overline{\mathcal{L}}$  $x_1 \geq 0, x_2 \geq 0$  $x_1 + 5x_2 \geq 5$  $x_1 + 2x_2 \geq 4$  $3x_1 + x_2 \ge 6$ 

– *Le programme linéaire*. Le problème consiste à déterminer deux nombres  $x_1$  et  $x_2$  tels que :

$$
\begin{cases}\nx_1 \ge 0, x_2 \ge 0 \\
x_1 + 5x_2 \ge 5 \\
x_1 + 2x_2 \ge 4 \\
3x_1 + x_2 \ge 6 \\
Z = 20x_1 + 25x_2 graphique\n\end{cases}
$$

où  $Z$  est la fonction objectif à minimiser.

 $\epsilon$ ✝ ☎ Formaliser les situations suivantes :

1. La société *Bonvin*, S.A., qui pratique le négoce en vins propose à sa clientèle deux vins de table : l'un est dénommé "Extra", l'autre "Supérieur". Ces produits sont obtenus par coupage de crus issus de diverses r´egions : un vin de l'H´erault, un vin du Bordelais et un vin d'Italie. Les coupages sont réalisés selon les proportions fixes suivantes :

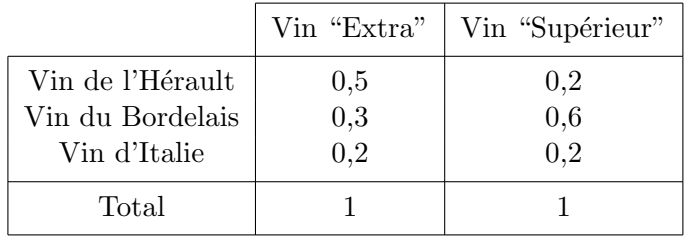

Après les vendanges, la société dispose en stock dans ses cuves des quantités suivantes de crus d'origine :

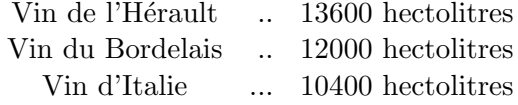

Ces quantités constituent les ressources disponibles pour la production de l'année à venir. En outre, compte tenu des capacités techniques de mise en bouteille existantes, cette production ne peut pas dépasser 36000 hectolitres au total dans l'année.

L'activité de cette entreprise comporte des coûts qui ont été classés en deux catégories :

- $-$  Une partie est considérée comme fixe; elle correspond aux approvisionnements, puisque ceux-ci sont déja constitués, ainsi qu'aux frais de personnel. Ces coûts s'élèvent à 12000000 euros pour l'année.
- L'autre partie correspond aux frais de mise en bouteille, d'emballage et de commercialisation. Cette seconde partie est proportionnelle aux quantités produites : soit 100 euros par hectolitre de vin quelle que soit la qualité de celui-ci.

Une étude de marché révèle que celui-ci ne saurait absorber plus de

 $-20000$  hectolitres de vin "Extra" à 500 euros par hectolitre,

– et 16000 hectolitres de vin "Supérieur" à 600 euros l'hectolitre.

Le problème de cette entreprise peut être formulé ainsi :

*Quelles quantit´es faut-il produire de vin "Extra" et "Sup´erieur" afin de rendre maximum le b´en´efice total ?*

- 2. Considérons désormais :
	- que le vin "Extra" doit contenir au moins 30% de cru du Bordelais et au plus 20% de cru d'Italie,
	- et que le vin "Supérieur" doit être composé d'au moins 60% de cru du Bordelais et d'au moins  $20\%$ de cru de l'Hérault.

Toutes les autres caractéristiques du problème restent identiques au cas précédent. Le problème peut s'exprimer sous la forme :

Quelle quantité de chaque vin d'origine affecter à chaque qualité de produit fini ?

3. On considère un coût d'approvisionnement qui n'est plus fixe. Transport inclus, il s'élève à :

vin de l'Hérault : 230 euros l'hectolitre, vin du Bordelais : 250 euros l'hectolitre, vin d'Italie : 180 euros l'hectolitre.

Il subsiste néanmoins un coût fixe constitué pour l'essentiel de frais de personnel, égal à 4000000 euros. Le problème présent comporte trois questions :

- *Quelle quantit´e produire Quelle composition adopter* } pour chaque vin, "Extra" et "Supérieur",
- Quelle quantité de matières premières acquérir auprès des fournisseurs ?

**Remarque 8.2.1** Ces trois questions sont liées et on peut constater que le fait de connaître la quantité de chaque matière première incorporée dans chaque produit permet de déterminer simultanément l'approvisionnement nécessaire, la composition adéquate des produits et la quantité à produire.

4. Les produits de la société sont conditionnés dans des récipients de 0,75 litre et de 3 litres. Afin de pouvoir satisfaire la client`ele, *Bonvin* se fixe comme objectif annuel de disposer d'au moins 400000 bouteilles de 3 litres et d'au moins 3200000 bouteilles de 0,75 litre.

Pour produire ces récipients *Bonvin* dispose de deux ateliers dont les rendements sont différents :

# Nombre de récipients par heure de fonctionnement

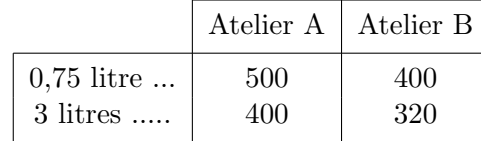

Chaque atelier fonctionne au maximum 4000 heures dans l'année. Les prévisions de coût variable de production de chaque type de récipient donnent comme résultats :

**Coˆuts variables de production**

|                       | Atelier A | Atelier B |
|-----------------------|-----------|-----------|
| $0,75$ litre $\ldots$ | 0.4       | 0.55      |
| 3 litres              | 0,75      | 0,85      |

Mais *Bonvin* peut également sous-traiter la fabrication de ces récipients à la société *Corec* qui propose comme tarif :

> 0,5 euro la bouteille de 0,75 litre 1 euro la bouteille de 3 litres

Les dirigeants de *Bonvin* S.A. se posent trois questions

 $-$  faut-il produire des bouteilles et en quelles quantités ?

– en utilisant quelle technique de production (atelier A et/ou atelier B) ?

 $-$  faut-il sous-traiter tout ou partie de la production à Corec ?

qui peuvent être condensées en une seule :

*Quelles fili`eres utiliser pour obtenir les bouteilles n´ecessaires ?*

# **8.2.2** Formule générale d'un programme linéaire

De façon générale, un problème de programmation mathématique met en jeu quatre catégories d'éléments :

- $-$  des variables ou activités.
- $-$  des coefficients économiques.
- des ressources,
- des coefficients techniques.

Les *activités* sont les variables de décision du problème étudié. Il s'agit pour l'entreprise de sélectionner le meilleur programme d'activités  $X = (x_1, \ldots, x_n)$ , c'est-à-dire celui qui est le plus conforme à ses objectifs. Les *coefficients économiques* mesurent le degré de réalisation de l'objectif de l'entreprise, associé à une valeur unitaire de chacune des variables. À chaque variable  $x_j$  est ainsi associé un coefficient économique  $c_j$ . L'évaluation des coefficients  $c_j$  dépend du type d'objectif poursuivi : selon le cas ce sera un prix de vente, une marge brute, un coût variable unitaire, etc.

Les *ressources* peuvent être également de nature très diverse selon le problème rencontré. Dans tous les cas, ce sont les éléments qui limitent le calcul économique de l'entreprise : des capacités de production limitées, des normes à respecter, des potentiels de vente, etc. Dans tout problème, il faudra ainsi prendre en considèration un vecteur de ressources  $B = (b_1, \ldots, b_m)$  donné.

Par *coefficient technique* on désignera le degré de consommation d'une ressource par une activité. A la ressource *i* et à l'activité *j* correspondra le coefficient technique  $a_{ij}$ . Dans la mesure où le problème étudié met en jeu *n* activités et *m* ressources, il faudra considérer  $m \times n$  coefficients techniques que l'on pourra regrouper dans un tableau du type suivant :

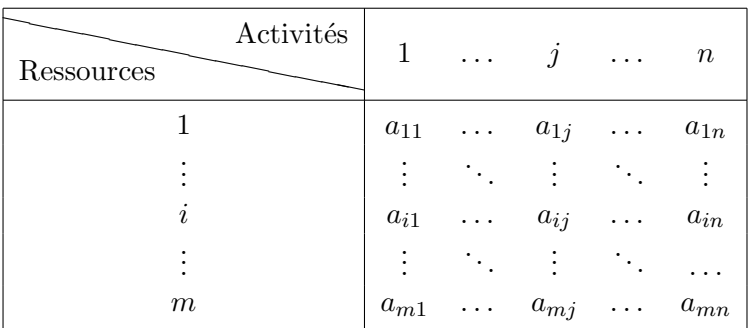

Si les variables sont continues, si les coefficients économiques et techniques sont indépendants des valeurs des variables, alors le problème peut être formalisé à l'aide d'un programme linéaire.

Un même programme peut être traduit sous une *forme canonique* ou sous une *forme standard* ; l'une et l'autre pouvant adopter soit la notation algébrique classique soit la notation matricielle que l'on ne traitera pas ici.

Voyons tout d'abord la forme canonique. Elle se caractérise par des contraintes présentées sous la forme d'inéquations telles que

> $\sqrt{ }$  $\begin{matrix} \end{matrix}$  $\begin{array}{c} \end{array}$  $x_1 \geq 0, x_2 \geq 0, \ldots, x_n \geq 0$  $a_{11}x_1 + a_{12}x_2 + \ldots + a_{1n}x_n \leq \alpha_1 \geq \alpha_1 = b_1$ . . .  $a_{i1}x_1 + a_{i2}x_2 + \ldots + a_{in}x_n \leq \alpha u \geq \alpha u = b_i$ . . .  $a_{m1}x_1 + a_{m2}x_2 + \ldots + a_{mn}x_n \leq \alpha_1 \geq \alpha_1 = b_m$

et par une forme linéaire

 $Z = c_1x_1 + c_2x_2 + \ldots + c_nx_n$ 

Résoudre le programme linéaire consiste à déterminer les *n*-uplets  $(x_1, x_2, \ldots, x_n)$  qui optimisent *Z* (maximisent ou minimisent)  $Z$  ou à montrer que de tels *n*-uplets n'existent pas.

On se donne les définitions suivantes :

# Définition 8.2.1

- $\sim$  *On appelle* **solution réalisable** tout *n*-uplet  $(x_1, x_2, \ldots, x_n)$  vérifiant le système d'inéquations précédent.
- $-$  *On appelle solution optimale toute solution réalisable qui optimise*  $Z$ *.*
- *– On appelle fonction objectif la forme lin´eaire*
	- $Z = c_1x_1 + c_2x_2 + \ldots + c_nx_n$
- *– L'ensemble des solutions r´ealisables du programme lin´eaire P est appel´e domaine des solutions r´ealisables. Lorsque ce domaine est non vide, on dit que P est r´ealisable.*

Résoudre un programme linéaire consiste à déterminer les valeurs des variables qui permettent d'optimiser la fonction économique.

Il existe diverses techniques de résolution parmi lesquelles la méthode graphique se montre à l'évidence la plus rapide et la plus simple mais aussi la plus limitée, car dès lors que le nombre de variables ou de contraintes dépasse 2, elle devient impraticable. C'est pourquoi divers chercheurs se sont efforcés de mettre au point une méthode de calcul algorithmique qui permet de détecter la solution optimale (si elle existe) quel que soit le nombre des variables et des contraintes.

Bien que très efficace, cette méthode connue sous le nom d'algorithme du simplexe, exige des calculs longs et fastidieux. C'est pourquoi ceux-ci sont de plus en plus confiés à l'outil informatique. Dès lors une question se pose : puisque les logiciels correspondants sont largement répandus, est-il nécessaire pour appliquer la méthode, d'en connaître les ressorts ? Deux raisons essentielles justifient une réponse affirmative :

- $-$  d'abord, la compréhension des principes de résolution est une aide précieuse pour, en amont, analyser et formaliser le problème et pour, en aval, interpréter et exploiter la solution obtenue;
- ensuite parce que la d´emarche algorithmique pr´esente en elle-mˆeme un int´erˆet formateur non n´egligeable.

# **8.3** Méthode graphique : problème à deux inconnues

# **8.3.1 Régionnement du plan**

Le régionnement du plan revient à étudier le signe de  $ax + by + c$  avec  $(a, b) \neq (0, 0)$ .

Si on considère la droite *D* dont une équation est  $ax + by + c = 0$  avec  $a \neq 0$  ou  $b \neq 0$ , cette droite partage le plan en deux demi-plans  $(I)$  et  $(II)$  de frontière  $D$ :

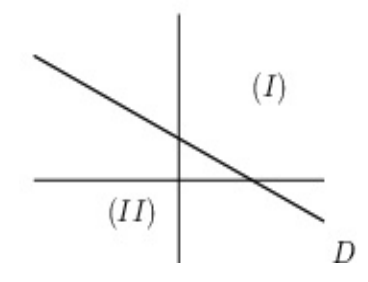

- Pour tout point  $M(x, y)$  situé sur *D*, on a  $ax + by + c = 0$ .
- Pour tous les points  $M(x, y)$  situés dans le demi-plan  $(I)$ ,  $ax+by+c$  a le même signe et si  $ax+by+c > 0$ (respectivement  $< 0$ ) alors tous les points  $N(x, y)$  situés dans le demi-plan (*II*) vérifient  $ax+by+c<0$  $(respectivement > 0).$

#### **Exemple 8.3.1**

– Signe de *x* + *y −* 1 :

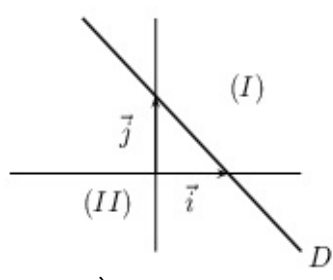

On trace la droite d'équation  $x + y - 1 = 0$ . À l'origine,  $x + y - 1 = (0) + (0) - 1 = -1 < 0$  donc pour tous les points  $M(x, y)$  situés dans le demi-plan  $(II)$ ,  $x + y - 1 < 0$  et pour tous les points  $N(x, y)$ situés dans le demi-plan  $(I)$ ,  $x + y - 1 > 0$ . Pour les points  $P(x, y)$  de la droite  $D, x + y - 1$  prend la valeur 0.

Signe de  $-x+y$ :

On trace la droite *D* d'équation  $-x + y = 0$ , cette droite contient l'origine du repère. Pour le point *A*(1,0),  $x - y = 1 > 0$  donc pour tous les points  $M(x, y)$  situés dans le demi-plan (*I*),  $x - y > 0$  et pour tous les points  $N(x, y)$  situés dans le demi-plan  $(II)$ ,  $x - y < 0$ . Pour les points  $P(x, y)$  de la droie  $D, x - y$  prend la valeur 0.

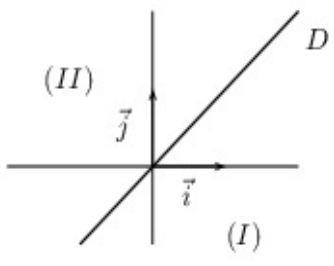

# **8.3.2 Les ensembles convexes**

**Définition 8.3.1** *Un ensemble*  $E$  *est dit convexe si pour*  $M_1$  *et*  $M_2$  *deux points quelconques de*  $E$ *, tous les points du segment*  $[M_1, M_2]$  *appartiennent*  $\dot{a}$  *E.* 

# **Exemple 8.3.2**

*•* Le disque est un ensemble convexe :

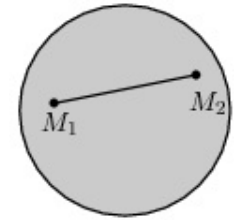

*•* Le rectangle est un ensemble convexe :

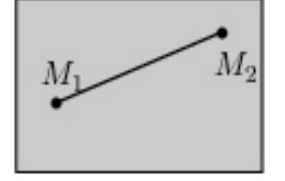

*•* Le cercle n'est pas un ensemble convexe : les points du segment ]*M*1*, M*2[ n'appartiennent pas au cercle.

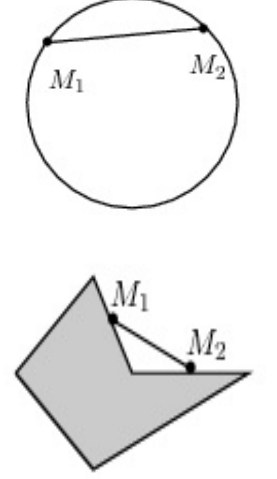

# 8.3.3 Résolution de systèmes d'inéquations - Exemples

**Exemple 8.3.3** On considère le système suivant :

*•* Cet ensemble n'est pas convexe.

$$
\begin{cases}\nx_1 \ge 0, x_2 \ge 0 \\
-x_1 - x_2 \le -1 \\
x_1 + 4x_2 \le 2 \\
6x_1 + x_2 \le 2\n\end{cases}
$$

Comme  $x_1 \geq 0$  et  $x_2 \geq 0$ , les points  $M(x_1, x_2)$  seront choisis dans le quart du plan :

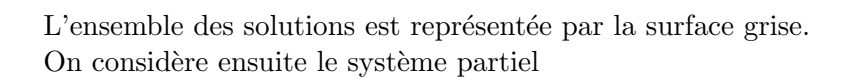

$$
\begin{cases}\nx_1 \ge 0, \ x_2 \ge 0 \\
x_1 + 4x_2 \le 2\n\end{cases}
$$

On trace la droite  $D_1$  d'équation  $x_1 + 4x_2 = 2$ . Comment déterminer le demi-plan qui convient ? Il suffit de prendre un point quelconque du plan et d'observer si ses coordonnées vérifient l'inéquation. Si c'est le cas, le point se situe dans le bon demi-plan. Considérons par exemple l'origine,  $x_1 + 4x_2 = 0 + 4 \times 0 = 0 \le 2$ donc l'origine est solution et tous les points situés dans le demi-plan contenant l'origine sont solutions.

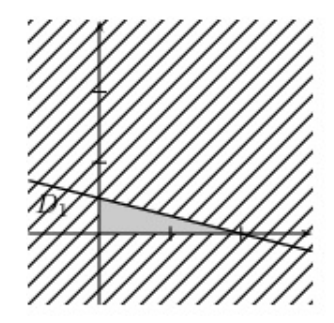

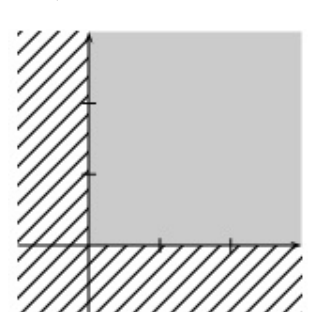

On considère ensuite le système

$$
\begin{cases}\nx_1 \ge 0, \ x_2 \ge 0 \\
x_1 + 4x_2 \le 2 \\
-x_1 - x_2 \le -1\n\end{cases}
$$

On trace la droite  $D_2$  d'équation  $-x_1 - x_2 = -1$ . Considérons l'origine,  $-x_1 - x_2 = 0 - 0 = 0 > -1$  donc l'origine n'est pas solution, les solutions du système sont par conséquent les points du triangle *ABC* et son intérieur avec  $A(1,0), B(2,0)$  et  $C\left(\frac{2}{2}\right)$  $\frac{2}{3}, \frac{1}{3}$ 3 ) .

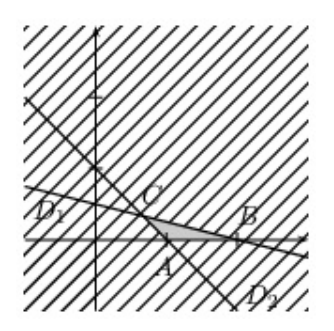

On considère enfin le système de départ

$$
\begin{cases}\nx_1 \ge 0, \ x_2 \ge 0 \\
x_1 + 4x_2 \le 2 \\
-x_1 - x_2 \le -1 \\
6x_1 + x_2 \le 2\n\end{cases}
$$

On trace la droite  $D_3$  d'équation  $6x_1 + x_2 = 2$ . Considérons le point origine,  $6x_1 + x_2 = 6 \times 0 + 0 = 0 < 2$ donc l'origine est solution de l'inéquation. On sélectionne le demi-plan qui convient et on observe finalement que le système n'admet pas de solution (la partie grise est inexistante).

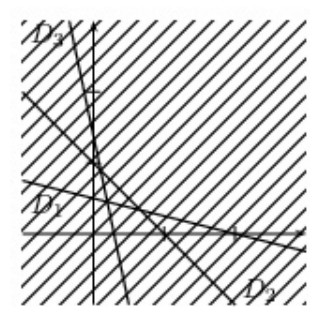

**Exemple 8.3.4** On considère le système suivant :

$$
\begin{cases}\nx_1 \ge 0, x_2 \ge 0 \\
x_1 + x_2 \le 1 \\
-3x_1 + x_2 \le -3\n\end{cases}
$$

On sélectionne l'intersection des deux demi-plans  $x_1 \geq 0$  et  $x_2 \geq 0$ .

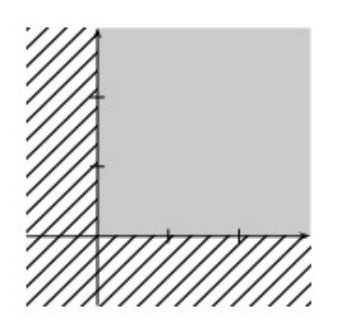

On considère la droite d'équation  $D_1 : x_1 + x_2 = 1$ . Le demi-plan qui convient est repéré grâce, par exemple, à l'origine.

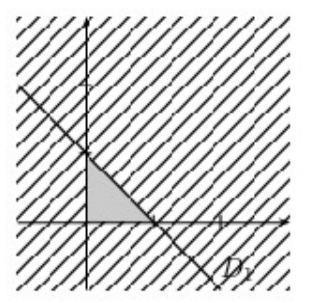

On considère la droite d'équation *D*<sub>2</sub> : −3*x*<sub>1</sub> + *x*<sub>2</sub> = −3. Le demi-plan qui convient est repéré une fois de plus grâce à l'origine. L'ensemble solution se restreint à un seul point, le couple solution  $(1, 0)$ .

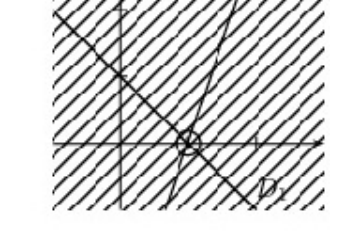

**Exemple 8.3.5** On considère le système suivant :

$$
\begin{cases}\nx_1 \ge 0, x_2 \ge 0 \\
x_1 + 5x_2 \ge 5 \\
x_1 + 2x_2 \ge 4 \\
3x_1 + 2x_2 \ge 6\n\end{cases}
$$

Comme  $x_1 \geq 0$  et  $x_2 \geq 0$ , les points  $M(x_1, x_2)$  seront choisis dans le quart du plan :

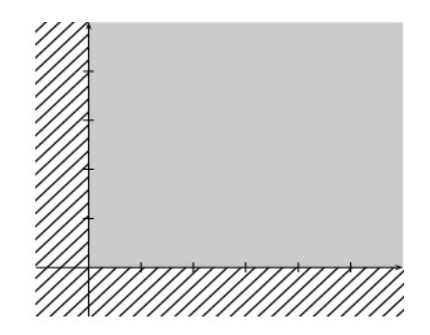

On considère la droite d'équation  $D_1 : x_1 + 5x_2 = 5$ . Le demi-plan qui convient est repéré grâce, par exemple, à l'origine.

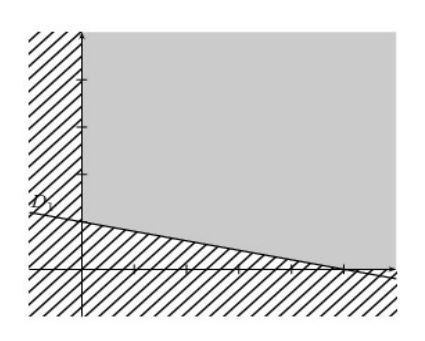

On considère la droite d'équation  $D_2 : x_1 + 2x_2 = 4$ . Le demi-plan qui convient est repéré grâce, par exemple, `a l'origine.

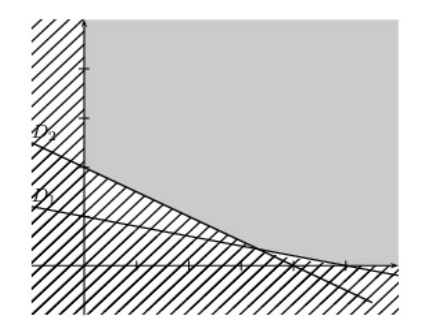

On considère la droite d'équation  $D_3$  :  $3x_1 + 2x_2 = 6$ . Le demi-plan qui convient est repéré grâce, par exemple, à l'origine.

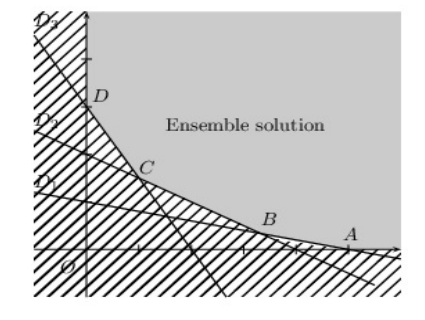

**Exemple 8.3.6** On considère le système suivant :

$$
\begin{cases}\nx_1 \ge 0, x_2 \ge 0 \\
x_1 + 3x_2 \le 18 \\
x_1 + x_2 \le 8 \\
2x_1 + x_2 \le 14\n\end{cases}
$$

Soient les droites d'équations respectives

$$
D_1: x_1 + 3x_2 = 18, D_2: x_1 + x_2 = 8 \text{ et } D_3: 2x_1 + x_2 = 14.
$$

L'ensemble solution est un polyèdre convexe limité par la ligne polygonale *OABCD*.

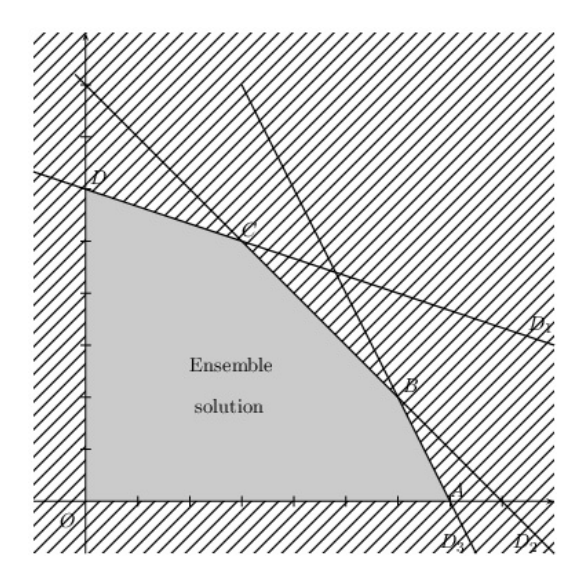

# **8.3.4 Résolution de programmes linéaires**

**Exemple 8.3.7** On reprend le système de l'exemple 8.3.4 auguel on ajoute une fonction objectif :

$$
\begin{cases}\n x_1 \ge 0, x_2 \ge 0 \\
 -3x_1 + x_2 \le -3 \\
 x_1 + x_2 \le 1 \\
 Z = 3x_1 + x_2 \text{ a maximiser}\n\end{cases}
$$

On rappelle que le domaine des solutions réalisables est donné graphiquement par :

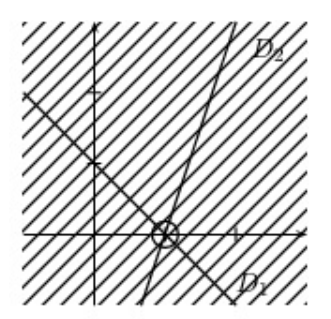

Le programme linéaire admet une unique solution réalisable  $(1, 0)$  qui est d'ailleurs la solution optimale. *Z* est maximum pour le couple  $(1, 0)$  et vaut  $Z = 3 \times 1 + 0 = 3$ .

**Exemple 8.3.8** On reprend le système de l'exemple 8.3.3 auquel on ajoute une fonction objectif :

$$
\begin{cases}\nx_1 \ge 0, x_2 \ge 0 \\
x_1 + 4x_2 \le 2 \\
-x_1 - x_2 \le -1 \\
6x_1 + x_2 \le 2 \\
Z = 6x_1 + x_2 \text{ a maximiser}\n\end{cases}
$$

L'ensemble solution est donné graphiquement par :

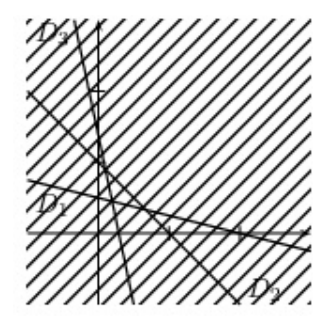

Ce programme n'a pas de solution réalisable. Le domaine des solutions réalisables est le vide.

**Exemple 8.3.9** On reprend le système de l'exemple 8.3.6 auquel on ajoute une fonction objectif :

$$
\begin{cases}\nx_1 \ge 0, x_2 \ge 0 \\
x_1 + 3x_2 \le 18 \\
x_1 + x_2 \le 8 \\
2x_1 + x_2 \le 14 \\
Z = 2x_1 + 4x_2 \text{ a maximiser}\n\end{cases}
$$

Le domaine des solutions réalisables est donné graphiquement par :

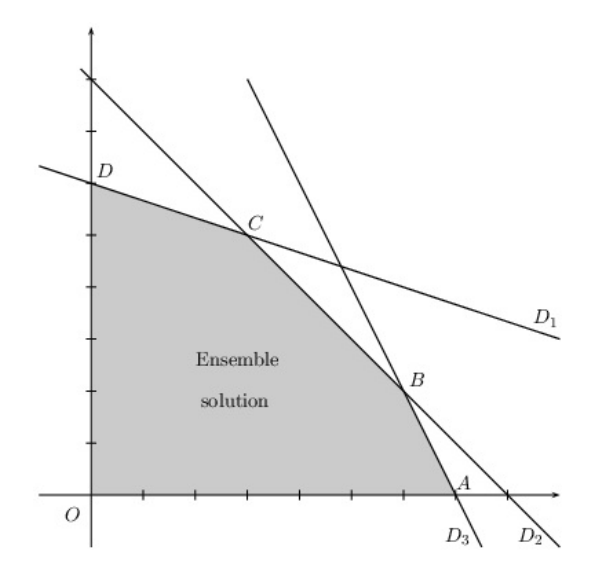

Le domaine des solutions réalisables est un domaine plan, délimité par le polygone *OABCD*. Le domaine plan est un ensemble convexe.

On détermine ensuite les couples  $(x_1, x_2)$  de solutions réalisables tels que  $Z = 2x_1 + 4x_2$  soit maximum. Pour tout nombre  $Z$ , on note  $D_Z$  la droite d'équation

$$
Z = 2x_1 + 4x_2.
$$

Un vecteur directeur de cette droite  $D_Z$  est  $\vec{v} \begin{pmatrix} -4 \\ 2 \end{pmatrix}$ 2  $\int$  ou  $\vec{w} \left( \begin{array}{c} -2 \\ 1 \end{array} \right)$ 1 ). Son coefficient directeur est  $-\frac{1}{2}$  $\frac{1}{2}$ . En effet,  $x_2 = -\frac{1}{2}$  $\frac{1}{2}x_1 + \frac{Z}{4}$  $\frac{2}{4}$ . Lorsque *Z* varie, ces droites  $D_Z$  ayant même coefficient directeur sont parallèles entre elles. L'ordonnée à l'origine des droites  $D_Z$  est  $\frac{Z}{4}$  $\frac{Z}{4}$ . Maximiser  $Z$  est équivalent à maximiser  $\frac{Z}{4}$ . Le problème consiste donc à déterminer une ou plusieurs droites  $D_Z$  qui rencontrent le domaine des solutions réalisables et ayant une ordonnée à l'origine maximale. Lorsque  $Z$  augmente, la droite  $D_Z$  se déplace parallèlement à elle même vers le haut :

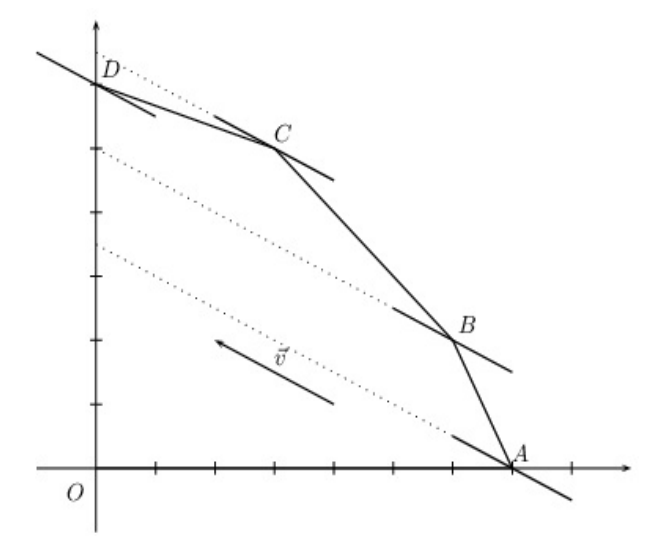

La droite  $D_Z$  qui rencontre le domaine des solutions réalisables et qui a une ordonnée à l'origine maximale est celle qui contient le point *C*.

Le programme linéaire a une seule solution maximale, le couple  $(3, 5)$ .

En conclusion, pour  $x_1 = 3$ ,  $x_2 = 5$ , la fonction objectif est maximale et vaut

$$
Z = 2 \times 3 + 4 \times 5 = 26.
$$

**Remarque 8.3.1** La fonction objectif atteint son maximum en un des sommets du polygone.

**Exemple 8.3.10** On considère le système

$$
\begin{cases}\nx_1 \ge 0, x_2 \ge 0 \\
x_1 + x_2 \ge 2 \\
2x_1 + x_2 \ge 3 \\
Z = -x_1 + x_2 \text{ a minimiser}\n\end{cases}
$$

Le domaine des solutions réalisables est donné graphiquement par :

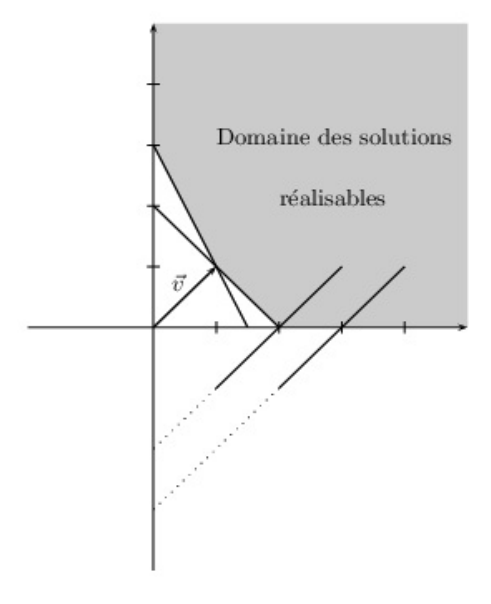

Le domaine des solutions réalisables est convexe. Minimisons la fonction objectif : pour *Z* donné, on trace  $\sqrt{2}$ la droite *D<sup>Z</sup>* d'´equation *−x*<sup>1</sup> + *x*<sup>2</sup> = *Z ⇔ x*<sup>2</sup> = *x*<sup>1</sup> + *Z*. Lorsque *Z* varie, ces droites *D<sup>Z</sup>* de vecteur directeur  $1 \ \backslash$ 1 (de coefficient directeur 1) sont parallèles entre elles. On recherche une ou plusieurs droites  $D_Z$  ayant une ordonnée à l'origine *Z* minimale. Pour toute valeur de  $Z \in \mathbb{R}$ ),  $D_Z$  rencontre le domaine des solutions réalisables. Le programme linéaire n'a pas de solution minimale.

**Exemple 8.3.11** On reprend le système de l'exemple 8.3.5 auquel on ajoute une fonction objectif :

$$
\begin{cases}\n x_1 \ge 0, x_2 \ge 0 \\
 x_1 + 5x_2 \ge 5 \\
 x_1 + 2x_2 \ge 4 \\
 3x_1 + 2x_2 \ge 6 \\
 Z = 20x_1 + 25x_2 \text{ à minimiser}\n\end{cases}
$$

Le domaine des solutions réalisables est donné graphiquement par :

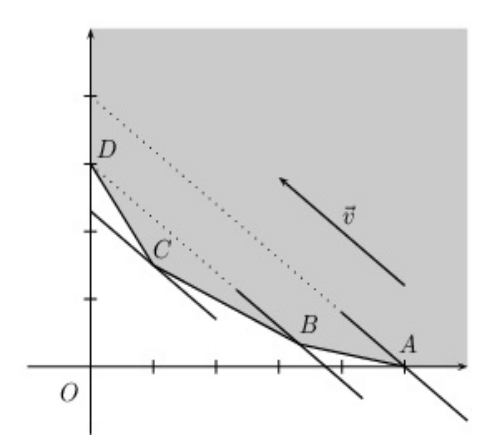

Pour *Z* donné, on trace la droite  $D_Z$  d'équation  $Z = 20x_1 + 25x_2$  ou encore  $x_2 = -\frac{4}{5}$  $\frac{4}{5}x_1 + \frac{Z}{25}$  $\frac{2}{25}$ . Cette droite *D*<sub>*Z*</sub> a pour coefficient directeur  $-\frac{4}{5}$  $\frac{4}{5}$ , pour vecteur directeur  $\vec{v} \begin{pmatrix} -25 \\ 20 \end{pmatrix}$  ou  $\vec{w} \begin{pmatrix} -5 \\ 4 \end{pmatrix}$ 4 et pour ordonnée à

l'origine  $\frac{Z}{25}$ . On trace des droites  $D_Z$  de coefficient directeur  $-\frac{4}{5}$  $\frac{1}{5}$  et on recherche une ou plusieurs droites  $D_Z$ , rencontrant le domaine des solutions réalisables et ayant une ordonnée à l'origine  $\frac{Z}{25}$  minimale. La droite  $D_Z$  rencontrant le domaine des solutions réalisables et ayant une ordonnée à l'origine minimale est celle qui contient le point  $C\left(1,\frac{3}{2}\right)$ 2 ). La fonction objectif atteint son minimum pour le couple  $\left(1, \frac{3}{5}\right)$ 2 ) et vaut  $Z = 20 \times 1 + 25 \times \frac{3}{2}$  $\frac{3}{2} = \frac{115}{2}$ 2 .

**Exemple 8.3.12** On considère le système mis en place dans le cadre de l'exemple 8.3.6 :

$$
\begin{cases}\nx_1 \ge 0, x_2 \ge 0 \\
x_1 + 3x_2 \le 18 \\
x_1 + x_2 \le 8 \\
2x_1 + x_2 \le 14 \\
Z = c_1 x_1 + c_2 x_2\n\end{cases}
$$

où *Z* est une fonction économique ou fonction objectif qu'il faut maximiser et  $c_1$  et  $c_2$  sont les bénéfices unitaires.

Résolvons ce problème linéaire, on discutera bien-sûr des valeurs attribuées à  $c_1$  et  $c_2$ .

Le domaine des solutions réalisables est le domaine convexe délimité par le polygone *OABCD*. Les coordonnées des sommets sont obtenues en déterminant les intersections des droites donc en résolvant des systèmes de deux équations à deux inconnues.

Etude de cas particuliers ´

•  $c_1 = 1$ ,  $c_2 = 4$  : on trace les droites  $D_Z$  d'équations :

$$
x_1 + 4x_2 = Z \Leftrightarrow x_2 = -\frac{1}{4}x_1 + \frac{Z}{4}
$$

de vecteur directeur  $\vec{v_1} \begin{pmatrix} -4 \\ 1 \end{pmatrix}$ 1 ). La droite qui a une ordonnée à l'origine maximale est celle qui contient le point  $D\left(\begin{array}{c} 0 \\ c \end{array}\right)$ 6 ). La fonction objectif est maximale pour le couple  $(0,6)$  et vaut  $Z = 0 + 4 \times 6 = 24$ . •  $c_1 = 2$ ,  $c_2 = 4$  : on trace les droites  $D_Z$  d'équations :

$$
2x_1 + 4x_2 = Z \Leftrightarrow x_2 = -\frac{1}{2}x_1 + \frac{Z}{4}
$$

de vecteur directeur  $\vec{v_2} \begin{pmatrix} -2 \\ 1 \end{pmatrix}$ 1 ). La droite qui a une ordonnée à l'origine maximale est celle qui contient le point  $C\left(\begin{array}{c} 3 \ 5 \end{array}\right)$ 5 ). La fonction objectif atteint son maximum au point  $(3,5)$  et vaut  $Z = 2 \times 3 + 4 \times 5 = 26$ . •  $c_1 = 2, c_2 = 2$ : on trace les droites  $D_Z$  d'équations :

$$
2x_1 + 2x_2 = Z \Leftrightarrow x_2 = -x_1 + \frac{Z}{2}
$$

de vecteur directeur  $\vec{v_3} \begin{pmatrix} -1 \\ 1 \end{pmatrix}$ 1 ). Cette droite  $D_Z$  est parallèle au côté ( $BC$ ) du polygone. La fonction objectif atteint son maximum en tous les points du côté (*BC*). La fonction objectif atteint donc ce maximum pour tous les couples  $(x_1, x_2)$  tels que  $x_1+x_2 = 8$  et  $3 \le x_1 \le 6$ . *Z* vaut alors  $2x_1+2x_2 = 16$ .

•  $c_1 = 3$ ,  $c_2 = 2$ : on trace les droites  $D_Z$  d'équations :

$$
3x_1 + 2x_2 = Z \Leftrightarrow x_2 = -\frac{3}{2}x_1 + \frac{Z}{2}
$$

de vecteur directeur  $\vec{v_4} \begin{pmatrix} -2 \\ 2 \end{pmatrix}$ 3 ). La droite qui a une ordonnée à l'origine maximale est celle qui contient le point  $B\left(\begin{array}{c} 6 \ 6 \end{array}\right)$ 2 ). La fonction objectif atteint son maximum au point  $(6, 2)$  et vaut  $Z = 3 \times 6 + 2 \times 2 = 22$ .

•  $c_1 = 5$ ,  $c_2 = 1$  : on trace les droites  $D_Z$  d'équations :  $5x_1 + x_2 = Z \Leftrightarrow x_2 = -5x_1 + Z$  de vecteur directeur  $\vec{v_5} \begin{pmatrix} -1 \\ 5 \end{pmatrix}$ 5 ). La droite qui a une ordonnée à l'origine maximale est celle qui contient le point  $A\begin{pmatrix} 7 \\ 0 \end{pmatrix}$  $\overline{0}$ ). La fonction objectif atteint son maximum au point  $(7,0)$  et vaut  $Z = 5 \times 7 + 0 = 35$ .

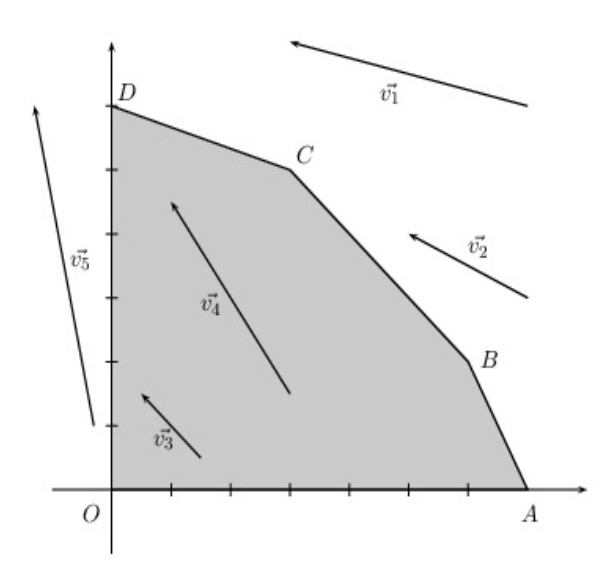

**Remarque 8.3.2** En fonction des différentes valeurs attribuées à  $c_1$  et  $c_2$ , la fonction objectif atteint son maximum en différents sommets du polygone. Le programme linéaire a soit une unique solution soit une infinité de solutions (lorsque la droite  $D<sub>Z</sub>$  est parallèle à l'un des côtés du polygone).

Étude du cas général. L'équation de  $D_Z$  est donnée par :

$$
D_Z
$$
:  $c_1x_1 + c_2x_2 = Z \Leftrightarrow x_2 = -\frac{c_1}{c_2}x_1 + \frac{Z}{c_2}$  avec  $c_1 > 0, c_2 > 0$ .

Ces droites  $D_Z$  ont pour vecteur directeur  $\vec{v} \begin{pmatrix} -c_2 \\ c_2 \end{pmatrix}$ *c*1 ), pour coefficient directeur  $m = -\frac{c_1}{c_2}$  $\frac{c_1}{c_2}$  et pour ordonnée à l'origine  $p = \frac{Z}{Z}$ .

*c*2

 $Maximiser Z est équivalent à maximiser  $\frac{Z}{Z}$$  $\frac{2}{c_2}$ . On recherche une ou plusieurs droites  $D_Z$  rencontrant le domaine des solutions réalisables et ayant une ordonnée à l'origine maximale.

- − Le côté (*AB*) a pour équation  $2x_1 + x_2 = 14$ , le coefficient directeur est −2 et  $6 \le x_1 \le 7$ .
- Le côté (*BC*) a pour équation  $x_1 + x_2 = 8$ , le coefficient directeur est −1 et  $3 \le x_1 \le 6$ .
- Le côté (*CD*) a pour équation  $x_1 + 3x_2 = 18$ , le coefficient directeur est  $-\frac{1}{2}$  $\frac{1}{3}$  et  $0 \le x_1 \le 3$ .

La droite  $D_Z$  a pour coefficient directeur  $-\frac{c_1}{c_1}$  $\frac{c_1}{c_2}$ , on compare ensuite ce coefficient aux pentes des droites contenant les côtés  $(AB)$ ,  $(BC)$  et  $(CD)$ .

*• − c*1  $\frac{c_1}{c_2} < -2 \Leftrightarrow \frac{c_1}{c_2}$  $\frac{c_1}{c_2} > 2 \Leftrightarrow c_1 > 2c_2$ 

Dans ce cas, la droite des bénéfices est plus "pointue" que le côté  $(AB)$ . Le maximum est atteint au point  $A(7,0)$  et en ce point seulement. Le programme linéaire admet une seule solution maximale  $(7,0)$  qui est un sommet, avec  $x_2 = 0$  on ne produit que  $P_1$ .

$$
\bullet \ -\frac{c_1}{c_2} = -2 \Leftrightarrow c_1 = 2c_2
$$

*−*2 est la pente du côté (*AB*). Les droites  $D_Z$  :  $c_1x_1 + c_2x_2 = Z$  sont parallèles au côté (*AB*). Il y a une infinité de solutions optimales représentées par tous les points du segment [*AB*] défini par :

$$
[AB] : \begin{cases} 2x_1 + x_2 = 14 \\ 6 \le x_1 \le 7 \end{cases}
$$

Tous les couples  $(x_1, x_2)$  tels que  $\begin{cases} 6 \leq x_1 \leq 7 \\ 2x_1 + x_2 = 14 \end{cases}$  sont solutions optimales, le bénéfice vaut alors 14*c*<sub>2</sub>. En effet,  $Z = c_1x_1 + c_2x_2 = 2c_2x_1 + c_2x_2 = c_2(2x_1 + x_2).$ 

*•*  $-2 < -\frac{c_1}{c_2}$  $\frac{c_1}{c_2} < -1 \Leftrightarrow 1 < \frac{c_1}{c_2}$  $\frac{c_1}{c_2} < 2$ 

*−*1 est la pente du côté (*BC*), *−*2 celle de (*AB*). Le maximum est atteint en un seul point *B* qui est aussi un somme

 $\bullet$   $-\frac{c_1}{c_2}$  $\frac{c_1}{c_2} = -1 \Leftrightarrow \frac{c_1}{c_2}$  $\frac{c_1}{c_2} = 1 \Leftrightarrow c_1 = c_2$ 

Les droites  $D_Z$  sont parallèles au côté (*BC*). Il y a une infinité de solutions optimales représentées par tous les points du segment [*BC*] défini par :

$$
[BC] : \begin{cases} x_1 + x_2 = 8 \\ 3 \le x_1 \le 6 \end{cases}
$$

Tous les couples  $(x_1, x_2)$  tels que  $\begin{cases} 3 \leq x_1 \leq 6 \\ x_1 + x_2 = 8 \end{cases}$  sont solutions optimales, le bénéfice vaut alors 8*c*<sub>1</sub>.

•  $-1 < -\frac{c_1}{c_2}$  $\frac{c_1}{c_2} < -\frac{1}{3}$ 3

*−* 1  $\frac{1}{3}$  est la pente du côté (*CD*), −1 celle du côté (*BC*). Le programme linéaire a un seule solution optimale soit le point  $C(3, 5)$  qui est un sommet.

•  $-\frac{c_1}{\cdot}$  $\frac{c_1}{c_2} = -\frac{1}{3}$  $\frac{1}{3} \Leftrightarrow c_2 = 3c_1$ 

Les solutions optimales sont tous les points du segment  $[CD]$  d'où une infinité de solutions.

[*CD*] : 
$$
\begin{cases} x_1 + 3x_2 = 18 \\ 0 \le x_1 \le 3 \end{cases}
$$

La fonction objectif atteint son maximum pour tous les couples  $(x_1, x_2)$  tels que

$$
\begin{cases}\n x_1 + 3x_2 = 18 \\
 0 \le x_1 \le 3\n\end{cases}
$$

et le bénéfice vaut  $Z = 18c_1$ .

•  $-\frac{1}{2}$  $\frac{1}{3} < -\frac{c_1}{c_2}$  $\frac{c_1}{c_2} < 0 \Leftrightarrow 0 < \frac{c_1}{c_2}$  $\frac{c_1}{c_2} < \frac{1}{3}$ 3 Il existe une seule solution optimale c'est-à-dire le point  $D(0,6)$  qui est un sommet;  $x_1$  étant nul, on ne produit que  $P_2$ .

**Exemple 8.3.13** Considérons l'exemple suivant faisant intervenir trois dimensions :

$$
\begin{cases}\n x_1 \ge 0, x_2 \ge 0, x_3 \ge 0 \\
 2x_1 + x_2 + 2x_3 \le 4 \\
 Z = x_1 + x_2 \text{ a maximiser}\n\end{cases}
$$

On trace le plan d'équation  $2x_1 + x_2 + 2x_3 = 4$ . Ce plan rencontre les axes de coordonnées aux points

$$
M_1\left(\begin{array}{c}2\\0\\0\end{array}\right),\,M_2\left(\begin{array}{c}0\\4\\0\end{array}\right),\,M_3\left(\begin{array}{c}0\\0\\2\end{array}\right).
$$

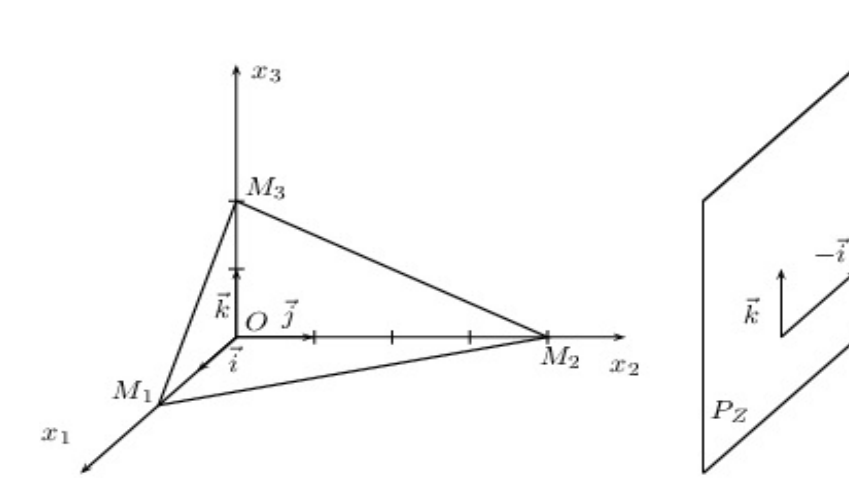

Le domaine des solutions réalisables est représenté par l'intérieur de la pyramide  $OM_1M_2M_3$ . La fonction objectif est  $x_1 + x_2 = Z$ . Lorsque *Z* varie,  $x_1 + x_2 = Z$  est l'équation d'un plan parallèle à  $(0, \vec{k})$ , ce plan rencontre le plan  $(O, \vec{i}, \vec{j})$  suivant la droite d'équation  $Z = 0$  et  $x_1 + x_2 = Z$ . Le plan  $P_Z$  qui rencontre le domaine des solutions r´ealisables et tel que *Z* soit maximum est celui qui contient le point *M*  $\sqrt{ }$  $\overline{1}$ 0 4 0  $\setminus$  $\cdot$  La

fonction objectif atteint son maximum en un seul point qui est d'ailleurs un des sommets, c'est-à-dire  $M_2$ .

## 8.3.5 Cas général

Soit un programme linéaire  $P$ . On admettra les résultats suivants :

- 1. Le domaine des solutions réalisables de tout programme linéaire à  $n$  variables est soit l'ensemble vide *∅* soit une partie convexe de R *n* .
- 2. Dans le cas d'un programme linéaire à deux variables, le domaine des solutions réalisables, lorsqu'il n'est pas vide, est une partie D du plan délimité par un polygone convexe, possédant éventuellement des côtés de longueur infinie. Dans chaque cas, l'ensemble des solutions optimales (lorsqu'il n'est pas vide) contient un sommet de

D, c'est-à-dire que si la fonction objectif a un maximum ou un minimum, il est atteint en au moins un des sommets du polygone délimitant le domaine des solutions réalisables.

3. On admettra que ces résultats se généralisent à un programme linéaire à  $n$  variables.

## **8.3.6 Exercices**

 $\overline{a}$ ✝ ☎ Une entreprise stocke successivement deux types de polystyrènes  $A_1$  et  $A_2$  dans trois entrepôts distincts  $E_1, E_2$  et  $E_3$  afin qu'ils y subissent des traitements particuliers. Le coût de fonctionnement de l'entrepôt  $E_1$  est de 200 euros par jour, celui de l'entrepôt  $E_2$  est de 400 euros et celui de l'entrepôt  $E_3$ est de 300 euros. Les temps de stockage pour une tonne de polystyrène  $A_1$  sont de 3 jours dans l'entrepôt  $E_1$ , de 1 jour dans l'entrepôt  $E_2$  et d'une demi-journée dans l'entrepôt  $E_3$ . Ils sont pour le polystyrène  $A_2$ de 2 jours dans chacun des 3 entrepôts.

Les coûts de fabrication des polystyrènes  $A_1$  et  $A_2$  sont respectivement de 600 euros et 400 euros la tonne. Les prix de vente d'une tonne des polystyrènes fabriqués sont de 1950 euros pour  $A_1$  et de 2440 euros pour *A*2.

- 1. (a) Calculer le coût de stockage d'une tonne de polystyrène  $A_1$  et d'une tonne de polystyrène  $A_2$ .
	- (b) Déterminer le bénéfice réalisé par la fabrication, le stockage et la vente d'une tonne de chacun des produits.
	- (c) En d´eduire que le b´en´efice total *Z* pour la production, le stockage et la vente de *x* tonnes de polystyrène  $A_1$  et de *y* tonnes de polysytyrène  $A_2$  est donné par  $Z = 200x + 240y$ .
- 2. La logistique des stockages est telle que l'entrepôt  $E_1$  peut fonctionner au maximum 360 jours dans l'année, l'entrepôt *E*<sub>2</sub> peut fonctionner au maximum 160 jours par an, l'entrepôt *E*<sub>3</sub> ne peut fonctionner annuellement plus de 120 jours.

La demande est telle que la production de polystyrène  $A_1$  ne peut dépasser 120 tonnes, celle de  $A_2$  50 tonnes.

- (a) Déterminer les nombres  $x$  et  $y$  de tonnes des deux produits fabriqués pour que l'entrepôt  $E_1$ fonctionne exactement 360 jours et l'entrepôt  $E_3$  exactement 120 jours. Cette production est-elle possible ?
- (b) On veut maintenant déterminer les nombres x et y de tonnes des deux produits fabriqués, stockés et vendus qui donneraient à l'entreprise le bénéfice maximum.
	- i. Donner les 7 contraintes de production ainsi que la fonction `a maximiser sous la forme d'un programme linéaire du type

 $\sqrt{ }$  $\int$  $\overline{\mathcal{L}}$  $x \leq \cdots$  et/ou  $\geq \cdots$ *y* ≤ · · · · et/ou ≥ · · · . . .  $Z = \cdots$  à maximiser

- ii. Représenter sur le graphique ci-joint le domaine des solutions réalisables en justifiant.
- iii. À l'aide d'une résolution graphique, déterminer en justifiant la production qui assurera le bénéfice maximal. Quel sera alors son prix ?

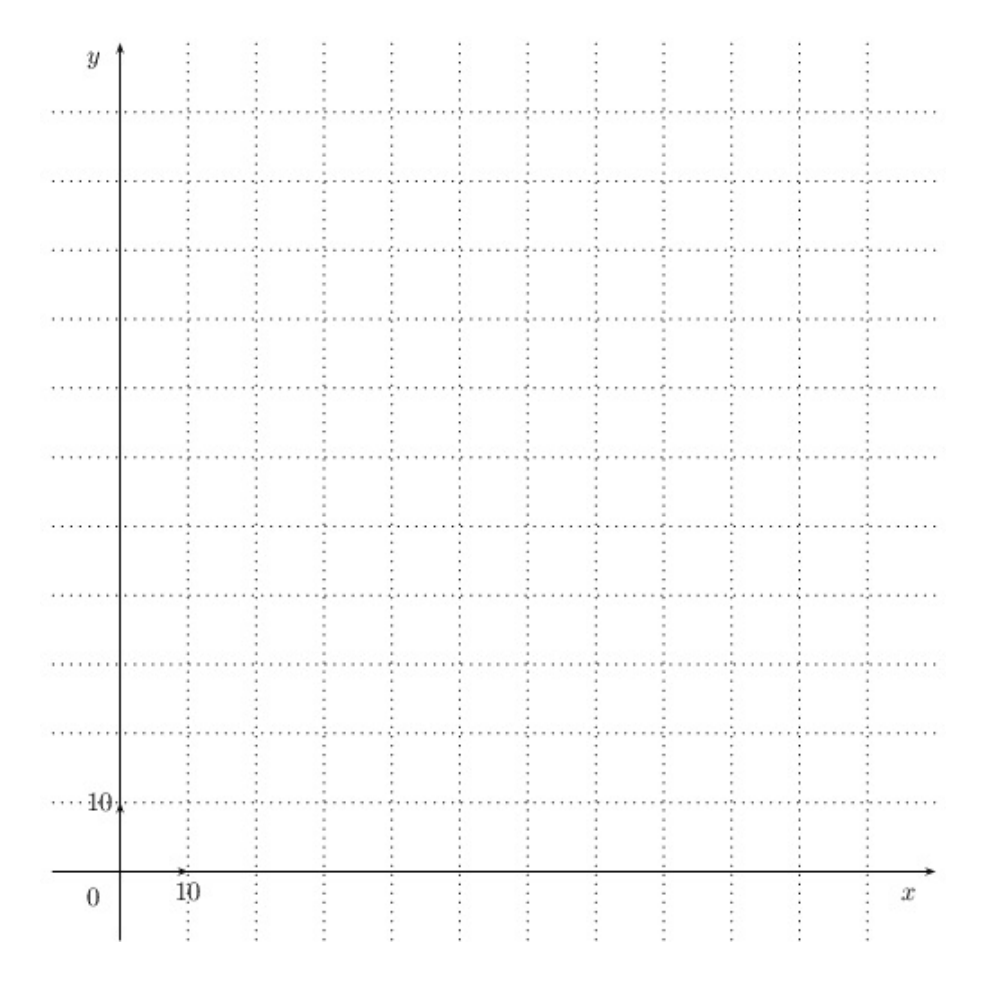

 $\epsilon$ ✝ **Exercice 51** Une entreprise possède deux unités de production  $U_1$  et  $U_2$ . Elle commercialise ses produits à l'aide de trois entrepôts distincts  $E_1$ ,  $E_2$  et  $E_3$  situés dans différentes zones de consommation. Le tableau ci-dessous indique pour chaque entrepôt, les proportions de stockage d'unités  $x$  et  $y$  provenant respectivement de  $U_1$  et  $U_2$ .

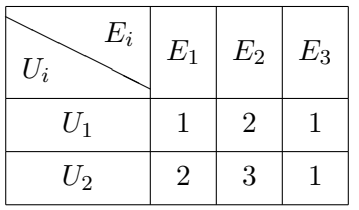

Ces valeurs signifient par exemple que les structures de l'entrepôt  $E_1$  permettent de stocker 2 fois plus d'unités provenant de  $U_2$  que d'unités provenant de  $U_1$ .

L'organisation actuelle des entrepôts est telle que  $E_1$  ne peut stocker au total plus de 120 unités,  $E_2$  ne peut stocker au total plus  $200$  unités et  $E_3$  ne peut stocker au total plus  $90$  unités.

Les productions journalières de  $U_1$  et de  $U_2$  sont limitées respectivement à 80 et 50 unités.

On sait que le bénéfice réalisé par l'entreprise est de 50 euros pour la vente d'une unité de  $U_1$  et 80 euros pour la vente d'une unité de  $U_2$ .

On veut déterminer maintenant les nombres x et y d'unités provenant de  $U_1$  et  $U_2$ , qui permettraient à l'entreprise de réaliser un bénéfice journalier maximum.

- 1. Donner les 7 contraintes portant sur *x* et *y* ainsi que la fonction `a maximiser sous la forme d'un programme linéaire
- 2. *R´esolution graphique*
	- (a) Représenter sur le graphique de la page suivante, le domaine des solutions réalisables en justifiant vos démarches.
	- (b)  $\dot{A}$  l'aide d'une résolution graphique, déterminer en justifiant, la production qui assurera le bénéfice maximal. À quoi sera alors égal ce bénéfice ?

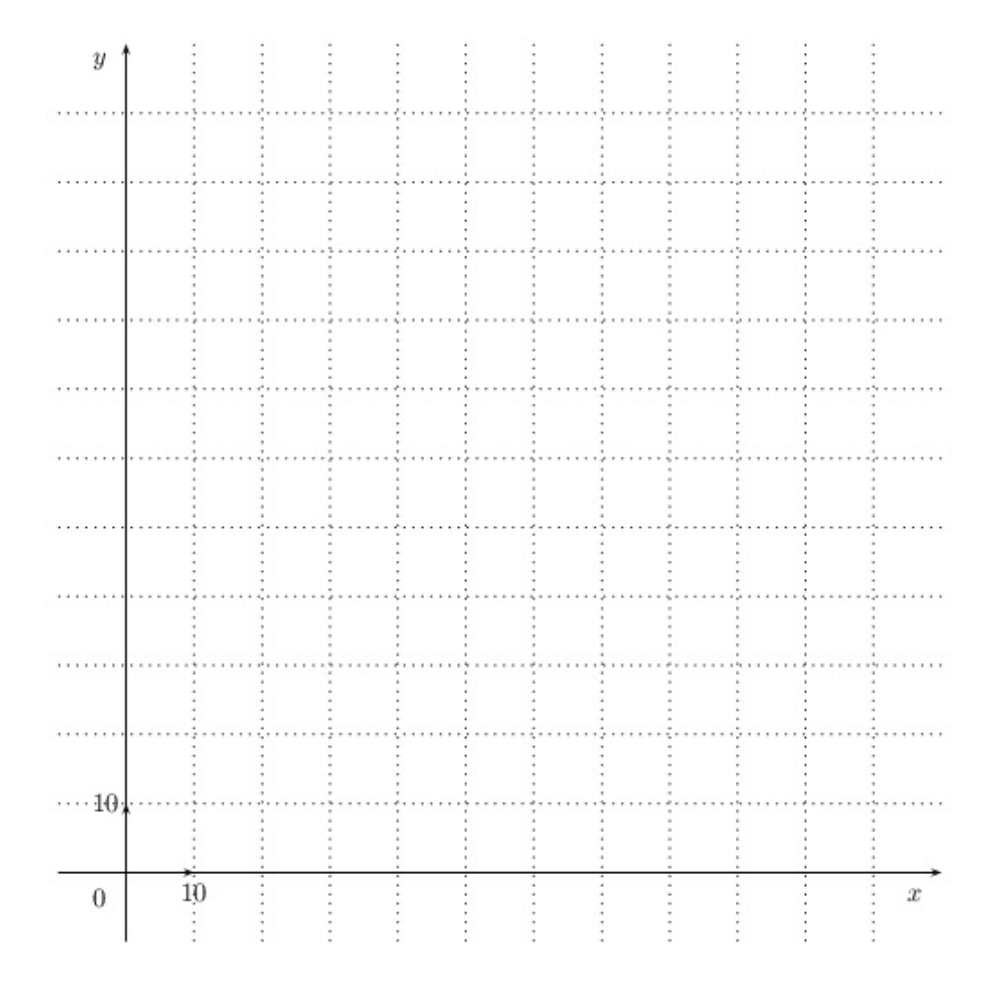

 $\epsilon$ ✝ **Exercice 52** Le gérant d'un entrepôt souhaite renouveler le matériel de sécurité de son établissement. Il a besoin au minimum de

- $-90$  paires de chaussures de sécurité,
- $-240$  casques de sécurité,
- 240 paires de gants.

Une première entreprise de vente lui propose un lot A comprenant 2 paires de chaussures, 4 casques et 8 paires de gants pour 200 euros. Une deuxième entreprise vend pour 400 euros un lot B de 3 paires de chaussures, 12 casques et 6 paires de gants.

Pour répondre à ses besoins, le gérant achète  $x$  lots  $A$  et  $y$  lots  $B$ .

1. Traduire par un système d'inéquations les contraintes auxquelles satisfont  $x$  et  $y$ .

On considère un plan *P* rapporté à un repère orthonormé  $(0, \vec{i}, \vec{j})$ . A tout couple  $(x, y)$  on associe le point *M* de *P* de coordonnées  $(x, y)$ , en prenant comme unité 1 cm pour 10 lots.

2. Représenter dans *P* l'ensemble des points  $M(x, y)$  satisfaisant aux inéquations :

$$
\begin{cases}\nx \ge 0 \text{ et } y \ge 0 \\
2x + 3y \ge 90 \\
x + 3y \ge 60 \\
4x + 3y \ge 120\n\end{cases}
$$

On hachurera la partie du plan formée des points pour lesquels les contraintes ne sont pas respectées.

- 3*.* Exprimer en fonction de *x* et de *y* la d´epense en euros occasionn´ee par l'achat de *x* lots A et de *y* lots B.
- 4. Est-il possible de procéder aux achats nécessaires avec 5000 euros ? Justifier la réponse.
- 5. Déterminer graphiquement, en précisant la démarche suivie, le nombres de lots A et de lots B à acheter pour avoir une dépense minimale.
- 6. Quelle est cette dépense minimale ?

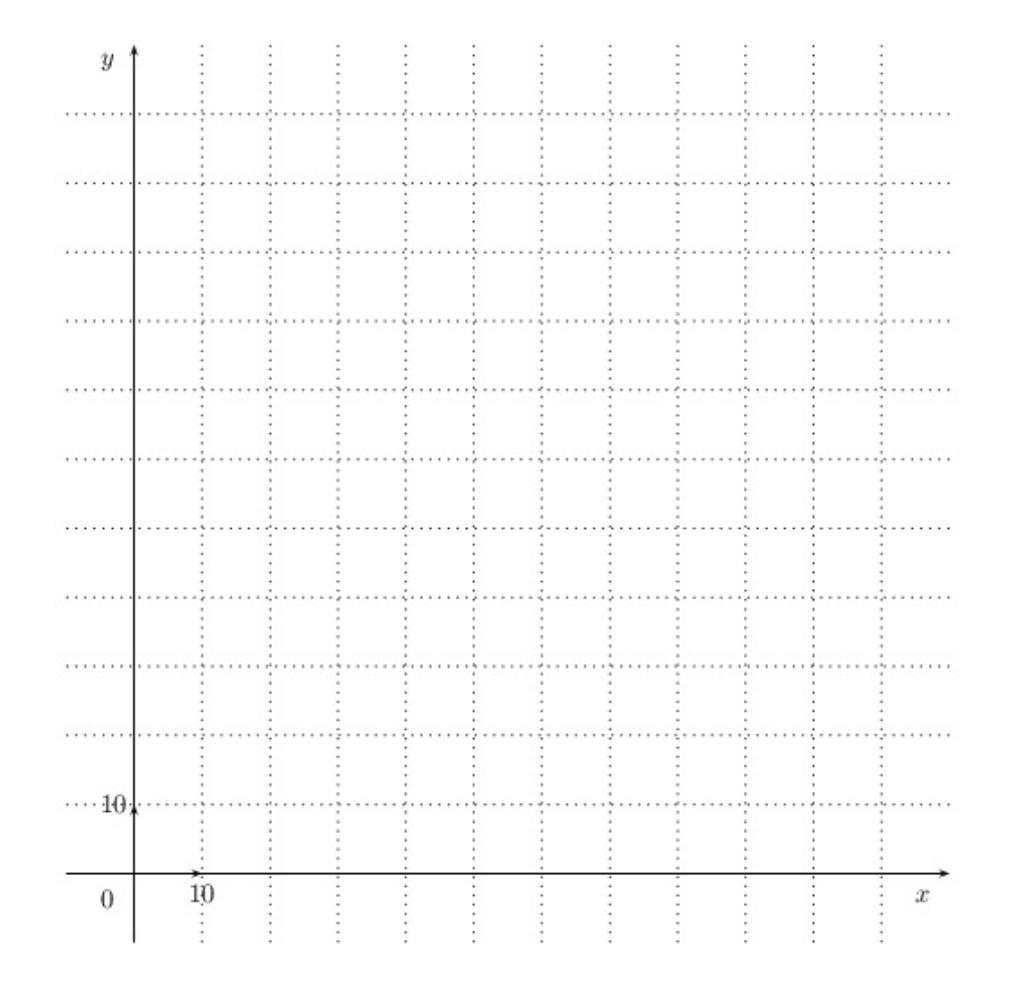

 $\subset$ ✝ ☎ Un artisan fabrique des objets A et des objets B. On dispose des informations suivantes :

- La réalisation d'un objet A demande 30 euros de matière première et 125 euros de main-d'œuvre.
- $-$  La réalisation des objets B demande 70 euros de matière première et 75 euros de mains-d'œuvre.

– Les profits réalisés sont de 54 euros par objets A, et de 45 euros par objet B.

On note *x* le nombre d'objets A fabriqués et *y* le nombre d'objets B fabriqués, en une journée. La dépense journalière en matière première ne doit pas dépasser 560 euros. La dépense journalière en main-d'œuvre ne doit pas dépasser 1250 euros.

- 1. Traduire mathématiquement ces deux hypothèses.
- 2. Le plan est rapporté à un repère orthonormé (unité graphique  $= 1$  cm). Représenter graphiquement l'ensemble des points  $M(x, y)$  dont les coordonnées vérifient ces hypothèses. Exprimer le bénéfice journalier  $Z$  de l'entreprise en fonction de  $x$  et de  $y$ , puis la production journalière d'objets A et B qui assurerait un bénéfice maximum. On précisera, graphiquement, et par le calcul, cette production journalière.

3. En déduire le montant de ce bénéfice.

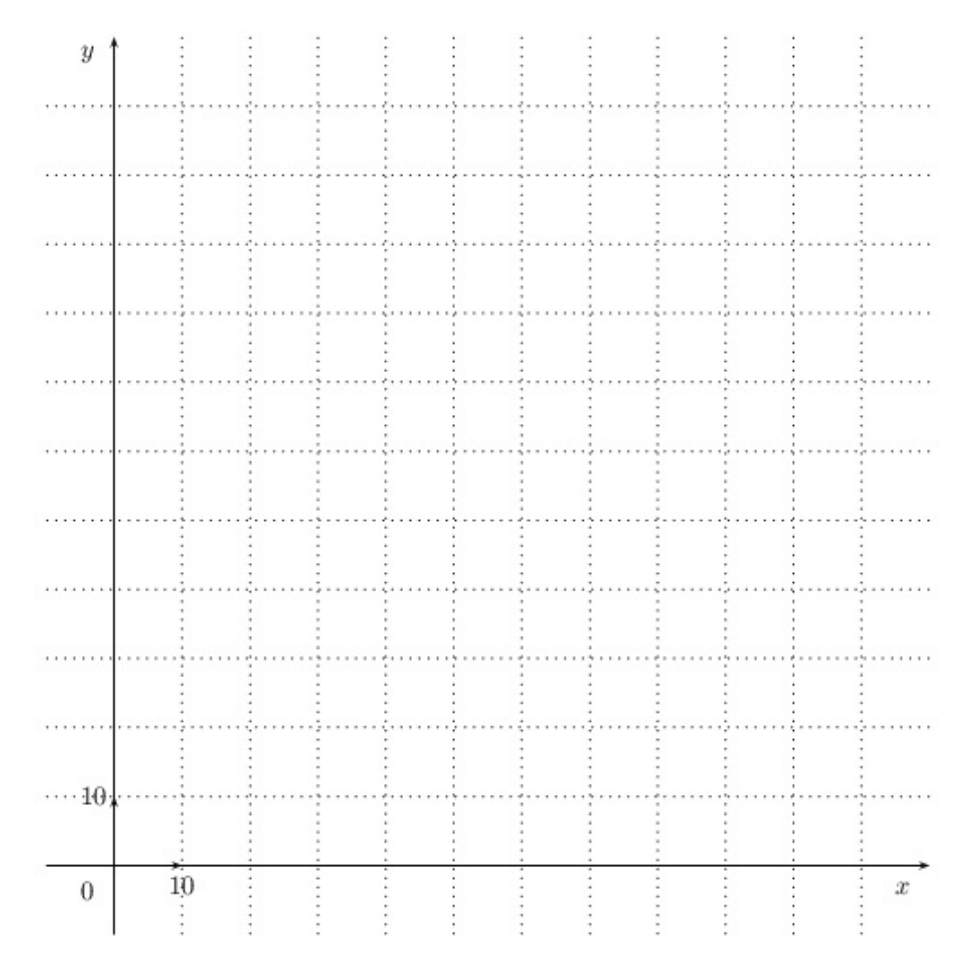

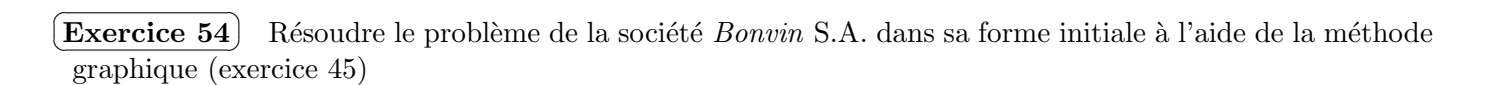

# **8.4 La m´ethode du simplexe**

L'algorithme du simplexe fut proposé en 1947 par G. B. Dantzig comme méthode de résolution générale des programmes linéaires. La solution optimale est approchée par étapes ou itérations successives. Chaque ´etape correspond au calcul de la valeur ´economique d'une solution. Comme il existe une infinit´e de solutions admissibles, la méthode propose de n'explorer qu'un nombre limité de solutions parmi lesquelles se trouve à coup sûr la solution optimale.

La méthode du simplexe repose sur le théorème fondamental suivant :

#### Théorème 8.4.1

- *– Si un programme lin´eaire admet une solution possible finie, alors il admet au moins une solution de base.*
- *– Si ce programme lin´eaire admet une solution optimale, il admet au moins une solution de base optimale (ce qui signifie qu'une solution de base au moins est optimale).*

La solution optimale étant une solution de base, l'algorithme du simplexe consiste à :

- 1. déterminer une solution de base.
- 2. faire subir un test d'optimalité à cette solution de base pour déterminer s'il s'agit ou non de la solution optimale,
	- $-$  s'il s'agit de la solution optimale, le problème est terminé,
	- s'il ne s'agit pas de la solution optimale, on passe à l'étape 3.,

3. changer de solution de base puis reprendre la procédure au 1. jusqu'à l'obtention de la solution optimale. Chaque changement de solution de base constitue une itération.

Afin de réaliser les opérations successives de l'algorithme du simplexe, il convient de mettre le programme sous une **forme standard**.

# **8.4.1 Programme linéaire standard**

**Exemple 8.4.1** On se donne le problème suivant :

$$
\begin{cases}\nx_1 \ge 0, x_2 \ge 0 \\
5x_1 - x_2 \le 3 \\
x_1 + 4x_2 \le 4 \\
Z = 2x_1 + 3x_2 \text{ à optimiser,} \n\end{cases}
$$

programme linéaire exprimé sous sa forme canonique.

On introduit des variables auxiliaires positives ou nulles appelées **variables d'écart** de la façon suivante :

$$
5x_1 - x_2 \le 3 \Leftrightarrow \begin{cases} 5x_1 - x_2 + e_1 = 3 \\ e_1 \ge 0 \end{cases}
$$

$$
x_1 + 4x_2 \le 4 \Leftrightarrow \begin{cases} x_1 + 4x_2 + e_2 = 4 \\ e_2 \ge 0 \end{cases}
$$

Le programme linéaire peut se réécrire alors :

$$
\begin{cases}\nx_1 \ge 0, x_2 \ge 0, e_1 \ge 0, e_2 \ge 0 \\
5x_1 - x_2 + e_1 = 3 \\
x_1 + 4x_2 + e_2 = 4 \\
Z = 2x_1 + 3x_2 \text{ a optimizer.} \n\end{cases}
$$

Le programme est écrit sous sa **forme standard** et les variables  $e_1$  et  $e_2$  sont des variables d'écart.

**Exemple 8.4.2** On se donne le programme linéaire ci-dessous :

$$
\begin{cases}\nx_1 \ge 0, x_2 \ge 0, x_3 \ge 0 \\
x_1 + x_2 \le 1 \\
x_1 + 2x_2 + 3x_3 \le 5 \\
x_2 - 4x_3 \le 2 \\
x_1 + x_2 + x_3 = 5 \\
Z = 2x_1 + x_2 + x_3 \text{ à optimiser.}\n\end{cases}
$$

On remplace les 3 inégalités par 3 égalités en introduisant 3 variables d'écart  $e_1$ ,  $e_2$  et  $e_3$ . Le programme linéaire standard est alors

$$
\begin{cases}\nx_1 \ge 0, x_2 \ge 0, x_3 \ge 0, e_1 \ge 0, e_2 \ge 0, e_3 \ge 0 \\
x_1 + x_2 + e_1 = 1 \\
x_1 + 2x_2 + 3x_3 + e_2 = 5 \\
x_2 - 4x_3 + e_3 = 2 \\
x_1 + x_2 + x_3 = 5 \\
Z = 2x_1 + x_2 + x_3 \text{ à optimiser.}\n\end{cases}
$$

Cas général.

Soit un programme linéaire à  $n$  variables. On remplace chacune des égalités

 $a_1x_1 + a_2x_2 + \ldots + a_nx_n \leq b_1$ 

par l'égalité

 $a_1x_1 + a_2x_2 + \ldots + a_nx_n + e_1 = b_1$  avec  $e_1$ 

et chaque inégalité

 $a_1x_1 + a_2x_2 + \ldots + a_nx_n \geq b_1$ 

par l'égalité

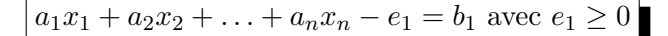

On obtient alors le programme linéaire standard qu'on cherche à résoudre.

# **8.4.2 L'algorithme du simplexe**

**Exemple 8.4.3** *(solution unique)*

1. *Enoncé* 

Un ébéniste fabrique des bureaux sous forme standard ou luxe. Des études de marché ont montré que pour l'année à venir, les possibilités de vente s'élèvent à 300 unités pour le modèle luxe et à 400 unités pour le modèle standard. L'approvisionnement en bois est suffisant pour fabriquer annuellement 500 bureaux quel que soit le type. Par ailleurs, le temps de fabrication d'un modèle luxe est le double de celui d'un bureau de modèle standard. La capacité annuelle de fabrication est telle que, si tous les bureaux fabriqués étaient de type standard, on pourrait en fabriquer 700 au maximum. La vente d'un bureau sous le modèle luxe conduit à une marge unitaire sur coût variable égale à 7, celle d'un bureau de type standard égale à 5. On se propose de rechercher le programme annuel de fabrication conduisant au profit global maximum.

2. *Mise en ´equation*

Soit  $x_1$  le nombre de bureaux de type luxe,  $x_2$  le nombre de bureaux de type standard. Le programme linéaire est

$$
\begin{cases}\nx_1 \ge 0, x_2 \ge 0 \\
x_1 \le 300 \\
x_2 \le 400 \\
x_1 + x_2 \le 500 \\
2x_1 + x_2 \le 700 \\
Z = 7x_1 + 5x_2 \text{ a maximiser}\n\end{cases}
$$

3. *Domaine des solutions r´ealisables*

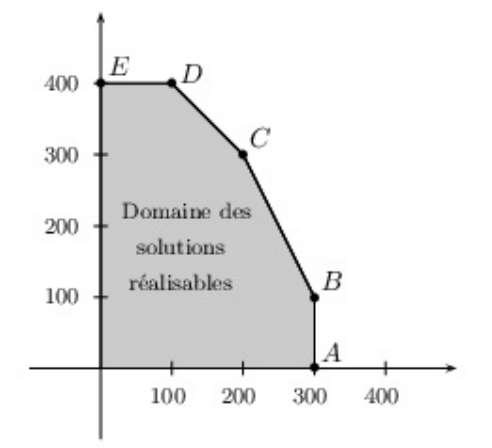

### 4. *Forme standard*

On introduit les variables d'écart  $x_i$  avec  $i \in \{3, 4, 5, 6\}$  positives ou nulles.

$$
\begin{cases}\nx_1 + x_3 = 300 \\
x_2 + x_4 = 400 \\
x_1 + x_2 + x_5 = 500 \\
2x_1 + x_2 + x_6 = 700 \\
Z = 7x_1 + 5x_2 \text{ a maximiser}\n\end{cases}
$$

#### 5. *Variables hors-base, variable dans la base*

Une solution de base est avant tout une solution admissible ; elle satisfait l'ensemble des contraintes et conditions de signe. Toute solution de base comporte deux catégories de variables.

- $-$  Des variables ayant une valeur prédéterminée nulle : ces variables nulles sont dites variables horsbase (ou variables exclues). Il y a au moins autant de variables hors-base que le problème comporte de variables réelles.
- Des variables ayant une valeur non nulle : ce sont les variables dans la base (ou variables retenues). Leur nombre est au plus équivalent au nombre de variables d'écart.

De façon générale, si un problème comprend *m* contraintes et *n* variables réelles, pour qu'une solution soit solution de base il faut et il suffit

– qu'elle soit solution admissible,

– qu'elle admette au moins *n* variables hors base et au plus *m* variables dans la base.

Pour amorcer l'algorithme du simplexe, il est nécessaire de connaître une solution de base.

La solution de base de départ de l'ébéniste consiste à ne rien produire :  $x_1 = x_2 = 0$ . Ces variables  $x_1, x_2$ qui sont nulles sont **hors-base**. Dans ce cas,  $x_3 = 300$ ,  $x_4 = 400$ ,  $x_5 = 500$ ,  $x_6 = 700$ . Les variables  $x_3, x_4, x_5, x_6$  non nulles sont **dans la base**. La valeur de la fonction économique est  $Z = 7 \times 0 + 5 \times 0 = 0$ .

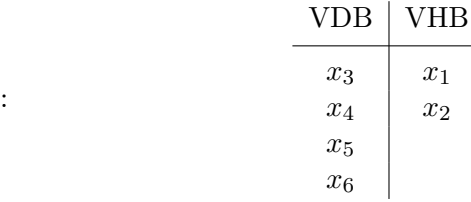

Tableau initial :

Notation

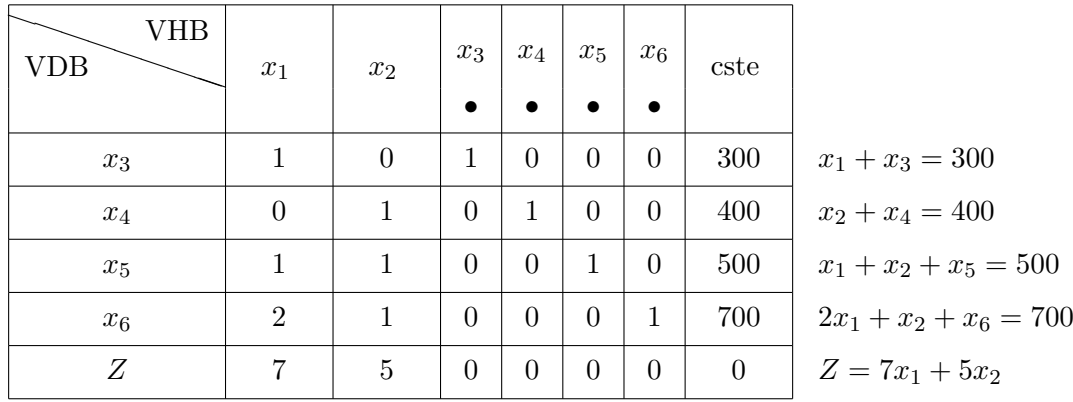

6. *Premi`ere it´eration*

La solution de base de départ consiste à ne rien produire soit  $x_1 = x_2 = 0$ . On étudie ensuite, à partir de cette solution, jusqu'à quel niveau on peut porter  $x_1$  ou  $x_2$  conformément aux contraintes de façon à accroître au maximum le profit. Il se pose le problème du choix de la variable  $x_1$  ou  $x_2$  qui va passer de la valeur 0 `a une valeur strictement positive. La variable choisie sera appel´ee *variable entrante*.

• Critère de sélection de la variable entrante : Cette sélection doit s'accompagner d'une augmentation de la fonction économique

$$
Z = 7x_1 + 5x_2
$$

La s'election portera sur  $x_1$  qui par unité rapporte le plus. Cette règle est appelée règle du plus **grand gain marginal** :

Le critère de sélection de Dantzig de la variable entrante consiste, dans la fonction économique exprimée exclusivement en fonction des variables hors-base, à sélectionner la variable affectée du coefficient strictement positif le plus élevé.

• On exprime ensuite  $x_3, x_4, x_5, x_6$  et *Z* en fonction des variables hors-base  $x_1$  et  $x_2$ 

$$
\begin{cases}\nx_3 = 300 - x_1 \\
x_4 = 400 - x_2 \\
x_5 = 500 - x_1 - x_2 \\
x_6 = 700 - 2x_1 - x_2 \\
Z = 7x_1 + 5x_2\n\end{cases}
$$

La variable  $x_2$  reste hors-base donc nulle, la variable  $x_1$  entre en base. On reporte  $x_2 = 0$  dans ce système, on obtient :

$$
\begin{cases}\nx_3 = 300 - x_1 \\
x_4 = 400 \\
x_5 = 500 - x_1 \\
x_6 = 700 - 2x_1 \\
Z = 7x_1\n\end{cases}
$$

On cherche jusqu'à quel niveau il est possible de porter  $x_1$ , de façon compatible avec les contraintes  $x_3 \geq 0$ ,  $x_4 \geq 0$ ,  $x_5 \geq 0$ ,  $x_6 \geq 0$ . Les contraintes de positivité donnent

 $x_1 \leq 300, x_1 \leq 500, x_1 \leq 350.$ 

La valeur maximale prise par  $x_1$  est donc 300. On remplace  $x_1$  par 300 dans le système et on obtient  $x_3 = 0, x_4 = 400, x_5 = 200, x_6 = 100$  et  $Z = 2100$ .

La variable  $x_3$  est devenue nulle, elle est sortie de la base,  $x_3$  est appelée variable sortante. Les variables  $x_1$  et  $x_3$  ont permuté.

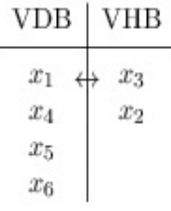

On exprime le programme standard en fonction des nouvelles variables hors-base  $x_2, x_3$ :

$$
\begin{cases}\nx_1 + x_3 = 300 \\
x_2 + x_4 = 400 \\
x_1 + x_2 + x_5 = 500 \\
2x_1 + x_2 + x_6 = 700\n\end{cases}\n\Leftrightarrow\n\begin{cases}\nx_1 = 300 - x_3 \\
x_4 = 400 - x_2 \\
x_5 = 500 - (300 - x_3) - x_2 \\
x_6 = 700 - 2(300 - x_3) - x_2 \\
Z = 7(300 - x_3) + 5x_2\n\end{cases}\n\Leftrightarrow\n\begin{cases}\nx_1 + x_3 = 300 \\
x_2 + x_4 = 400 \\
x_2 - x_3 + x_5 = 200 \\
x_2 - 2x_3 + x_6 = 100 \\
Z = 5x_2 - 7x_3 + 2100\n\end{cases}
$$

On exprime ce nouveau programme à l'aide d'un second tableau. Pour l'obtenir, on remplace impérativement dans le premier tableau la variable  $x_3$  par la variable  $x_1$  ( $x_1$  et  $x_3$  ont permuté) et ceci dans la colonne "variables dans la base".

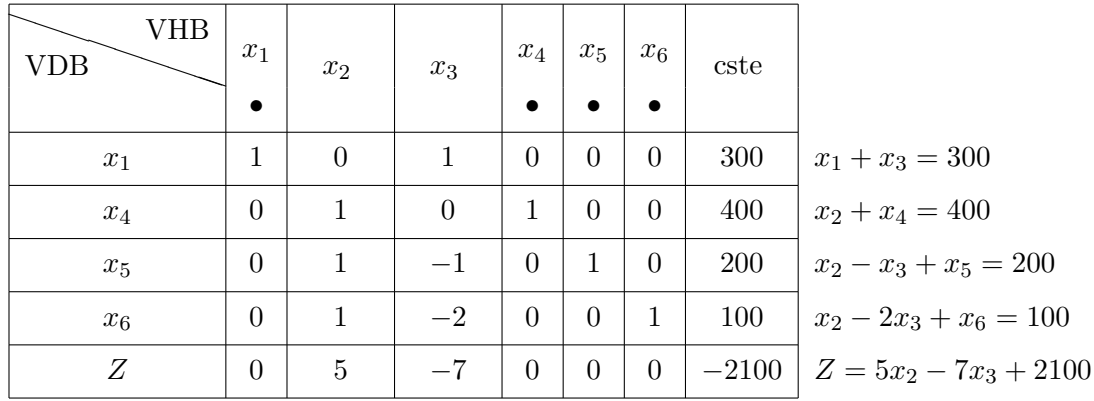

On a pris la colonne des variables dans la base du premier tableau et on y a remplac´e *x*<sup>3</sup> par *x*1. Pour la fonction économique *Z*, le coefficient constant 2100 est affecté impérativement du signe "<sup>−"</sup> et on place *−*2100.

- 7. *Deuxi`eme it´eration*
	- Sélection de la variable entrante :

$$
Z = 5x_2 - 7x_3 + 2100
$$

On s'electionne  $x_2$ ; en effet, toute augmentation de  $x_3$  à partir de la valeur 0 provoquerait une diminution de la fonction économique Z.

• S<sup>élection de la variable sortante : la variable  $x_3$  reste hors-base donc nulle, on remplace  $x_3$  par 0 dans</sup> le système précédent, on obtient  $x_1 = 300$ ,  $x_4 = 400 - x_2 \ge 0$ ,  $x_5 = 200 - x_2 \ge 0$  et  $x_6 = 100 - x_2 \ge 0$ . Les contraintes de positivité imposent

$$
x_2 \le 400, x_2 \le 200 \text{ et } x_2 \le 100.
$$

Jusqu'à quel niveau peut-on porter  $x_2$ ? La valeur maximale prise par  $x_2$  est 100. Dans ce cas,

$$
x_1 = 300
$$
,  $x_4 = 300$ ,  $x_5 = 100$  et  $x_6 = 0$ .

La variable sortante est  $x_6$ .

Les variables hors-base sont alors  $x_3$  et  $x_6$ , les variables dans la base sont  $x_1, x_2, x_4$  et  $x_5$ . Cette itération conduit au sommet  $B(300, 100)$ . Pour cette solution, la fonction économique prend la valeur 2600.

$$
\begin{array}{c|c}\n\text{VDB} & \text{VHB} \\
\hline\nx_1 & x_3 \\
x_2 & \leftrightarrow x_6 \\
x_4 & x_5\n\end{array}
$$

 $x_2$  et  $x_6$  ont permuté. On exprime les variables dans la base en fonction des nouvelles variables hors-base *x*<sup>3</sup> et *x*<sup>6</sup>

$$
\begin{cases}\nx_1 + x_3 = 300 \\
x_2 + x_4 = 400 \\
x_1 + x_2 + x_5 = 500 \\
2x_1 + x_2 + x_6 = 700\n\end{cases}\n\Leftrightarrow\n\begin{cases}\nx_1 = 300 - x_3 \\
x_2 = 700 - 2(300 - x_3) - x_6 = 100 + 2x_3 - x_6 \\
x_4 = 400 - (100 + 2x_3 - x_6) \\
x_5 = 500 - (300 - x_3) - (100 + 2x_3 - x_6) \\
Z = 7(300 - x_3) + 5(100 + 2x_3 - x_6)\n\end{cases}
$$

Le programme linéaire se réécrit finalement :

$$
\begin{cases}\n x_1 + x_3 = 300 \\
 x_2 - 2x_3 + x_6 = 100 \\
 2x_3 + x_4 - x_6 = 300 \\
 x_3 + x_5 - x_6 = 100 \\
 Z = 2600 + 3x_3 - 5x_6\n\end{cases}
$$

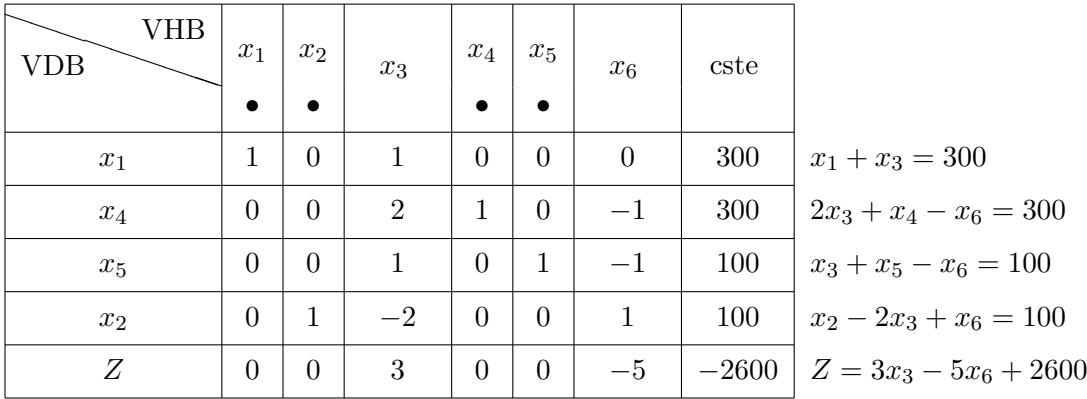

On a pris la colonne des variables dans la base du second tableau et on y a remplacé  $x_6$  par  $x_2$  (ces deux variables permutent).

Pour la fonction économique *Z*, le coefficient constant 2600 est affecté du signe "<sup>−</sup>" et on place −2600.

### 8. *Troisi`eme it´eration*

• Sélection de la variable entrante :

$$
Z = 3x_3 - 5x_6 + 2600
$$

 $x_3$  sera la variable entrante car toute augmentation de  $x_6$  entraîne une diminution de la fonction ´economique *Z*.

• S'election de la variable sortante : on exprime les variables dans la base en fonction des variables hors-base  $x_3$  et  $x_6$ .

$$
\begin{cases}\nx_1 = 300 - x_3 \\
x_2 = 100 + 2x_3 - x_6 \\
x_4 = 300 - 2x_3 + x_6 \\
x_5 = 100 - x_3 + x_6\n\end{cases}
$$

La variable  $x_6$  reste hors-base donc nulle, on remplace  $x_6$  par 0. On obtient  $x_1 = 300 - x_3 \ge 0$ ,  $x_2 = 100 + 2x_3 \ge 0$ ,  $x_4 = 300 - 2x_3 \ge 0$  et  $x_5 = 100 - x_3 \ge 0$ . Les contraintes de positivité donnent *x*<sup>3</sup> *≤* 300, *x*<sup>3</sup> *≥ −*50, *x*<sup>3</sup> *≤* 150 et *x*<sup>3</sup> *≤* 100.

La valeur maximale prise par  $x_3$  est 100. Pour  $x_3 = 100$ , on obtient

$$
x_1 = 200, x_2 = 300, x_4 = 100
$$
 et  $x_5 = 0$ .

La variable qui sort de la base est  $x_5$ .

Cette itération conduit au sommet  $C(200, 300)$ . La valeur de la fonction économique est  $Z = 2900$ .

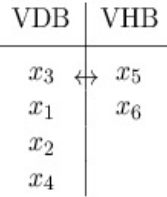

Les variables  $x_3$  et  $x_5$  ont permuté.

On exprime les variables dans la base en fonction des variables hors-base  $x_5$  et  $x_6$ .

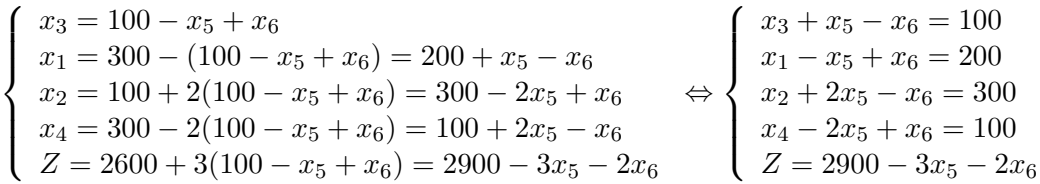

On obtient le tableau :

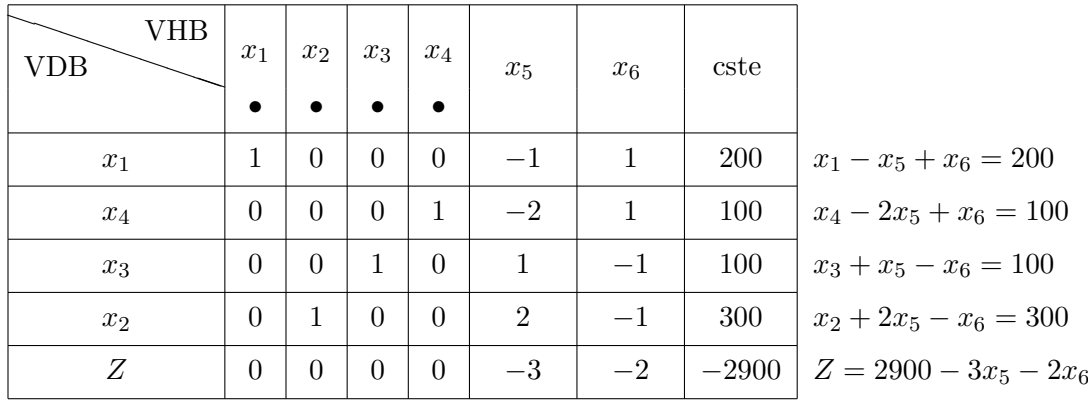

On a pris la colonne des variables dans la base du troisième tableau et on y a remplacé  $x_5$  par  $x_3$ . Pour la fonction économique *Z*, le coefficient constant 2900 est affecté du signe "<sup>*−*</sup>" et on place *−*2900. *Conclusion* :

$$
Z = 2900 - 3x_5 - 2x_6,
$$

 $x_5$  et  $x_6$  sont hors-base donc nulles, toute augmentation de  $x_5$  ou  $x_6$  entraîne une diminution de Z. Il n'est plus possible d'améliorer la fonction économique, la solution  $(x_1 = 200, x_2 = 300)$  est la solution optimale. On interprète les résultats de la manière suivante :

- .  $x_1 = 200$  bureaux de modèle luxe,
- $x_2 = 300$  bureaux de modèle standard,
- .  $x_3 = 100$ , il reste une possibilité de fabriquer 100 bureaux de modèle luxe,
- $x_4 = 100$ , il reste une possibilité de fabriquer 100 bureaux de modèle standard,
- .  $x_5 = 0$ , tout le bois disponible est utilisé,
- $x_6 = 0$ , tout le temps disponible est utilisé.

*Z* est maximum pour  $x_1 = 200$ ,  $x_2 = 300$  et vaut 2900.

#### Disposition pratique des tableaux :

Afin de systématiser et de simplifier les calculs, ceux-ci peuvent être présentés sous forme de tableaux. Un tableau correspond à une solution de base et une itération représente une modification du tableau.

– *Tableau initial*

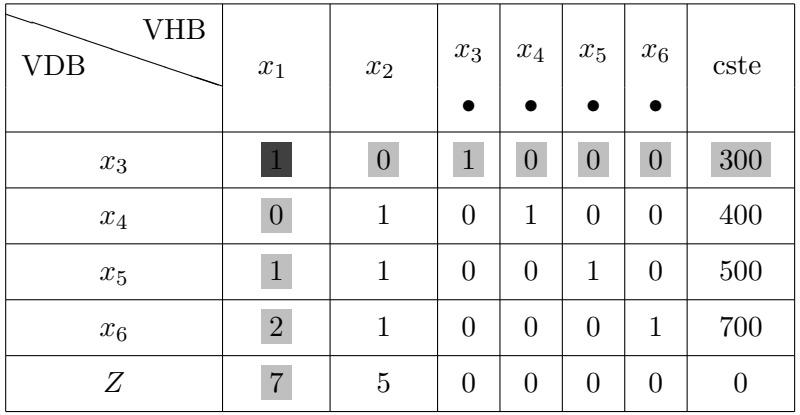

 $x_1 = x_2 = 0$  représente le sommet origine et  $Z = 0$ . On a de plus,  $x_3 = 300$ ,  $x_4 = 400$ ,  $x_5 = 500$  et  $x_6 = 700.$ 

On sélectionne dans la fonction économique la variable affectée du coefficient strictement positif le plus grand. La variable  $x_1$  entre en base. Quelle est la variable sortante?

On consid`ere la colonne *C* obtenue en divisant les coefficients constants par la colonne des coefficients de la variable *x*<sup>1</sup> qui entre en base.

|       | $x_1$          | constante | C                                |
|-------|----------------|-----------|----------------------------------|
| $x_3$ | 1              | 300       | 300<br>$= 300$                   |
| $x_4$ | $\theta$       | 400       | 400<br>$+\infty$                 |
| $x_5$ | 1              | 500       | 500<br>$=500$                    |
| $x_6$ | $\overline{2}$ | 700       | 700<br>$= 350$<br>$\overline{2}$ |

On sélectionne dans cette colonne le plus petit nombre strictement positif 300. La variable  $x_3$  sort de la base. Les deux variables  $x_1$  et  $x_3$  ont permuté. Le *pivot* est situé à l'intersection de la colonne variable entrante et de la ligne variable sortante et est égal à 1.

# – *Deuxi`eme tableau* :

Imp´erativement dans la colonne des variables dans la base du tableau initial, on remplace la variable  $x_3$  qui sort de la base par la variable  $x_1$  qui entre en base, on recopie les autres variables d'où la disposition du second tableau

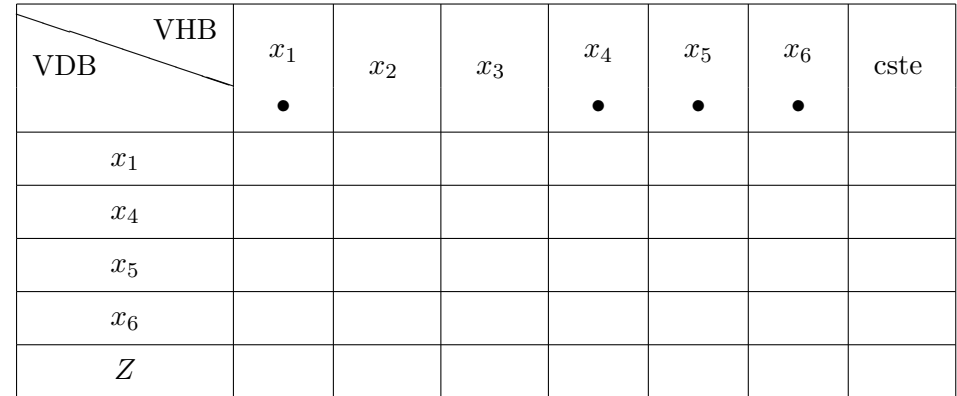

Comment remplit-on le tableau ?

On recopie la ligne  $L_p$  du pivot (avec un pivot  $a = 1$ ) dans la ligne  $L_{x_1}$ :

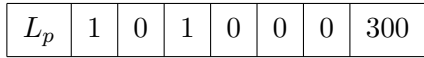

On doit exprimer le programme en fonction des nouvelles variables hors-base  $x_2$  et  $x_3$ .

. Pour la ligne  $L_{x_4}$ ,

$$
x_2 + x_4 = 400.
$$

*x*<sup>4</sup> s'exprime bien en fonction de *x*<sup>2</sup> et *x*3. On recopie cette ligne.

. Pour la ligne  $L_{x_5}$ ,

$$
x_1 + x_2 + x_5 = 500.
$$

Par une combinaison linéaire de la ligne  $L_{x_5}$  et de la ligne pivot  $L_p$ , on élimine la variable  $x_1$  qui est entrée en base :

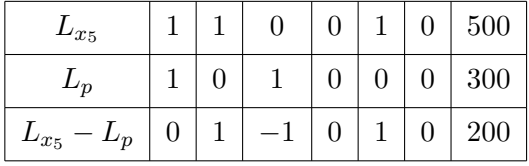

On recopie ensuite cette nouvelle ligne  $L_{x_5}$ :

$$
x_2 - x_3 + x_5 = 200
$$

. Pour la ligne  $L_{x_6}$ 

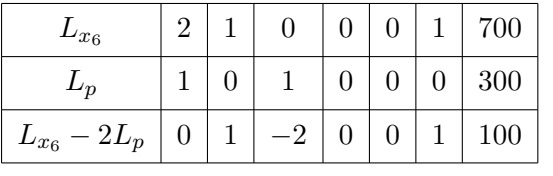

On recopie cette nouvelle ligne  $L_{x_6}$ :

$$
x_2 - 2x_3 + x_6 = 100
$$

. Pour la ligne de la fonction économique  $L_Z$ 

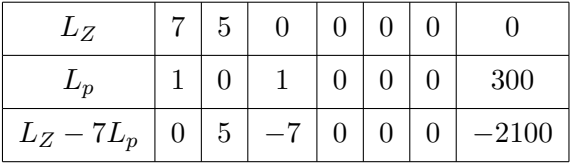

d'où la fonction économique exprimée en fonction des variables hors-base :
$$
Z = 5x_2 - 7x_3 + 2100
$$

On obtient donc le second tableau :

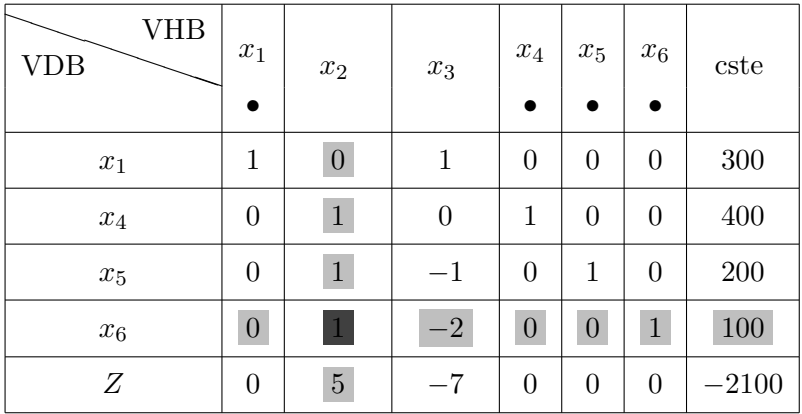

On a  $x_2 = x_3 = 0$ . Comme  $x_1 = 300$ , on atteint le sommet  $A(300, 0)$  et  $Z = 2900$ . On a de plus,  $x_4 = 400, x_5 = 200, x_6 = 100.$ 

– *Troisi`eme tableau* :

$$
Z = 5x_2 - 7x_3 + 2100,
$$

la variable entrante est  $x_2$  (une augmentation de  $x_3$  entraîne une dimimution de  $Z$ ). Déterminons la variable sortante : la colonne  $C$  est donnée par :

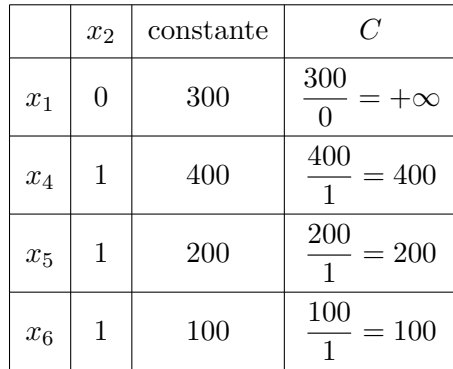

On sélectionne dans cette colonne *C* le coefficient strictement positif le plus petit c'est-à-dire 100, la variable  $x_6$  sort de la base. Les variables  $x_2$  et  $x_6$  ont permuté. Le pivot est situé à l'intersection de la colonne variable entrante et de la ligne variable sortante. Ce pivot vaut 1.

On remplit le troisième tableau : dans la colonne des variables dans la base du deuxième tableau, on remplace la variable *x*<sup>6</sup> qui sort de la base par la variable *x*<sup>2</sup> qui entre en base. On recopie la ligne pivot avec le pivot de 1 :

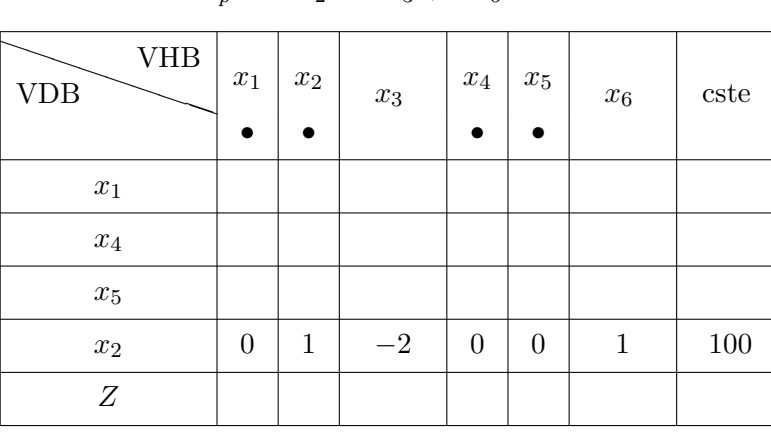

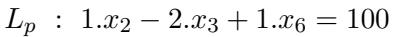

Par des combinaisons avec la ligne pivot, on exprime le système en fonction des variables hors-base  $x_3$ 

et  $x_6$  c'est-à-dire qu'on élimine la variable  $x_2$  qui est entrée en base :

. pour la ligne  $L_{x_4}$ :

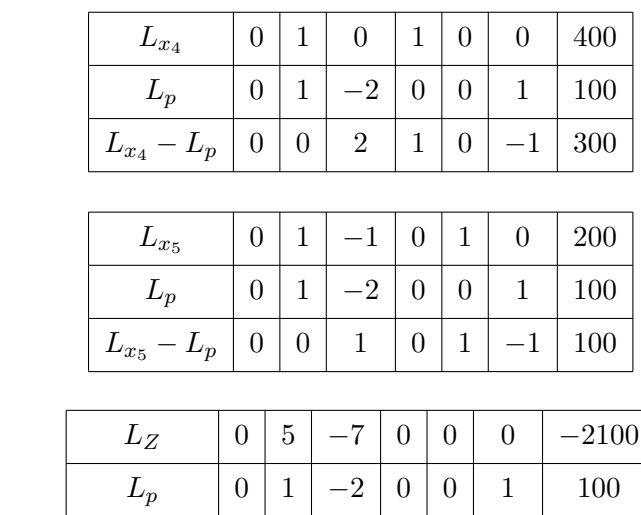

. pour la ligne *L<sup>Z</sup>* :

. pour la ligne  $L_{x_5}$ :

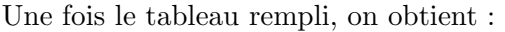

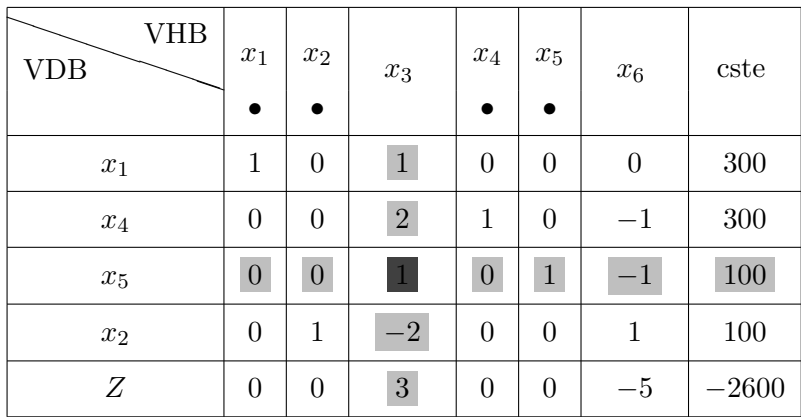

 $L_Z - 5L_p | 0 | 0 | 3 | 0 | 0 | -5 | -2600$ 

On a  $x_3 = x_6 = 0$ . Comme  $x_1 = 300$  et  $x_2 = 100$ , on est passé du sommet  $A(300, 0)$  au sommet *B*(300, 100). On a de plus  $x_4 = 300$ ,  $x_5 = 100$  et *Z* vaut 2600.

– *Quatri`eme tableau* :

$$
Z = 3x_3 - 5x_6 + 2600
$$

La variable entrante est  $x_3$  (toute augmentation de  $x_6$  entraîne une diminution de  $Z$ ). Déterminons la variable sortante : la colonne  $C$  est donnée par

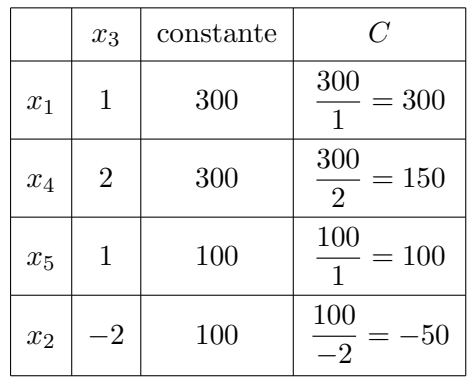

On sélectionne dans cette colonne *C* le coefficient strictement positif le plus petit c'est-à-dire 100, la variable  $x_5$  sort de la base. Les variables  $x_3$  et  $x_5$  ont permuté. Le pivot est 1, il est situé à l'intersection de la colonne  $x_3$  et de la ligne  $x_5$ . On remplit le quatrième tableau : dans la colonne des variables dans la base du troisi`eme tableau, on remplace la variable *x*<sup>5</sup> qui sort de base par la variable *x*<sup>3</sup> qui entre en base. On recopie la ligne pivot avec un pivot de 1 :

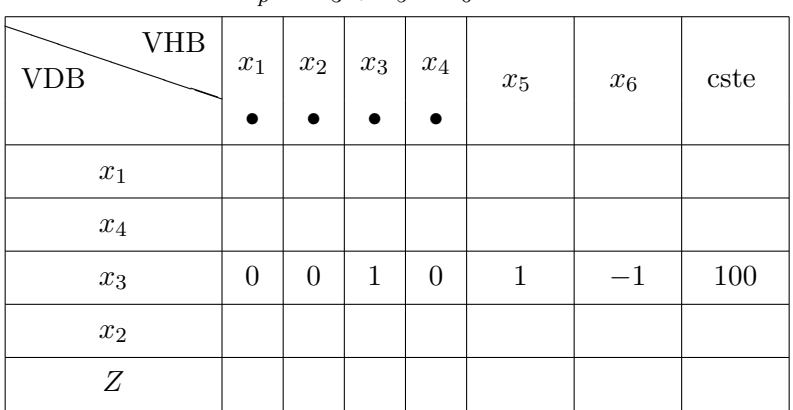

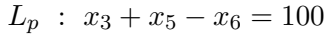

Par des combinaisons avec la ligne pivot, on exprime le système en fonction des variables hors-base  $x_5$ et  $x_6$  c'est-à-dire qu'on élimine la variable  $x_3$  qui est entrée en base :

. pour la ligne  $L_{x_1}$ :

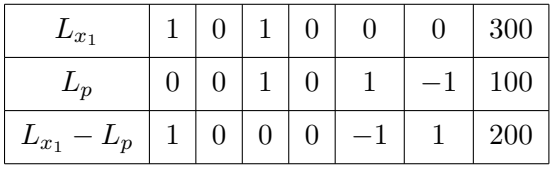

. pour la ligne  $L_{x_4}$ :

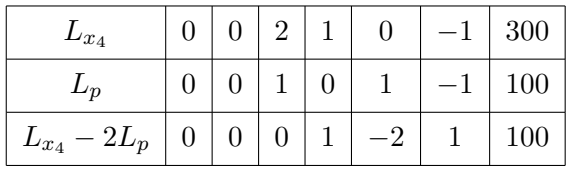

. pour la ligne  $L_{x_2}$ :

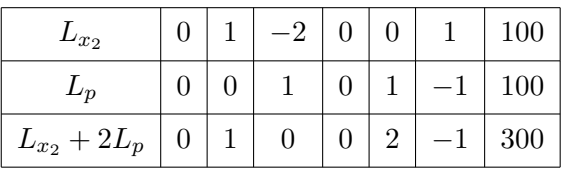

. pour la ligne *L<sup>Z</sup>* :

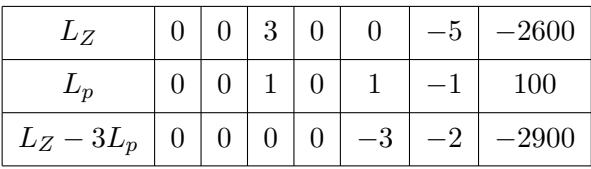

On peut ensuite remplir le quatrième tableau :

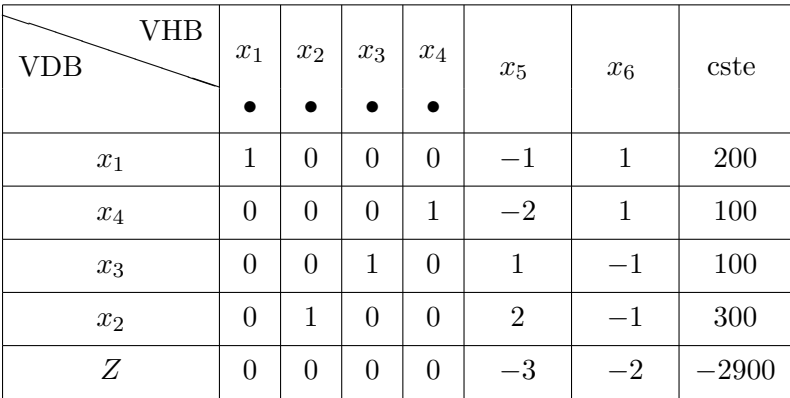

Conclusion, la fonction économique s'écrit  $Z = 2900-3x_5-2x_6$  où  $x_5$  et  $x_6$  sont les variables hors-base donc nulles. Toute augmentation de  $x_5$  et  $x_6$  conduit à une diminution de Z. Donc  $x_1 = 200$ ,  $x_2 = 300$ ,  $x_3 = 100$ ,  $x_4 = 100$  et  $Z = 2900$ . La fonction économique atteint son maximum au point  $C(200, 300)$  et vaut 2900.

# **Exemple 8.4.4** *(solution unique)*

On considère le programme linéaire suivant

$$
\begin{cases}\nx_1 \ge 0, x_2 \ge 0, x_3 \ge 0 \\
x_1 + 3x_2 + 2x_3 \le 40 \\
3x_1 + 2x_2 + x_3 \le 45 \\
x_1 + x_2 + 4x_3 \le 38 \\
Z = 10x_1 + 14x_2 + 12x_3 \text{ à maximiser}\n\end{cases}
$$

1. *Programme standard* :

$$
\begin{cases}\nx_1 \ge 0, x_2 \ge 0, x_3 \ge 0, x_4 \ge 0, x_5 \ge 0, x_6 \ge 0 \\
x_1 + 3x_2 + 2x_3 + x_4 = 40 \\
3x_1 + 2x_2 + x_3 + x_5 = 45 \\
x_1 + x_2 + 4x_3 + x_6 = 38 \\
Z = 10x_1 + 14x_2 + 12x_3 \text{ a maximiser}\n\end{cases}
$$

La solution de base de départ du programme correspond au sommet 0, c'est la solution nulle qui consiste à ne rien produire :  $x_1 = x_2 = x_3 = 0$  et  $Z = 0$ . Les variables  $x_1, x_2, x_3$  sont hors-base donc nulles, les autres variables  $x_4, x_5, x_6$  sont dans la base.

2. *Tableau initial* :

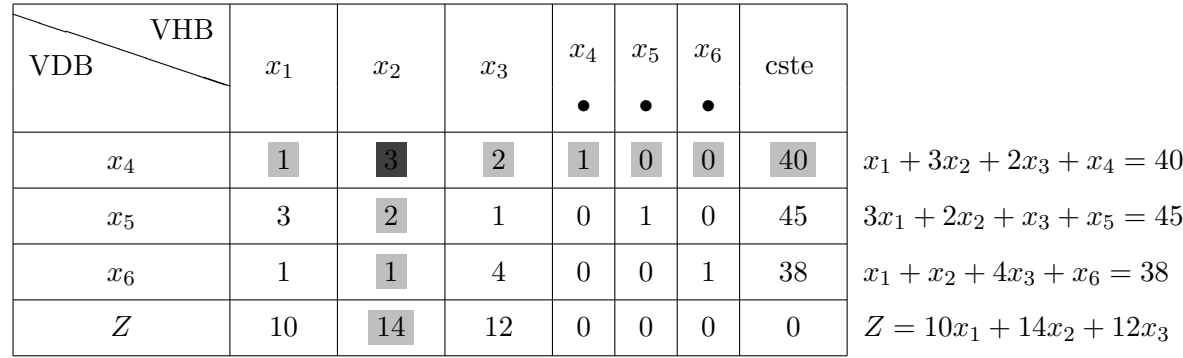

- Choix de la variable entrante : on sélectionne la variable affectée du coefficient strictement positif le plus grand dans la fonction économique, la variable  $x_2$  entre en base.
- Choix de la variable sortante : on détermine la colonne  $C$  :

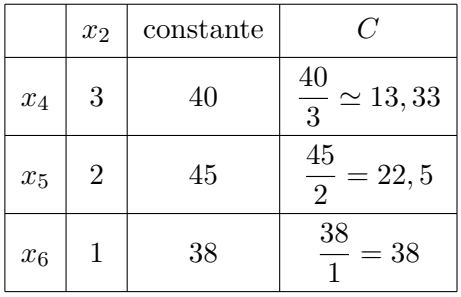

On sélectionne le coefficient strictement positif le plus petit dans la colonne  $C$ , la variable  $x_4$  sort de la base.

$$
\begin{array}{c|c}\n\text{VDB} & \text{VHB} \\
\hline\nx_2 & \leftrightarrow & x_4 \\
x_5 & x_1 \\
x_6 & x_3\n\end{array}
$$

• Le pivot : il est situé à l'intersection de la colonne variable qui entre en base et de la ligne variable qui sort de la base, ce pivot est 3. Afin d'obtenir un pivot de 1, on divise tous les coefficients de la ligne pivot par ce pivot 3. On obtient la nouvelle ligne pivot :

$$
L_p : \frac{1}{3}x_1 + x_2 + \frac{2}{3}x_3 + \frac{1}{3}x_4 = \frac{40}{3}
$$
  

$$
L_p \left| \frac{1}{3} \right| 1 \left| \frac{2}{3} \right| 1 \left| 0 \right| 0 \left| \frac{40}{3} \right|
$$

3. *Deuxième tableau* :

soit

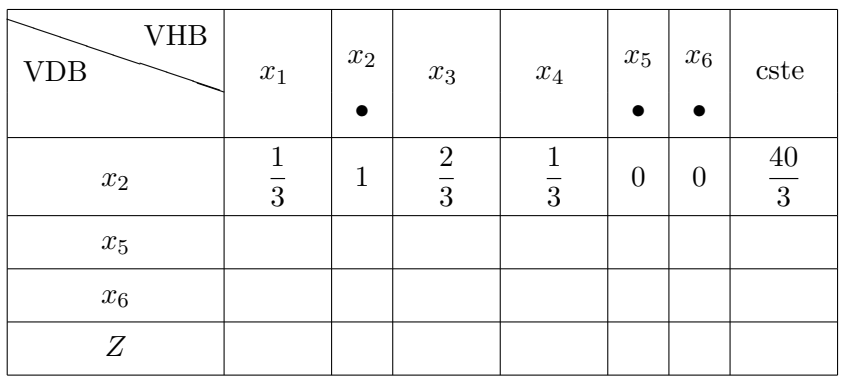

- *•* On recopie la ligne du pivot avec le pivot de 1.
- Pour remplir ce second tableau, par des combinaisons avec la ligne pivot, on élimine la variable  $x_2$ qui est entrée en base :
	- . pour la ligne  $L_{x_5}$ :

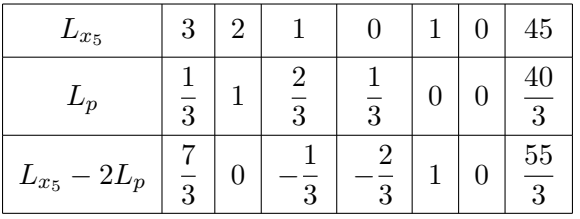

. pour la ligne  $L_{x_6}$ :

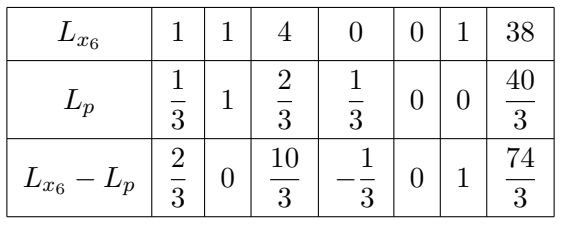

. pour la ligne *L<sup>Z</sup>* :

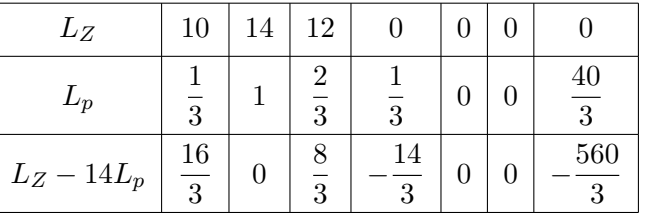

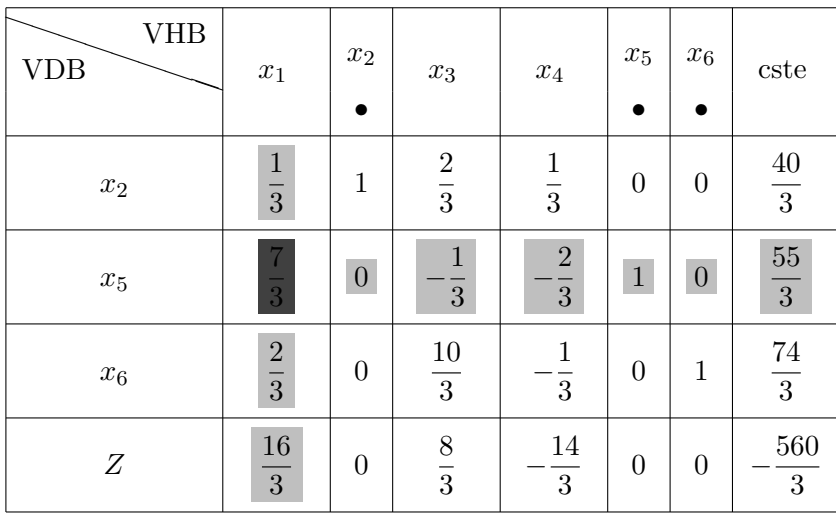

On a par conséquent

$$
Z = \frac{16}{3}x_1 + \frac{8}{3}x_3 - \frac{14}{3}x_4 + \frac{560}{3}
$$

- 4. *Troisi`eme tableau* :
	- La variable entrante est  $x_1$ ; en effet,  $\frac{16}{3}$  est le coefficient strictement positif le plus grand dans la fonction économique.
	- $\bullet$  La variable sortante est déterminée à l'aide de la colonne  $C$  :

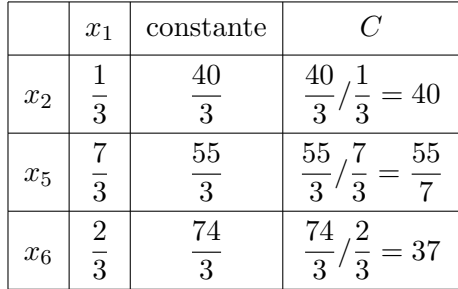

On choisit le coefficient strictement positif le plus petit dans la colonne *C* soit  $\frac{55}{5}$  $\frac{35}{7}$ , la variable  $x_5$ sort de la base.

• Le pivot est  $\frac{7}{3}$ , situé à l'intersection de la colonne variable qui entre en base et de la ligne variable qui sort de la base. Pour obtenir un pivot de 1, on divise la ligne pivot par ce pivot  $\frac{7}{3}$ , on obtient

$$
L_p = x_1 - \frac{1}{7}x_3 - \frac{2}{7}x_4 + \frac{3}{7}x_5 = \frac{55}{7}
$$

 $\frac{1}{7}$  $\Big| -\frac{2}{7}$   $rac{3}{7}$  0  $rac{55}{7}$ 

soit

• On exprime le système en fonction des nouvelles variables hors-base  $x_3$  et  $x_4$  et on élimine  $x_1$  qui est entrée en base.

 $L_p \left| 1 \right| 0 \left| - \frac{1}{7} \right|$ 

. Pour la ligne  $L_{x_2}$ :

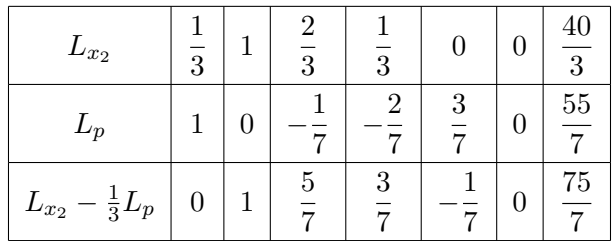

. Pour la ligne  $L_{x_6}$ :

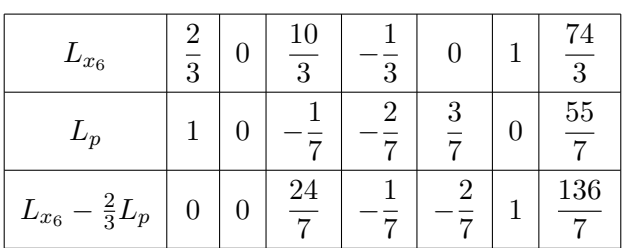

. Pour la ligne *L<sup>Z</sup>* :

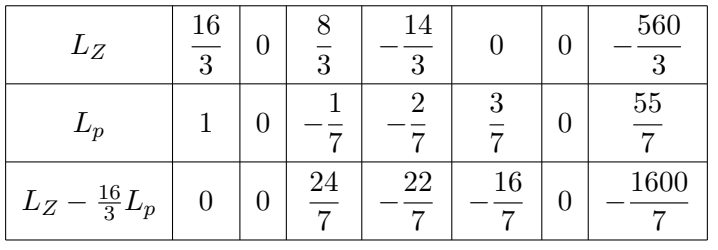

On peut maintenant remplir le troisième tableau :

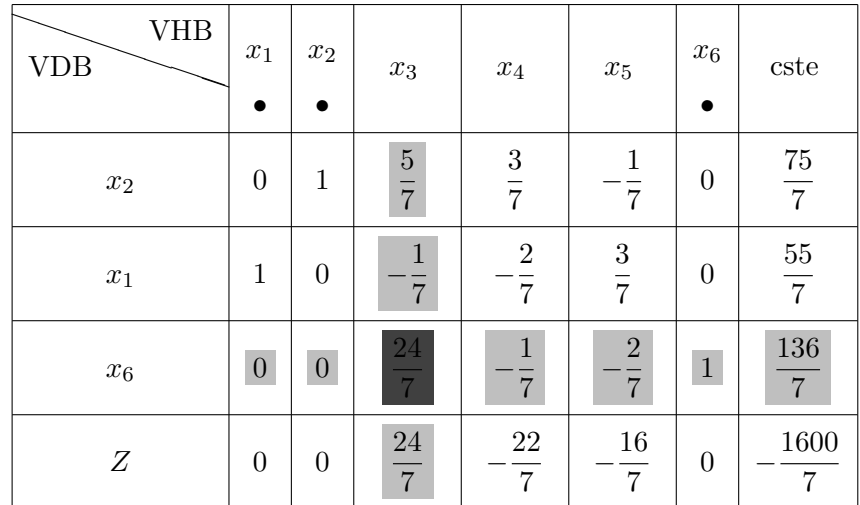

### 5. *Quatrième tableau* :

$$
Z = \frac{24}{7}x_3 - \frac{22}{7}x_4 - \frac{16}{7}x_5 + \frac{1600}{7}
$$

- Variable entrante : on sélectionne le coefficient  $\frac{24}{7}$ , la variable  $x_3$  entre en base.
- *•* Variable sortante :

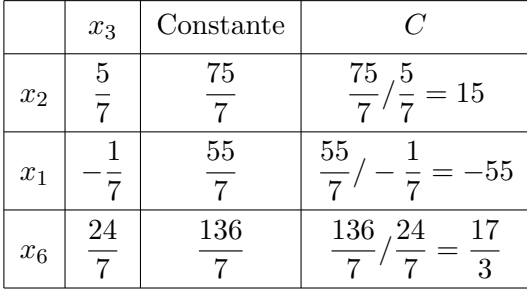

La variable  $x_6$  sort de base.

• Le pivot est  $\frac{24}{7}$ , on divise la ligne pivot par ce pivot et on obtient la nouvelle ligne pivot :

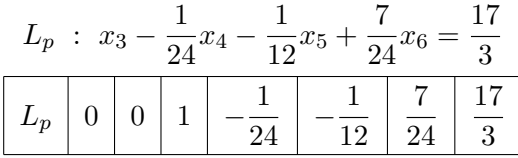

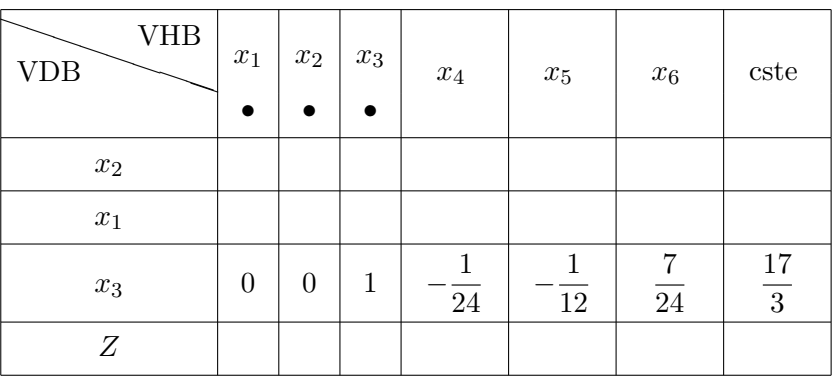

Dans la colonne variables dans la base du troisième tableau, on remplace la variable  $x<sub>6</sub>$  par la variable *x*<sup>3</sup> et on y recopie la nouvelle ligne pivot

On exprime le système en fonction des variables hors-base  $x_4$ ,  $x_5$  et  $x_6$ . On élimine la variable  $x_3$ qui est entrée en base :

. pour la ligne  $L_{x_2}$ :

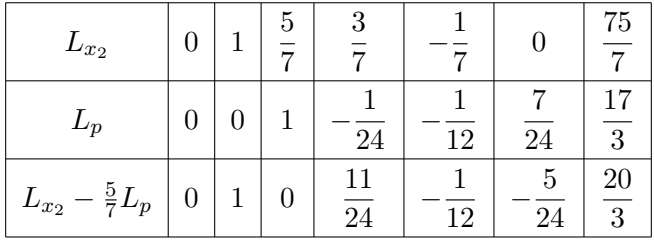

. pour la ligne  $L_{x_1}$ :

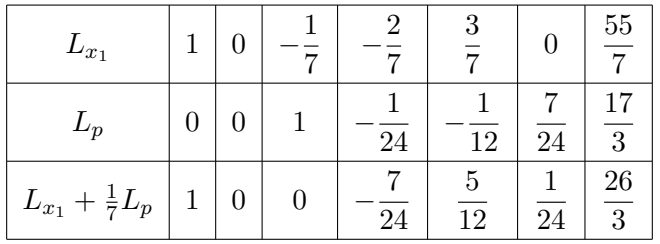

. pour la ligne *L<sup>Z</sup>* :

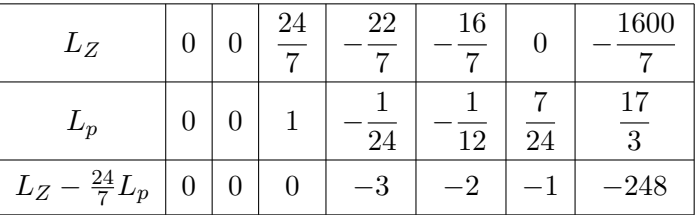

Le quatrième tableau est finalement donné par :

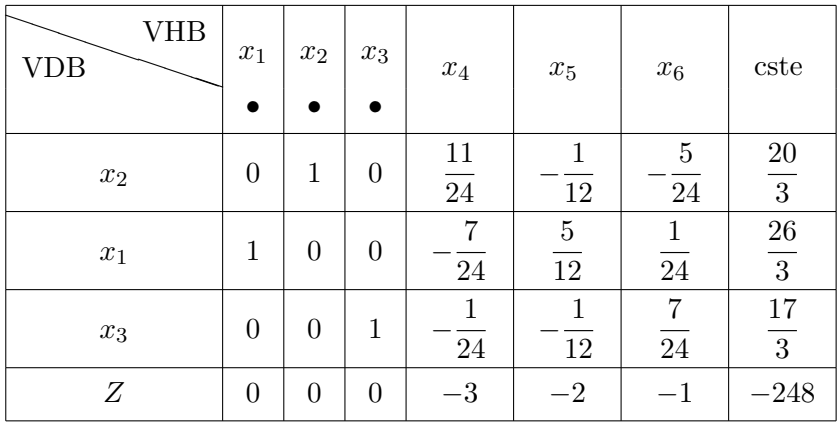

6. *Conclusion* :

$$
Z = -3x_4 - 2x_5 - x_6 + 248
$$

Les trois variables  $x_4$ ,  $x_5$  et  $x_6$  sont affectées de coefficients négatifs, toute augmentation de  $x_4$ ,  $x_5$  ou  $x_6$  diminuerait la valeur de *Z*. Il n'est plus possible d'améliorer la fonction économique.

*Z* est maximum pour  $x_4 = 0, x_5 = 0, x_6 = 0, x_1 = \frac{20}{3}$  $\frac{20}{3}$ ,  $x_2 = \frac{26}{3}$  $\frac{26}{3}$ ,  $x_3 = \frac{17}{3}$  $\frac{17}{3}$  et  $Z = 248$ . La fonction économique atteint son maximum au point  $\left(\frac{20}{2}\right)$  $\frac{20}{3}, \frac{26}{3}$  $\frac{26}{3}, \frac{17}{3}$ 3 ). De plus,  $x_4 = 0, x_5 = 0$  et  $x_6 = 0$ , les trois matières premières sont utilisées en totalité

### **Exemple 8.4.5** *(infinité de solutions)* On se donne le programme linéaire suivant :

$$
\begin{cases}\nx_1 \ge 0, x_2 \ge 0 \\
x_2 \le 45 \\
3x_1 + x_2 \le 120 \\
x_1 + 2x_2 \le 100 \\
x_1 + x_2 \le 60 \\
\text{Maximiser } Z = x_1 + 2x_2\n\end{cases}
$$

1. *R´esolution graphique*

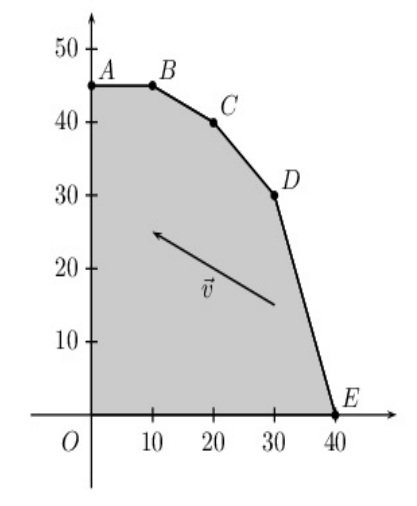

Les côtés du polygone sont définis de la manière suivante :

- le segment  $[AB]$  :  $x_2 = 45$ ,  $0 \le x_1 \le 10$
- le segment  $[BC] : x_1 + 2x_2 = 100, 10 \le x_1 \le 20$
- le segment  $[CD] : x_1 + x_2 = 60, 20 \le x_1 \le 30$
- le segment  $[DE]$ :  $3x_1 + x_2 = 60$ ,  $30 \le x_1 \le 40$

On trace les droites  $D_Z$  d'équations  $Z = x_1 + 2x_2$ , ces droites ont pour vecteur directeur  $\vec{v}$  ( $\frac{-2}{1}$ 1 ) . Elles sont parallèles entre-elles et de plus, elles sont parallèles au côté (*BC*) d'équation  $x_1 + 2x_2 = 100$ , 10 ≤  $x_1$  ≤ 20. La droite  $D_Z$  qui rencontre le domaine des solutions réalisables et qui a une ordonnée à l'origine maximale est la droite qui contient *B* et *C*, d'équation  $x_1+2x_2 = 100$ . La fonction économique atteint son maximum 100 en tous les points du segment  $[BC] : \begin{cases} x_1 + 2x_2 = 100 \\ 10 \le x \le 20 \end{cases}$  $10 \le x_1 \le 20$ 

2. *Le simplexe*

Comment fait-on apparaître cette infinité de couples solutions dans les tableaux du simplexe ?

(a) *Tableau initial* : les variables hors-base sont  $x_1$  et  $x_2$ , le programme standard est donné par :

$$
\begin{cases}\nx_1 \ge 0, x_2 \ge 0, x_3 \ge 0, x_4 \ge 0, x_5 \ge 0, x_6 \ge 0 \\
x_2 + x_3 = 45 \\
3x_1 + x_2 + x_4 = 120 \\
x_1 + 2x_2 + x_5 = 100 \\
x_1 + x_2 + x_6 = 60 \\
Z = x_1 + 2x_2 \text{ a maximiser}\n\end{cases}
$$

Le tableau initial peut s'écrire sous la forme :

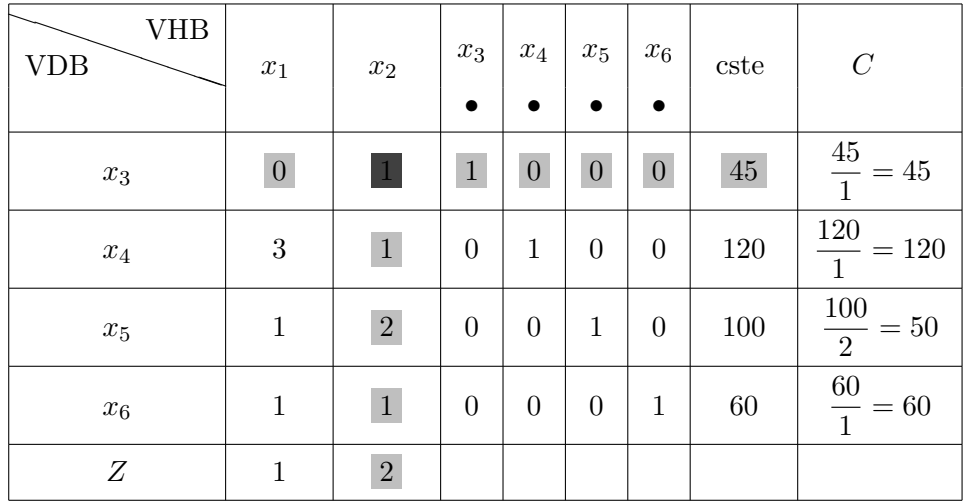

### (b) *Première itération*

On sélectionne la variable  $x_2$  qui entre en base, la variable qui sort de base est  $x_3$ . Le pivot est 1, la ligne pivot est

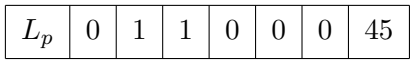

les variables *x*<sup>2</sup> et *x*<sup>3</sup> permutent

. Pour la ligne  $L_{x_4}$ :

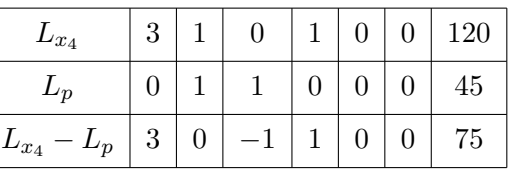

. Pour la ligne  $L_{x_5}$ :

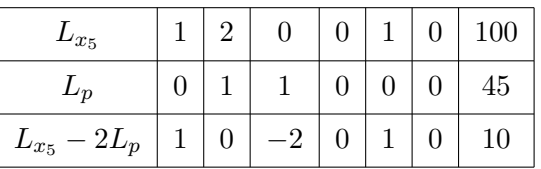

. Pour la ligne  $L_{x_6}$ :

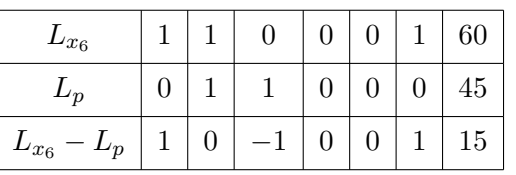

. Pour la ligne *L<sup>Z</sup>* :

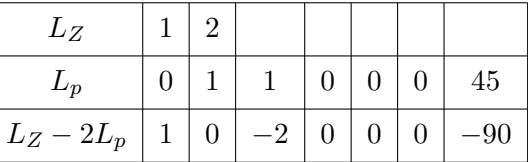

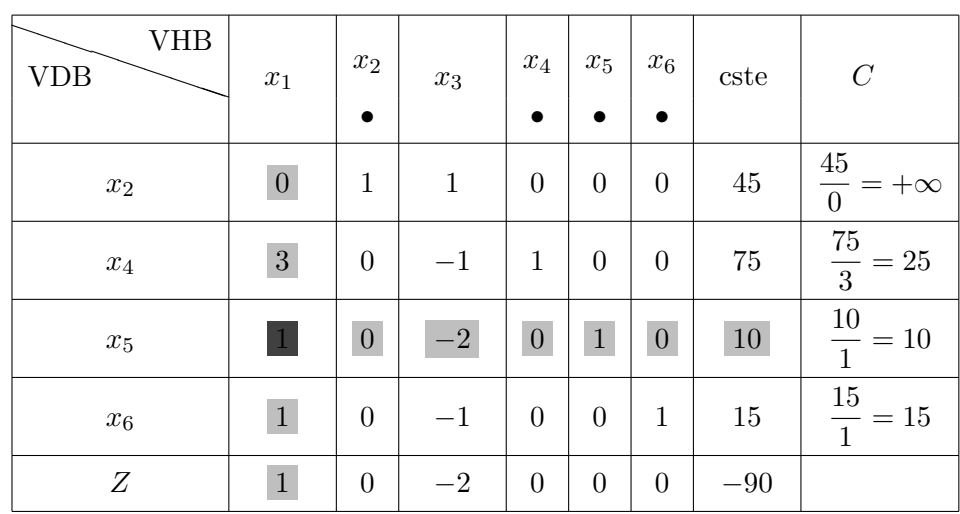

Cette première itération conduit du sommet  $O(0,0)$  au sommet  $A(0,45)$  et  $Z = 90$ .

(c) Deuxième itération

$$
Z = x_1 - 2x_3 + 90,
$$

la variable  $x_1$  entre en base, la variable  $x_5$  sort de base, le pivot est 1, la ligne pivot est

$$
L_p: x_1 - 2x_3 + x_5 = 10
$$

soit

$$
\begin{array}{|c|c|c|c|c|c|c|c|} \hline L_p & 1 & 0 & -2 & 0 & 1 & 0 & 10 \\\hline \end{array}
$$

les variables  $x_1$  et  $x_5$  permutent

 $\Gamma$ 

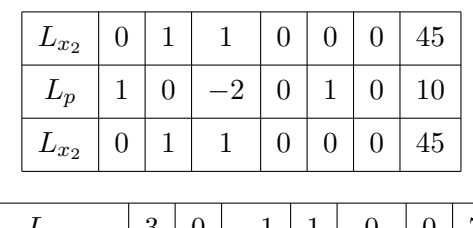

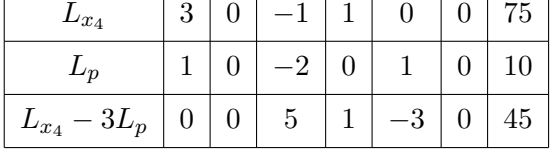

 $\overline{\phantom{a}}$ 

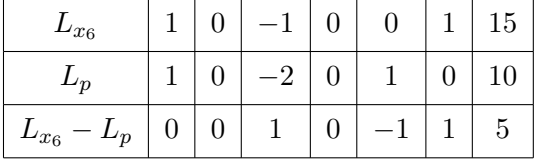

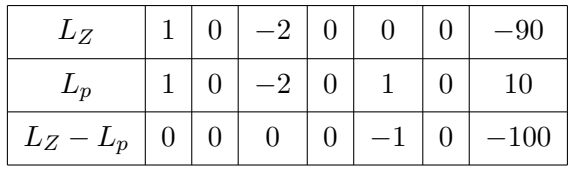

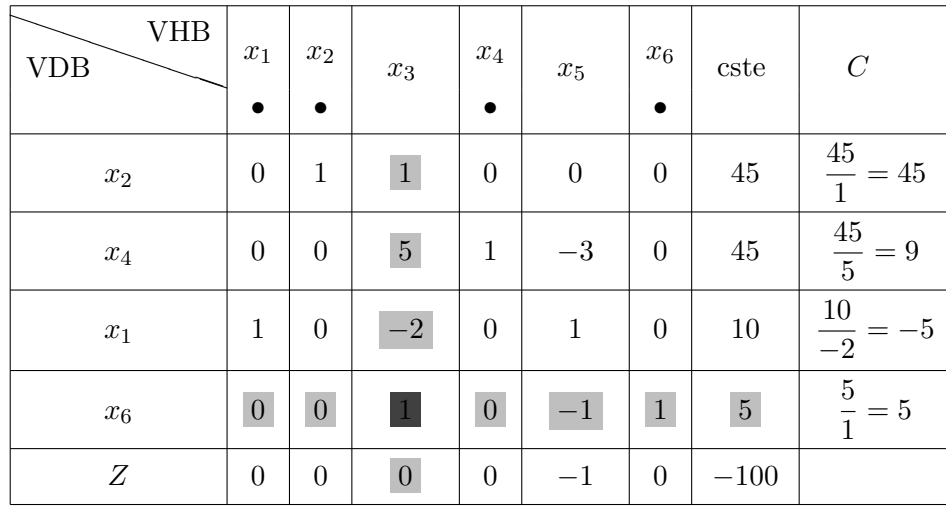

Les variables hors-base sont  $x_3$ ,  $x_5$  et

$$
Z = 0.x_3 + (-1).x_5 + 100 = -x_5 + 100.
$$

Pour  $x_3 = x_5 = 0$ , on obtient  $x_1 = 10$ ,  $x_2 = 45$ ,  $x_4 = 45$  et  $x_6 = 5$ . On atteint le sommet  $B(10, 45)$ . Dans la fonction économique, la variable hors-base  $x_3$  est affectée du coefficient 0. Si on augmente  $x_3$ ,  $Z$  sera invariant et égal à 100.

## (d) *Troisi`eme it´eration*

On fait entrer en base  $x_3$ ,  $x_6$  sort de base, le pivot est 1, la ligne pivot est

$$
L_p : x_3 - x_5 + x_6 = 5
$$

soit

$$
\boxed{L_p\mid 0\mid 0\mid 1\mid 0\mid -1\mid 1\mid 5}
$$

 $x_3$  et  $x_6$  ont permuté

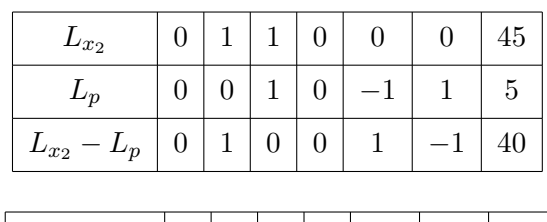

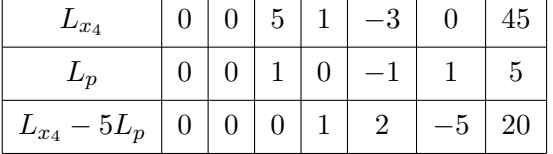

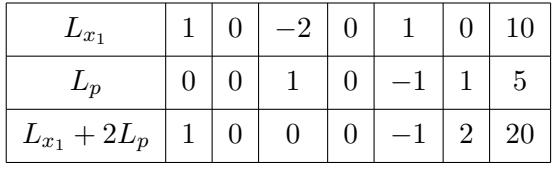

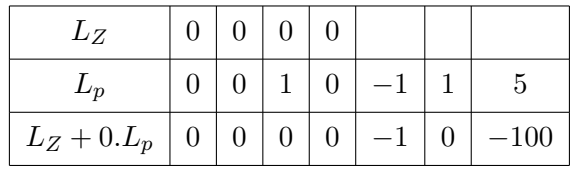

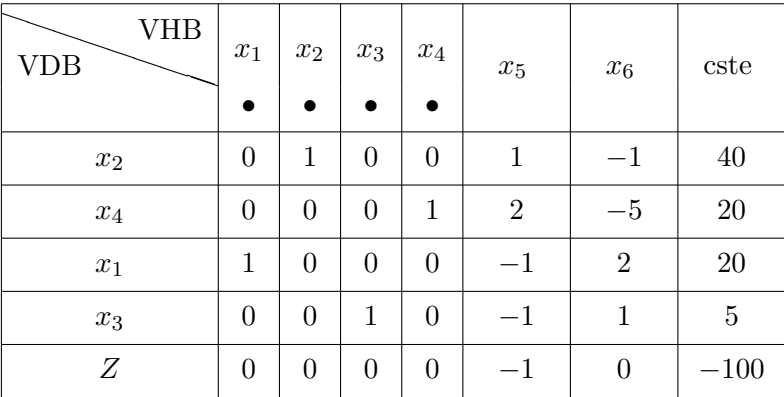

La fonction économique s'écrit :

$$
Z = -1.x_5 + 0.x_6 + 100 = -x_5 + 100
$$

Les variables hors-base sont  $x_5$ ,  $x_6$ . Pour  $x_5 = x_6 = 0$ , on obtient  $x_1 = 20$ ,  $x_2 = 40$ ,  $x_3 = 5$ ,  $x_4 = 20$  et  $Z = 100$ . Z est maximum pour le deuxième sommet  $C(20, 40)$ . On a obtenu Z maximum pour deux sommets adjacents *B*(10*,* 45) et *C*(20*,* 40). On admettra que la fonction ´economique atteint son maximum en tous les points du segment [*BC*].

### **Remarque 8.4.1**

1. La présence d'un zéro dans la ligne pivot entraîne l'invariance de la colonne correspondante.

Reprenons le tableau initial de l'exemple 8.4.3 :

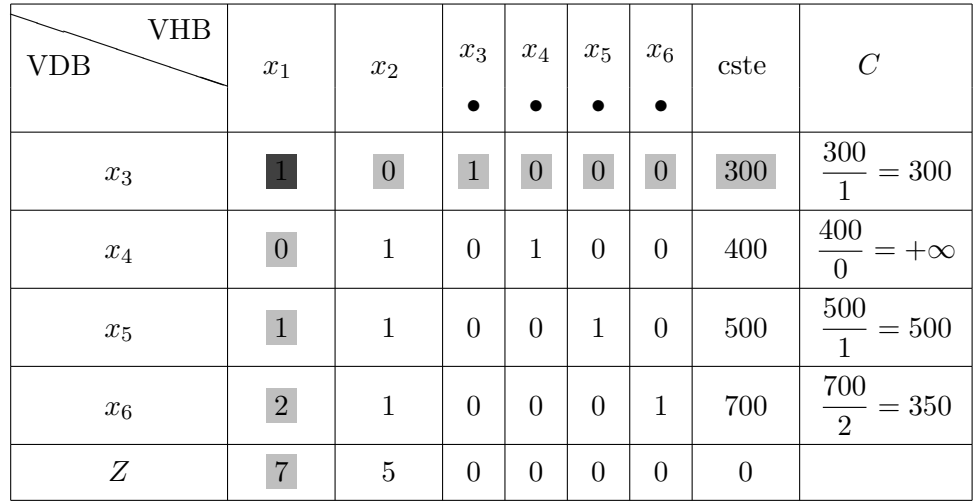

Le pivot est 1, dans la ligne pivot, les variables  $x_2, x_4, x_5, x_6$  sont affectées du coefficient 0. Ces quatre colonnes seront invariantes dans le tableau suivant, on peut donc recopier ces quatre colonnes sans effectuer de calculs.

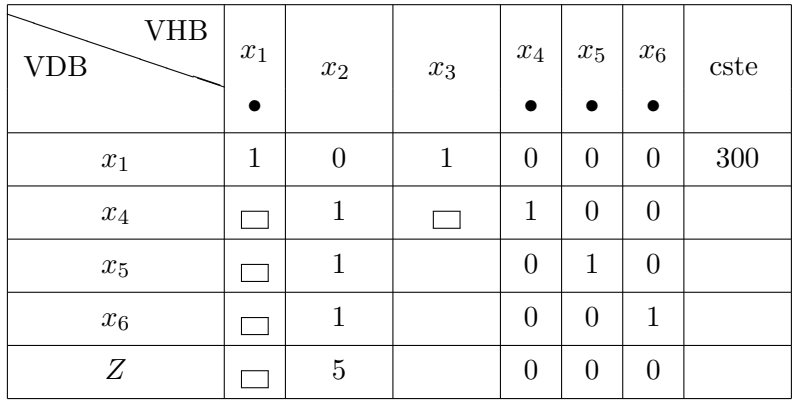

On peut aussi recopier la ligne pivot. De plus, le système doit s'exprimer en fonction des variables hors-base  $x_2$ ,  $x_3$  donc  $x_4$  s'exprime en fonction de  $x_2$ ,  $x_3$  ainsi que  $x_5$ ,  $x_6$  et Z d'où les compléments dans le tableau "encadrés". On peut donc, sans effectuer de calculs, remplir certaines cases du tableau.

2. La présence d'un zéro dans la colonne du pivot entraîne l'invariance de la ligne correspondante.

On reprend le second tableau de l'exemple 8.4.3. En utilisant les deux remarques 1. et 2., on obtient

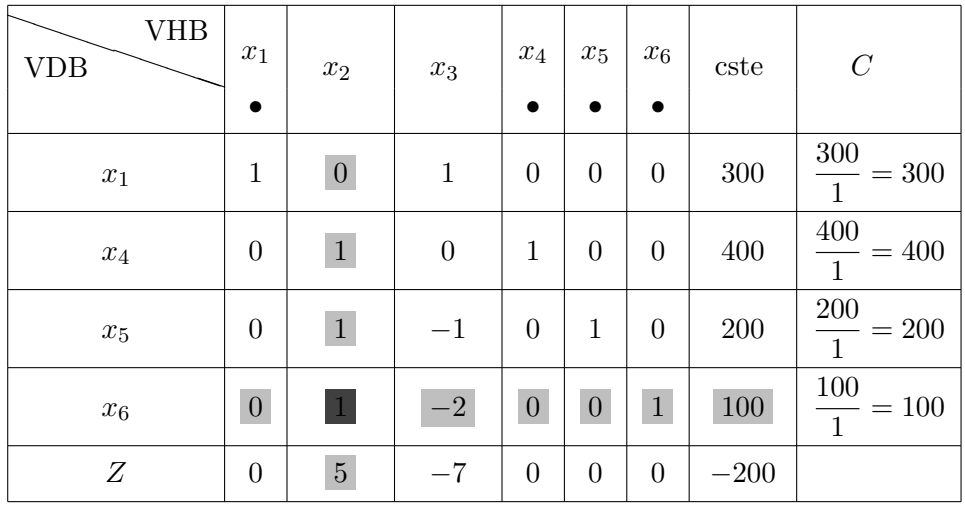

 $x_2$  entre en base,  $x_6$  sort de base, le pivot est 1, la ligne pivot est

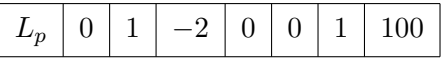

- . Dans la ligne du pivot, les variables  $x_1, x_4$  ou  $x_5$  sont affectées du coefficient 0, on recopiera ces trois colonnes.
- . On recopie la ligne du pivot.
- . Dans la colonne du pivot apparaît un zéro, on recopie la ligne  $L_{x_1}$ .

Ces remarques permettent donc d'obtenir deux lignes et trois colonnes du tableau suivant :

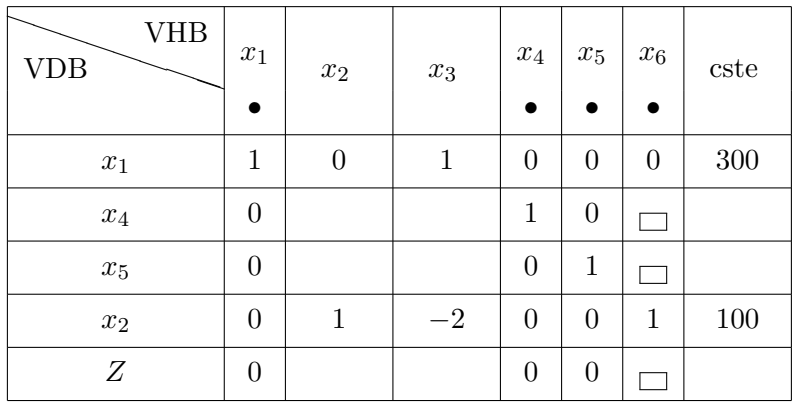

Les variables hors-base étant  $x_2, x_3$ , le système s'écrit en fonction des variables hors-base seulement d'où les compléments dans le tableau "encadrés<sup>'</sup>.

Il reste neuf cases à remplir dans le tableau.

3. Si deux coefficients positifs dans la fonction économique sont égaux, on pourra déterminer dans chaque colonne correspondante le pivot éventuel et le rapport associé. On choisira comme pivot celui qui correspond au plus grand rapport.

**Exemple 8.4.6** On se donne le programme linéaire suivant :

$$
\begin{cases}\nx_1 \ge 0, x_2 \ge 0, x_3 \ge 0 \\
3x_1 + 5x_2 + x_3 \le 150 \\
x_1 + 4x_2 + 2x_3 + x_5 \le 80 \\
Z = 2x_1 + 2x_2 + x_3 \text{ a maximiser}\n\end{cases}
$$

Le programme standard s'écrit

$$
\begin{cases}\nx_1 \ge 0, x_2 \ge 0, x_3 \ge 0, x_4 \ge 0, x_5 \ge 0 \\
3x_1 + 5x_2 + x_3 + x_4 = 150 \\
x_1 + 4x_2 + 2x_3 + x_5 = 80 \\
Z = 2x_1 + 2x_2 + x_3 \text{ a maximiser}\n\end{cases}
$$

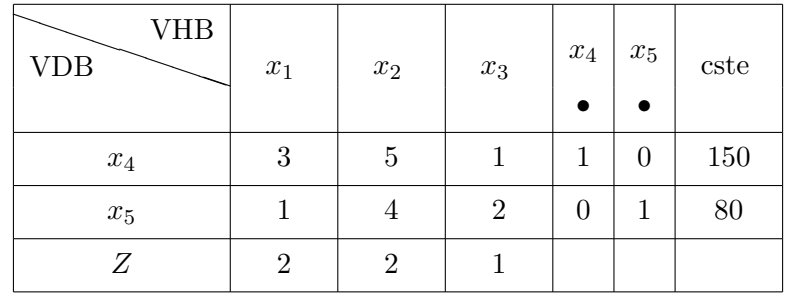

1. Si l'on choisit comme variable sortante *x*1, la colonne *C* est alors

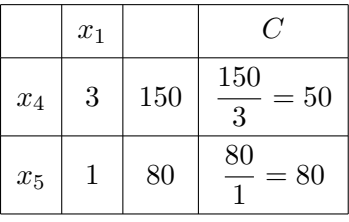

La variable sortante est  $x_4$ , le pivot est égal à 3, le rapport vaut 50.

2. Si l'on choisit comme variable sortante  $x_2$ , la colonne  $C$  est donnée par :

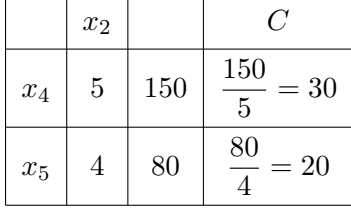

La variable sortante est alors  $x_5$ , le pivot est égal à 4 et le rapport vaut 20.

On choisit comme variable sortante celle qui correspond au plus grand rapport. Dans l'exemple, 50 *>* 20, la variable sortante est *x*4, la variable entrante *x*1, le pivot est 3.

La règle d'entrée du plus grand gain marginal nous propose une méthode qui permet d'obtenir la valeur optimale de  $Z$ , mais rien n'indique que cette méthode propose le plus court chemin.

**Exemple 8.4.7** Soit le programme linéaire

$$
\begin{cases}\nx_1 \ge 0, x_2 \ge 0, x_3 \ge 0 \\
x_1 \le 5 \\
4x_1 + x_2 \le 25 \\
8x_1 + 4x_2 + x_3 \le 125 \\
Z = 4x_1 + 2x_2 + x_3 \text{ a maximiser}\n\end{cases}
$$

Le programme standard s'écrit

$$
\begin{cases}\nx_1 \ge 0, x_2 \ge 0, x_3 \ge 0, x_4 \ge 0, x_5 \ge 0, x_6 \ge 0 \\
x_1 + x_4 = 5 \\
4x_1 + x_2 + x_5 = 25 \\
8x_1 + 4x_2 + x_3 + x_6 = 125 \\
Z = 4x_1 + 2x_2 + x_3 \text{ a maximiser}\n\end{cases}
$$

On a le tableau :

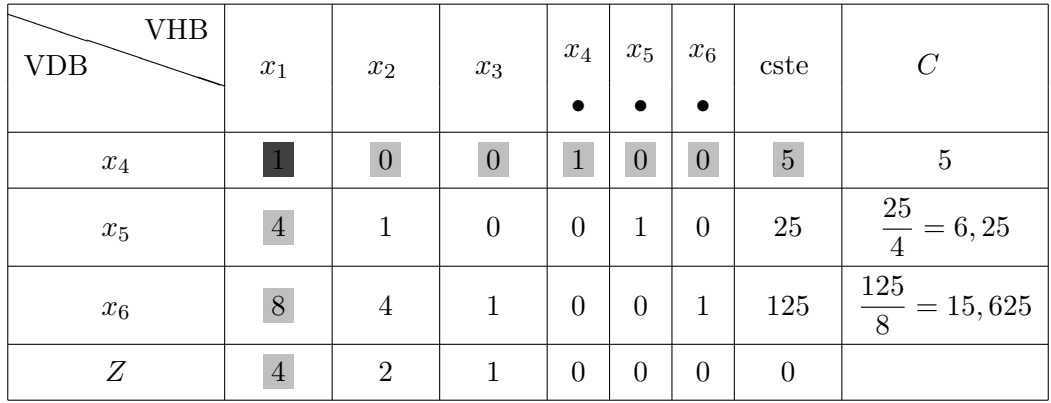

On se trouve au sommet origine  $O(0,0)$ ,  $x_4 = 5$ ,  $x_5 = 25$ ,  $x_6 = 125$  et  $Z = 0$ .

On applique la règle du plus grand gain marginal,  $x_1$  entre en base,  $x_4$  sort de base, le pivot est 1. On obtient le tableau suivant

| <b>VHB</b><br><b>VDB</b> | $\boldsymbol{x}_1$<br>$\bullet$ | $x_2$            | $x_3$            | $\mathcal{x}_4$ | $x_5$<br>$\bullet$ | $x_6$<br>$\bullet$ | $\operatorname{cste}$ | $\mathcal{C}$                                  |
|--------------------------|---------------------------------|------------------|------------------|-----------------|--------------------|--------------------|-----------------------|------------------------------------------------|
| $x_4$                    | $\mathbf{1}$                    | $\boldsymbol{0}$ | $\theta$         | $\mathbf{1}$    | $\boldsymbol{0}$   | $\theta$           | $\bf 5$               | $\overline{5}$<br>$=+\infty$<br>$\overline{0}$ |
| $x_5$                    | $\boldsymbol{0}$                | $\vert$ 1        | $\boldsymbol{0}$ | $-4$            | $\mathbf{1}$       | $\boldsymbol{0}$   | $\overline{5}$        | $\frac{5}{7} = 5$                              |
| $x_6$                    | $\boldsymbol{0}$                | $\bf 4$          | 1                | $-8\,$          | $\boldsymbol{0}$   | $\mathbf{1}$       | $85\,$                | $\frac{85}{4}=21,25$                           |
| Ζ                        | $\theta$                        | $\sqrt{2}$       | 1                | $-4$            | $\boldsymbol{0}$   | $\theta$           | $-20\,$               |                                                |

On se trouve au sommet  $A_1$  de coordonnées (5,0,0) avec  $x_4 = 0$ ,  $x_5 = 5$ ,  $x_6 = 85$  et  $Z = 20$ .

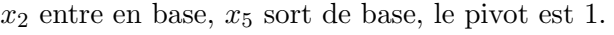

| <b>VHB</b><br><b>VDB</b> | $\boldsymbol{x}_1$<br>$\bullet$ | $x_2$            | $\boldsymbol{x}_3$ | $\boldsymbol{x}_4$ | $x_5$            | $x_6$<br>$\bullet$ | cste    | $\mathcal{C}$               |
|--------------------------|---------------------------------|------------------|--------------------|--------------------|------------------|--------------------|---------|-----------------------------|
| $x_1$                    | $\,1$                           | $\overline{0}$   | $\boldsymbol{0}$   |                    | $\boldsymbol{0}$ | $\boldsymbol{0}$   | $\bf 5$ | $\overline{5}$<br>$=5$      |
| $x_2$                    | $\boldsymbol{0}$                | 1                | $\theta$           | $-4$               | 1                | $\overline{0}$     | 5       | $\overline{5}$<br>4         |
| $x_6$                    | $\boldsymbol{0}$                | $\theta$         | 1                  | $\,8\,$            | $-4$             | 1                  | $65\,$  | $\frac{65}{8}$<br>$= 8,125$ |
| Ζ                        | $\boldsymbol{0}$                | $\boldsymbol{0}$ | 1                  | $\,4$              | $-2\,$           | $\boldsymbol{0}$   | $-30\,$ |                             |

On se trouve au sommet  $A_2$  de coordonnées (5,5,0) avec  $x_4 = 0, x_5 = 0, x_6 = 65$  et  $Z = 30$ .

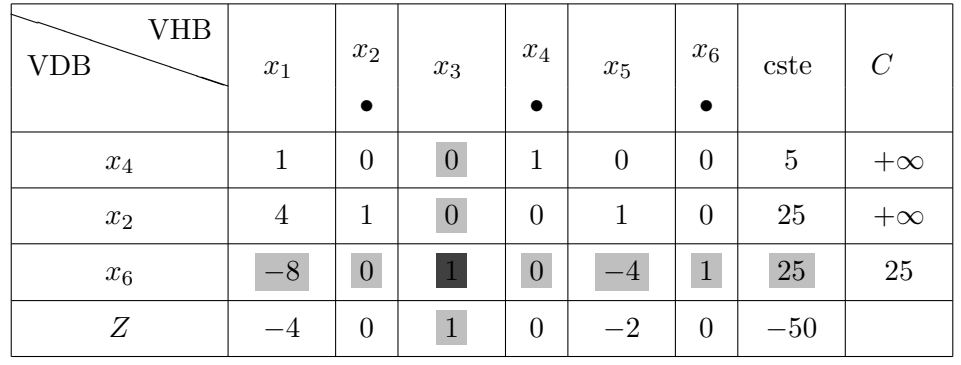

 $x_4$  entre en base,  $x_1$  sort de base, le pivot est 1.

On se trouve au sommet  $A_3$  de coordonnées  $(0, 25, 0)$  avec  $x_4 = 5$ ,  $x_5 = 0$ ,  $x_6 = 25$  et  $Z = 50$ .

 $x_3$  entre en base,  $x_6$  sort de base, le pivot est 1.

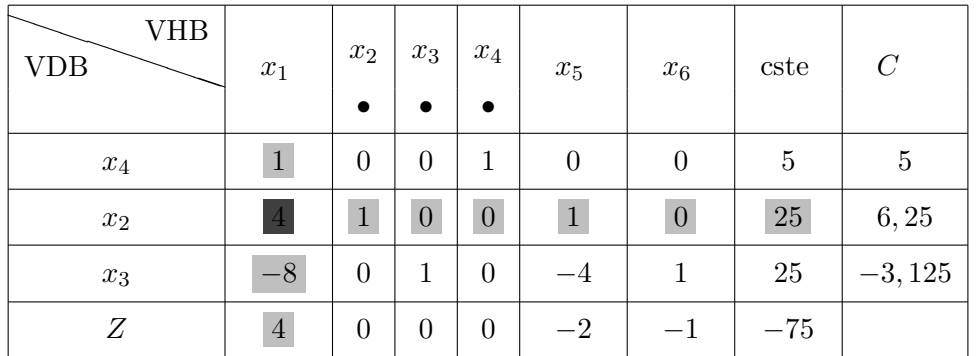

On se trouve au sommet  $A_4$  de coordonnées  $(0, 25, 25)$  avec  $x_4 = 5$ ,  $x_5 = 0$ ,  $x_6 = 0$  et  $Z = 75$ .

*x*<sup>1</sup> entre en base, *x*<sup>4</sup> sort de base, le pivot est 1.

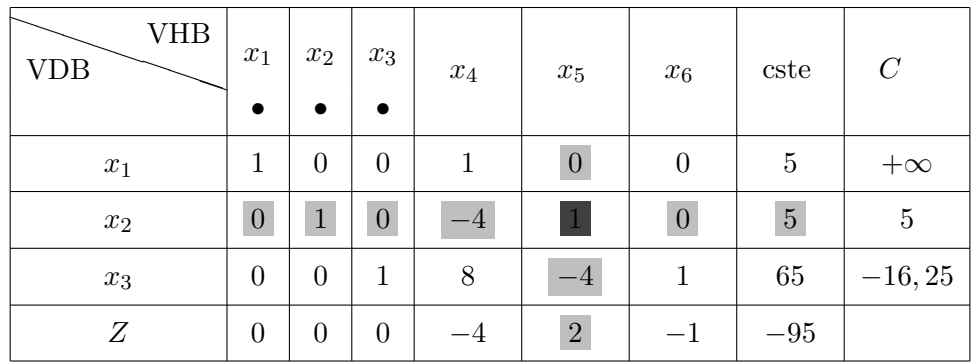

On se trouve au sommet  $A_5$  de coordonnées (5, 5, 65) avec  $x_4 = 0, x_5 = 0, x_6 = 0$  et  $Z = 95$ .

*x*<sup>5</sup> entre en base, *x*<sup>2</sup> sort de base, le pivot est 1.

| VHB<br><b>VDB</b>  | $x_1$<br>$\bullet$ | $\boldsymbol{x}_2$ | $x_3$<br>$\bullet$ | $\mathcal{x}_4$  | $x_5$<br>$\bullet$ | $x_6$            | cste           | $\mathcal{C}$  |
|--------------------|--------------------|--------------------|--------------------|------------------|--------------------|------------------|----------------|----------------|
| $x_1$              | $\mathbf{1}$       | $\boldsymbol{0}$   | $\boldsymbol{0}$   | $\mathbf{1}$     | $\boldsymbol{0}$   | $\boldsymbol{0}$ | $\bf 5$        | $\overline{5}$ |
| $x_5$              | $\boldsymbol{0}$   | 1                  | $\overline{0}$     | $-4$             | 1                  | $\boldsymbol{0}$ | $\overline{5}$ | $-1, 25$       |
| $\boldsymbol{x}_3$ | $\boldsymbol{0}$   | 4                  | 1                  | $-8$             | $\overline{0}$     | $\mathbf{1}$     | 85             | $-10,625$      |
| Ζ                  | $\overline{0}$     | $-2$               | $\overline{0}$     | $\boldsymbol{4}$ | $\overline{0}$     |                  | $-105\,$       |                |

On se trouve au sommet  $A_6$  de coordonnées (5,0,85) avec  $x_4 = 0$ ,  $x_5 = 5$ ,  $x_6 = 0$  et  $Z = 105$ .

*x*<sup>4</sup> entre en base, *x*<sup>1</sup> sort de base, le pivot est 1.

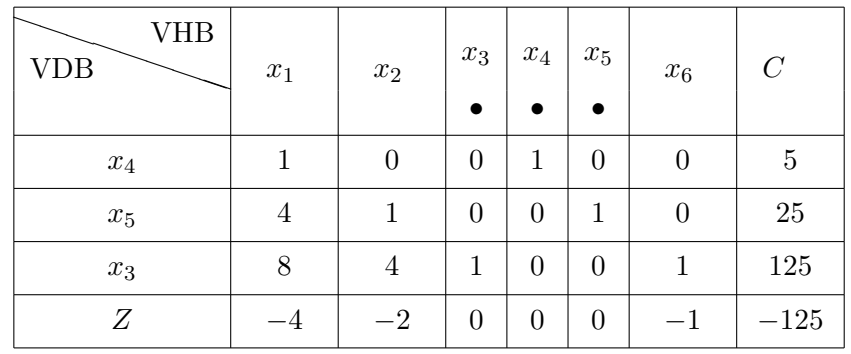

On se trouve au sommet  $A_7$  de coordonnées  $(0, 0, 125)$  avec  $x_4 = 5$ ,  $x_5 = 25$ ,  $x_6 = 0$  et  $Z = 125$ . La fonction économique s'écrit alors :

$$
Z = -4x_1 - 2x_2 - x_6 + 125,
$$

les variables hors-base  $x_1, x_2$  et  $x_6$  sont affectées de coefficients négatifs,  $Z$  atteint son maximum au point *A*7(0*,* 0*,* 125) et vaut 125.

La règle du plus grand gain marginal nous a contraint au chemin  $OA_1A_2A_3A_4A_5A_6A_7$  de coordonnées respectives (0*,* 0*,* 0), (5*,* 0*,* 0), (5*,* 5*,* 0), 0*,* 25*,* 0), (0*,* 25*,* 25), (5*,* 5*,* 65), (5*,* 0*,* 85), (0*,* 0*,* 125).

Retour sur le tableau initial :

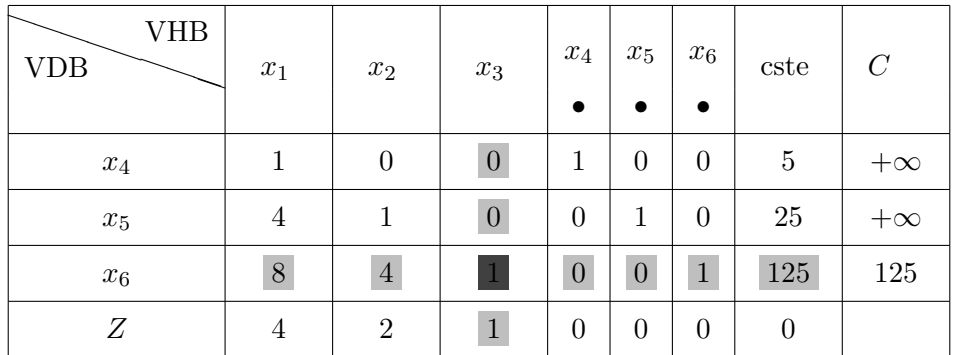

Si on n'utilise pas la règle du plus grand gain marginal et si on décide de faire entrer  $x_3$  en base,  $x_6$  sort de base et le pivot est 1 :

| <b>VHB</b><br><b>VDB</b> | $x_1$ | $x_2$            | $x_3$<br>$\bullet$ | $x_4$<br>$\bullet$ | $x_5$<br>$\bullet$ | $x_6$          | cste           |
|--------------------------|-------|------------------|--------------------|--------------------|--------------------|----------------|----------------|
| $x_4$                    | 1     | $\boldsymbol{0}$ | $\overline{0}$     | 1                  | $\theta$           | $\overline{0}$ | $\overline{5}$ |
| $x_5$                    | 4     | 1                | $\boldsymbol{0}$   | $\boldsymbol{0}$   | 1                  | $\overline{0}$ | 25             |
| $x_3$                    | 8     | 4                | 1                  | $\overline{0}$     | $\theta$           | 1              | 125            |
| Ζ                        |       | $-2$             | $\boldsymbol{0}$   | $\boldsymbol{0}$   | $\boldsymbol{0}$   |                | $-125$         |

les variables hors-base  $x_1, x_2$  et  $x_6$  sont affectées de coefficients négatifs, Z atteint son maximum au point  $A_7(0,0,125)$  et vaut 125. Le résultat est cette fois-ci atteint en une seule itération à l'aide de ce qu'on appelle la règle du plus petit gain marginal. Il conviendra de choisir alors parmi les deux règles proposées afin de minimiser les temps de calculs.

#### 8.4.3 Détermination d'une solution de base admissible

Reprenons l'exercice 45 et le cas de l'entreprise *Bonvin* (1.) mais avec des spécifications supplémentaires : *Bonvin* s'est engagée à fournir à sa clientèle :

 $-$  au moins 15000 hectolities de vin "Extra",

- et au moins 5000 hectolitres de vin "supérieur".

Sous sa forme canonique le programme linéaire s'écrit :

$$
X_1, X_2 \ge 0
$$
  
\n
$$
0, 5X_1 + 0, 2X_2 \le 13600
$$
  
\n
$$
0, 3X_1 + 0, 6X_2 \le 12000
$$
  
\n
$$
0, 2X_1 + 0, 2X_2 \le 10400
$$
  
\n
$$
X_1 \le 20000
$$
  
\n
$$
X_2 \le 16000
$$
  
\n
$$
X_1 \ge 15000
$$
  
\n
$$
X_2 \ge 5000
$$
  
\n
$$
m x Z_2
$$

Les données supplémentaires ont été traduites par les deux dernières contraintes qui sous leur forme standard s'écrivent :

$$
X_1 - e_6 = 15000
$$
  $X_2 - e_7 = 5000$  avec  $e_6, e_7 \ge 0$ .

Dans cette hypothèse, il n'existe plus de base naturelle évidente pour amorcer les calculs car si  $X_1 = X_2 = 0$ alors

$$
e_6 = -15000
$$
 et  $e_7 = -5000$ 

ce qui est en contradiction avec les conditions de non-négativité.

Une solution consiste alors à annuler au hasard n variables parmi les  $m + n$  variables que comporte le problème (dans le cas de l'exemple précédent, 2 variables parmi 9).

Il y a alors  $C_{m+n}^n$  solutions de base envisageables (ici  $C_9^2 = 36$ ). Mais toutes ne sont pas admissibles et, de plus, si le nombre de variables et de contraintes est important, il devient fastidieux de s'en remettre au hasard.

C'est pourquoi une procédure plus méthodique consiste :

- 1. À introduire dans chaque contrainte h qui pose problème une variable artificielle  $a_h$  affectée d'un coefficient égal à 1.
- 2. À infliger à chaque variable artificielle une *pénalité* sous la forme d'un coefficient négatif (dans le cas d'un problème de maximisation) et de valeur absolue très élevée dans la fonction économique originelle.

Ainsi, l'introduction de variables artificielles permet de déterminer simplement une base, certes artificielle, mais admissible pour amore l'algorithme.

Les pénalités ont pour objet de provoquer l'élimination des variables artificielles au fil des itérations. La méthode consiste donc ensuite

- 3. À retenir comme solution de base initiale la base artificielle telle que :
	- toutes les variables artificielles sont en base ( $c$ 'est-à-dire non nulles);
	- toutes les autres variables des contraintes où figurent des variables artificielles (réelles et d'écart) sont hors base (c'est-à-dire nulles).
- 4. À appliquer l'algorithme du simplexe jusqu'à ce que toutes les variables artificielles soient supprimées.

Dans le cas étudié, après introduction des variables artificielles  $a_6$  et  $a_7$  respectivement dans les contraintes 6 et 7, le problème s'écrit :

$$
\begin{cases}\nX_1, X_2, e_1, \dots, e_7, a_6, a_7 \ge 0 \\
0, 5X_1 + 0, 2X_2 + e_1 = 13600 \\
0, 3X_1 + 0, 6X_2 + e_2 = 12000 \\
0, 2X_1 + 0, 2X_2 + e_3 = 10400 \\
X_1 + e_4 = 20000 \\
X_2 + e_5 = 16000 \\
X_1 - e_6 + a_6 = 15000 \\
X_2 - e_7 + a_7 = 5000 \\
\max Z \text{ avec } Z = 400X_1 + 500X_2 - Ga_6 - Ga_7\n\end{cases}
$$

Les tableaux ci-dessous montrent qu'après deux itérations, une solution de base admissible est obtenue. Cette base n'est plus artificielle mais réelle. La procédure doit ensuite être poursuivie jusqu'à l'obtention de l'optimum, sans tenir compte des colonnes concernant les variables artificielles.

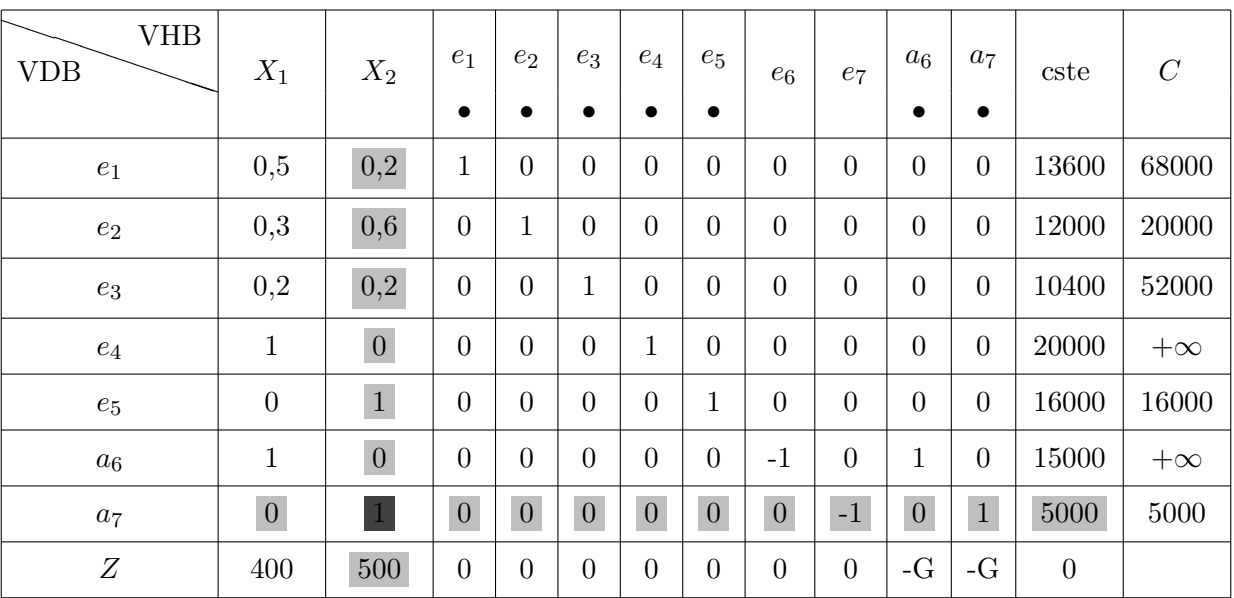

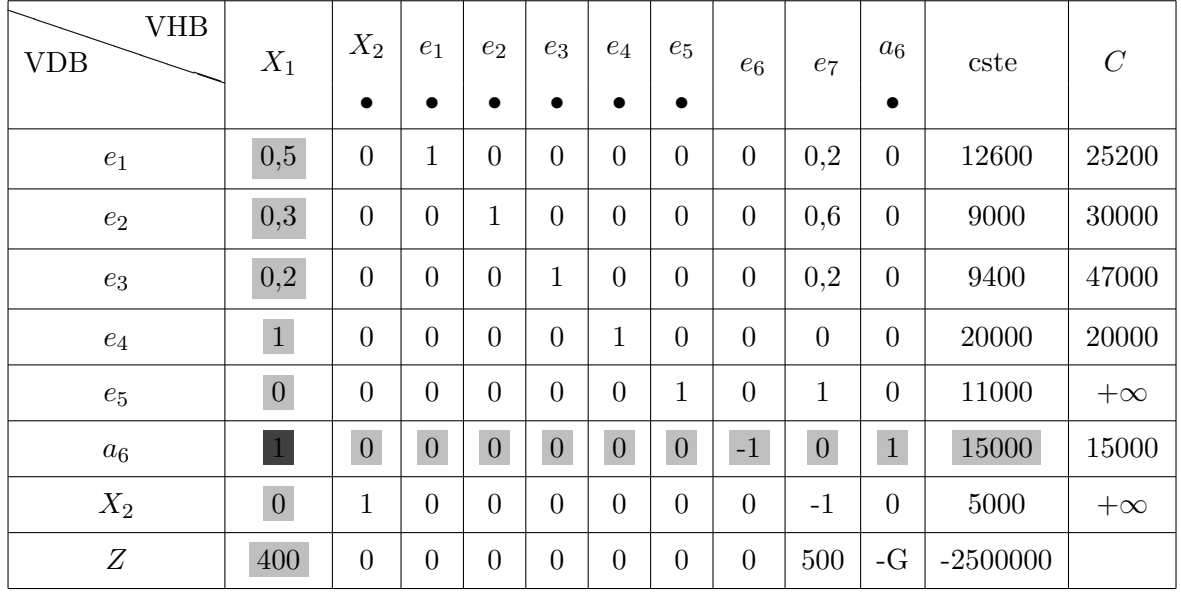

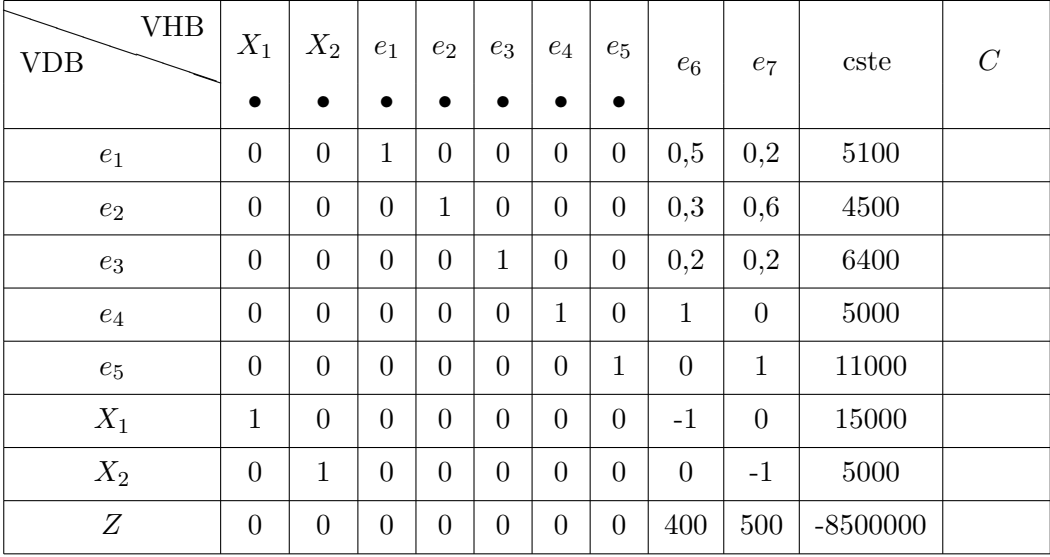

On peut alors démarrer l'algorithme du simplexe avec la solution admissible  $X_1 = 15000$  et  $X_2 = 5000$ .

### 8.4.4 Utilisation de la méthode du simplexe lorsque la solution optimale n'existe pas

On considère l'exemple suivant :

### Exemple 8.4.8

$$
\text{Maximiser } \omega = 2x + 6y \text{ si } \begin{cases} x \ge 0, & y \ge 0 \\ x - y \le 30 \\ y - x \le 40 \end{cases}
$$

En résolvant graphiquement ce problème on remarque que la solution optimale n'existe pas puisque l'ensemble convexe des solutions réalisables n'est pas borné et la fonction objectif peut augmenter dans ce cas sans limite.

Appliquons l'algorithme du simplexe à cet exemple : la solution  $(x, y) = (0, 0)$  est admissible.

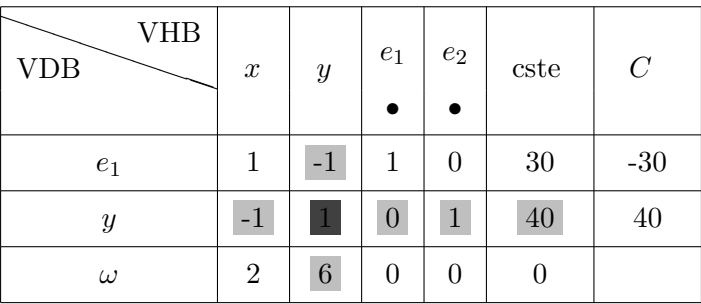

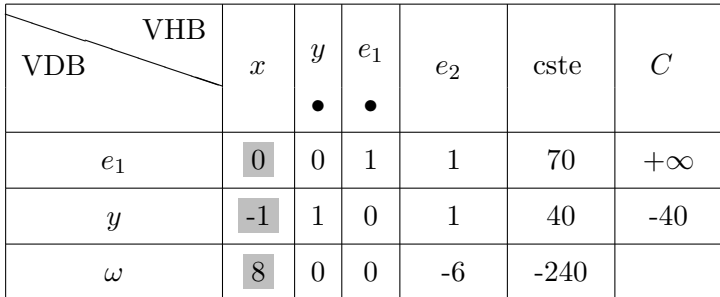

Aucun coefficient de la colonne sélectionnée n'est positif donc la colonne C ne donne aucune valeur positive non infinie, *x* peut donc augmenter ind´efiniment et la fonction objectif *ω* ´egalement. On dira dans ce cas que la valeur maximale n'existe pas.

### **8.4.5** Utilisation de la méthode du simplexe dans un problème de minimisation

On considère l'exemple suivant :

### **Exemple 8.4.9**

Minimiser 
$$
\omega = -2x + y
$$
 si  $\begin{cases} x \ge 0, & y \ge 0 \\ x - 3y \ge -1 \\ x - y \le 1 \end{cases}$ 

On définit dans ce cas une façon de transformer les problèmes de minimisation en problèmes de maximisation. On formule le principe suivant :

$$
\boxed{\text{minimiser }\omega = \text{- maximiser}(-\omega)}
$$

Le problème de minimisation précédent devra donc être transformé en un problème de maximisation soit

$$
\text{Maximiser } -\omega = 2x - y \text{ si } \begin{cases} x \ge 0 & , y \ge 0 \\ x - 3y & \ge -1 \\ x - y & \le 1 \end{cases}
$$

Appliquons l'algorithme du simplexe à cet exemple : la solution  $(x, y) = (0, 0)$  est admissible.

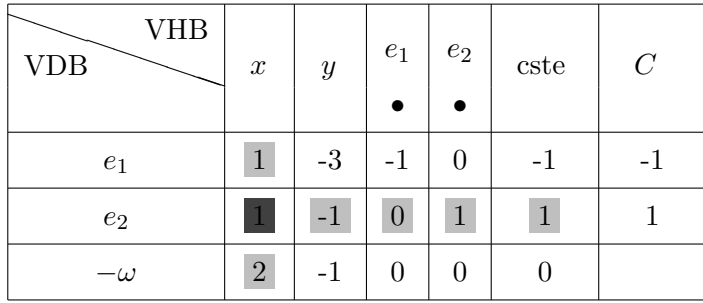

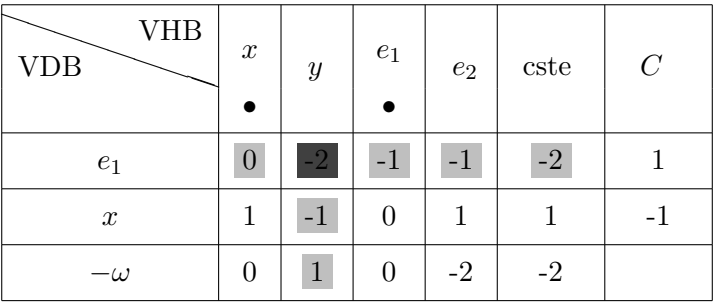

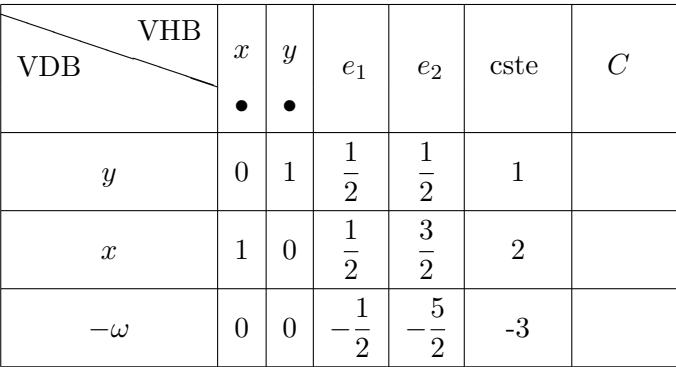

L'algorithme s'arrête, la solution maximale est  $-\omega = 3$  si  $x = 2$  et  $y = 1$ . La solution minimale sera donc *ω* = *−*3 si *x* = 2 et *y* = 1.

### 8.4.6 Exercices récapitulatifs

 $\subset$ ✝ **Exercice 55** Une entreprise fabrique 3 produits  $P_1$ ,  $P_2$  et  $P_3$  à partir des 3 composants  $C_1$ ,  $C_2$  et  $C_3$ . Les composants sont acheminés vers l'usine par l'intermédaire d'une société de transport qui facture le coût de transport à l'unité. Les données sont rassemblées dans les tableaux ci-dessous :

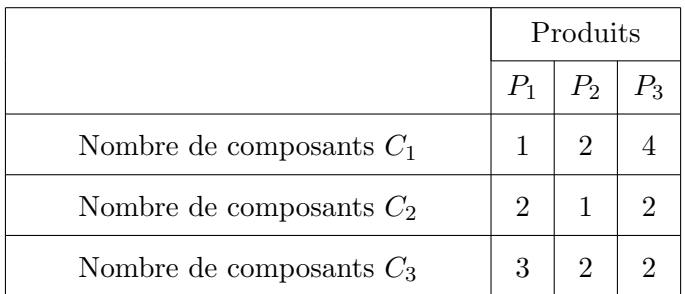

Par exemple, pour fabriquer une unité de produit  $P_3$ , il faut 4 composants  $C_1$ , 2 composants  $C_2$  et 2 composants *C*3.

On se donne ensuite les coûts unitaires transport et hors transport en euros des différents composants :

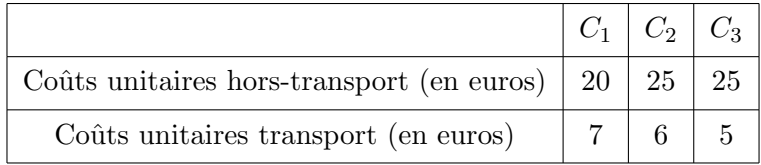

Les contraintes d'approvisionnement sont telles que l'entrepôt dispose chaque semaine de 70 composants  $C_1$ , 80 composants  $C_2$  et 60 composants  $C_3$ .

Les marges sur coûts variables unitaires sont de 3 euros pour  $P_1$ , 5 euros pour  $P_2$  et 6 euros pour  $P_3$ . On note respectivement *x*, *y* et *z* les nombres d'unités de  $P_1$ ,  $P_2$  et  $P_3$  fabriquées au cours d'une semaine.

1. Quels sont les coûts totaux hors-transport ainsi que les coûts totaux de transport pour chacun des composants utilisés?

- 2. Présenter la forme canonique du programme linéaire permettant de maximiser la marge sur coûts variables hebdomadaires.
- 3. Présenter la forme standard du programme linéaire permettant de maximiser la marge sur coûts variables hebdomadaires.
- 4. Déterminer le programme optimal de production. Quelle est la marge correspondante ?
- 5. Si l'entreprise fabrique le programme optimal, combien reste t-il de composants de chaque sorte ?

 $\overline{r}$ ✝ **Exercice 56** Suite à l'incendie d'un entrepôt, une société fait appel à vos compétences pour reconstituer un programme linéaire retrouvé sur place, dans un état malheureusement assez délabré. Les seules informations dont vous disposez consistent en le tableau donné ci dessous :

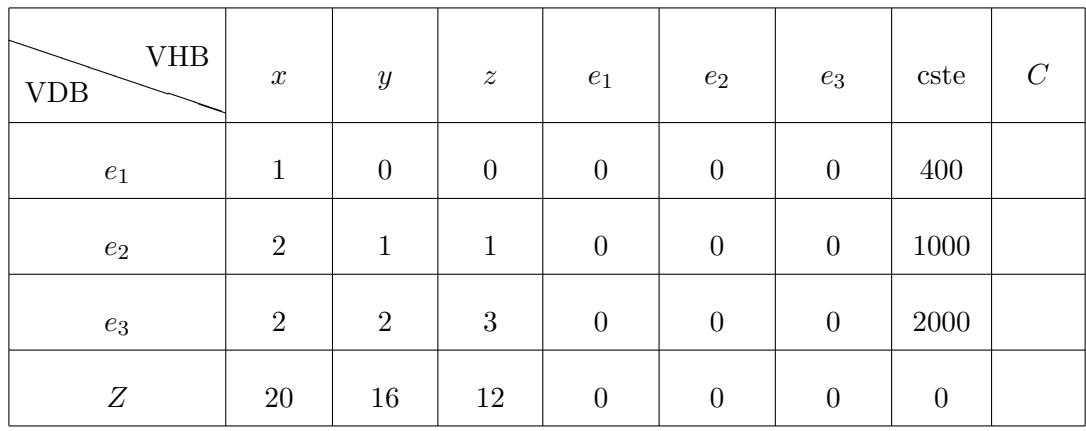

- 1. A l'aide du tableau, déterminer le programme linéaire réalisé par l'entrepôt.
- 2. Recréer un contexte économique d'entrepôt utilisant les données du tableau précédent.
- 3. Résoudre le programme linéaire précédent.
- 4. Comment procède t-on afin de minimiser la fonction objectif?

 $\overline{r}$ ✝ **Exercice 57** Une entreprise fabrique trois types de piles : sèches de type 1 (PS1), sèches de type 2 (PS2) et à combustible  $(PC)$ . Le processus de fabrication comporte trois étapes :

- l'assemblage,
- $-$  un test de qualité,
- un traitement d'isolation.

Seules les piles satisfaisant le test de qualité sont soumises au traitement d'isolation. Les piles qui ratent le test de qualité sont mises au rebut.

Au cours du mois prochain, l'entreprise disposera en temps-machine de 9000 heures pour l'assemblage, de 1200 heures pour les tests de qualité et de 8500 heures pour le traitement d'isolation. Le tableau suivant résume les informations pertinentes du procédé de fabrication :

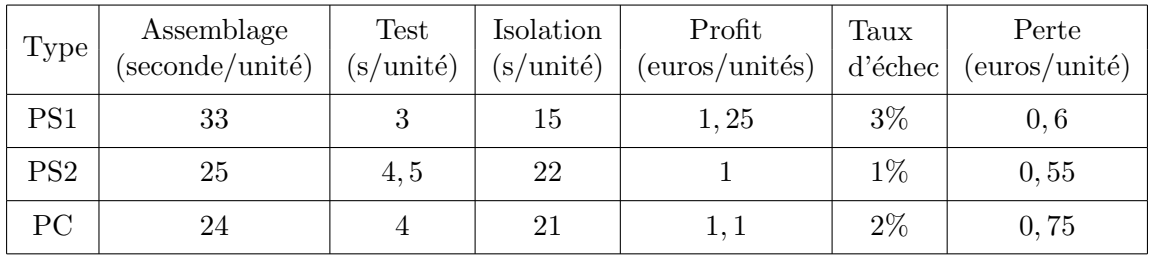

- 1. Quel type de problème reconnaît-on ?
- 2. Modéliser cet exercice de façon à pouvoir répondre aux questions suivantes :
	- (a) Quel est le nombre optimal de piles de chaque type `a fabriquer le mois prochain si l'entreprise est assurée de vendre toute sa production ?

(b) Quel sera le profit ?

 $\overline{r}$ ✝ **Exercice 58** La société SUPERSTOCK désire stocker dans son nouvel entrepôt trois types de produits à savoir des coussins (produit  $P_1$ ), des traversins (produit  $P_2$ ) et des couvertures (produit  $P_3$ ) à l'aide de trois conditionnements particuliers  $C_1$  (sacs),  $C_2$  (palettes) et  $C_3$  (cartons). Les données sont rassemblées dans les tableaux ci-dessous :

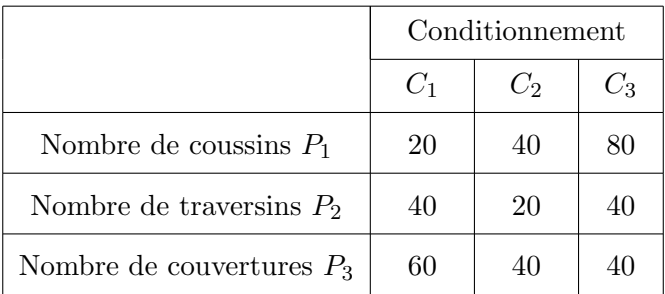

Les contraintes de fabrication sont telles que l'entreprise stocke journalièrement 1400 coussins, 1600 traversins et 1200 couvertures. Les gains relatifs au stockage et au transport pour les trois conditionnements sont donnés ci-dessous :

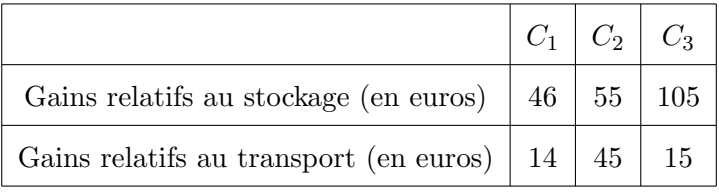

- 1. Donner la forme canonique du programme linéaire associé.
- 2. Une résolution graphique du programme linéaire précédent est-elle possible ? Si oui, comment s'y prendre pour trouver la solution optimale ?
- 3. À l'aide de la méthode du simplexe, résoudre le programme linéaire proposé en utilisant la règle du plus grand gain marginal.
- 4. Retrouver cette solution `a l'aide du plus petit gain marginal.
- 5. Préciser la valeur maximale de la fonction objectif ainsi que les quantités restantes de coussins, traversins et couvertures.